# **TAÍS ARRIERO SHINMA**

# **Avaliação de incertezas na calibração automática do modelo SWMM**

VERSÃO CORRIGIDA

São Carlos (SP), 2015.

# **TAÍS ARRIERO SHINMA**

# **Avaliação de incertezas na calibração automática do modelo SWMM**

*Tese apresentada à Escola de Engenharia de São Carlos, da Universidade de São Paulo, como parte dos requisitos para obtenção do título de Doutor em Ciências: Engenharia Hidráulica e Saneamento.*

**Orientadora: Profa. Tit. Luisa Fernanda Ribeiro Reis**

São Carlos (SP), 2015.

AUTORIZO A REPRODUÇÃO TOTAL OU PARCIAL DESTE TRABALHO, POR QUALQUER MEIO CONVENCIONAL OU ELETRÔNICO, PARA FINS DE ESTUDO E PESQUISA, DESDE QUE CITADA A FONTE.

Shinma, Tais Arriero Avaliação de incertezas na calibração automática do modelo SWMM / Taís Arriero Shinma; orientadora Luisa Sa Fernanda Ribeiro Reis. São Carlos, 2015. Tese (Doutorado) - Programa de Pós-Graduação e Área de Concentração em Hidráulica e Saneamento -- Escola de Engenharia de São Carlos da Universidade de São Paulo, 2015. 1. incertezas. 2. calibração automática. 3. drenagem urbana. 4. SWMM. 5. NSGAII. I. Título.

### **FOLHA DE JULGAMENTO**

Candidata: Engenheira TAÍS ARRIERO SHINMA.

Título da tese: "Avaliação de incertezas na calibração automática do modelo SWMM".

Data da defesa: 05/11/2015

#### Comissão Julgadora:

### **Resultado:**

Profa. Titular Luisa Fernanda Ribeiro Reis (Orientadora) (Escola de Engenharia de São Carlos/EESC)

Prof. Associado Rodrigo de Melo Porto (Escola de Engenharia de São Carlos/EESC)

Prof. Dr. Marco Aurelio Holanda de Castro (Universidade Federal do Ceará/UFC)

Prof. Dr. Klebber Teodomiro Martins Formiga (Universidade Federal de Viçosa/UFV)

Prof. Dr. Antonio Carlos Zuffo (Universidade Estadual de Campinas/UNICAMP) ipiovada

Coordenadora do Programa de Pós-Graduação em Engenharia Hidráulica e Saneamento: Profa. Associada Maria Bernadete A. Varesche Silva

Presidente da Comissão de Pós-Graduação: Prof. Associado Paulo César Lima Segantine

*Para minha mãe e meu pai, meus maiores incentivadores nos estudos e na vida.* 

### **AGRADECIMENTOS**

A Deus e a Nossa Senhora de Fátima.

À professora Fernanda, pela orientação, paciência e constante disponibilidade.

Aos integrantes da banca examinadora.

À FAPESP (Fundação de Amparo à Pesquisa do Estado de São Paulo), pela bolsa de doutorado e de estágio de pesquisa no exterior.

À FINEP (Financiadora de Estudos e Projetos), pelo financiamento de equipamentos de monitoramento hidrológico.

Às funcionárias do Departamento de Hidráulica e Saneamento: Sá, Pri, Rose, Flávia, Fernanda e André, pela colaboração e gentileza.

À professora Ana Maria Darbello Torres, a primeira a me incentivar a crescer.

Aos professores Paula Loureiro Paulo e Peter Cheung, da Universidade Federal do Mato Grosso do Sul (UFMS), por despertarem meu interesse pela carreira acadêmica.

Aos companheiros do Laboratório de Simulação Numérica (Labsin): Fred, Maria, Daysy, Renata, Dani, Rodrigo, Aninha, Heider, Rafa, Loide, Leandro e Marcelo, pela companhia, bom humor e pelo empréstimo dos computadores por tempo indeterminado.

Aos amigos Drica, Vinícius, Marjo, Patrick, Jana, Markon, Camilo e Carlão, pelo companheirismo e amizade em São Carlos. Especial agradecimento à Elo, sempre presente nos momentos de alegria ou dificuldade. Pela amizade e carinho mesmo à distância: Paty e Aline. Espero que todas estas amizades sejam mantidas para sempre.

Aos primos Bruno, Kelly, Victor e Hugo, e aos tios André e Célia, pelo apoio. À Mary e Erika, por estarem sempre próximas de meus pais, aliviando minha ausência.

*To Hoshin Gupta, for his kindness, lectures, and advices for my research and life.*

*To Jeffrey Kennedy, from USGS (U. S. Geological Survey), for providing the data from La Terraza.*

*To my friends from Tucson: Faegheh, Perla, Andres, Dulce, Paulo, Rajarshi, Roy, Shervan, Thibault, Rositsa, Natalia, Susan, Davood and Antonio. To my beloved roommates Boyang and Denny. To Susie for being so helpful and friendly. Thank you all for making me feel like home.*

Aos meus irmãos: Enio e Renê, por estarem sempre ao meu lado, e valorizarem a minha pesquisa e as minhas escolhas. À Denisinha, por proporcionar um pedacinho de casa perto de São Carlos.

Ao Marcus Galbetti, pelo apoio e paciência no dia-a-dia, especialmente na fase final do doutorado. Muito obrigada por me ajudar no trabalho e por me confortar emocionalmente. Você tornou meus dias muito mais felizes.

Finalmente, agradeço aos meus pais Januário e Alice, pelo incentivo constante em todas as etapas da minha vida. A vocês, eu devo a minha trajetória estudantil, profissional e pessoal, e dedico todas as minhas conquistas. Não há nível de graduação que possa superar o aprendizado que tive em casa, através dos seus exemplos. Muito obrigada!

*"Success is 1% inspiration, 98% perspiration and 2% attention to detail."*

*(Phil Dunphy – Modern Family)*

### **RESUMO**

SHINMA, T. A. (2015). **Avaliação de incertezas na calibração automática do modelo SWMM.** Tese (Doutorado) – Escola de Engenharia de São Carlos, Universidade de São Paulo. São Carlos, SP. 210p

Este trabalho é referente ao desenvolvimento de um calibrador multiobjetivo automático do modelo SWMM (*Storm Water Management Model*), e avaliação de algumas fontes de incertezas presentes no processo de calibração, visando à representação satisfatória da transformação chuva-vazão. O código foi escrito em linguagem C, e aplica os conceitos do método de otimização multiobjetivo NSGAII (Non Dominated Sorting Genetic Algorithm) com elitismo controlado, além de utilizar o código fonte do modelo SWMM para a determinação das vazões simuladas. Paralelamente, também foi criada uma interface visual, para melhorar a facilidade de utilização do calibrador. Os testes do calibrador foram aplicados a três sistemas diferentes: um sistema hipotético disponibilizado no pacote de instalação do SWMM; um sistema real de pequenas dimensões, denominado La Terraza, localizado no município de Sierra Vista, Arizona (EUA); e um sistema de maiores dimensões, a bacia hidrográfica do Córrego do Gregório, localizada no município de São Carlos (SP). Os resultados indicam que o calibrador construído apresenta, em geral, eficiência satisfatória, porém é bastante dependente da qualidade dos dados observados em campo e dos parâmetros de entrada escolhidos pelo usuário. Foi demonstrada a importância da escolha dos eventos utilizados na calibração, do estabelecimento de limites adequados nos valores das variáveis de decisão, da escolha das funções objetivo e, principalmente, da qualidade e representatividade dos dados de monitoramento pluvio e fluviométrico. Conclui-se que estes testes desenvolvidos contribuem para o entendimento mais aprofundado dos processos envolvidos na modelagem e calibração, possibilitando avanços na confiabilidade dos resultados da modelagem.

**Palavras-chave:** incertezas, calibração automática, drenagem urbana, SWMM, NSGAII.

### **ABSTRACT**

SHINMA, T. A. (2015). **Uncertainty evaluation in the automatic calibration of SWMM.** Thesis (PhD) – School of Engineering of São Carlos, University of São Paulo. São Carlos, SP. 210p.

This project refers to the development of an automatic multi-objective calibrator for the SWMM (Storm Water Management Model), and the evaluation of some uncertainties sources inherent to the calibration process, aiming to a satisfactory rainfall-runoff transformation representation. The code was written in C language, and applies the concepts of the multi-objective optimization method NSGAII (Non Dominated Sorting Genetic Algorithm) with controlled elitism, using the source code of SWMM to calculate the simulated flow. In addition, a visual interface was also created to improve the calibrator's usability. The calibrator tests were applied to three different systems: a hypothetical system available in the SWMM installation package; a real system of small dimensions, called La Terraza, located in the city of Sierra Vista, Arizona (USA); and a large dimensions system, the watershed of Gregório Stream, located in São Carlos (SP). The results indicate that the calibrator built presents, in general, satisfactory efficiency, although it is very dependent on the observed data quality and the input parameters selected by the user. The importance of the events chosen for calibration, the settlement of appropriate limits on the decision variables values, the objective functions choice, and especially the quality and representativeness of the rainfall and runoff monitoring data were demonstrated. We conclude that these performed tests contribute to the thorough understanding of the processes involved in modeling and calibration, enabling advances in the modeling results reliability.

**Keywords:** uncertainty, automatic calibration, urban drainage, SWMM, NSGA II.

# **SUMÁRIO**

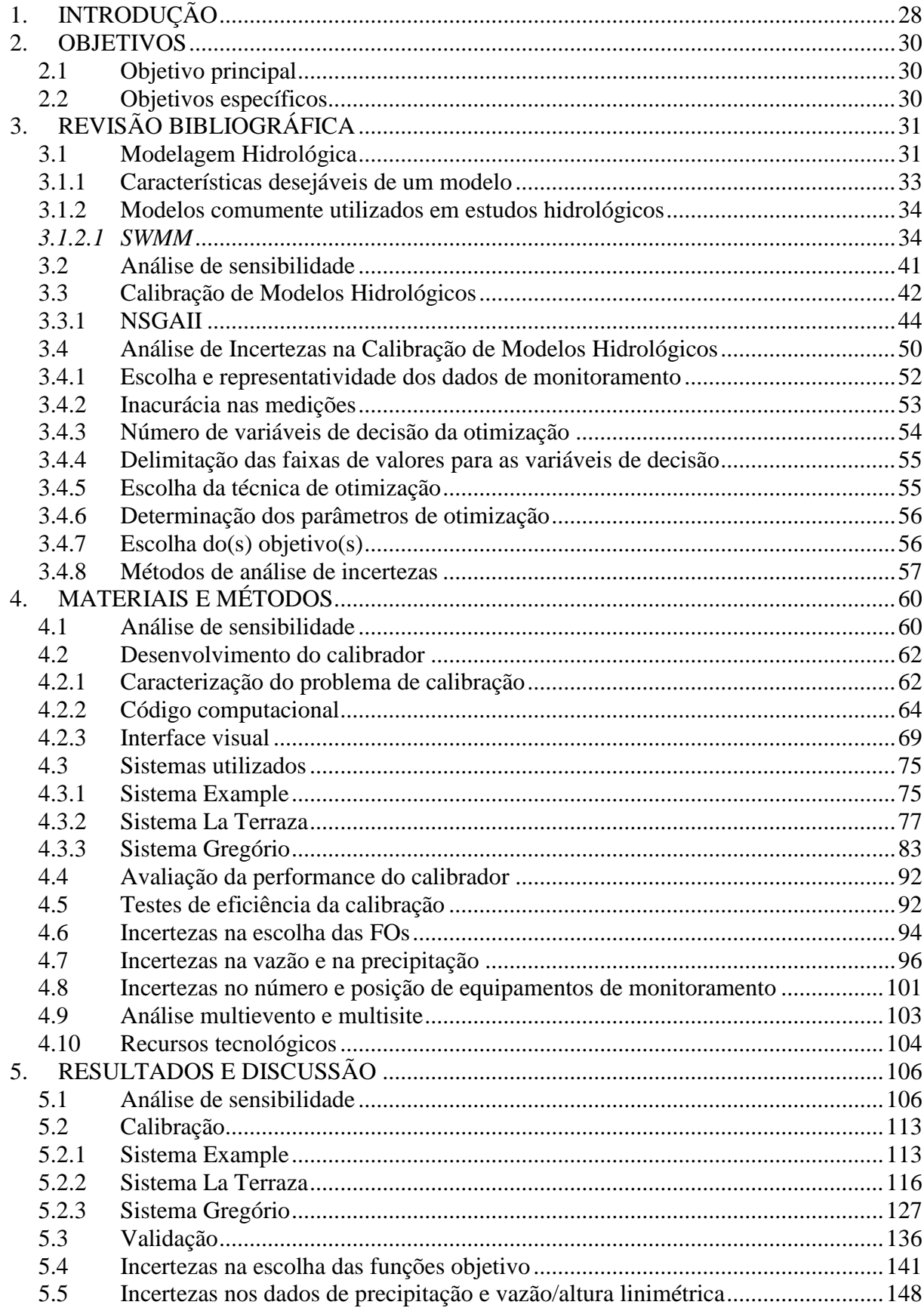

xvi

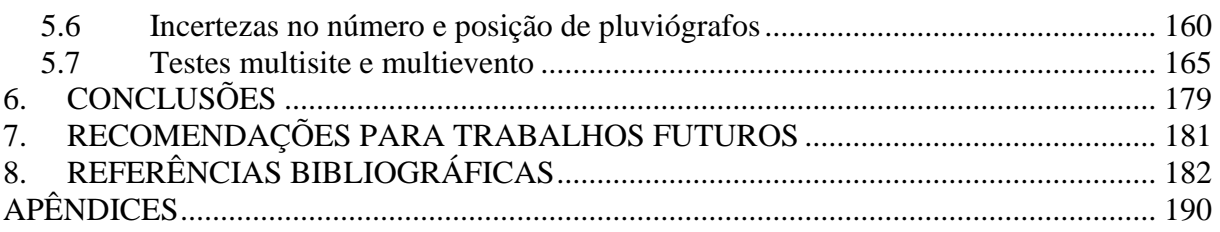

### **LISTA DE FIGURAS**

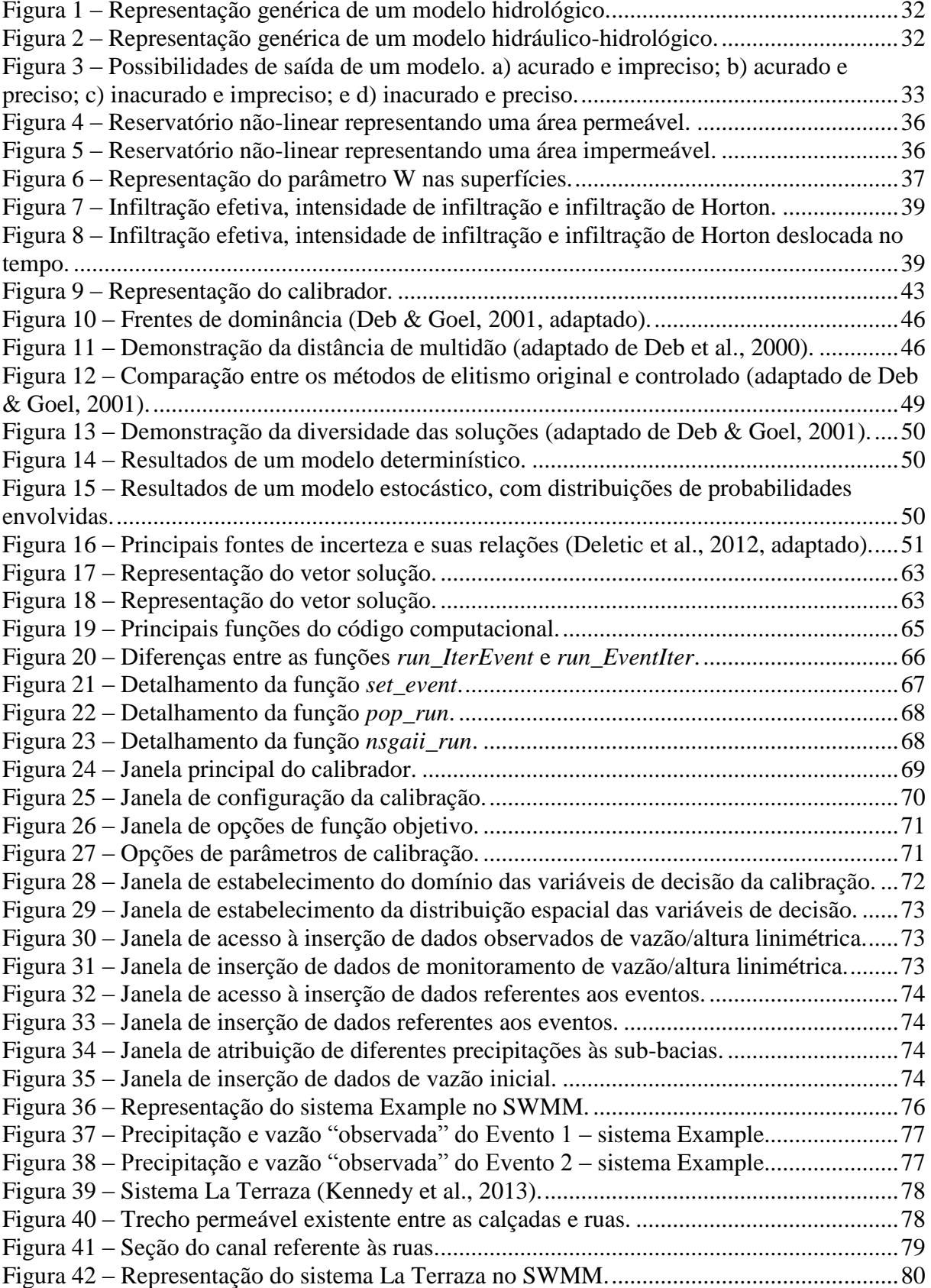

Figura 43 – [Pontos de monitoramento de vazão e de precipitação, com suas respectivas áreas](#page-80-0)  [de influência segundo o método de Thiessen...........................................................................](#page-80-0) 81 Figura 44 – [Precipitação e vazão observada do Evento 1 –](#page-80-1) sistema La Terraza. .................... 81 Figura 45 – [Precipitação e vazão observada do Evento 2 –](#page-81-0) sistema La Terraza. .................... 82 Figura 46 – [Precipitação e vazão observada do Evento 3 –](#page-81-1) sistema La Terraza. .................... 82 Figura 47 – [Precipitação e vazão observada do Evento 4 –](#page-82-1) sistema La Terraza. .................... 83 Figura 48 – [Precipitação e vazão observada do Evento 5 –](#page-82-2) sistema La Terraza. .................... 83 Figura 49 – [Bacia hidrográfica do Rio Monjolinho e seus afluentes.......................................](#page-83-0) 84 Figura 50 – [Localização das seções do sistema Gregório levantadas......................................](#page-84-0) 85 Figura 51 – [Representação do sistema Gregório no SWMM.](#page-85-0) ................................................. 86 Figura 52 – [Pluviógrafo de báscula..........................................................................................](#page-85-1) 86 Figura 53 – [Instalação em campo do pluviógrafo de báscula.](#page-86-0) ................................................. 87 Figura 54 – [Locais de instalação dos pluviógrafos de báscula.](#page-86-1) ............................................... 87 Figura 55 – [Polígonos de Thiessen construídos para o sistema Gregório.](#page-87-0) .............................. 88 Figura 56 – [Sensor de nível e de pressão.................................................................................](#page-87-1) 88 Figura 57 – Caixa de proteção para suporte [do linígrafo.........................................................](#page-88-0) 89 Figura 58 – [Locais de instalação dos linígrafos.......................................................................](#page-88-1) 89 Figura 59 – [Precipitação e vazão observada do Evento 1 –](#page-89-0) sistema Gregório. ....................... 90 Figura 60 – [Precipitação e vazão observada do Evento 5 –](#page-89-1) sistema Gregório. ....................... 90 Figura 61 – [Precipitação e vazão observada do Evento 12 –](#page-90-0) sistema Gregório. ..................... 91 Figura 62 – [Precipitação e vazão observada do Evento 14 –](#page-90-1) sistema Gregório. ..................... 91 Figura 63 – [Esquema de amostragem do Hipercubo Latino....................................................](#page-97-0) 98 Figura 64 – [Representação genérica dos desvios.....................................................................](#page-97-1) 98 Figura 65 – [Representação genérico dos resultados de uma simulação.](#page-99-0) ............................... 100 Figura 66 – [Resultados da análise de sensibilidade OAT –](#page-105-2) configuração 1 do sistema Example [dos parâmetros: a\) AI; b\) NI; c\) W; d\) S; e e\) n.....................................................................](#page-105-2) 106 Figura 67 – [Resultados da análise de sensibilidade OAT –](#page-107-0) configuração 2 do sistema Example dos parâmetros: a) NP; b) I0; c) Ib; e d) k. [............................................................................](#page-107-0) 108 Figura 68 – [Resultados da análise de sensibilidade OAT –](#page-108-0) comparação das configurações 1 e [2 do sistema Example dos parâmetros: a\) AI; e b\) NI.](#page-108-0) .......................................................... 109 Figura 69 – [Resultados da análise de sensibilidade TAT entre os parâmetros de rugosidade e](#page-109-0)  [de infiltração de Horton, segundo E1. a\) NI e I0; b\) NP e Ib; e c\) n e k................................](#page-109-0) 110 Figura 70 – [Resultados da análise de sensibilidade TAT entre os parâmetros de rugosidade,](#page-110-0)  [segundo E1. a\) NI e NP; b\) NI e n; e c\) NP e n.](#page-110-0) .................................................................... 111 Figura 71 – [Resultados da análise de sensibilidade TAT entre os parâmetros de rugosidade e](#page-110-1)  [de infiltração de Horton, segundo E2. a\) NP e I0; e b\) Ib e n................................................](#page-110-1) 111 Figura 72 – [Resultados da análise de sensibilidade TAT entre NI e NP, segundo E2.](#page-110-2) ......... 111 Figura 73 – [Resultados da análise de sensibilidade TAT entre NI e Ib, segundo E2.](#page-110-3) ........... 111 Figura 74 – [Resultados da análise de sensibilidade TAT entre os parâmetros de infiltração de](#page-111-0)  [Horton, segundo E3. a\) I0 e Ib; b\) I0 e k; e c\) Ib e k.](#page-111-0) ............................................................ 112 Figura 75 – [Resultados da análise de sensibilidade TAT entre os parâmetros NP e de](#page-112-2)  [infiltração de Horton, segundo E3. a\) NP e I0; b\) NP e Ib; e c\) NP e k.](#page-112-2) ............................... 113 Figura 76 – [Resultados da calibração do sistema Example –](#page-113-0) espaço de objetivos................ 114 Figura 77 – Evolução da Frente Pareto – [sistema Example...................................................](#page-113-1) 114 Figura 78 – Hidrogramas observado e simulado – [sistema Example, evento 1.....................](#page-114-0) 115 Figura 79 – Hidrogramas observado e simulado – [sistema Example, evento 2.....................](#page-114-1) 115 Figura 80 – [Resultados da calibração do sistema La Terraza –](#page-115-1) espaço de objetivos............. 116 Figura 81 – Evolução da Frente Pareto – sistema La Terraza. [..............................................](#page-116-0) 117 Figura 82 – [Evolução do número de soluções na Frente Pareto.](#page-117-0) ........................................... 118 Figura 83 – [Evolução do número de soluções nas frentes de dominância.............................](#page-117-1) 118

Figura 84 – Hidrogramas observado e simulado – [sistema La Terraza, com limites rígidos.](#page-119-0) 120 Figura 85 – [Hidrogramas observado e simulado –](#page-119-1) sistema La Terraza, com limites "relaxados". [............................................................................................................................120](#page-119-1) Figura 86 – [Hidrogramas observado e simulados, antes e depois da calibração –](#page-121-0) sistema La [Terraza....................................................................................................................................122](#page-121-0) Figura 87 – [Hidrogramas observado e simulado –](#page-122-0) sistema La Terraza, Evento 1. ................123 Figura 88 – [Hidrogramas observado e simulado –](#page-122-1) sistema La Terraza, Evento 2. ................123 Figura 89 – [Hidrogramas observado e simulado –](#page-123-0) sistema La Terraza, Evento 3. ................124 Figura 90 – [Hidrogramas observado e simulado –](#page-123-1) sistema La Terraza, Evento 4. ................124 Figura 91 – [Hidrogramas observado e simulado –](#page-124-0) sistema La Terraza, Evento 5. ................125 Figura 92 – [Comparação entre as vazões observadas e simuladas –](#page-125-0) sistema La Terraza, Evento 5. [.............................................................................................................................................126](#page-125-0) Figura 93 – [Resultados da calibração do sistema Gregório –](#page-126-1) espaço de objetivos. ...............127 Figura 94 – Evolução da Frente Pareto – [sistema Gregório...................................................128](#page-127-0) Figura 95 – [Hidrogramas observado e simulado –](#page-130-0) sistema Gregório, Evento 5. ...................131 Figura 96 – [Hidrogramas observado e simulado –](#page-131-0) sistema Gregório, Evento 12. .................132 Figura 97 – [Hidrogramas observado e simulado –](#page-131-1) sistema Gregório, Evento 14. .................132 Figura 98 – [Comparação entre as vazões observada e simulada –](#page-132-0) sistema Gregório, Evento 5 [exutório...................................................................................................................................133](#page-132-0) Figura 99 – [Hidrogramas observado e simulado –](#page-133-0) sistema Gregório, Evento 1. ...................134 Figura 100 – Hidrogramas observado e simulado – [validação do sistema La Terraza, Evento](#page-135-1)  7. [.............................................................................................................................................136](#page-135-1) Figura 101 – [Hidrogramas observado e simulado –](#page-136-0) sistema La Terraza, Evento 9. ..............137 Figura 102 – [Hidrogramas observado e simulado –](#page-136-1) sistema La Terraza, Evento 10. ............137 Figura 103 – Hidrogramas observado e simulado – [sistema La Terraza, Evento 9, com e sem](#page-137-0)  [aquecimento............................................................................................................................138](#page-137-0) Figura 104 – [Hidrogramas observado e simulado –](#page-138-0) sistema Gregório, Evento 2. .................139 Figura 105 – [Hidrogramas observado e simulado –](#page-138-1) sistema Gregório, Evento 10. ...............139 Figura 106 – [Hidrogramas observado e simulado –](#page-139-0) sistema Gregório, Evento 20. ...............140 Figura 107 – [Hidrogramas observado e simulado –](#page-139-1) sistema Gregório, Evento 23. ...............140 Figura 108 – [Histograma do parâmetro NI simulado com a combinação F1 e F7, Evento 5.143](#page-142-0) Figura 109 – [Histograma do parâmetro NI simulado com a combinação F2 e F4, Evento 5.143](#page-142-1) Figura 110 – [Histograma do parâmetro NI simulado com a combinação F1 e F7, Evento 2.143](#page-142-2) Figura 111 – [Histograma do parâmetro NI simulado com a combinação F2 e F4, Evento 2.143](#page-142-3) Figura 112 – [Histograma do parâmetro NP simulado com a combinação F1 e F7, Evento 4.](#page-143-0) [................................................................................................................................................144](#page-143-0) Figura 113 – [Histograma do parâmetro NP simulado com a combinação F2 e F4, Evento 4.](#page-143-1) [................................................................................................................................................144](#page-143-1) Figura 114 – [Histograma do parâmetro NP simulado com a combinação F1 e F7, Evento 2.](#page-143-2) [................................................................................................................................................144](#page-143-2) Figura 115 – [Histograma do parâmetro NP simulado com a combinação F2 e F4, Evento 2.](#page-143-3) [................................................................................................................................................144](#page-143-3) Figura 116 – [Histograma do parâmetro NP simulado com a combinação F1 e F7, Evento 1.](#page-143-4) [................................................................................................................................................144](#page-143-4) Figura 117 – [Histograma do parâmetro NP simulado com a combinação F2 e F4, Evento 1.](#page-143-5) [................................................................................................................................................144](#page-143-5) Figura 118 – [Histograma do parâmetro I0 simulado com a combinação F1 e F7, Evento 1.](#page-144-0) 145 Figura 119 – [Histograma do parâmetro I0 simulado com a combinação F2 e F4, Evento 1.](#page-144-1) 145 Figura 120 – [Histograma do parâmetro Ib simulado com a combinação F1 e F7, Evento 4.](#page-144-2) 145 Figura 121 – [Histograma do parâmetro Ib simulado com a combinação F2 e F4, Evento 4.](#page-144-3) 145 Figura 122 – [Histograma do parâmetro k simulado com a combinação F1 e F7, Evento 4.](#page-144-4) . 145 Figura 123 – [Histograma do parâmetro k simulado com a combinação F2 e F4, Evento 4.](#page-144-5) . 145 Figura 124 – [Histograma do parâmetro n1 simulado com a combinação F1 e F7, Evento 3.](#page-145-0) 146 Figura 125 – [Histograma do parâmetro n1 simulado com a combinação F2 e F4, Evento 3.](#page-145-1) 146 Figura 126 – [Histograma do parâmetro n1 simulado com a combinação F1 e F7, Evento 2.](#page-145-2) 146 Figura 127 – [Histograma do parâmetro n1 simulado com a combinação F2 e F4, Evento 2.](#page-145-3) 146 Figura 128 – [Histograma do parâmetro n2 simulado com a combinação F1 e F7, Evento 4.](#page-145-4) 146 Figura 129 – [Histograma do parâmetro n2 simulado com a combinação F2 e F4, Evento 4.](#page-145-5) 146 Figura 130 – [Demonstração da heteroscedasticidade –](#page-147-1) nível de perturbação de 60%. ......... 148 Figura 131 – [Histograma do parâmetro I0, sistema La Terraza, Evento 1, sem perturbação.149](#page-148-0) Figura 132 – [Histograma do parâmetro I0, sistema La Terraza, Evento 1, com perturbação nos](#page-148-1)  [dados de precipitação de 15%................................................................................................](#page-148-1) 149 Figura 133 – [Histograma do parâmetro I0, sistema La Terraza, Evento 1, com perturbação nos](#page-148-2)  [dados de precipitação de 30%................................................................................................](#page-148-2) 149 Figura 134 – [Histograma do parâmetro I0, sistema La Terraza, Evento 1, com perturbação nos](#page-148-3)  [dados de precipitação de 60%................................................................................................](#page-148-3) 149 Figura 135 – [Histograma do parâmetro NI, sistema Gregório, Evento 14, sem perturbação.](#page-148-4) 149 Figura 136 – [Histograma do parâmetro NI, sistema Gregório, Evento 14, com perturbação nos](#page-148-5)  dados de nível de 15%. [..........................................................................................................](#page-148-5) 149 Figura 137 – [Histograma do parâmetro NI, sistema Gregório, Evento 14, com perturbação nos](#page-149-0)  dados de nível de 30%. [..........................................................................................................](#page-149-0) 150 Figura 138 – [Histograma do parâmetro NI, sistema Gregório, Evento 14, com perturbação nos](#page-149-1)  dados de nível de 45%. [..........................................................................................................](#page-149-1) 150 Figura 139 – [Histograma do parâmetro NI, sistema La Terraza, Evento 1, sem perturbação ou](#page-149-2)  [com até 60% de perturbação nos dados de precipitação ou vazão.........................................](#page-149-2) 150 Figura 140 – [Histograma do parâmetro NI, sistema Gregório, Evento 5, com perturbação nos](#page-150-0)  [dados de precipitação de 30%................................................................................................](#page-150-0) 151 Figura 141 – [Histograma do parâmetro NI, sistema Gregório, Evento 5, com perturbação nos](#page-150-1)  dados de nível de 30%. [..........................................................................................................](#page-150-1) 151 Figura 142 – [Histograma do parâmetro NP, sistema La Terraza, Evento 2, com perturbação](#page-150-2)  nos dados de precipitação de 15%. [........................................................................................](#page-150-2) 151 Figura 143 – [Histograma do parâmetro NP, sistema La Terraza, Evento 2, com perturbação](#page-150-3)  [nos dados de vazão de 15%....................................................................................................](#page-150-3) 151 Figura 144 – [Histograma do parâmetro I0, sistema La Terraza, Evento 1, com perturbação nos](#page-151-0)  [dados de precipitação de 45%................................................................................................](#page-151-0) 152 Figura 145 – [Histograma do parâmetro I0, sistema La Terraza, Evento 1, com perturbação nos](#page-151-1)  dados de vazão de 45%. [.........................................................................................................](#page-151-1) 152 Figura 146 – [Histograma do parâmetro Ib, sistema Gregório, Evento 5, com perturbação nos](#page-151-2)  [dados de precipitação de 15%................................................................................................](#page-151-2) 152 Figura 147 – [Histograma do parâmetro Ib, sistema Gregório, Evento 5, com perturbação nos](#page-151-3)  dados de vazão de 15%. [.........................................................................................................](#page-151-3) 152 Figura 148 – [Histograma do parâmetro k, sistema Gregório, Evento 14, com perturbação nos](#page-151-4)  [dados de precipitação de 30%................................................................................................](#page-151-4) 152 Figura 149 – [Histograma do parâmetro k, sistema Gregório, Evento 14, com perturbação nos](#page-151-5)  dados de vazão de 30%. [.........................................................................................................](#page-151-5) 152 Figura 150 – [Histograma do parâmetro I0, sistema La Terraza, Evento 5, sem perturbação.153](#page-152-0) Figura 151 – [Histograma do parâmetro I0, sistema La Terraza, Evento 5, com perturbação nos](#page-152-1)  [dados de precipitação de 60%................................................................................................](#page-152-1) 153 Figura 152 – [Histograma do parâmetro I0, sistema La Terraza, Evento 5, com perturbação nos](#page-152-2)  dados de vazão de 60%. [.........................................................................................................](#page-152-2) 153

Figura 153 – [Histograma do parâmetro n1, sistema La Terraza, Evento 2, com perturbação](#page-153-0)  [nos dados de precipitação de 30%..........................................................................................154](#page-153-0) Figura 154 – [Histograma do parâmetro n1, sistema La Terraza, Evento 2, com perturbação](#page-153-1)  nos dados de vazão de 30%. [...................................................................................................154](#page-153-1) Figura 155 – [Histograma do parâmetro n2, sistema Gregório, Evento 5, com perturbação nos](#page-153-2)  dados de precipitação de 60%. [...............................................................................................154](#page-153-2) Figura 156 – [Histograma do parâmetro n2, sistema Gregório, Evento 5, com perturbação nos](#page-153-3)  [dados de vazão de 60%...........................................................................................................154](#page-153-3) Figura 157 – [Histograma do parâmetro n1, sistema Gregório, Evento 12, com perturbação nos](#page-153-4)  dados de precipitação de 15%. [...............................................................................................154](#page-153-4) Figura 158 – [Histograma do parâmetro n1, sistema Gregório, Evento 12, com perturbação nos](#page-153-5)  [dados de vazão de 15%...........................................................................................................154](#page-153-5) Figura 159 – [Hidrograma observado e faixa de incertezas das vazões simuladas com](#page-154-0)  [perturbação nos dados de precipitação –](#page-154-0) sistema La Terraza, Evento 1. ...............................155 Figura 160 – [Hidrograma observado e faixa de incertezas das vazões simuladas com](#page-154-1)  perturbação nos dados de vazão – [sistema La Terraza, Evento 1...........................................155](#page-154-1) Figura 161 – [Hidrograma observado e faixa de incertezas das vazões simuladas com](#page-154-2)  [perturbação nos dados de precipitação –](#page-154-2) sistema La Terraza, Evento 2. ...............................155 Figura 162 – [Hidrograma observado e faixa de incertezas das vazões simuladas com](#page-154-3)  perturbação nos dados de vazão – [sistema La Terraza, Evento 2...........................................155](#page-154-3) Figura 163 – [Hidrograma observado e faixa de incertezas das vazões simuladas com](#page-154-4)  [perturbação nos dados de precipitação –](#page-154-4) sistema La Terraza, Evento 3. ...............................155 Figura 164 – [Hidrograma observado e faixa de incertezas das vazões simuladas com](#page-154-5)  perturbação nos dados de vazão – [sistema La Terraza, Evento 3...........................................155](#page-154-5) Figura 165 – [Hidrograma observado e faixa de incertezas das vazões simuladas com](#page-155-0)  [perturbação nos dados de precipitação –](#page-155-0) sistema La Terraza, Evento 4. ...............................156 Figura 166 – [Hidrograma observado e faixa de incertezas das vazões simuladas com](#page-155-1)  perturbação nos dados de vazão – [sistema La Terraza, Evento 4...........................................156](#page-155-1) Figura 167 – [Hidrograma observado e faixa de incertezas das vazões simuladas com](#page-155-2)  [perturbação nos dados de precipitação –](#page-155-2) sistema La Terraza, Evento 5. ...............................156 Figura 168 – [Hidrograma observado e faixa de incertezas das vazões simuladas com](#page-155-3)  perturbação nos dados de vazão – [sistema La Terraza, Evento 5...........................................156](#page-155-3) Figura 169 – [Linigrama observado e faixa de incertezas dos níveis simulados com perturbação](#page-155-4)  nos dados de precipitação – sistema Gregório, Evento 5. [......................................................156](#page-155-4) Figura 170 – [Linigrama observado e faixa de incertezas dos níveis simulados com perturbação](#page-155-5)  nos dados de nível – [sistema Gregório, Evento 5...................................................................156](#page-155-5) Figura 171 – [Linigrama observado e faixa de incertezas dos níveis simulados com perturbação](#page-156-0)  nos dados de precipitação – sistema Gregório, Evento 12. [....................................................157](#page-156-0) Figura 172 – [Linigrama observado e faixa de incertezas dos níveis simulados com perturbação](#page-156-1)  nos dados de nível – [sistema Gregório, Evento 12.................................................................157](#page-156-1) Figura 173 – [Linigrama observado e faixa de incertezas dos níveis simulados com perturbação](#page-156-2)  nos dados de precipitação – sistema Gregório, Evento 14. [....................................................157](#page-156-2) Figura 174 – [Linigrama observado e faixa de incertezas dos níveis simulados com perturbação](#page-156-3)  nos dados de nível – [sistema Gregório, Evento 14.................................................................157](#page-156-3) Figura 175 – [Índices ARIL obtidos para o sistema La Terraza..............................................158](#page-157-0) Figura 176 – [Índices ARIL obtidos para o sistema Gregório.................................................158](#page-157-1) Figura 177 – [Índices P obtidos para o sistema La Terraza.....................................................159](#page-158-0) Figura 178 – [Índices P obtidos para o sistema Gregório........................................................160](#page-159-1) Figura 179 – [Resultados da calibração com variado número de estações de monitoramento no](#page-160-0)  sistema La Terraza – espaço de objetivos. [.............................................................................161](#page-160-0)

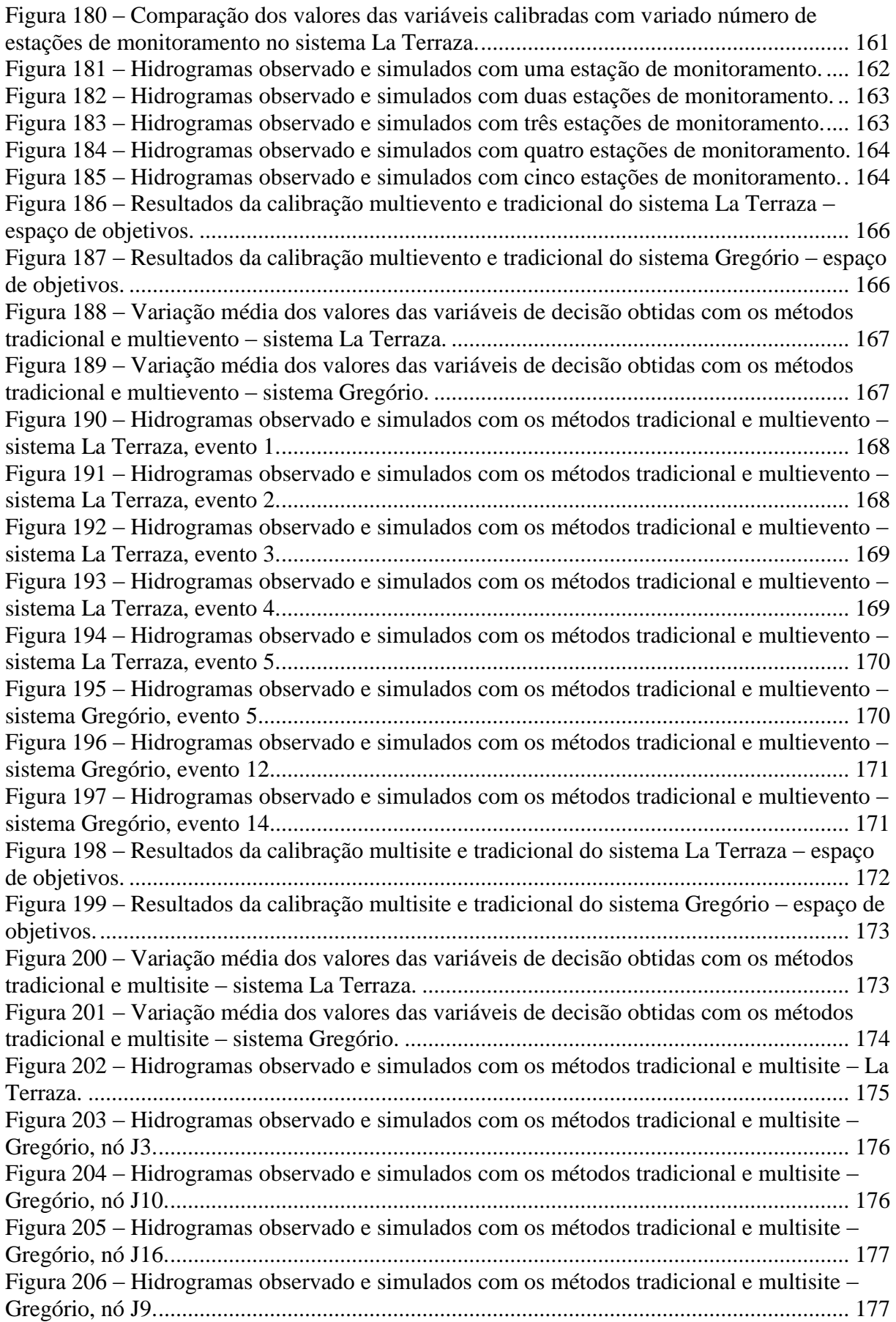

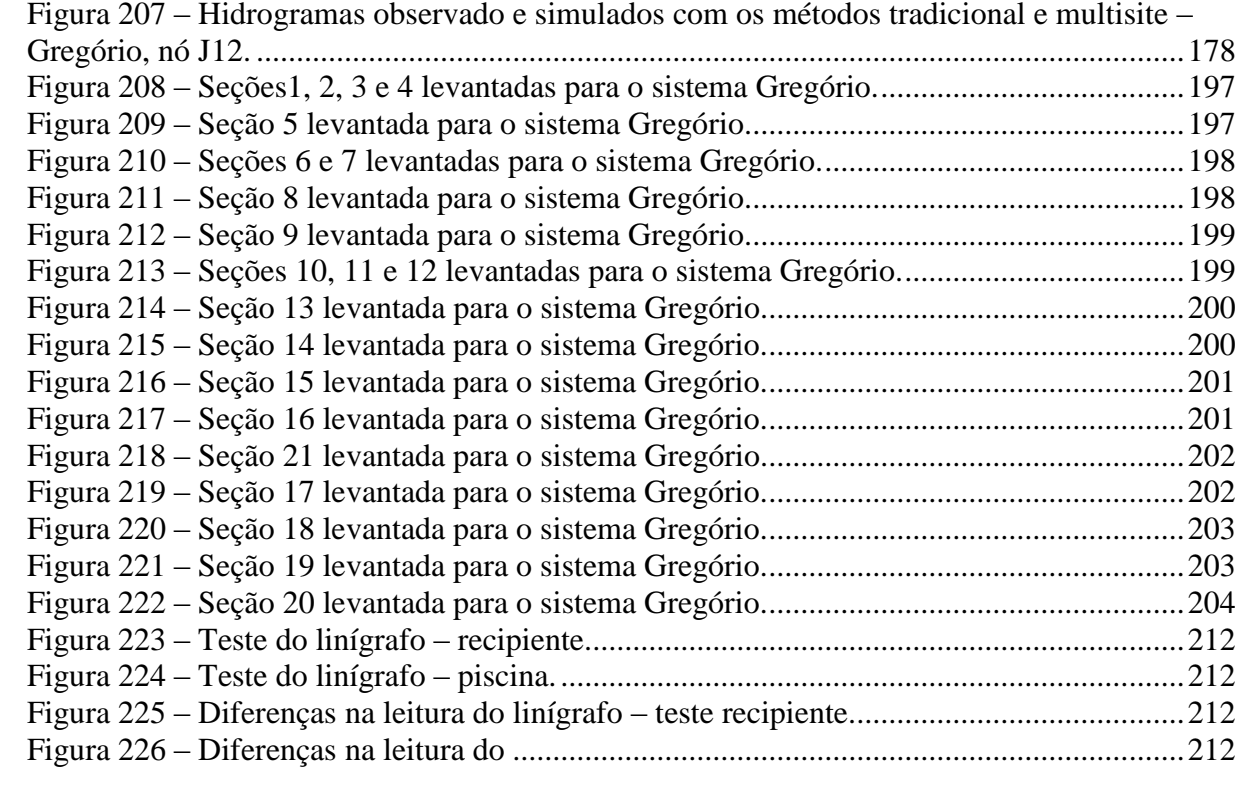

# **LISTA DE TABELAS**

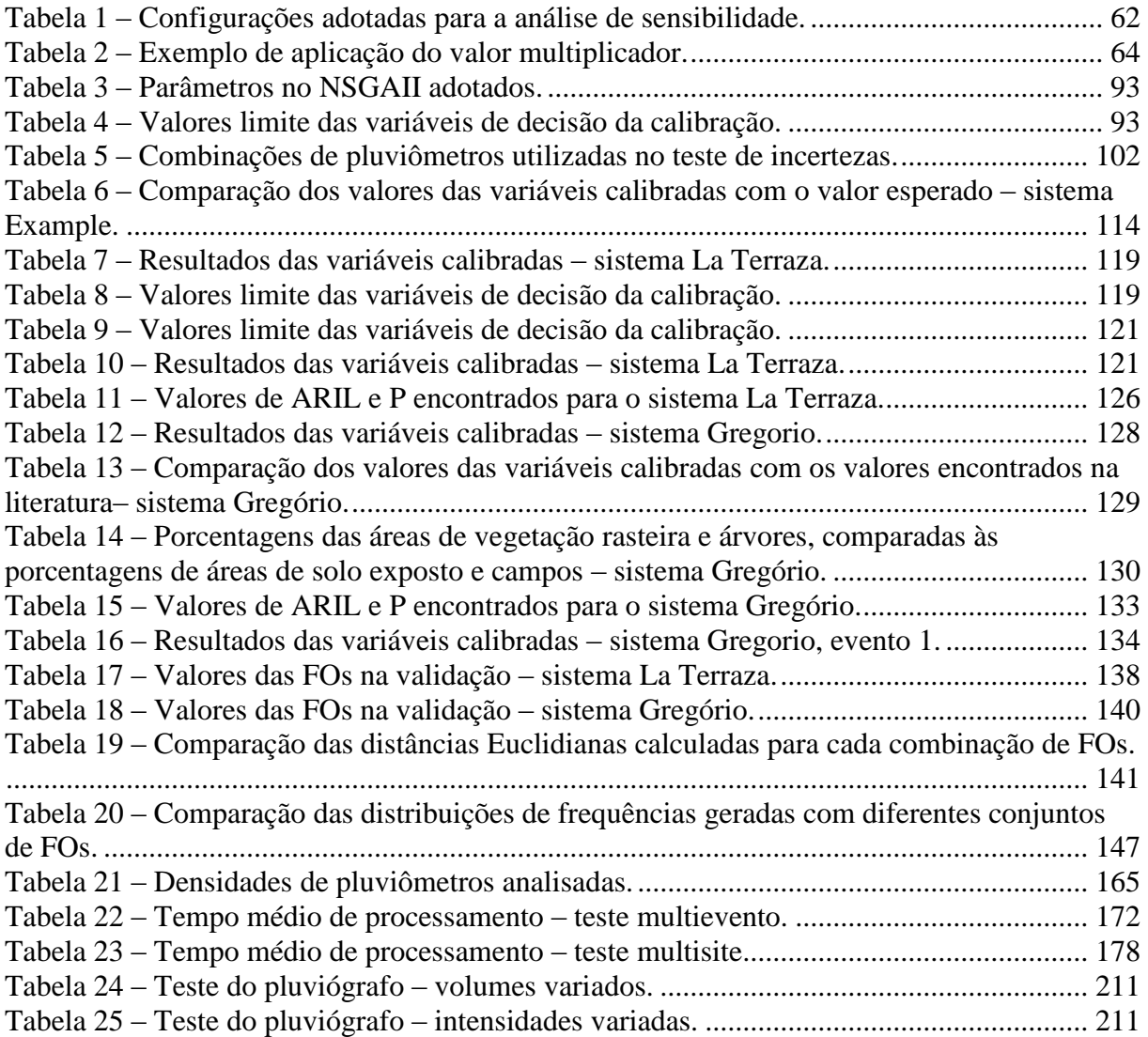

# **LISTA DE ABREVIAÇÕES E SIGLAS**

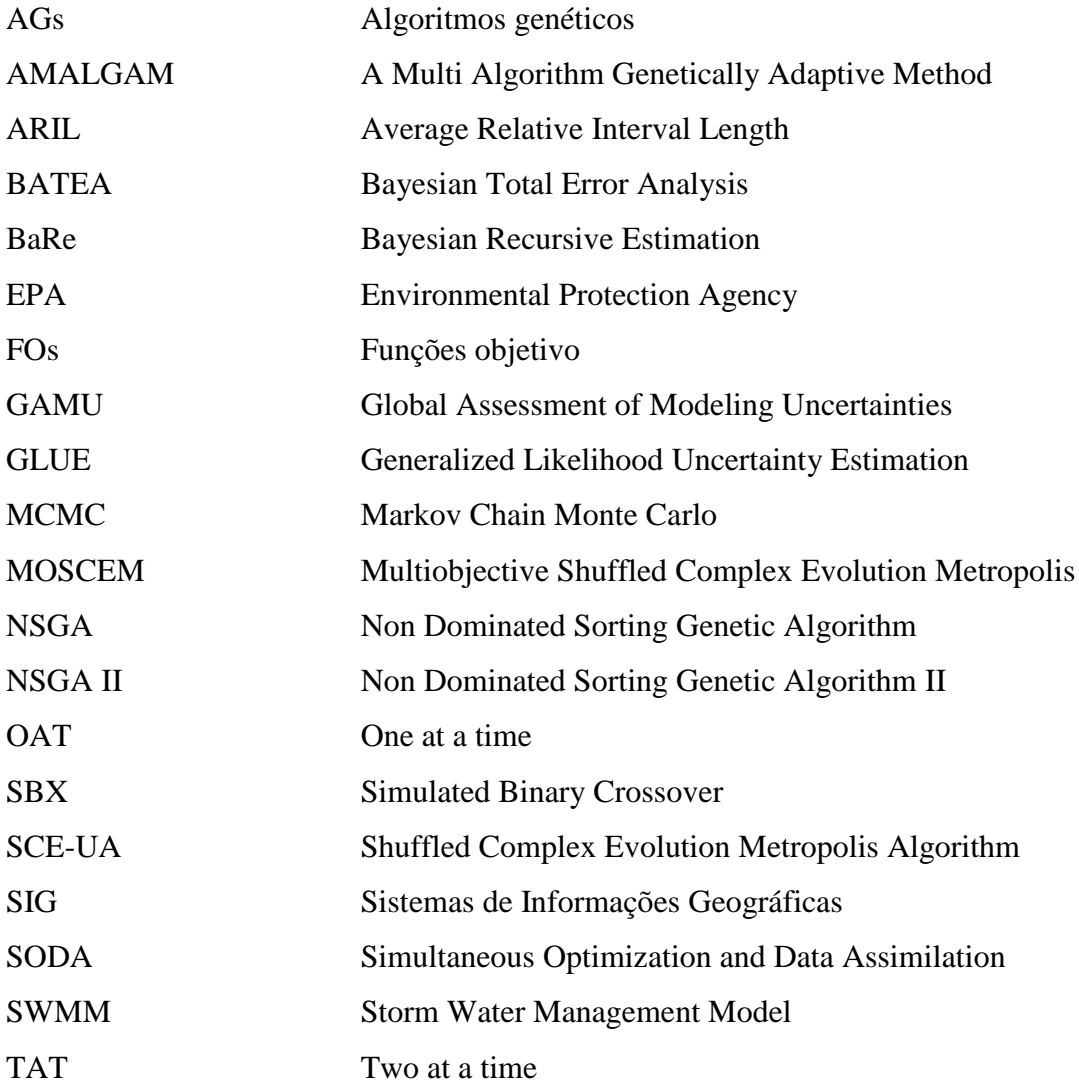

# **LISTA DE SÍMBOLOS**

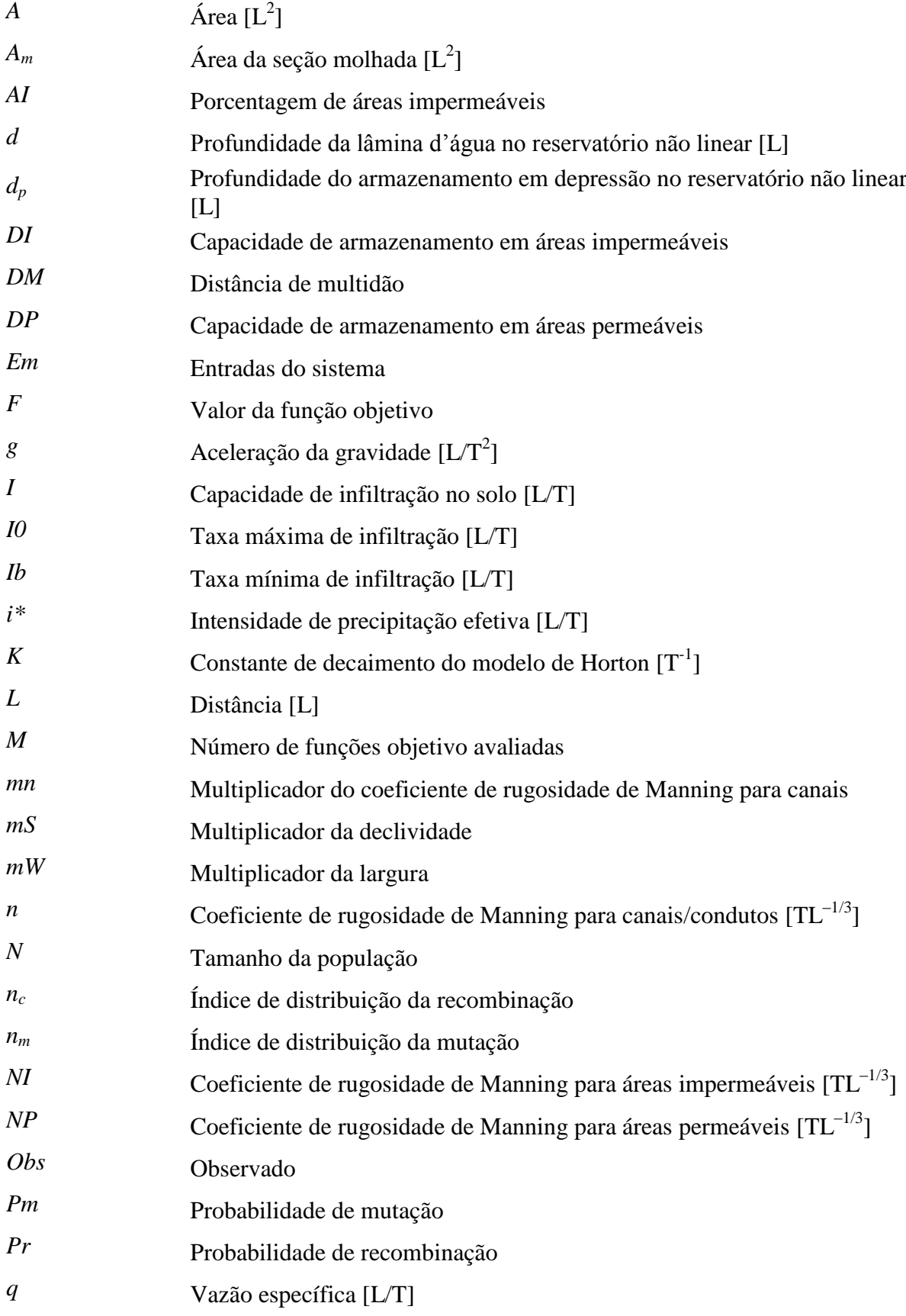

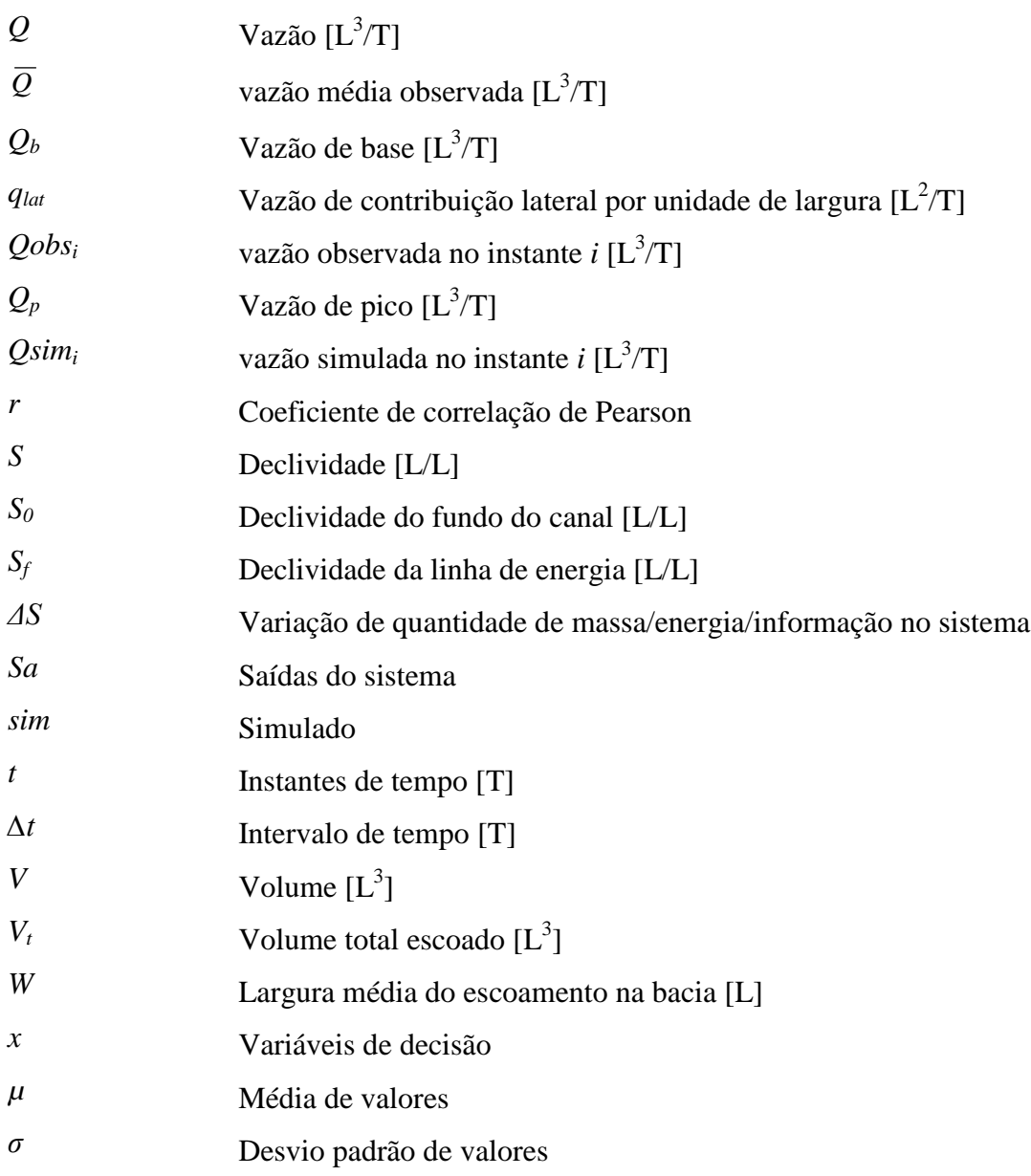

# <span id="page-27-0"></span>**1. INTRODUÇÃO**

A ocorrência de enchentes e inundações em áreas urbanas vem se tornando cada vez mais frequente, o que aponta para a necessidade de ferramentas que auxiliem na previsão do comportamento dos sistemas de drenagem existentes em resposta a eventos chuvosos. A simulação computacional aliada à modelagem matemática constitui ferramenta de suma importância nesse contexto, por permitir que o comportamento do sistema seja razoavelmente reproduzido sob diversas condições e assim possibilitar a previsão dos fenômenos supracitados e facilitar estudos de planejamento.

Diversos são os modelos existentes para representar os processos envolvidos na transformação chuva-vazão. À medida que tais modelos tornam-se mais completos e específicos, maior número de parâmetros é necessário para a adequada reprodução do comportamento do sistema considerado. Alguns destes parâmetros são imensuráveis ou não são facilmente determináveis em campo e devem, portanto, ser estimados. Buscando uma melhor representação da realidade, a determinação destes parâmetros é de extrema importância para avaliar e comparar as respostas produzidas pelos modelos com as observações de campo, para as mais diversas situações.

Na existência de dados observados em campo, os parâmetros do modelo podem ser determinados pela calibração, um conjunto de operações que visam à aproximação da resposta do modelo aos respectivos valores observados. Ela pode ser realizada por tentativa e erro (manual) ou automaticamente. Em geral, o primeiro método é considerado desvantajoso devido à sua subjetividade e ao tempo requerido pelo processo; além disso, a experiência adquirida após extensivo treinamento não é facilmente ensinada a outra pessoa. O método automático, por sua vez, acelera e torna o processo de busca mais eficiente, e por isso vem sendo largamente estudado (Duan et al., 1992; Gupta et al., 1998; Yapo et al., 1998; Boyle et al., 2000). Entretanto, ao se permitir a autonomia das máquinas, em detrimento do conhecimento e experiência humanos, diversos problemas podem ocorrer durante o processo de calibração automática, sendo imprescindível a especial atenção às entradas do calibrador. Por tratar-se de um problema indeterminado, os valores dos parâmetros estimados pela calibração são susceptíveis a erros, devido às incertezas intrínsecas ao processo, que refletem possíveis compensações nos valores calibrados. Estas incertezas estão presentes nos dados observados utilizados na calibração, devido à inacurácia dos equipamentos de medição; na estrutura do modelo, que é uma representação imperfeita do sistema real; e nas escolhas do procedimento de calibração, como o método de otimização, as funções objetivo e os eventos

utilizados. Dessa forma, justifica-se a necessidade da análise de incertezas na calibração de parâmetros, visando assegurar a qualidade das respostas produzidas pelo modelo e a sua confiabilidade.

A presente pesquisa propõe a construção de um calibrador multiobjetivo automático do modelo SWMM (*Storm Water Management Model*), a partir de uma versão prévia desenvolvida por Shinma (2011), bem como a avaliação das possíveis fontes de incertezas presentes no processo de calibração, destacando os fatores que mais afetam a sua eficiência, e visando à melhor representação da transformação chuva-vazão.

O texto foi estruturado nos seguintes capítulos: introdução, objetivos, revisão bibliográfica, materiais e métodos, resultados e discussão, conclusões e recomendações, referências bibliográficas e apêndices. A introdução visa situar o problema, destacando a justificativa do presente trabalho. Posteriormente, os objetivos são apresentados. Na revisão bibliográfica, a problemática da calibração de modelos é discutida, enfatizando suas possíveis fontes de incertezas. A metodologia descreve como foi desenvolvido o trabalho e os sistemas utilizados para teste do calibrador construído. Posteriormente, são apresentados os resultados relativos aos testes realizados para o calibrador, com ênfase na sua eficiência e análises de incerteza. Nas conclusões e recomendações são resumidas as conclusões do trabalho, e enumeradas as possibilidades futuras de pesquisa. Nas referências bibliográficas são indicadas as obras utilizadas como fonte de pesquisa.

# <span id="page-29-0"></span>**2. OBJETIVOS**

### <span id="page-29-1"></span>**2.1 Objetivo principal**

Este trabalho tem por objetivo a construção de um calibrador multiobjetivo (versão 2) para o modelo SWMM e avaliação das possíveis fontes de incertezas presentes no processo de calibração, destacando os fatores que mais afetam a sua eficiência, visando à melhor representação da transformação chuva-vazão.

### <span id="page-29-2"></span>**2.2 Objetivos específicos**

Constituem objetivos específicos do presente trabalho:

- Análise da literatura sobre calibração de modelos e suas incertezas;
- Estudo da sensibilidade do modelo SWMM aos seus parâmetros de entrada;
- Desenvolvimento da versão 2 do calibrador em linguagem C;
- Desenvolvimento de interface visual para o calibrador, para torná-lo de fácil utilização para outros usuários;
- Levantamento das características de bacias reais para desenvolvimento dos testes do calibrador;
- Monitoramento pluvio e linimétrico da bacia do Córrego do Gregório, no município de São Carlos (SP);
- Validação do calibrador para sistemas de drenagem fictício e reais;
- Investigação e simulação das possíveis fontes de incertezas na calibração.

## <span id="page-30-0"></span>**3. REVISÃO BIBLIOGRÁFICA**

A presente revisão bibliográfica está estruturada de maneira a apresentar primeiramente os conceitos básicos sobre modelagem hidrológica, enfatizando as características desejáveis de um modelo e apresentando os procedimentos de cálculo adotados pelo modelo SWMM, utilizado neste trabalho. Em seguida, o tema calibração de modelos hidrológicos é abordado, sendo apresentado um histórico dos métodos de calibração utilizados em estudos hidrológicos, e detalhado o método de calibração do NSGAII (*Non-Dominated Sorting Genetic Algorithm II* – Deb et al., 2000). Por fim, é discutida a análise de incertezas na calibração de modelos hidrológicos, apontando algumas das diversas fontes de incertezas possíveis e citando os métodos comumente utilizados na Hidrologia.

#### <span id="page-30-1"></span>**3.1 Modelagem Hidrológica**

Um modelo é definido como uma representação física ou matemática de um sistema, entidade, fenômeno ou processo. É, em geral, uma representação simplificada da realidade, em que é válida a equação da conservação de massa (Equação 1), para um determinado intervalo de tempo.

$$
\Delta S = En - Sa
$$
 Equação 1

em que ∆S representa a quantidade de massa/energia que varia no tempo, ou seja, são armazenadas no sistema; e *En* e *Sa* representam as entradas e saídas, ou seja, os fluxos de massa/energia/informação que entram e deixam o sistema, respectivamente. Para completar a composição do modelo, além destes elementos, há outros representando os processos envolvidos, expressos em função dos parâmetros do modelo, que são propriedades do sistema invariantes no tempo. A estrutura do modelo determina como as entradas são tratadas e como são geradas as saídas do modelo, compondo as funções de transformação das variáveis de estado.

Aplicado à Hidrologia, um modelo é um sistema de equações e procedimentos que procura simular as fases do ciclo hidrológico, desde a precipitação até a saída da água do sistema. Uma representação genérica de um modelo hidrológico é apresentada na Figura 1, em que a entrada principal se resume à precipitação e as saídas são a infiltração, o escoamento superficial e a evapotranspiração. Na maioria dos casos de simulação por eventos, a evapotranspiração pode ser considerada desprezível, devido à baixa incidência de raios solares e ao curto intervalo de tempo considerado. Os parâmetros do modelo são as características invariantes do sistema, como área da bacia de drenagem, condutividade

hidráulica do solo, rugosidade da superfície do terreno, etc. A estrutura do modelo define como a precipitação efetiva é calculada e transformada em escoamento superficial.

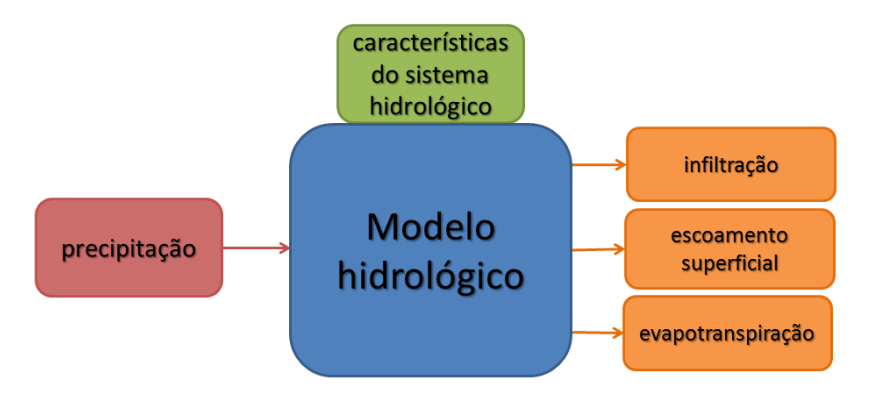

Figura 1 – Representação genérica de um modelo hidrológico.

<span id="page-31-0"></span>Para a drenagem urbana, os modelos de simulação são compostos basicamente por duas partes sequencialmente conectadas: um modelo hidrológico, responsável pela transformação da precipitação em escoamento superficial, e um modelo hidráulico, encarregado de propagar o escoamento através de redes de condutos e canais do sistema de drenagem considerado (Figura 2).

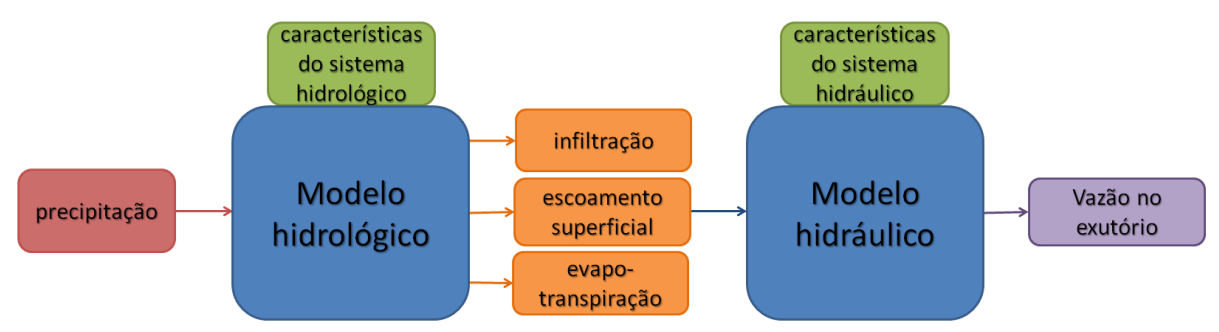

Figura 2 – Representação genérica de um modelo hidráulico-hidrológico.

<span id="page-31-1"></span>Em geral, modelos apresentam grande utilidade para as diversas áreas do conhecimento, sendo utilizados para:

- Simulação histórica: quando se deseja entender um evento ocorrido no passado;
- Previsão: quando se deseja simular um comportamento esperado no futuro;
- Análise de cenários: quando se deseja simular diferentes comportamentos possíveis de um sistema, sob condições modificadas;
- Controle: quando se deseja controlar o comportamento do sistema, alterando as entradas/parâmetros/estrutura do modelo.

Segundo Colodell (2009), os modelos de simulação, acompanhados do monitoramento hidrológico, apresentam-se como ferramentas eficientes para prognosticar os efeitos causados às bacias hidrográficas pelo crescimento urbano, possibilitando planejamento

adequado do desenvolvimento das cidades. Esses modelos permitem ainda reconstituir séries hidrológicas, simular condições críticas e estudar o comportamento dos sistemas hidrológicos. Eles vêm sendo cada vez mais utilizados em estudos ambientais, pois ajudam a compreender os impactos gerados por mudanças no uso e ocupação do solo e prever alterações futuras sobre os ecossistemas. Tornam-se, desta forma, ferramentas essenciais para o melhor gerenciamento dos recursos hídricos, quando o tomador de decisão necessita avaliar processos em diferentes fases e/ou segundo diferentes cenários (Ohnuma Jr, 2005).

### **3.1.1 Características desejáveis de um modelo**

<span id="page-32-0"></span>Para considerar o desempenho de um modelo eficiente ou consistente, este deve apresentar simultaneamente duas características: acurácia e precisão. A acurácia refere-se à sua capacidade de simular valores próximos aos valores verdadeiros para as suas variáveis, ou seja, está relacionada à tendenciosidade. A precisão, por sua vez, refere-se à capacidade do modelo produzir respostas similares com a repetição da simulação (reduzir a variabilidade de múltiplas repetições), ou seja, está relacionada à repetitividade. Assim, quatro situações podem ocorrer, como demonstrado na Figura 3.

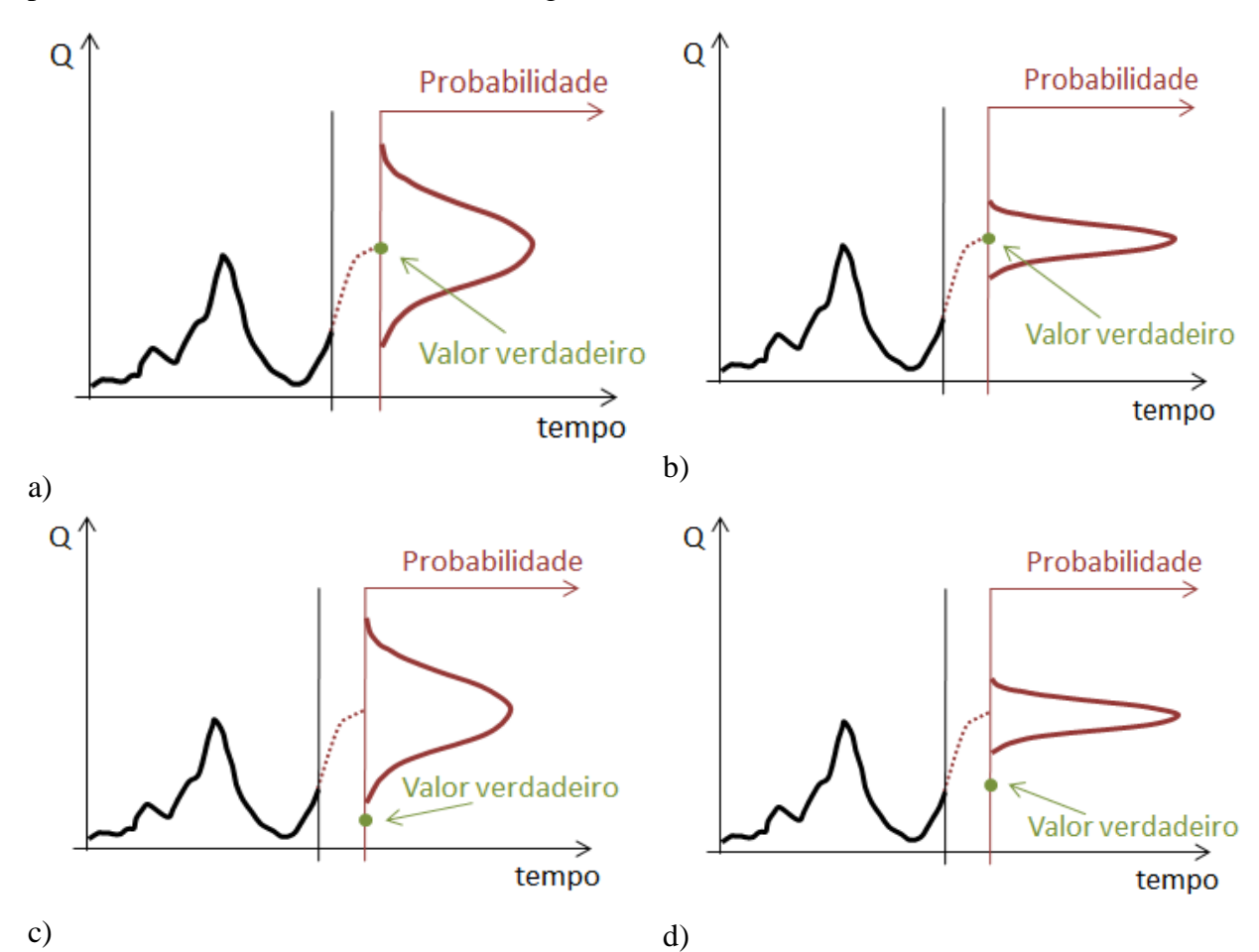

<span id="page-32-1"></span>Figura 3 – Possibilidades de saída de um modelo. a) acurado e impreciso; b) acurado e preciso; c) inacurado e impreciso; e d) inacurado e preciso.

É mais desejável que um modelo hidrológico apresente as caraterísticas da Figura 3(b), acurado e preciso, pois apresenta pequena incerteza acerca do valor esperado, que é bastante próximo do valor verdadeiro da variável. O pior caso dentre estes seria o da Figura 3(d), uma vez que apresenta relativa certeza em torno de um valor errôneo, produzindo resultados insatisfatórios.

#### **3.1.2 Modelos comumente utilizados em estudos hidrológicos**

<span id="page-33-0"></span>Existe atualmente um grande número de modelos hidráulico-hidrológicos à disposição dos profissionais da área de Recursos Hídricos, podendo ser citados diversos *softwares*: SWMM, série IPH, série HEC, MOUSE, SMAP, SWAT, etc. Colodell (2009) apresentou um levantamento comparativo das características de alguns desses modelos hidrológicos, que comprova a maior abrangência e flexibilidade de simulação do SWMM. Análises comparativas entre diversos modelos existentes foram também realizadas por Zoppou (2001) e Elliot & Trowsdale (2007).

Para Maksimovic (2001), a escolha do modelo depende dos objetivos da modelagem, da cobertura espacial pretendida e/ou existente, da tecnologia empregada e do conhecimento do modelador. A esses fatores deve-se adicionar a disponibilidade dos dados, já que os modelos mais complexos requerem informações mais precisas referentes às bacias hidrográficas e eventos chuvosos.

Neste trabalho, o SWMM foi escolhido devido à sua flexibilidade de considerar as diversas estruturas de drenagem existentes na simulação, característica fundamental à modelagem de sistemas urbanos, além de tratar-se de *software* de domínio público e apresentar código fonte aberto, permitindo a sua interface com programas de otimização. Acredita-se também que tais razões justifiquem o seu uso intensivo por pesquisadores do mundo todo.

### *3.1.2.1 SWMM*

<span id="page-33-1"></span>Desde a sua criação em 1971, o SWMM vem sendo submetido a diversas melhorias, sendo disponibilizadas várias versões. A versão mais atualizada é a 5.1, que foi utilizada neste trabalho.

O modelo SWMM é caracterizado como um modelo hidráulico-hidrológico, como na Figura 2, apresentada anteriormente. As entradas são dados de precipitação e as características do sistema considerado, enquanto as saídas são os escoamentos e as cargas de poluentes. O

sistema pode apresentar tamanho ilimitado, com características espacialmente distribuídas ou não, composto por variadas formas de condutos e canais e diferentes níveis de urbanização, além de dispositivos de armazenamento, tratamento, bombas e dispositivos reguladores de vazão, entre outros. O modelo é capaz de simular resposta a chuvas de intensidade variável no tempo e espaço, evaporação ou retenção de água, acúmulo de neve e derretimento, infiltração e percolação, reservação não-linear, e vários regimes de escoamento. São oferecidas ao usuário diversas opções de simulação, em termos dos métodos de cálculo de infiltração e de propagação do escoamento. Nos procedimentos de cálculo correspondentes, são aplicados os princípios de conservação de massa, energia e momento.

James et al. (2008) descreveram detalhadamente os modelos utilizados pelo SWMM para reproduzir os diversos processos físicos que resultam na transformação chuva-vazão: escoamento superficial, infiltração, contribuição de águas subterrâneas, derretimento de gelo, propagação da vazão e acúmulo superficial.

Neste trabalho, são considerados apenas os aspectos quantitativos do modelo. Os processos de maior interesse estão descritos a seguir: escoamento superficial, infiltração e propagação da vazão. A evapotranspiração foi considerada desprezível, uma vez que as simulações são realizadas por evento, e, durante eventos chuvosos, a evapotranspiração pode ser negligenciada devido à baixa incidência de raios solares e ao curto intervalo de tempo considerado.

#### **Escoamento superficial**

Para a geração do escoamento superficial, a superfície de cada subárea é tratada como dois reservatórios não-lineares, sendo um correspondente às áreas permeáveis e outro às impermeáveis (Figuras 4 e 5, respectivamente). A diferença básica entre os dois é a possibilidade de ocorrência de infiltração.

Para cada reservatório considerado, as entradas de vazão resultam da precipitação e possíveis afluências de outras subáreas à montante. As saídas consistem da infiltração (apenas nas áreas permeáveis), evaporação (processo desconsiderado no presente estudo) e escoamento superficial. Cada reservatório apresenta ainda uma altura de armazenamento, que representa as perdas iniciais do sistema (como as decorrentes da interceptação e armazenamento em depressões), cuja lâmina não é escoada superficialmente, sendo mantida no sistema até a sua eliminação por outros meios. O escoamento superficial ocorre apenas após preenchida esta altura de armazenamento e, portanto, este parâmetro do modelo interfere somente nos primeiros instantes da simulação por eventos.

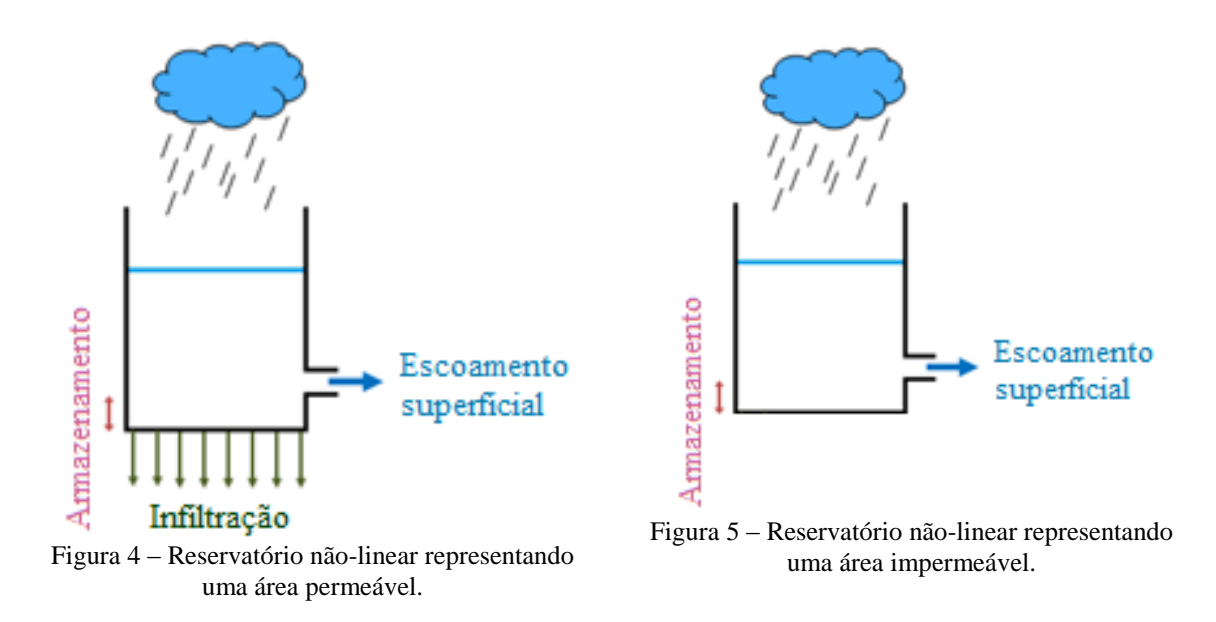

<span id="page-35-0"></span>O balanço hídrico é calculado para cada passo de tempo e pode ser descrito pela Equação da Continuidade (Equação 2).

<span id="page-35-1"></span>
$$
\frac{dV}{dt} = A \cdot \frac{dd}{dt} = Ai^* - Q
$$
  
onde *V*: volume de água sobre a subárea [L<sup>3</sup>];  
*t*: tempo [T];  
*A*: área da sub-bacia [L<sup>2</sup>];

*d*: profundidade da lâmina d'água no armazenamento [L];

*i\**: intensidade de precipitação efetiva [L/T]; e

 $Q$ : vazão  $[L^3/T]$ .

É importante ressaltar que o conceito de chuva efetiva, neste caso, não corresponde ao escoamento superficial correspondente, sendo a diferença entre estes termos referente à quantidade de água armazenada em depressões no sistema.

A vazão de saída é calculada com uso da equação de Manning (Equação 3), considerando a superfície do terreno como um canal retangular de grande largura e assumindo o escoamento superficial uniforme.

$$
Q = W \cdot \frac{1}{n} \left( d - d_p \right)^{5/3} . S^{1/2}
$$
 Equação 3

Em que:

*W*: largura da sub-bacia [L], representativa da largura média de escoamento;

*n*: coeficiente de rugosidade de Manning;  $[TL^{-1/3}]$
*dp*: profundidade do armazenamento nas depressões do terreno [L];

*S*: declividade da sub-bacia [L/L].

Combinando-se as Equações 2 e 3, tem-se:

$$
\frac{dd}{dt} = i^* - \frac{W}{A.n} \left( d - d_p \right)^{5/3} . S^{\frac{1}{2}}
$$
 Equação 4

Esta equação é resolvida para valores desconhecidos de *d* para cada intervalo de tempo pelo método das diferenças finitas.

O parâmetro W foi definido de duas maneiras distintas, de acordo com o tipo de subárea considerada. Na Figura 6 é apresentado uma representação de três sub-áreas, sendo uma do tipo A e duas do tipo B. As sub-áreas do tipo A são aquelas localizadas à montante da nascente do rio. Neste caso, considerou-se o escoamento no sentido apresentado na figura, e uma estimativa do parâmetro W pode ser obtida como descrito no manual do SWMM (Rossman, 2010), dividindo a área pelo comprimento máximo do escoamento até o exutório da sub-área (para esta sub-área, o exutório é a nascente do rio). Para as sub-áreas do tipo B, o escoamento se dá no sentido perpendicular ao anterior, sempre em direção ao rio. Neste caso, considerou-se como a largura representativa W o próprio comprimento do rio, no trecho que limita a sub-área.

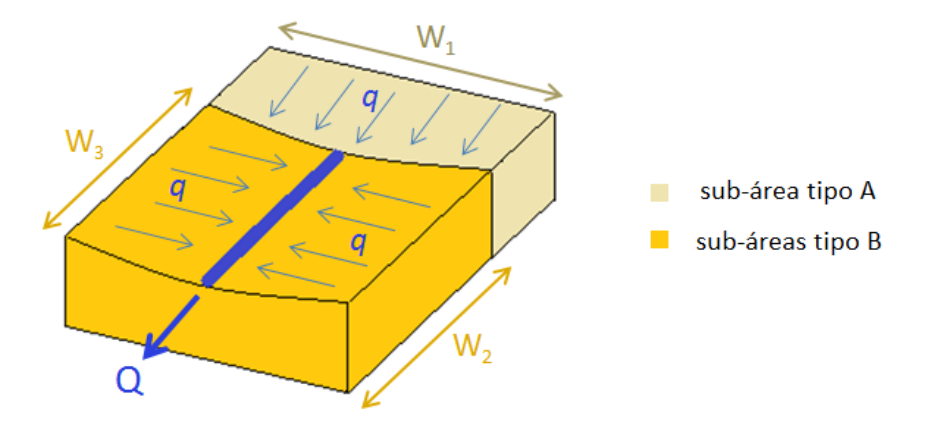

Figura 6 – Representação do parâmetro W nas superfícies.

# **Infiltração**

A infiltração é o processo de penetração da precipitação na superfície do solo das áreas permeáveis até a zona não-saturada. No SWMM, o usuário dispõe de três opções de modelagem da infiltração: Horton, Green-Ampt e Curve Number. Neste trabalho, adotou-se o método de infiltração de Horton, para facilitar comparações com outros trabalhos desenvolvidos, motivo pelo qual este método será detalhado a seguir.

O modelo de Horton é baseado em observações empíricas e descreve a capacidade de infiltração como uma curva exponencial decrescente. É aplicável diretamente somente quando a intensidade de precipitação exceder a capacidade de infiltração do solo. Os parâmetros de entrada no SWMM deste método são: taxa de infiltração máxima (início da curva), taxa de infiltração mínima (final da curva) e coeficiente de decaimento (que descreve quão rapidamente a taxa de infiltração decresce no tempo).

A equação de Horton calcula a capacidade de infiltração no solo como uma função no tempo na forma:

$$
I(t) = I_b + (I_0 - I_b)e^{-kt}
$$
 Equação 5

em que:

*I(t)*: capacidade de infiltração do solo no instante t [L/T];

*Ib*: taxa mínima de infiltração [L/T];

*I0*: taxa máxima de infiltração [L/T];

*t*: tempo transcorrido desde a saturação superficial do solo [T];

 $k$ : constante de decaimento  $[T^{-1}]$ .

Assim, a infiltração acumulada será:

$$
I = \int_{t_1}^{t_2} I^*(t).dt
$$
 Equação 6

sendo *I\*(t)* o menor valor entre a capacidade de infiltração e a intensidade da chuva [L/T] e I o total infiltrado [L].

Entretanto, a infiltração efetiva acumulada em cada passo de tempo apenas corresponde à capacidade de infiltração caso a intensidade de precipitação seja maior que a capacidade de infiltração. Na Figura 7, a lâmina de água infiltrada até o instante *t<sup>p</sup>* corresponde à área cinza (I). Porém, mesmo a partir deste instante, não é correto adotar o valor de infiltração definido pela curva de Horton, visto que a área cinza (I) é menor do que a área sob a curva de Horton.

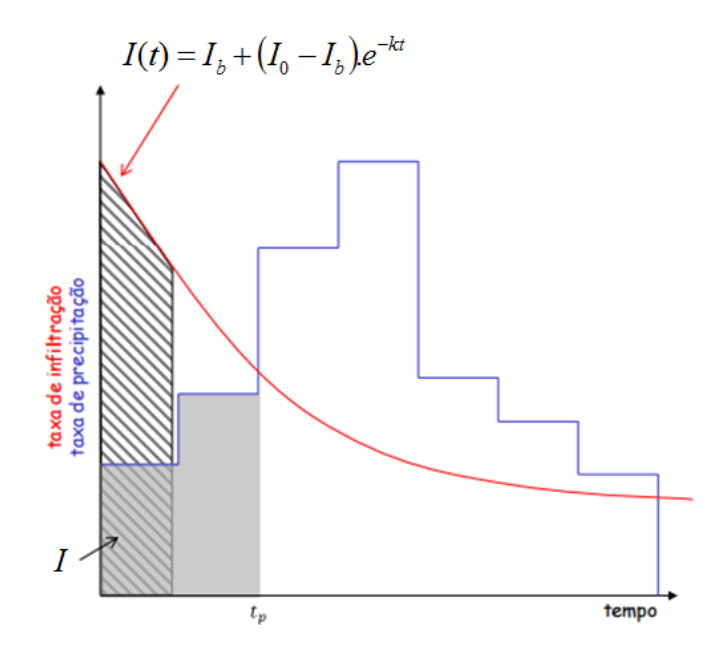

Figura 7 – Infiltração efetiva, intensidade de infiltração e infiltração de Horton.

Para contornar este problema, a curva de Horton é deslocada no tempo (Figura 8), de maneira que a infiltração acumulada entre *t<sup>0</sup>* e *t<sup>p</sup>* seja igual a *I*. Assim, o escoamento será a lâmina excedente a partir de *tp*, correspondente à área azul.

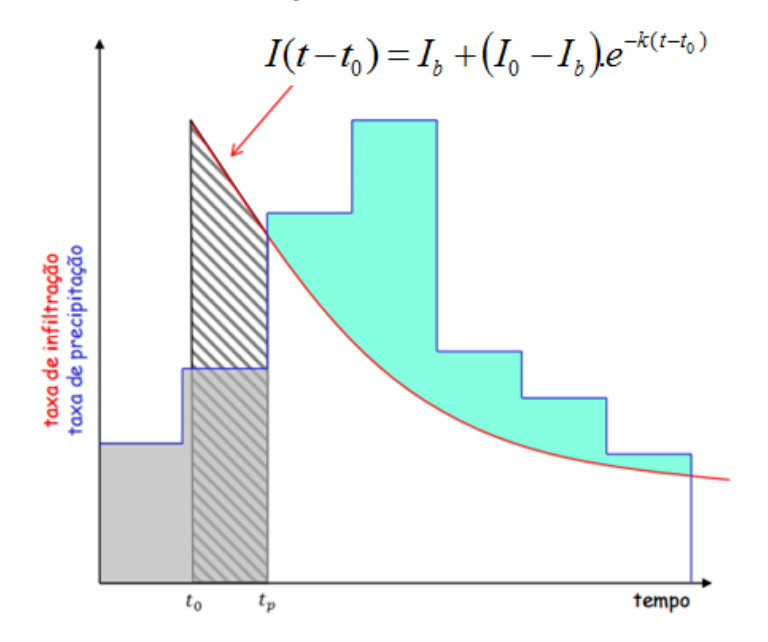

Figura 8 – Infiltração efetiva, intensidade de infiltração e infiltração de Horton deslocada no tempo.

Em áreas impermeáveis, a infiltração é considerada nula.

### **Propagação do escoamento**

Todos os métodos de propagação do escoamento do modelo SWMM utilizam a equação de Manning, exceto para vazões pressurizadas, quando são utilizadas as equações de Hazen-Williams ou Darcy-Weisbach, de acordo com as opções do usuário.

No SWMM, a propagação da vazão dentro de um conduto livre é governada pelas equações de Saint Venant, representadas pelas Equações 7 e 8.

A equação da continuidade com contribuição lateral é representada por:

$$
\frac{\partial A_m}{\partial t} + \frac{\partial Q}{\partial l} = q_{lat}
$$
 Equação 7

em que:

 $A_m$ : área da seção molhada [L $^2$ ];

*Q*: vazão [L<sup>3</sup>/T];

*l*: distância no sentido longitudinal [L];

*t*: tempo [T];

 $q_{lat}$ : vazão de contribuição lateral por unidade de largura [L<sup>3</sup>/TL].

Considerando-se as forças atuantes em um volume de controle, tem-se:

$$
\underbrace{\frac{\partial Q}{\partial t} + \frac{\partial}{\partial l} \left( \frac{Q^2}{A} \right)}_{\text{inércia}} + \underbrace{g.A. \frac{\partial d}{\partial l}}_{\text{pressão}} = \underbrace{g.A.S_0}_{\text{gravidade}} - \underbrace{g.A.S_f}_{\text{atrito}}
$$
Equação 8

em que:

g: aceleração da gravidade [L/T<sup>2</sup>];

*S0*: declividade do canal [L/L];

*Sf*: declividade da linha de energia [L/L].

O usuário do SWMM tem a opção de escolher o nível de detalhe a ser utilizado para resolver estas equações, optando pelo método de propagação da vazão dentre os métodos do fluxo constante, onda cinemática e onda dinâmica. Shinma (2011) apresentou uma descrição sucinta das diferenças entre os três métodos.

O método do fluxo constante é o método mais simplificado. Assume que dentro de cada passo de tempo o escoamento é uniforme e constante. O hidrograma é apenas transladado de montante para jusante do conduto, sem atraso ou alteração na forma. É, portanto, um método indicado apenas para análises preliminares.

O método da onda cinemática resolve a equação da continuidade juntamente com a equação de momento simplificada, para cada conduto, desprezando os termos de inércia e de

pressão da Equação 8. Permite que a vazão e a área molhada da seção variem espacial e temporalmente dentro de um conduto. Simula atrasos e atenuações nos hidrogramas, desconsiderando efeitos de remanso, perdas, reversão da vazão e vazões pressurizadas.

O método da onda dinâmica resolve as equações completas de Saint Venant, e, por princípio, deve produzir os resultados mais precisos. Simula a equação da continuidade e do momento nos condutos e a equação da continuidade de volume nos nós. Ideal para sistemas sujeitos a restrições de vazão à jusante, efeitos de remanso, regularização de vazão e inversão de fluxo. Entretanto, este método utiliza passos de tempo muito pequenos, demandando maior tempo de simulação.

#### **3.2 Análise de sensibilidade**

Seja qual for o modelo hidráulico-hidrológico adotado, é imprescindível ao usuário o entendimento dos seus parâmetros de entrada correspondentes. Para tanto, a análise de sensibilidade se mostra como uma ferramenta bastante útil, por possibilitar a análise de como o modelo é afetado por seus dados de entrada. Segundo esse procedimento, os valores dos parâmetros são modificados a cada simulação, e as alterações nos resultados do modelo são analisadas. Assim, é possível identificar como e o quanto cada parâmetro influencia, por exemplo, na forma do hidrograma resultante, na vazão de pico produzida, no instante de ocorrência do pico de vazão e/ou volume total escoado.

A análise de sensibilidade pode ser utilizada para explorar:

- a) Similaridade: a similaridade entre diferentes configurações do sistema modelado;
- b) Importância e função do parâmetro: identificação dos fatores que mais contribuem para a variação dos resultados do modelo;
- c) Região de sensibilidade: identificação da região de domínio dos parâmetros que maximiza a variação dos resultados do modelo, para a qual deve ser dada maior atenção na calibração;
- d) Interdependência de fatores: identificação de interações e compensações entre os parâmetros do modelo.

O item *b* da lista descrita é denominado análise de perturbação, e é realizado alterando as entradas do modelo e analisando seus resultados, ou seja, no sentido da simulação, e representa a sensibilidade do modelo aos parâmetros de entrada.

Os itens *c* e *d* são avaliados no sentido inverso, ou seja, é realizado a partir dos resultados, e verifica-se quais foram os parâmetros de entrada responsáveis por determinada alteração. Este procedimento é denominado análise de identificação. No item *c*, a analise é

realizada fixando-se uma determinada alteração mínima nos resultados do modelo, e encontrando a região de domínio dos parâmetros responsável por essa alteração. No item *d*, dois ou mais parâmetros são variados simultaneamente, e a partir de padrões encontrados nas respostas do modelo, suas inter-relações são determinadas.

Tanto a análise de perturbação quanto a de identificação são denominadas análise de sensibilidade, embora sejam diferentes e complementares.

Alguns estudos consideraram a análise de sensibilidade como um tipo de análise de incertezas do modelo, utilizando seus resultados para produzir distribuições de probabilidade dos parâmetros (Marshall et al., 2004; Dotto et al., 2010a; McCarthy et al., 2010), ou para estimar intervalos de confiança ao redor dos resultados do modelo (Yang et al., 2008, Li et al., 2010).

# **3.3 Calibração de Modelos Hidrológicos**

À medida que os modelos hidrológicos se tornam mais complexos, eles passam a exigir um maior número de parâmetros de entrada, muitas vezes de difícil determinação em campo. Buscando uma melhor representação da realidade, a determinação destes parâmetros é de extrema importância para a confiabilidade das respostas produzidas pelos modelos.

A estimativa dos parâmetros do modelo é estabelecida pela calibração, um processo de ajuste dessas variáveis de forma a aproximar seus resultados aos valores observados. A Figura 9 resume as entradas e saídas do calibrador construído neste projeto. Como entradas, o calibrador apresenta algumas características do sistema (as determináveis a partir de dados de campo ou sensoriamento remoto), dados observados de precipitação e vazão e também inclui os parâmetros da otimização estabelecidos. O calibrador alia uma técnica de otimização à modelagem hidrológica com o SWMM, visando gerar como saídas os valores das variáveis calibradas e os hidrogramas resultantes.

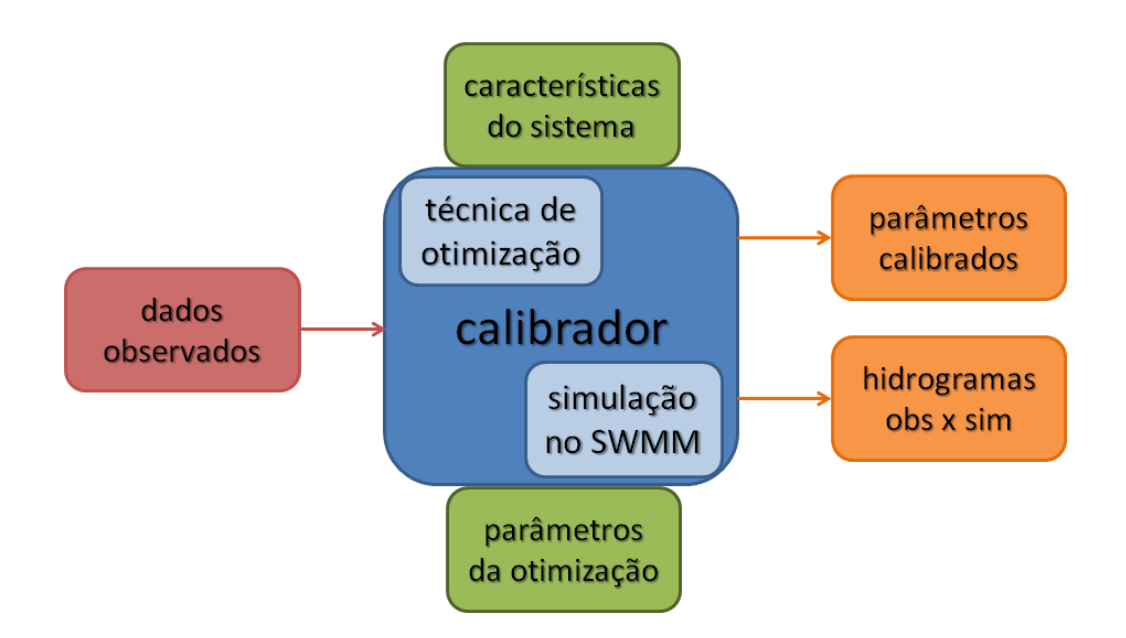

Figura 9 – Representação do calibrador.

Como descrito no item 3.1, sabe-se que, em geral, um modelo hidrológico apresenta como entradas os parâmetros característicos do sistema e a precipitação, gerando saídas de vazão e concentração de poluentes, por exemplo. Quando se utiliza o modelo após o procedimento de calibração, ou mesmo sem calibrar (utilizando valores dos parâmetros estimados baseados na literatura ou em estudos anteriores), o problema é denominado direto ("*forward problem*"). A calibração é, portanto, conhecida como problema inverso ("*inverse problem*"), por utilizar as saídas do modelo hidrológico (por exemplo, vazões) para gerar os valores dos parâmetros característicos do sistema. Em outras palavras, a saída do calibrador é uma das entradas do modelo, e vice-versa.

Esse conceito acarreta algumas confusões de terminologia na literatura, especialmente quanto aos conceitos de variável e parâmetro. Entende-se por variável, como o nome sugere, aquele dado cujo valor está sujeito a variação durante a simulação, enquanto o valor de um parâmetro é mantido fixo durante todo o processo. Como a calibração tem por objetivo estimar o valor de um parâmetro do modelo (e por consequência variá-lo), este recebe o nome de variável no ambiente da calibração. Assim, por exemplo, a rugosidade de canais pode ser denominada parâmetro do modelo (uma vez que é fixa neste ambiente) ou variável no ambiente da calibração.

Existem diversas técnicas de otimização aplicáveis à calibração de modelos hidrológicos. Mesmo atualmente, alguns autores preferem a calibração manual (Vrebos et al., 2014; Hamel & Fletcher, 2013; Pan et al., 2012; Ogden et al., 2011), susceptível à experiência do usuário. Entretanto, para modelos complexos, com grande número de parâmetros a serem calibrados, apesar da experiência de quem o desenvolve, o processo iterativo pode se tornar demasiadamente longo e pouco eficaz (Collischonn & Tucci, 2003). Assim, muitos autores preferem o método automático de calibração (Petrucci & Bonhomme, 2014; Dotto et al., 2011; Mejía & Moglen 2010; Kleidorfer et al., 2009; Berthier et al., 2004; Rodriguez et al., 2000), pois ele acelera e torna o processo de busca mais eficiente.

A busca por um vetor adequado de parâmetros, por meio de métodos matemáticos de otimização, é feita geralmente pela minimização (ou maximização) de uma função objetivo que mede o desvio entre as séries de vazão observada e simulada. Quando somente uma função objetivo é analisada, o processo de calibração é denominado de objetivo único; quando são utilizadas diferentes funções objetivo combinadas, a calibração se torna multiobjetivo. Atualmente, na Hidrologia, prioriza-se a postura multiobjetivo, por entender-se que representa mais adequadamente o problema de calibração, que em geral envolve objetivos conflitantes. Um abrangente levantamento de estudos de caso de calibração multiobjetivo de modelos hidrológicos pode ser encontrado no artigo publicado por Efstratiadis & Koutsoyiannis (2010).

Dentre as técnicas multiobjetivo, destacam-se os algoritmos genéticos (AGs), devido à sua vasta aplicabilidade e robustez. O uso de AGs foi proposto inicialmente por Holland em 1975, inspirado nos processos de seleção natural, evolução, e sobrevivência dos indivíduos mais adaptados ao meio. Os AGs trabalham com populações (ou conjuntos de soluções), ao invés de uma única solução, sendo que cada solução é uma especificação dos possíveis valores para todas as variáveis de decisão do problema. A população de soluções é submetida aos processos de avaliação, seleção, recombinação e mutação em ciclos denominados gerações (ou iterações), criados de maneira a reproduzir matematicamente o comportamento de operadores genéticos, conforme os próprios nomes sugerem, até que o critério de parada seja satisfeito (Shinma, 2011).

Neste trabalho, foi adotado o método NSGAII para a estimação dos parâmetros do modelo SWMM, por se tratar do algoritmo genético multiobjetivo mais difundido no meio científico, apresentando desempenho superior a outras técnicas estudadas na literatura (Coello et al., 2002; Deb et al., 2000).

## **3.3.1 NSGAII**

O método NSGAII foi proposto por Deb et. al. (2000), como melhoria da versão anterior, NSGA I (Srinivas & Deb, 1994), buscando reduzir o tempo de processamento computacional exigido. É caracterizado pela implementação do elitismo, que garante a manutenção das melhores soluções de uma geração para outra, e por propiciar a diversidade das soluções. O elitismo é aplicado sobre o conjunto que representa a união da população modificada pelos operadores genéticos com a população de soluções anterior. A diversidade das soluções é favorecida com uso da seleção baseada nas maiores "distâncias de multidão" das soluções, que prioriza a escolha das soluções mais distanciadas umas das outras, dentre aquelas pertencentes a uma mesma frente de dominância.

As etapas do método NSGAII podem ser resumidas a seguir.

# **a) Geração da População Inicial**

Um determinado número de soluções (vetores de valores para as variáveis a serem calibradas) é gerado de forma pseudo-aleatória, dentro de limites pré-especificados.

# **b) Avaliação das Funções Objetivo**

O modelo é simulado para cada solução da população gerada na etapa anterior, e os resultados da simulação são comparados aos respectivos valores observados. Assim, a cada solução são atribuídos valores para as funções objetivo consideradas.

Nesta etapa, o SWMM é utilizado, para realizar as simulações hidrológicas correspondentes a cada vetor solução, e assim possibilitar a avaliação de suas funções objetivo.

# **c) Classificação da população**

Cada vetor solução da população é classificado em frentes de dominância, um ordenamento de acordo com a qualidade das soluções, em termos das funções objetivo consideradas. A Figura 10 apresenta um exemplo de frentes de dominância considerando duas funções objetivo de minimização (f1 e f2). A Frente 1 é composta pelas soluções nãodominadas do problema. Segundo o conceito de dominância de Pareto, dadas duas soluções x e y, diz-se que x domina y se as seguintes condições são satisfeitas:

- A solução x é pelo menos igual a y segundo todas as funções objetivo;
- A solução x é superior a y segundo pelo menos uma função objetivo.

Assim sendo, as soluções da Frente 1 são aquelas que dominam todas as demais. A Frente 2 é a frente dominante ao se desconsiderar a Frente 1, e assim sucessivamente.

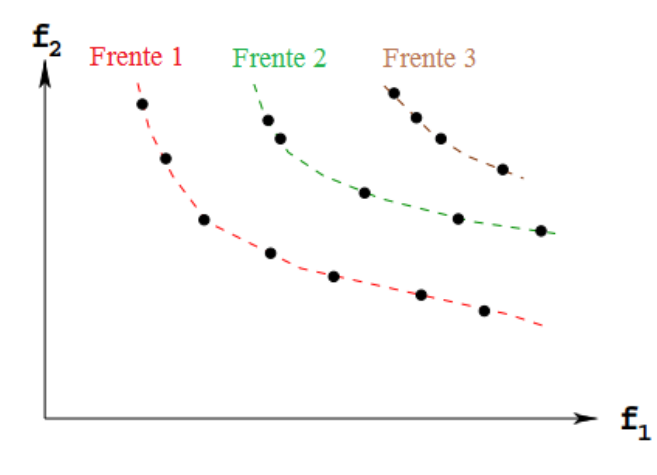

Figura 10 – Frentes de dominância (Deb & Goel, 2001, adaptado).

# **d) Cálculo da distância de multidão**

A distância de multidão representa uma medida de dispersão das soluções. É calculada para soluções contidas na mesma frente de dominância, como sendo o meio perímetro do cubóide formado pelas duas soluções vizinhas mais próximas [\(Figura 11\)](#page-45-0). As soluções extremas segundo cada objetivo terão, por definição, um cubóide infinito.

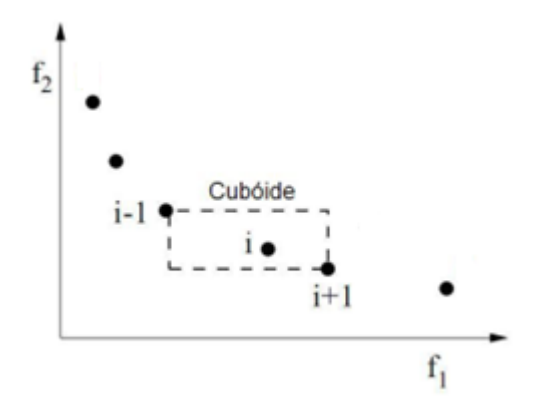

Figura 11 – Demonstração da distância de multidão (adaptado de Deb et al., 2000).

<span id="page-45-0"></span>O perímetro do cubóide é calculado a partir das equações seguintes.

$$
DM_{im} = \frac{f_m(x_{i+1}) - f_m(x_{i-1})}{f_m(x_{max}) - f_m(x_{min})}
$$
 Equação 9  

$$
DM_i = \sum_{m=1}^{M} DM_{im}
$$
 Equação 10

Em que:

*DMim*: distância de multidão;

*M:* número de funções objetivo consideradas;

*i*: índice da solução analisada;

*m*: índice da função objetivo analisada;

*fm(x)*: valor da função objetivo *m* para a solução *i* considerada.

# **e) Seleção**

As soluções são selecionadas para aplicação dos operadores genéticos, de acordo com a frente de dominância e a distância de multidão, por meio de um torneio entre duas soluções selecionadas pseudo-aleatoriamente. Uma solução *i* vence o torneio contra outra solução *j* quando:

- a solução *i* está em uma frente de dominação melhor; ou
- ambas estão classificadas na mesma frente de dominação, e a solução *i* tem uma distância de multidão maior que a solução *j*.

# **f) Recombinação**

Nesta etapa, as características (partes do vetor solução) de duas soluções "pais" são combinadas em proporções aleatórias para gerar duas soluções "filhas", segundo uma probabilidade de ocorrência pré-estabelecida. Neste trabalho, a probabilidade de recombinação (*Pr*) adotada em todos os testes de calibração foi de 0,7, dentro dos limites sugeridos por Deb  $(2001) - 0.5$  e 1,0.

O método de recombinação utilizado foi o SBX (Simulated Binary Crossover – Deb & Agrawal, 1995), aplicado a cada parâmetro do par de soluções escolhido. Este método, como o nome sugere, simula o princípio da recombinação binária. As soluções "filhas" são calculadas a partir das Equações 11 e 12:

$$
x_i^{(1, it+1)} = 0,5 \left[ \left( 1 + \beta_{qi} \right) x_i^{(1, it)} + \left( 1 - \beta_{qi} \right) x_i^{(2, it)} \right]
$$
Equação 11

$$
x_i^{(2, it+1)} = 0,5 \left[ \left( 1 - \beta_{qi} \right) x_i^{(1, it)} + \left( 1 + \beta_{qi} \right) x_i^{(2, it)} \right]
$$
 Equação 12

sendo:

*j it i x* , a componente *i* do vetor solução "pai" *j*; *j*,*it*1 *i x* a componente *i* do vetor solução "filho" *j*; e

*βqi* o fator de ponderação calculado a partir da [Equação 13.](#page-47-0)

<span id="page-47-0"></span>
$$
\beta_{qi} = \begin{cases}\n(2.u_i)^{\frac{1}{\eta_c + 1}} & , se \quad u_i \le 0,5; \\
\left(\frac{1}{2(1 - u_i)}\right)^{\frac{1}{\eta_c + 1}} & , se \quad u_i > 0,5.\n\end{cases}
$$
\nEquação 13

sendo *u<sup>i</sup>* um número randômico gerado entre 0 e 1; e *n<sup>c</sup>* o índice de distribuição da recombinação. Um valor grande de *n<sup>c</sup>* resulta em uma maior probabilidade de gerar soluções com características próximas às dos pais, enquanto um valor baixo permite que soluções mais afastadas sejam geradas. Neste trabalho, adotou-se o valor de 2,0 para *nc*.

### **g) Mutação**

Na mutação, alguma(s) característica(s) de uma solução é(são) alterada(s) pseudoaleatoriamente, dentro dos limites de seu domínio, segundo uma probabilidade de ocorrência pré-estabelecida. A probabilidade de mutação (*Pm*) adotada foi de 0,1, e representa a velocidade da variação populacional. Deb (2001) sugere que este valor esteja entre 0 e 1/número de variáveis de decisão.

O método de mutação polinomial (Deb & Goyal, 1996) foi aplicada a cada parâmetro das soluções. De acordo com esse método, a variável de decisão é modificada segundo a [Equação 14:](#page-47-1)

<span id="page-47-1"></span>
$$
y_i^{(it+1)} = x_i^{(it+1)} + \left(xu_i - xu_i\right)\overline{\delta_i}
$$
 Equação 14

em que *y<sup>i</sup>* é a variável resultante da mutação, *x<sup>i</sup>* é o seu valor original (antes da mutação), *xl* é o limite inferior do parâmetro, *xu* é o limite superior do parâmetro, e  $\delta_i$  dado por:

$$
\overline{\delta}_{i} = \begin{cases} (2.r_{i})^{1/(\eta_{m}+1)} - 1, & s e \quad r_{i} < 0, 5; \\ 1 - [2(1-r_{i})]^{1/(\eta_{m}+1)}, & s e \quad r_{i} \ge 0, 5. \end{cases}
$$
Equação 15

sendo *r<sup>i</sup>* um número randômico gerado entre 0 e 1 e *n<sup>m</sup>* o índice de distribuição da mutação.

### **h) Formação da população provisória**

Uma população provisória é gerada unindo-se a população de soluções original ao conjunto de novas soluções, de dimensão igual ao dobro do número de soluções iniciais estabelecido.

#### **i) Formação da nova população**

As soluções que irão compor a nova geração são selecionadas dentro do conjunto da população provisória, até que se atinja o número de soluções estabelecido.

O método original do NSGA II prioriza as soluções das melhores frentes, até que se atinja o número de soluções necessário (Figura 12 – lado esquerdo). Neste trabalho, foi utilizado um método alternativo proposto por Deb & Goel (2001), denominado elitismo controlado ([Figura](#page-48-0) **12** – lado direito), que limita o número de soluções oriundas de cada frente. Segundo os autores, este método resulta em melhor convergência que o método original.

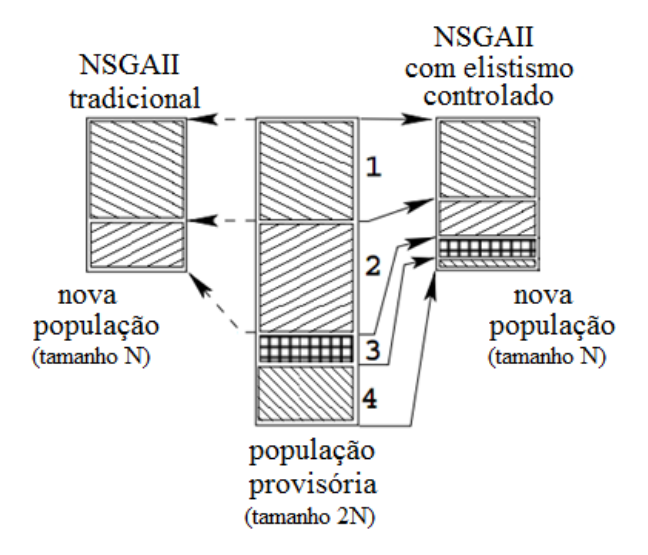

<span id="page-48-0"></span>Figura 12 – Comparação entre os métodos de elitismo original e controlado (adaptado de Deb & Goel, 2001).

De cada frente da população provisória, o número de indivíduos admitidos na nova população é restrito como:

$$
n_i = r.n_{i-1}
$$
 Equação 16

sendo *n<sup>i</sup>* é o número máximo permitido de soluções da frente *i* e *r* (<1) a taxa de redução, definida pelo usuário. O valor de *r* adotado neste trabalho é de 0,85.

Sendo *k* o número de frentes de dominância da população provisória, o máximo número de soluções permitido na frente *i* será:

$$
n_i = N \cdot \frac{1 - r}{1 - r^k} \cdot r^{i-1}
$$
 Equação 17

Como *r* < 1, o número de indivíduos admitidos se reduz exponencialmente para cada frente.

Dentro da mesma frente, indivíduos são selecionados e comparados em termos de distância de multidão, sendo escolhidos aqueles com maiores valores. Assim, a metodologia adotada para formação da nova população assegura a diversidade das soluções, uma vez que, o elitismo controlado possibilita a escolha de indivíduos de diferentes frentes (diversidade entre frentes – Figura 13). Além disso, a distância de multidão possibilita a escolha de indivíduos mais afastados entre si (diversidade ao longo da frente – Figura 13).

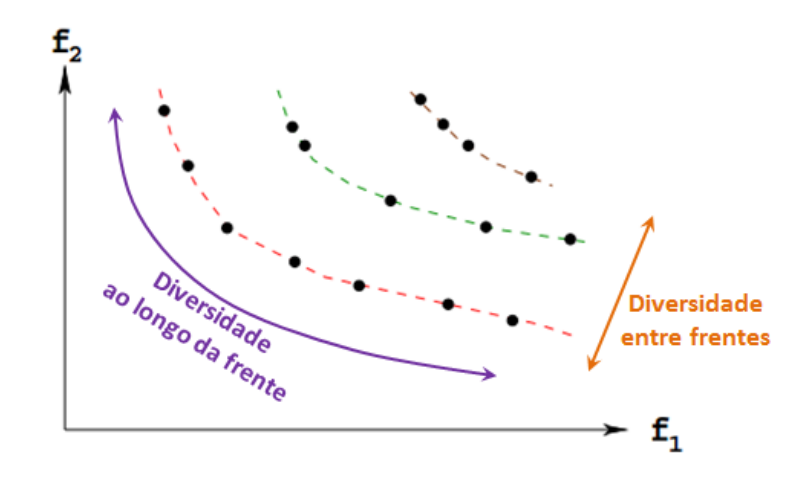

Figura 13 – Demonstração da diversidade das soluções (adaptado de Deb & Goel, 2001).

### **j) Finalização com Critério de Parada**

As etapas *b* a *i* são repetidas até que se atinja um critério de parada estabelecido. Neste caso, foi escolhido como critério de parada o número máximo de iterações.

### **3.4 Análise de Incertezas na Calibração de Modelos Hidrológicos**

O modelo determinístico é aquele que produz as mesmas respostas para as mesmas entradas, ou seja, não há probabilidades envolvidas (Figura 14). Mas, ao se considerarem as incertezas inerentes ao sistema/modelo, este se torna estocástico – envolvendo probabilidades. No modelo estocástico, existem distribuições de probabilidades associadas a uma ou mais variáveis (Figura 15), em cada passo de tempo.

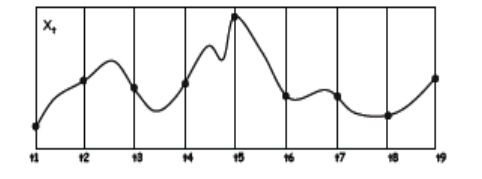

Figura 14 – Resultados de um modelo determinístico. Figura 15 – Resultados de um modelo estocástico,

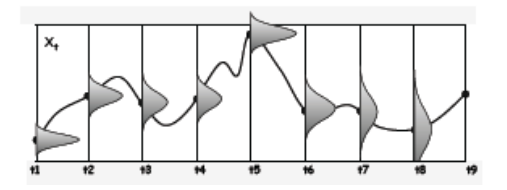

com distribuições de probabilidades envolvidas.

A incerteza é originada da complexidade do processo de calibração e modelagem, devido a simplificações, erros e suposições inadequadas. Segundo Kapelan et al. (2005), em geral, existem dois tipos principais de incertezas na modelagem de sistemas: redutíveis

(epistêmicas), que resultam da ausência de informação de algum parâmetro, podendo ser reduzidas com a simples inspeção deste parâmetro; e irredutíveis (aleatórias), que resultam de flutuações intrínsecas ao problema estudado. Sendo impossível eliminar todas as fontes de incerteza de um sistema real, destaca-se a necessidade de entendê-las mais profundamente, analisando seus impactos sobre os resultados da modelagem.

Deletic et al. (2012) classificaram as principais fontes de incerteza em modelos de drenagem urbana (Figura 16) em:

- Incertezas dos dados de entrada: relacionadas aos dados de entrada do modelo, utilizados em um modelo calibrado ou não;
- Incertezas da estrutura do modelo: relacionadas à capacidade do modelo representar os sistemas reais;
- Incertezas de calibração: relacionadas ao processo da calibração e aos dados utilizados.

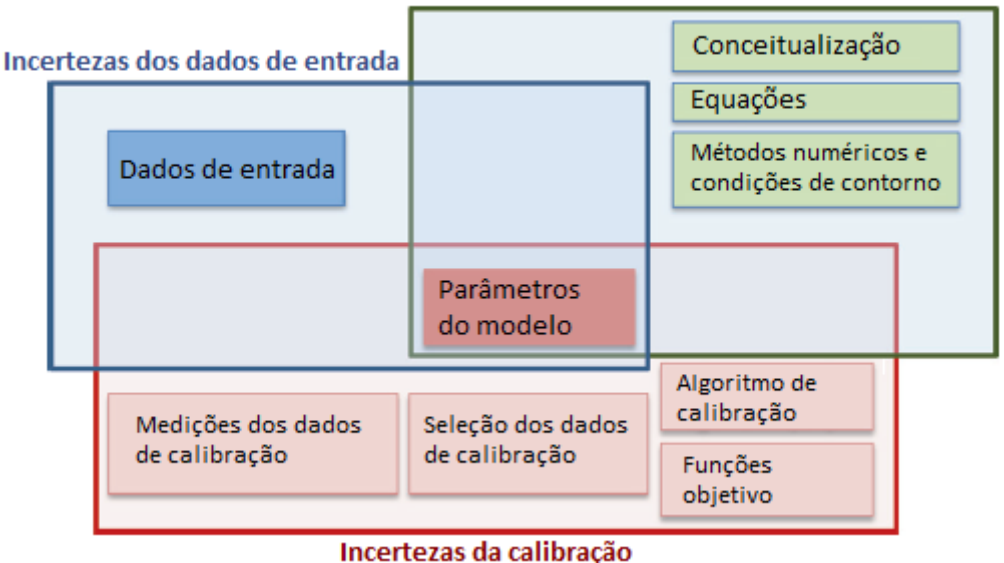

### Incertezas da estrutura do modelo

Figura 16 – Principais fontes de incerteza e suas relações (Deletic et al., 2012, adaptado).

As incertezas de dados de entrada do modelo são decorrentes de generalizações nos dados do sistema e inacurácia de equipamentos de medição. Dificilmente se tem um levantamento completo das condições de contorno iniciais da simulação, sendo necessárias algumas considerações, como por exemplo o palpite inicial de vazão de base do curso d'água. Além disso, a variabilidade espacial dos dados é muitas vezes desprezada, adotando-se valores médios representativos de toda a área.

As incertezas relativas à estrutura do modelo se devem às simplificações admitidas no equacionamento e na representação do sistema e processos envolvidos. Modelos mais complexos e de maior número de parâmetros podem produzir melhores resultados, mas eles incorrem num maior grau de indeterminação. Assim, é importante que o princípio de parcimônia norteie a escolha da estrutura do modelo, uma vez que a melhora nos resultados pode ser relativamente baixa quando comparada ao aumento de incerteza introduzida pelo maior número de parâmetros utilizados. Neste trabalho, as estruturas de modelo adotadas serão aquelas oferecidas pelo SWMM.

As incertezas da calibração constituem o foco deste trabalho. Mesmo desconsiderando-se os demais tipos de incerteza (ou seja, considerando que as observações são acuradas e que a estrutura do modelo fixada representa adequadamente o sistema), a calibração ainda pode gerar erros significativos, devido a compensações entre os valores das variáveis de decisão ou a escolhas inadequadas dos parâmetros da calibração, como: técnica de otimização ineficiente, reduzido tamanho da população, funções objetivo inadequadas, entre outros. Em resumo, as incertezas relativas à calibração podem ser decorrentes dos seguintes fatores, que serão discutidos nos itens a seguir:

- Escolha e representatividade dos dados de monitoramento;
- $\bullet$  Inacurácia nas medições;
- Número de variáveis de decisão da otimização;
- Delimitação das faixas de valores para as variáveis de decisão;
- Escolha da técnica de otimização;
- Determinação dos parâmetros de otimização;
- Escolha dos objetivos, entre outros.

# **3.4.1 Escolha e representatividade dos dados de monitoramento**

A escolha dos dados de monitoramento utilizados na calibração pode ser um fator determinante na eficiência desse procedimento. É desejável que o período de observação dos dados apresente suficiente variabilidade, possibilitando que eventos de diferentes períodos de retorno, registrados a partir de diferentes condições iniciais, sejam reproduzidos pelo modelo com sucesso. Alguns estudos analisaram maneiras de separar os dados disponíveis em conjuntos, a serem utilizados na calibração e validação de modelos (Vaze & Chiew, 2003; Wagener et al., 2004). Além disso, outros artigos avaliaram como o número de eventos

utilizados na calibração e validação afetam as incertezas da modelagem posterior à calibração (Mourad et al., 2005; Dotto et al., 2009).

A representatividade dos dados de monitoramento também se configura como um fator decisivo na calibração de modelos hidrológicos. Por sua característica pontual, o monitoramento pluvio-fluviométrico apresenta restrições quanto à sua abrangência. Kleidorfer et al. (2009) avaliou o impacto do número de pontos de monitoramento utilizados na calibração e concluiu que este número depende do número de eventos utilizados na calibração, ou seja, resultados similarmente representativos são alcançados ao se utilizar um elevado número de eventos e reduzido número de pontos de monitoramento, e vice-versa.

Devido à crescente disponibilidade de dados de monitoramento hidrológico (em vários pontos no mesmo sistema e diversos eventos de precipitação), surge a necessidade de uma maneira eficiente de se considerar toda a informação disponível no processo de calibração. Shinma & Reis (2014) demonstraram as vantagens de se utilizar uma "multiabordagem" (multisite, multievento e multiobjetivo), uma vez que a otimização produziu valores de funções objetivo mais baixos (no caso de minimização) e faixas de incerteza dos valores dos parâmetros mais estreitas, além de redução significativa do tempo de processamento computacional.

#### **3.4.2 Inacurácia nas medições**

Na modelagem hidráulico-hidrológica, as medições utilizadas no modelo não são valores exatos, podendo flutuar em torno do valor esperado. Isto se deve a diversos fatores, como erros provenientes de equipamentos de medição descalibrados, erros humanos de medição, frequência de aquisição inadequada, arredondamentos e tratamento inadequado dos dados. A curva chave, usada para converter níveis em descargas, constitui uma fonte de erro potencial, devido às dificuldades de medição das ondas de cheia, que inviabiliza medidas precisas de vazões mais elevadas, exigindo, na maioria dos casos, sua estimativa por extrapolação. Incertezas nas medições podem ser caracterizadas de acordo com normas estabelecidas (ISO, 2007), segundo as quais a incerteza é definida como uma variável associada à medição que caracteriza a dispersão dos valores, como por exemplo o desvio padrão.

Rauch et al. (1998), Bertrand-Krajewski et al. (2003) e Korving & Clemens (2005) estudaram a propagação de incertezas nos dados de entrada (precipitação) nas respostas de modelos de drenagem urbana. Porém, nestes estudos, as incertezas não foram consideradas na etapa de calibração, que foi realizada assumindo os valores como verdadeiros (sem erros).

Posteriormente, as incertezas foram consideradas apenas na modelagem, considerando os parâmetros calibrados fixos.

Usualmente, a inacurácia das medições é representada ao se admitirem faixas de incertezas em torno das medições (por exemplo um intervalo de confiança de 95%), e considera-se que o modelo está satisfatoriamente calibrado nos casos em que os resultados simulados caem dentro deste intervalo delimitado. Entretanto, Deletic et al. (2012) afirma que esta convenção precisa ser melhorada, e que as incertezas das medições deveriam ser consideradas dentro do processo de calibração.

Quanto à vazão, grandes faixas de incertezas nas medições em bacias urbanas já foram reportadas (Bertrand-Krajewski, 2007; McCarthy et al., 2008), demonstrando que os conjuntos de dados utilizados na calibração podem, por si só, representar uma fonte significativa de incertezas no processo de calibração do modelo.

# **3.4.3 Número de variáveis de decisão da otimização**

O número de parâmetros a serem calibrados no modelo hidráulico-hidrológico é um fator de extrema importância, uma vez que um elevado número aumenta o nível de indeterminação do problema. Além disso, a interdependência destes parâmetros pode acarretar em resultados errôneos na calibração. Beven & Freer (2001) introduziram o conceito de equifinalidade, segundo o qual dois modelos diferentes podem produzir representações do comportamento dos processos naturais igualmente aceitáveis. Por exemplo, considerando a modelagem de um sistema real, resultados próximos da realidade (em termos de volume total escoado) podem ser alcançados ao se simular, simultaneamente, reduzidas porcentagens de áreas impermeáveis e reduzidas taxas de infiltração, devido à compensação destes parâmetros. Assim, especial atenção deve ser direcionada à compensação entre os parâmetros, visando evitar a adoção de valores sem significado físico, baseada apenas na comparação dos resultados do modelo.

O princípio da parcimônia visa à representação da estrutura do modelo com o menor número de parâmetros possível. Considera, portanto, a parametrização mais simples melhor do que as complexas, quando assegurado um bom ajuste. Especificamente na modelagem hidrológica, muitas aplicações práticas deste conceito já foram estudadas (Beven, 1989; Jakeman & Hornberger, 1993; Perrin et al., 2001). Neste sentido, é aconselhável a máxima redução do número de variáveis a serem calibradas.

#### **3.4.4 Delimitação das faixas de valores para as variáveis de decisão**

Normalmente a calibração busca valores para os parâmetros internamente às faixas de valores de pré-estabelecidas. Tais limites podem ser fixados com base na experiência dos usuários e indicações do manual do modelo hidrológico em uso. Entretanto, é conveniente lembrar que a ampliação desses intervalos pode aumentar o espaço de busca desnecessariamente, ou fazer com que soluções de pouco significado físico sejam obtidas.

A análise de sensibilidade pode ser um bom guia na adoção de faixa de valores para os parâmetros do modelo, uma vez que oferece indicativos de quais parâmetros exercem influência mais efetiva sobre as respostas do modelo.

#### **3.4.5 Escolha da técnica de otimização**

As incertezas e a eficiência da calibração dependem sobremaneira do método de otimização escolhido.

As técnicas de busca direta convencionais geralmente apontam para valores ótimos locais dependentes do ponto de partida do processo. Já as técnicas de busca estocásticas, especialmente se populacionais, podem redirecionar a busca, promovendo uma melhor varredura do espaço de soluções.

Gaume et al. (1998) demonstraram que diferentes métodos de calibração podem conduzir a resultados em termos de parâmetros significativamente diferentes. Além disso, Kanso et al. (2003) mostraram que alguns algoritmos de calibração simplesmente não conseguem identificar o mínimo global para alguns modelos complexos de drenagem urbana.

Deletic et al. (2012) afirma que a melhor metodologia de escolha do método de otimização é utilizar diferentes métodos e avaliá-los em função do sistema e modelo hidrológico adotados.

Dentre os algoritmos de otimização, destacam-se os algoritmos genéticos, devido à sua vasta aplicabilidade e eficiência. Neste trabalho, foi adotado o método NSGAII (*Non-Dominated Sorting Genetic Algorithm II* – Deb et al., 2000), o algoritmo genético multiobjetivo mais difundido no meio científico. Porém, visando minimizar as incertezas decorrentes da escolha do método de otimização, sugere-se a outros futuros trabalhos adotar a técnica AMALGAM (*A Multialgorithm, Genetically Adaptive Multiobjective* – Vrugt & Robinson, 2007), que aplica múltiplos algoritmos de otimização simultaneamente.

# **3.4.6 Determinação dos parâmetros de otimização**

Dependendo da técnica de otimização escolhida, alguns parâmetros iniciais devem ser adotados, como o tamanho da população e o critério de parada, que podem influenciar a eficiência da calibração.

A população deve ser grande o suficiente para promover uma a varredura satisfatória do espaço de busca a partir de diversos pontos iniciais, e pequena o suficiente para evitar um desnecessário tempo de processamento computacional.

É comum adotar-se como critério de parada o número máximo de iterações. Se este número for pequeno demais, a interrupção do processo pode ocorrer antes que um valor aceitável de ajuste seja alcançado. Também é usual adotar uma meta de valor da(s) função(ões) objetivo, que assegure que a otimização somente seja interrompida quando alcançada. Esta meta, por sua vez, pode prolongar demais o tempo da simulação. Assim, é necessário estudar um critério de parada adequado especificamente para cada problema.

Além disso, se escolhido um algoritmo genético como técnica de otimização, outros parâmetros são necessários, e que também podem influenciar decisivamente os resultados da calibração. Por exemplo, as probabilidades de recombinação e mutação são responsáveis por guiar a variação populacional ao longo das iterações.

# **3.4.7 Escolha do(s) objetivo(s)**

Um grande número de funções-objetivo (FOs) pode ser utilizado, isoladamente ou de forma combinada, na calibração automática de modelos chuva-vazão. A escolha adequada de uma FO não é uma tarefa simples, e depende do uso futuro do modelo hidráulico-hidrológico. Existem funções que priorizam a aproximação do pico dos hidrogramas observado e simulado, enquanto outras tendem a aproximar os hidrogramas a cada intervalo de tempo, ou ainda a aproximar as vazões de estiagem. Não existe um critério definido para a seleção de uma função objetivo, tornando o processo bastante subjetivo. Wagener et al. (2004) afirmam que todas as FOs sacrificam uma porção do ajuste aos dados observados, para alcançar melhor ajuste em outra porção. Shinma & Reis (2011) apresentaram uma avaliação de diferentes combinações de onze FOs na calibração do modelo hidrológico SWMM, destacando a importância da escolha adequada do conjunto de funções objetivo para a calibração multiobjetivo.

Na calibração multiobjetivo, o número de FOs adotadas também afeta diretamente a qualidade dos resultados da calibração. À medida que o número de objetivos incluídos na calibração aumenta, a frente Pareto tende a conter um maior número de soluções, podendo atingir níveis impraticáveis. Portanto, é necessário determinar um número limitado de objetivos, que se ajuste à análise Pareto.

### **3.4.8 Métodos de análise de incertezas**

Apesar do conhecimento envolvendo as incertezas na modelagem da drenagem urbana ainda ser deficiente (Deletic et al., 2012), alguns estudos sobre o tema foram encontrados na literatura e resumidos a seguir.

Yu et al. (2001) investigaram as incertezas nas saídas de um modelo causadas pela calibração dos parâmetros. Eles testaram quatro métodos: simulação Monte Carlo, simulação por Hipercubo Latino, método de Rosenblueth e método de Harr, que foram utilizados para construir limites de incerteza para o hidrograma estimado. Os autores concluíram que o método do Hipercubo Latino produziu resultados similares aos da simulação Monte Carlo, utilizando um número relativamente menor de simulações. Os outros dois métodos não foram considerados adequados para estimar a incerteza dos resultados do modelo com um número muito pequeno de parâmetros.

Beven & Binley (1992) propuseram a abordagem GLUE (*Generalized Likelihood Uncertainty Estimation*), que é uma metodologia estatística baseada na simulação Monte Carlo para estimar a incerteza associada à modelagem. O procedimento é baseado em inúmeras simulações em que são usados diferentes conjuntos de valores de parâmetros escolhidos aleatoriamente a partir de distribuições de probabilidades específicas. Conforme o desempenho obtido pelo conjunto de parâmetros, estes são classificados como "comportamentais" ou não, segundo um valor limite de uma função de verossimilhança (préestabelecido), que pode ser formal ou não. De acordo com essa classificação, são atribuídos pesos a estes conjuntos, com o proposito de avaliar a probabilidade de cada um ser adequado para a representação do sistema considerado. Esta abordagem aplica o conceito de equifinalidade proposto pelos autores, rejeitando a ideia de otimização do modelo a favor da manutenção de um conjunto de resultados aceitáveis, ou seja, com comportamento semelhante, ou equifinal.

Alguns autores aprovaram a metodologia GLUE (Freni et al., 2009; Freer et al., 1996), argumentando que é relativamente fácil de implementar e não necessita de uma função formal de verossimilhança. Por outro lado, Christensen (2004), Montanari (2005), Mantovan & Todini (2006), e Stedinger et al. (2008) publicaram estudos segundo os quais o GLUE falha em gerar resultados semelhantes a métodos comprovados de análise de incerteza. Jin et al.

(2010) concluíram que o GLUE é sensível a valores subjetivos atribuídos aos limites da função de verossimilhança para escolher os conjuntos "comportamentais". De acordo com seu estudo, o método só gerou resultados semelhantes ao método Bayesiano quando o valor escolhido é suficientemente elevado.

Utilizando a metodologia formal de Bayes, Thiemann et al. (2001) apresentaram um algoritmo chamado *Bayesian Recursive Estimation* (BaRe), uma abordagem que pode ser utilizada tanto para a estimação de parâmetros quanto para a previsão. Com uso do Teorema de Bayes, a atualização da probabilidade facilita a assimilação de novas informações tão logo elas estejam disponíveis. Segundo os autores, esta abordagem é muito útil para sistemas com monitoramento recém instalado ou em situações para as quais os conhecimentos necessários para a calibração convencional não estão disponíveis.

Vrugt et al. (2003a) criaram um amostrador MCMC (*Markov Chain Monte Carlo*) denominado *Shuffled Complex Evolution Metropolis algorithm* (SCEM-UA) para inferir a distribuição dos parâmetros do modelo hidrológico a posteriori. Além disso, Vrugt et al. (2003b) apresentaram posteriormente uma melhoria para este método, chamada MOSCEM, que inclui o conceito de dominância de Pareto, ao invés da avaliação por objetivo único.

Vrugt et al. (2005) propuseram um método chamado *Simultaneous Optimization and Data Assimilation* (SODA), que reúne os pontos fortes do SCEM-UA, em termos de eficiência na estimativa de parâmetros e capacidades exploratórias, e a eficiência computacional do filtro de Kalman. Segundo os autores, o método proporciona um melhor tratamento das incertezas de dados de entrada, saída, dos parâmetros e estrutura do modelo na modelagem hidráulico-hidrológica.

O método *Bayesian Total Error Analysis* (BATEA - Kavetski et al., 2006) foi desenvolvido para representar explicitamente cada fonte de incerteza na calibração e previsão de modelos hidrológicos. Kuczera et al. (2006) e Renard et al. (2010) utilizaram a metodologia para decompor a incerteza total, identificando seus componentes. No entanto, Vrugt et al. (2005) afirmam que segundo este método ainda não está claro como a função de verossimilhança pode ser facilmente adaptada para incluir outros erros do modelo.

Embora os usuários do BATEA argumentem que é possível separar explicitamente as diferentes fontes de incerteza, Deletic et al. (2012) e Dotto et al. (2010) são favoráveis à avaliação global das incertezas em modelos de drenagem urbana, uma vez que as fontes são altamente interligadas. Dotto et al. (2010) propuseram uma estrutura simples para mapeamento e quantificação de fontes de incerteza em modelos de drenagem urbana, denominado GAMU (*Global Assessment of Modelling Uncertainties*), em que sugerem que a

avaliação do impacto de uma única fonte de incerteza não é adequada e que é necessária a propagação simultânea das principais fontes de incerteza.

No presente trabalho, devido à complexidade do modelo SWMM, não é possível utilizar a metodologia formal de Bayes, e optou-se por não utilizar a metodologia GLUE, visto que sua eficiência ainda está sob discussão na comunidade científica. Assim, decidiu-se por seguir as sugestões de Deletic et al. (2012), que descreve o consolidado método de Monte Carlo como o mais genérico e com hipóteses menos restritivas para a propagação das incertezas. Segundo os autores, o procedimento consiste em perturbar os dados de entrada do modelo (este conceito foi descrito para a modelagem, mas pode ser estendido para a calibração) segundo uma distribuição de probabilidades assumida, e o modelo é então simulado várias vezes. Os resultados são representados pela construção de intervalos de confiança para cada saída do modelo. Intervalos de confiança estreitos são usualmente encontrados quando as incertezas assumidas para as entradas é pequena, ou se a calibração do modelo compensa estas incertezas.

# **4. MATERIAIS E MÉTODOS**

O presente projeto é de natureza computacional e se refere ao desenvolvimento de uma ferramenta de calibração para o modelo SWMM aplicável a qualquer sistema de drenagem urbano, e consideração das incertezas inerentes ao processo de calibração.

Reconhecendo-se a análise de sensibilidade a seus parâmetros como um procedimento que possibilita o aprendizado e entendimento dos processos representados pelo modelo, o desenvolvimento do presente trabalho de pesquisa foi precedido dessa etapa, conforme descrito no item 4.1.

Posteriormente, o desenvolvimento do calibrador é descrito, no item 4.2. Primeiramente o problema de otimização correspondente é caracterizado matematicamente, e, em seguida, é descrita a forma de consideração das suas variáveis de decisão, seguida da descrição das etapas de desenvolvimento do código computacional e sua interface visual.

O *software* produzido teve sua eficiência testada para um sistema fictício e dois sistemas reais, cujos procedimentos de modelagem utilizando o SWMM são descritos no item 4.3.

O método de avaliação de performance do calibrador e análise de incertezas é descrito no item 4.4.

Em seguida, apresentam-se as metodologias de análise das diversas fontes de incertezas avaliadas para o calibrador (na escolha das funções objetivo, nas medições de vazão e precipitação, no número e posição dos pluviógrafos), nos itens 4.6 a 4.8. Os testes multisite e multievento, propostos por Shinma & Reis (2014) estão descritos no item 4.9.

Por fim, apresentam-se os recursos tecnológicos utilizados no desenvolvimento deste trabalho de pesquisa, em 4.10.

# **4.1 Análise de sensibilidade**

A análise de sensibilidade tem por objetivo avaliar as alterações sobre as respostas do modelo decorrentes da variação dos parâmetros de entrada. Os parâmetros analisados foram: AI (porcentagem de áreas impermeáveis – %), NI (coeficiente de rugosidade de superfícies impermeáveis – s.m<sup>-1/3</sup>), NP (coeficiente de rugosidade de superfícies permeáveis – s.m<sup>-1/3</sup>), W (largura representativa de sub-bacias – m ou ft), S (declividades de sub-bacias – %), DI (profundidade de armazenamento em depressões de áreas impermeáveis – mm ou pol), DP (profundidade de armazenamento em depressões de áreas permeáveis – mm ou pol), n (coeficiente de rugosidade de condutos –  $\sin^{-1/3}$ ) e os parâmetros de infiltração de Horton

61

(taxa máxima, I0, e mínima de infiltração, Ib – mm/h ou pol/h, e k – coeficiente de decaimento –  $h^{-1}$ ). Neste teste, a variação estabelecida foi de -90 a +90% do valor inicial de cada parâmetro aludido, em intervalos de 15%.

Três funções foram escolhidas para a análise de sensibilidade (Equações 18 a 20), conforme proposta de Gupta et al. (2009).

$$
E1 = (r - 1)^{2}
$$
  
\n
$$
E2 = \left(\frac{\sigma_{\text{sim}}}{\sigma_{\text{obs}}} - 1\right)^{2}
$$
  
\n
$$
E3 = \left(\frac{\mu_{\text{sim}}}{\mu_{\text{obs}}} - 1\right)^{2}
$$
  
\nEquação 19  
\nEquação 20

sendo *r*: coeficiente de correlação de Pearson entre os valores observados e simulados;

*µ:* média dos valores;

*σ:* desvio padrão dos valores; e

*sim* e *obs*: denotam simulados e observados, respectivamente.

No caso, é denominado dado "observado" o dado sintetizado pelo modelo para o sistema com suas características originais.

De acordo com Gupta et al. (2009), como E1 é sensível à correlação linear entre os hidrogramas simulados (antes e após as variações dos parâmetros), esse valor pode indicar se os dados simulados são similares aos dados observados em termos de tempo de pico e formas dos tramos ascendente e descendente dos hidrogramas. E2 pode fornecer informações sobre o erro de variabilidade, que significa as diferenças nas curvas de permanência dos hidrogramas observado e simulado. E3 oferece indicativos sobre a correspondência do balanço hídrico.

A escolha das referidas equações para a análise de sensibilidade do modelo remete à ideia de sua avaliação diagnóstica, proposta por Gupta et al. (2008) e testada por Yilmaz et al. (2008) e Herbst et al. (2009). A avaliação diagnóstica vai além do valor estatístico de uma medida de performance, em favor de medidas e gráficos que sejam capazes de permitir interpretações hidrológicas. Portanto, a avaliação diagnóstica favorece a capacidade de diagnosticar problemas do modelo e facilita a busca por soluções.

A análise de sensibilidade foi conduzida em duas etapas: variando um parâmetro de cada vez (OAT – *one at a time*), e variando a combinação de dois parâmetros de cada vez (TAT – *two at a time*), visando verificar se existe alguma inter-relação entre eles. A cada alteração de valores, o modelo foi simulado novamente para possibilitar o cálculo de E1, E2 e E3.

O sistema utilizado para esta análise foi o sistema fictício Example1.inp, presente no pacote de instalação do SWMM. Na etapa de perturbação, duas configurações do sistema foram analisadas, visando apontar que a sensibilidade do modelo está condicionada às características do sistema. Estas configurações estão apresentadas na Tabela 1 e caracterizamse por estimar os parâmetros de Horton (I0 e Ib) altamente discrepantes entre si. Os demais parâmetros adotados, por sua vez, mantiveram-se constantes, com a configuração presente no Apêndice A.

| Tabela 1 – Configurações adotadas para a análise de sensibilidade. |                               |       |  |  |  |
|--------------------------------------------------------------------|-------------------------------|-------|--|--|--|
| Parâmetro                                                          | Configuração 1 Configuração 2 |       |  |  |  |
| $I0 \, (mm/h)$                                                     | 131,0                         | 2,98  |  |  |  |
| $Ib$ (mm/h)                                                        | 61,25                         | 0,259 |  |  |  |
| $K(h^{-1})$                                                        | 4,14                          | 4,14  |  |  |  |

Na etapa TAT, em função do elevado número de combinações de parâmetros, e do objetivo da análise (determinar a inter-relação entre os parâmetros) apenas a configuração 2 foi utilizada.

# **4.2 Desenvolvimento do calibrador**

A versão prévia do calibrador desenvolvido por Shinma (2011) foi aperfeiçoada de modo a facilitar as trocas de dados de entrada para facilitar a análise de incertezas. O aperfeiçoamento do *software* de calibração seguiu duas frentes de trabalho principais: o código computacional do otimizador e a interface visual, antes inexistente, conforme descrição dos itens 4.2.2 e 4.2.3, respectivamente.

Antes de apresentar as etapas de desenvolvimento do calibrador propriamente dito, julga-se necessária a caracterização do problema de calibração.

# **4.2.1 Caracterização do problema de calibração**

Neste trabalho, o problema de calibração visa minimizar simultaneamente duas funções objetivo. Cada função expressa de maneira distinta os desvios entre os hidrogramas observado e simulado. Na calibração multiobjetivo, é possível adotar tantas funções quanto desejado, porém à medida que o número de objetivos aumenta, a frente Pareto tende a conter um maior número de soluções, podendo atingir níveis impraticáveis. Este motivo, somado à facilidade de visualização e análise dos gráficos resultantes, levou à adoção de duas funções objetivo neste trabalho, embora o calibrador tenha sido construído de maneira a possibilitar a utilização do número de objetivos que se julgar conveniente. No item 4.6 são enumeradas as funções objetivo disponíveis no calibrador e descrito um teste realizado para permitir a escolha do melhor conjunto de funções a ser adotado no trabalho.

A resolução do problema de calibração é alcançada por meio do ajuste dos valores das variáveis de decisão, que são, em geral, os parâmetros de entrada do modelo hidrológico que não são facilmente determinados a partir de levantamentos de campo ou imagens de satélite. Esse conjunto de variáveis compõe um vetor, denominado vetor solução, que representa uma possível solução para o problema de otimização. Cada posição neste vetor é associada a uma variável de decisão do problema (Figura 17) e armazena um valor (real) sugerido para a referida variável.

Variável 1 Variável 2 Variável 3 Variável 4 Variável 5 Variável 6 Variável 7 **. . .**  $x_1$   $x_2$   $x_3$   $x_4$   $x_5$   $x_6$   $x_7$  ...

Figura 17 – Representação do vetor solução.

No SWMM, os parâmetros do modelo hidrológico podem ainda assumir valores diferenciados de acordo com sua distribuição espacial (valores diferentes para cada subbacia). No calibrador construído, esta característica do modelo foi mantida, sendo possível calibrar um valor diferente de variável para cada sub-bacia, ou agrupá-los em uma mesma variável de decisão, a critério do usuário. No caso de se desejar a distribuição espacial de uma determinada variável de decisão, o vetor solução assume a forma representada na Figura 18.

| área 1<br>área 2                                  | área n    | área 1    | área 2    |          | 2. área n |                         |
|---------------------------------------------------|-----------|-----------|-----------|----------|-----------|-------------------------|
|                                                   |           |           |           |          |           |                         |
| $x_{1,2}$<br>$x_{1,1}$<br>$\bullet\bullet\bullet$ | $x_{1,n}$ | $x_{2,1}$ | $x_{2,2}$ | $\cdots$ | $x_{2,n}$ | $\bullet\bullet\bullet$ |

Figura 18 – Representação do vetor solução.

A dimensão do vetor solução, ou seja, o número de variáveis de decisão, depende do problema de calibração considerado. Com citado no item 3.4.3, um elevado número de variáveis de decisão aumenta o nível de indeterminação do problema, e pode conduzir a resultados não conclusivos. O ideal é reduzir ao máximo o número de variáveis de decisão, com o levantamento em campo/laboratório das características do sistema a ser calibrado.

Algumas das variáveis de decisão do calibrador são inevitavelmente distintas para as diversas sub-bacias e/ou trechos do sistema, tais como a largura representativa W do escoamento superficial, a declividade superficial S e a rugosidade de Manning dos canais e

tubulações. Nestes casos, o calibrador está preparado para determinar um valor multiplicador, visando possibilitar uma "folga" nos valores admitidos inicialmente no sistema, mas ainda manter a ordem de grandeza diferenciada para as sub-bacias. Assim, é possível calibrar um só valor multiplicador (reduzindo a dimensão do vetor solução), enquanto são adotados valores diferentes do parâmetro para cada sub-bacia. Por exemplo, a Tabela 2 apresenta duas subbacias com valores de W bastante divergentes, e os respectivos valores adotados após a calibração de um mesmo valor multiplicador. Nota-se que a magnitude de cada sub-bacia é mantida, mas calibra-se uma "folga" proporcional a esta magnitude.

| Valor original<br>de W(m) | Valor calibrado<br>do multiplicador | Valor de W<br>assumido no<br>modelo (m) |
|---------------------------|-------------------------------------|-----------------------------------------|
| 5,94                      |                                     | 7,13                                    |
| 1,2<br>98.01              | 117,61                              |                                         |

Tabela 2 – Exemplo de aplicação do valor multiplicador.

Embora a calibração desenvolvida neste trabalho seja expressa em termos de um problema de otimização irrestrito, os valores assumidos pelas variáveis de decisão devem estar dentro de faixas de domínio (limites inferior e superior) pré-estabelecida, definidas pelo usuário. Este domínio é especificado de acordo com o sistema adotado e segundo os objetivos de cada simulação.

# **4.2.2 Código computacional**

O código computacional do calibrador desenvolvido é uma segunda versão do construído anteriormente (Shinma, 2011). As principais alterações são referentes à versão do SWMM utilizada (atualizada versão 5.1) e à capacidade de tratar dados observados em termos de nível d'água ou vazões. Além disso, foi construída uma interface visual, de modo a possibilitar a utilização do calibrador por usuários não acostumados com linguagens de programação.

O método NSGAII de otimização multiobjectivo utilizado foi codificado em linguagem C. Para avaliação hidráulico-hidrológica das soluções, o código fonte do modelo SWMM foi utilizado. Para tanto, a plataforma de desenvolvimento de *software* Microsoft Visual C++ 2010 Express Edition foi empregada. O código foi escrito de maneira genérica, visando facilitar a troca de informações para análise de incerteza e possibilitar ao usuário escolher dentre diversas opções de calibração/simulação, como:

- Aplicação a qualquer sistema representado no arquivo de entrada do SWMM;
- Consideração de quaisquer (e qualquer número de) parâmetros de calibração desejados, dentre 16 opções, a saber: W, S, AI, NI, NP, DI, DP, %Z, os parâmetros de infiltração de Horton, Green Ampt ou Curve Number e n;
- Escolha dos limites sobre os valores dos parâmetros definidos pelo usuário;
- Parâmetros de calibração definidos pelo usuário, como por exemplo, as probabilidades de recombinação e mutação, o tamanho da população, e o número máximo de iterações admitido;
- Consideração de quaisquer (e qualquer número de) FOs desejadas, dentre 7 opções;
- Possibilidade de análise multievento;
- Possibilidade de análise multisite.

De maneira global, as funções do código computacional do otimizador podem ser resumidas conforme apresentado no fluxograma da Figura 19.

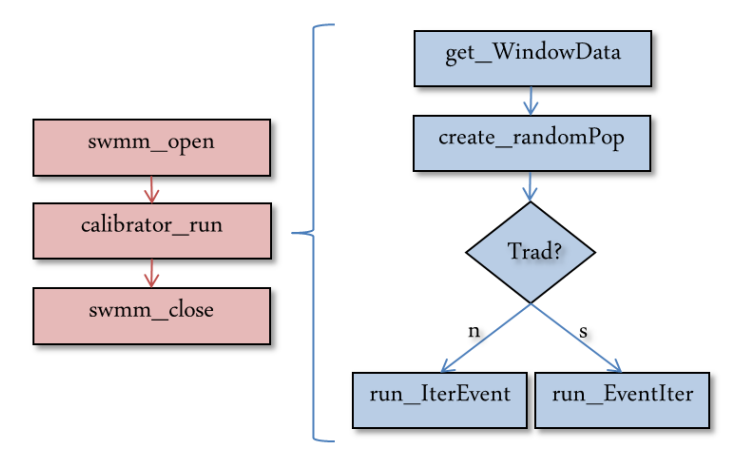

Figura 19 – Principais funções do código computacional.

As funções *swmm\_open* e *swmm\_close* são originais do código do modelo SWMM, responsáveis pela criação e finalização do projeto. Estas funções foram mantidas, com algumas alterações, no início e no final do código, sendo executadas apenas uma vez, o que reduz o tempo computacional requerido para escrita e leitura em arquivos de interface.

A função *calibrator\_run* é composta pelas funções descritas na Figura 19: *get\_WindowData*, *create\_randomPop* e *run\_IterEvent* / *run\_EventIter*.

A função *get\_WindowData* é responsável pela transferência das informações introduzidas pelo usuário, com uso das janelas, às variáveis computacionais do código, como: escolhas do método de otimização, dados observados de chuva e vazão/altura linimétrica, escolha dos eventos, distribuição espacial de variáveis, variáveis de decisão a serem calibradas, limites de domínio estabelecidos pelo usuário para essas variáveis, entre outros. A interface por meio das janelas está descrita no item subsequente a este.

A função *create\_randomPop* cria a população inicial de vetores solução, segundo uma distribuição uniforme dentre os limites estabelecidos para cada parâmetro. A referida distribuição foi escolhida conforme proposto por Deletic et al. (2012), que citam que as distribuições de probabilidade típicas para as estimativas de calibração são as distribuições uniformes.

Após esta etapa, a simulação segue com a função *run\_IterEvent* ou com a função *run\_EventIter*. O caminho do otimizador depende da escolha do método multievento feita pelo usuário. Se escolhido o método tradicional (*Trad?*), roda-se a função *run\_EventIter*, na qual o *loop* de eventos só é trocado após a finalização da otimização do evento corrente. Desta forma, são realizadas várias calibrações, sendo uma para cada evento, separadamente, e posteriormente se faz uma média dos valores dos parâmetros alcançados em cada simulação. Se escolhido outro método multievento diferente do tradicional, a função *run\_IterEvent* é chamada. Desta maneira, todos os eventos são considerados simultaneamente dentro da mesma iteração, gerando em um só resultado global para todos os eventos. A diferença básica entre as duas funções é o posicionamento do *loop* de troca de eventos e iterações, que pode ser melhor observado na Figura 20. Os referidos métodos multievento foram comparados no teste descrito no item 4.9.

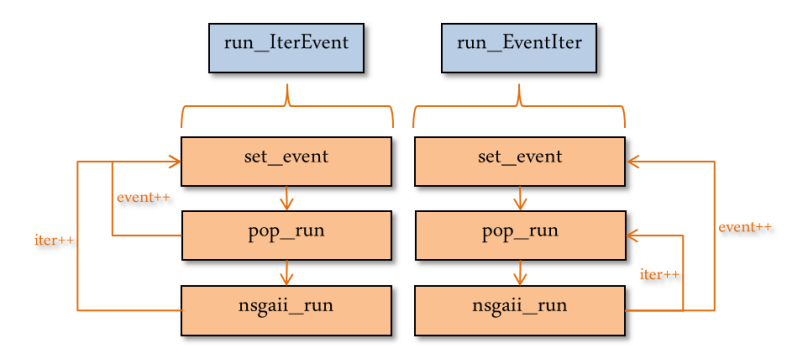

Figura 20 – Diferenças entre as funções *run\_IterEvent* e *run\_EventIter*.

Independentemente do caminho traçado pelo método multievento escolhido, nota-se que as funções utilizadas são iguais. Na primeira, *set\_event* (detalhada na Figura 21), as precipitações são devidamente atribuídas às sub-bacias indicadas pelo usuário, os períodos de simulação são ajustados, e as vazões/alturas linimétricas inicias (se fornecidas) são impostas.

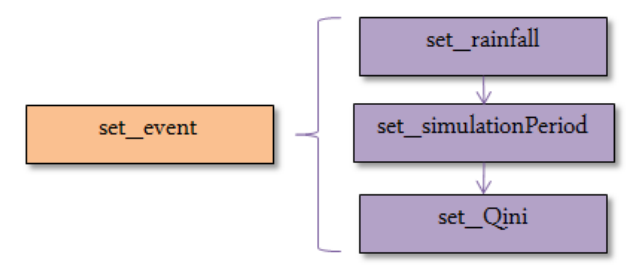

Figura 21 – Detalhamento da função *set\_event*.

A função *set-Qini*, parte integrante da função *set\_event*, atribui a vazão de base aos trechos do projeto do SWMM. A vazão de base é um parâmetro de entrada do modelo que não é calibrado, mas calculado a partir do valor de vazão observado no exutório da bacia, ou em outro ponto qualquer fornecido pelo usuário. Com este valor, é calculada a vazão específica (*q*) da bacia, pela Equação 21:

$$
q = \frac{Q_{obs}}{A}
$$
 Equação 21

em que: *q* = vazão específica da bacia hidrográfica (m/s);

Qobs = vazão no exutório (m<sup>3</sup>/s);

A = área da bacia hidrográfica (m<sup>2</sup>).

De posse desses valores foram calculadas as vazões de base para os trechos de canal, multiplicando a vazão específica da bacia pela área de contribuição referente ao nó inicial de cada trecho, por meio da Equação 22.

$$
Q_{b,i} = q.A_i
$$
 Equação 22

sendo:  $Q_{b,i}$  = vazão de base no trecho de canal *i* (m<sup>3</sup>/s);

*q* = vazão específica da bacia hidrográfica (m/s);

 $A_i = \text{Área de contribuição referente ao nó de início do trecho } i \text{ (m}^2)$ .

No caso de se fornecer o valor da altura linimétrica, o cálculo é realizado de maneira análoga, e posteriormente convertido em vazão pela equação de Manning.

Atribuindo-se este valor de vazão ao parâmero *Initial flow* dos trechos, a simulação é iniciada com o valor estimado de vazão de base, mas esta vazão não é mantida ao longo do tempo, decaindo após algum período. Para solucionar este problema, uma entrada constante de vazão (*Inflow*) no nó anterior do trecho também é adicionada, referente ao valor fixo proporcional à area de concentração deste nó.

Antes da simulação, ainda é necessário ajustar o valor da lâmina d'água inicial nos nós do sistema. No caso da macrodrenagem, os nós são apenas as junções dos afluentes, e portanto, a profundidade da água nos nós é igual à profundidade de água dos trechos. Ainda na função *set-Qini*, o calibrador realiza este procedimento, utilizando a equação de Manning e o perfil do canal à jusante do nó considerado.

Na etapa seguinte, esquematizada na Figura 20, a função pop\_run (Figura 22) é responsável pelas avaliações hidráulico-hidrológicas usando o SWMM (na função swmm\_run), pelo armazenamento das vazões simuladas (armazenadas em get\_Qsim) e pelos cálculos e armazenamento dos valores das FOs (na função get\_FOs) escolhidas pelo usuário, relativos às soluções (atribuídas anteriormente em set\_variables). Este procedimento é repetido para todos os vetores soluções propostos, ou seja, para toda a população.

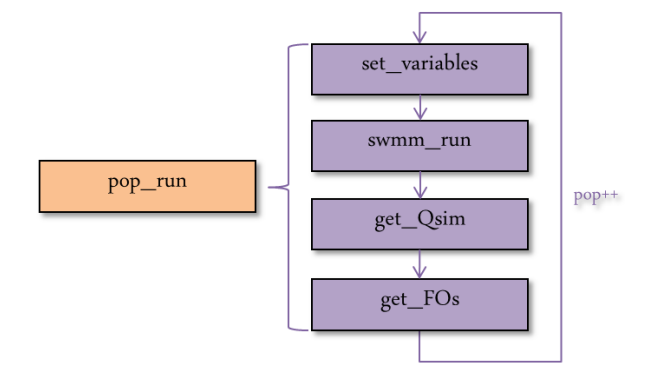

Figura 22 – Detalhamento da função *pop\_run*.

Uma última função (*nsgaii\_run*) realiza os procedimentos de otimização multiobjetivo conforme descrito em Deb et. al. (2000 – Figura 23).

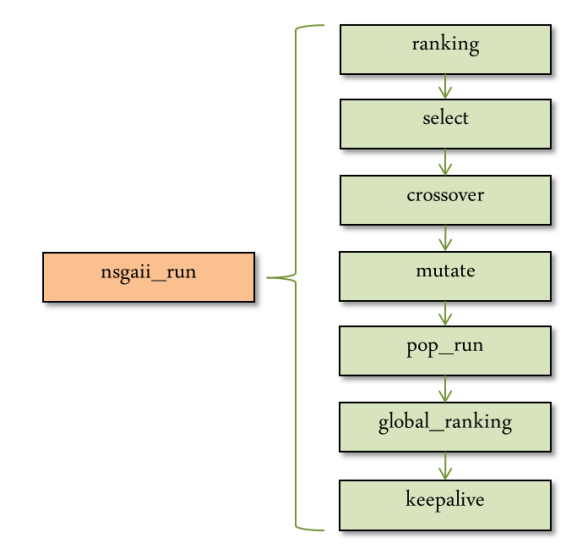

Figura 23 – Detalhamento da função *nsgaii\_run*.

A população da iteração corrente é classificada em frentes de dominância e é realizado o cálculo das distâncias de multidão na função *ranking*. Depois, algumas soluções são selecionadas (*select*) para sofrerem recombinação e mutação (*crossover* e *mutate*). Após a aplicação dos operadores genéticos, é necessário uma nova avaliação da população alterada, com *pop\_run*. Como descrito no método, as populações referentes a antes e depois da aplicação dos operadores genéticos são unidas em um só conjunto, e reclassificadas (*global\_ranking*) para escolha daquelas que seguirão na próxima iteração (*keepalive*).

Finalizada a calibração, os resultados do calibrador são gravados em arquivos *.txt*, contendo a evolução das frentes Pareto formadas a cada iteração (valores das funções objetivo, número de frentes encontrado, número de soluções em cada frente, etc.) e os hidrogramas simulados. Para futuros trabalhos, sugere-se como próximo passo desenvolver uma interface para as saídas do modelo, gerando os dados escolhidos pelo usuário em forma de tabelas e gráficos.

# **4.2.3 Interface visual**

Paralelamente ao código computacional, sua interface visual foi desenvolvida, de maneira a possibilitar a utilização do calibrador por usuários leigos. Esta parte do *software* foi desenvolvida em linguagem de programação C++, e optou-se por apresentar o aplicativo em inglês, por possibilitar a sua utilização por um maior número de usuários da comunidade técnico-científica. Foram criadas diversas janelas de interação para facilitar a escolha das opções de simulação/calibração.

Para utilizar o calibrador, primeiramente o usuário deve inserir as informações do sistema no modelo SWMM, criando um arquivo de entrada *.inp*.

A janela principal do calibrador (Figura 24) contém o botão *Browse*, que carrega os dados do arquivo de entrada do SWMM criado anteriormente. Deste arquivo, são obtidas todas as informações do sistema, exceto os valores dos variáveis a serem calibradas. Ainda nesta janela, é possível escolher um dos seguintes métodos de infiltração: Horton, Green-Ampt e Curve-Number. Os botões *Configure, Add* e *Set* somente são liberados após selecionar um arquivo de entrada no botão *Browse*, pois as janelas abertas em seguida já contém informações do sistema selecionado.

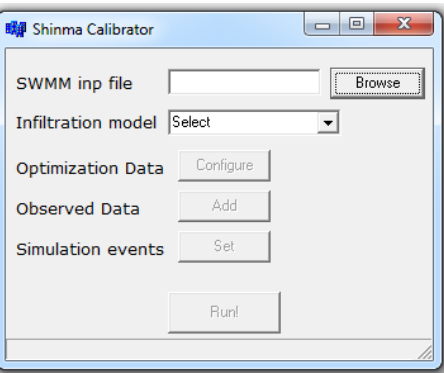

Figura 24 – Janela principal do calibrador.

Na janela principal, o botão *Configure* dá acesso à janela de determinação dos parâmetros referentes à otimização (Figura 25), em que se pode estabelecer dados como o tamanho da população de soluções, o critério de parada e as probabilidades de recombinação e mutação. Essa facilidade de troca de valores relativos à otimização é uma preparação para futuras análises deste tipo de incerteza. Para usuários inexperientes, a janela já oferece sugestões de valores para estes parâmetros.

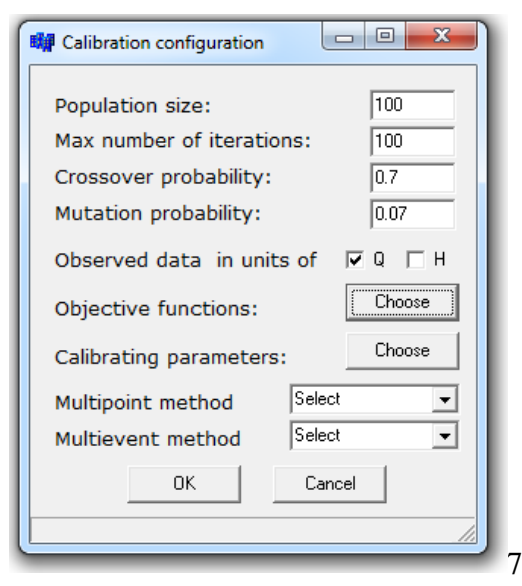

Figura 25 – Janela de configuração da calibração.

Ainda nesta janela, o usuário determina se os dados observados estão em unidades de vazão ou de altura linimétrica. Os métodos de análise multisite e multievento também podem ser escolhidos. As opções para análise multisite são: média, média ponderada pelo usuário ou média ponderada pela área de contribuição dos pontos monitorados. Já para a análise multievento, as opções são: média, ponderada segundo pesos estabelecidos pelo usuário e tradicional.

A partir dos botões *Choose*, as FOs e os parâmetros calibráveis disponibilizados são apresentados (Figuras 26 e 27). O usuário pode escolher quantas opções desejar. No caso de se calcular as funções objetivo a partir de dados de altura linimétrica (opção selecionada na janela da Figura 25), estas funções serão substituídas por funções análogas, considerando *H* no lugar de *Q*.

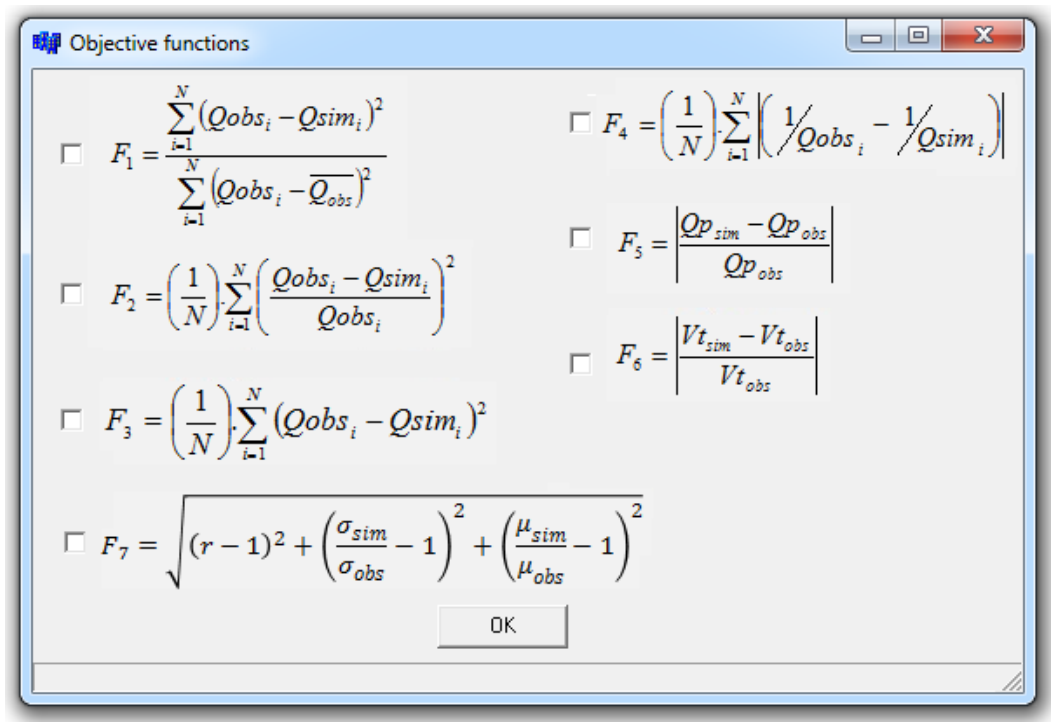

Figura 26 – Janela de opções de função objetivo.

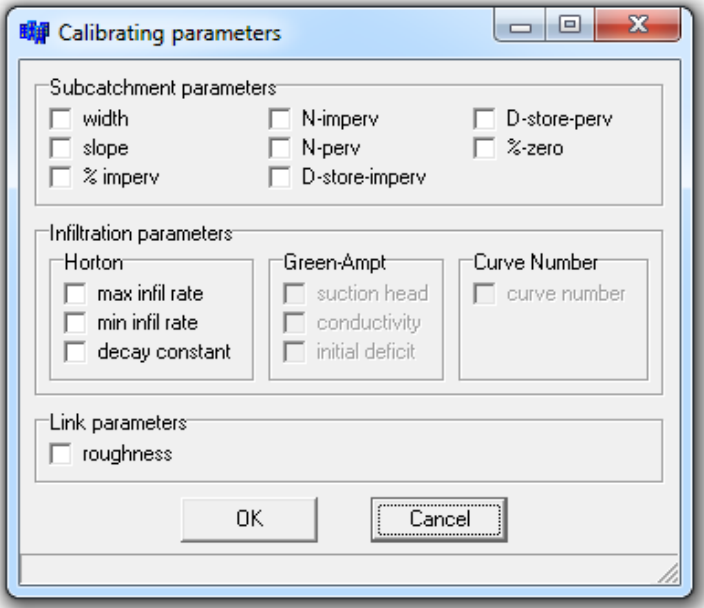

Figura 27 – Opções de parâmetros de calibração.

As opções de parâmetros de infiltração são liberadas dinamicamente, de acordo com a escolha da janela principal.

Ao confirmar as escolhas de variáveis de decisão, é possível estabelecer as restrições sobre os valores dos parâmetros escolhidos e a sua variabilidade espacial, distribuindo as características segundo as sub-bacias do sistema (Figura 29). Ambas as janelas são criadas

dinamicamente, com a lista de variáveis de decisão e os nomes das sub-bacias e condutos obtidos conforme fornecido previamente pelo usuário.

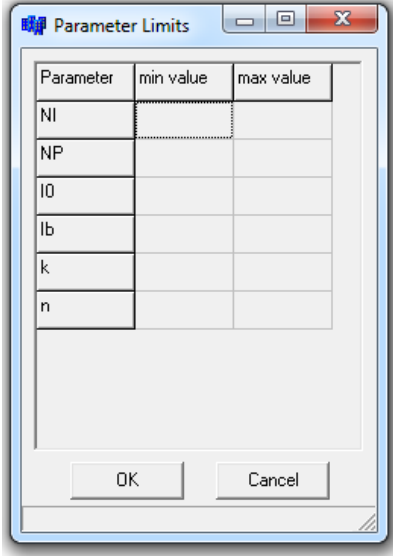

Figura 28 – Janela de estabelecimento do domínio das variáveis de decisão da calibração.

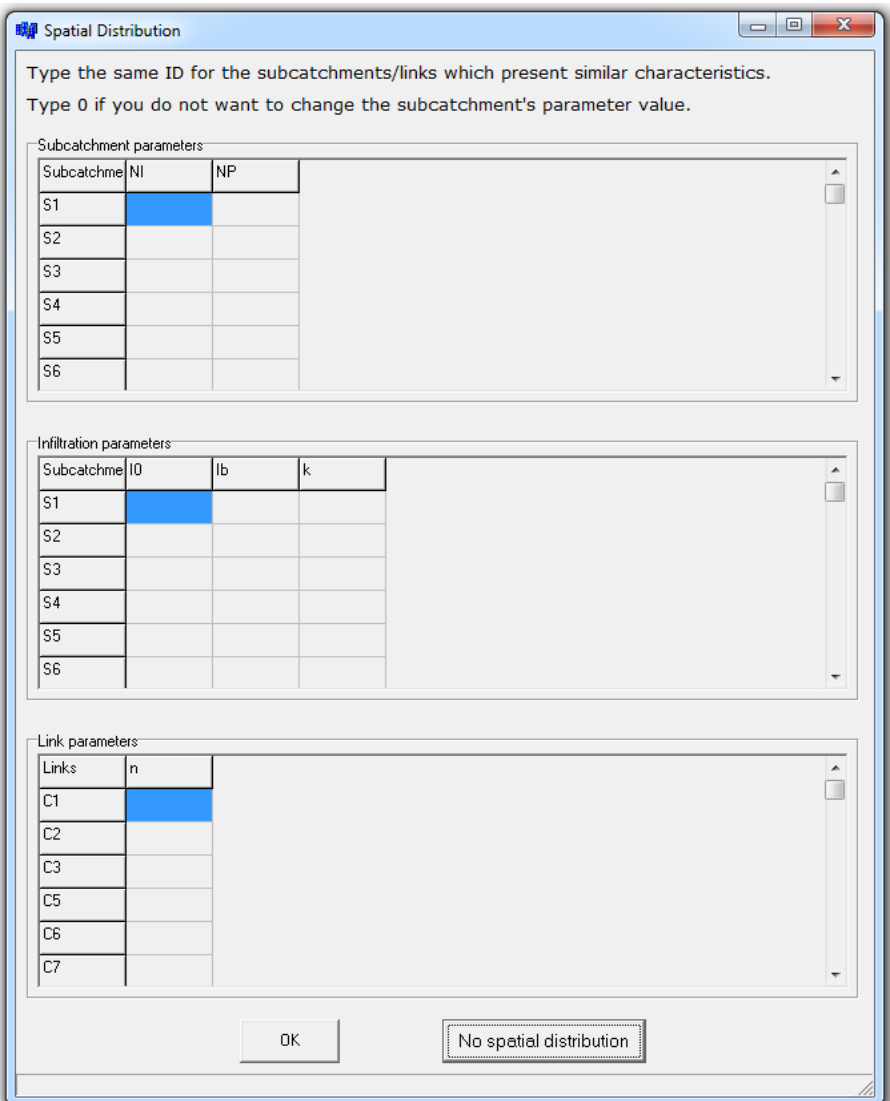
De volta à janela principal, ao clicar *Add* (ao lado de *Observed Data*), a janela para inserir os dados observados é aberta (Figura 30). Ao clicar *Add runoff data*, a janela da Figura 31 é acessada. Nela, é possível selecionar um nó de monitoramento de vazão/altura linimétrica e inserir os dados observados em campo, seja por meio de digitação ou colagem de uma tabela Excel ou bloco de notas. É importante ressaltar que o formato de data, hora e a unidade de vazão/altura linimétrica devem ser respeitados. Este procedimento deve ser repetido para cada ponto de monitoramento de vazão/nível do sistema considerado.

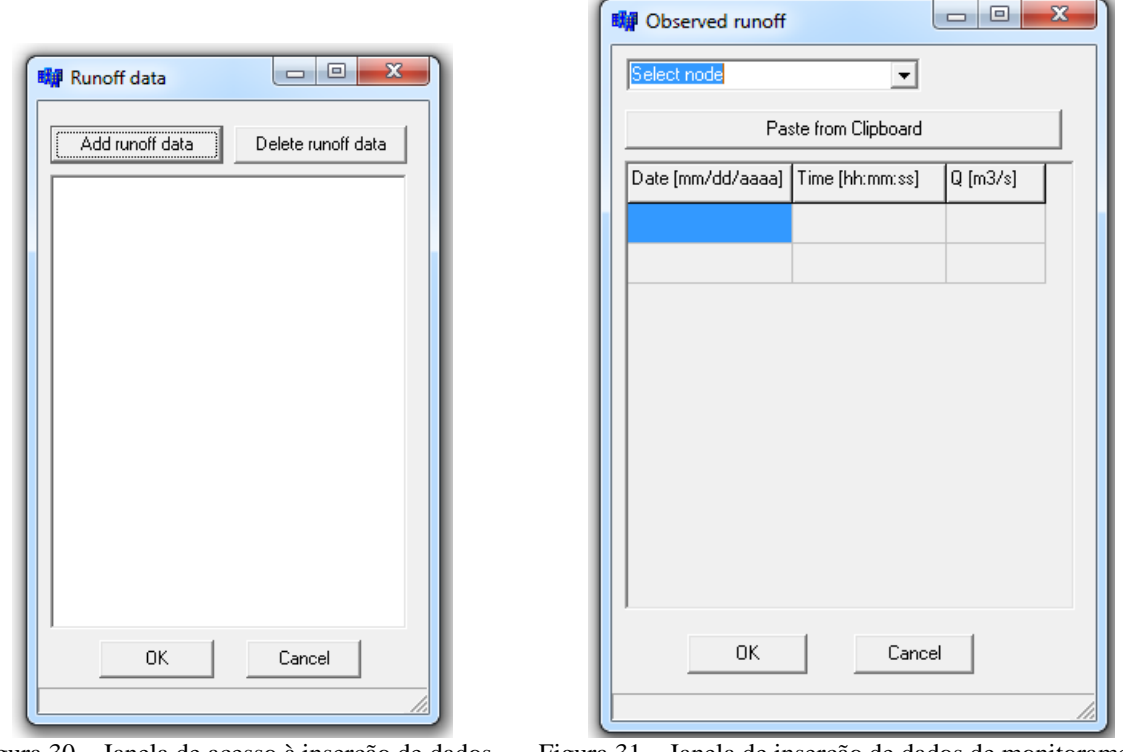

Figura 30 – Janela de acesso à inserção de dados observados de vazão/altura linimétrica.

Figura 31 – Janela de inserção de dados de monitoramento de vazão/altura linimétrica.

Na janela principal, os eventos utilizados na calibração podem ser estabelecidos ao clicar no botão *Set* (ao lado de *Simulation events*), que abre a janela *Simulation events* (Figura 32), que por sua vez dá acesso à configuração de cada evento (Figura 33). Nesta janela, são determinados os instantes inicial e final da simulação. O campo para digitação do peso atribuído ao evento somente é habilitado se escolhida a opção *user\_weighted* na janela da Figura 25.

Figura 29 – Janela de estabelecimento da distribuição espacial das variáveis de decisão.

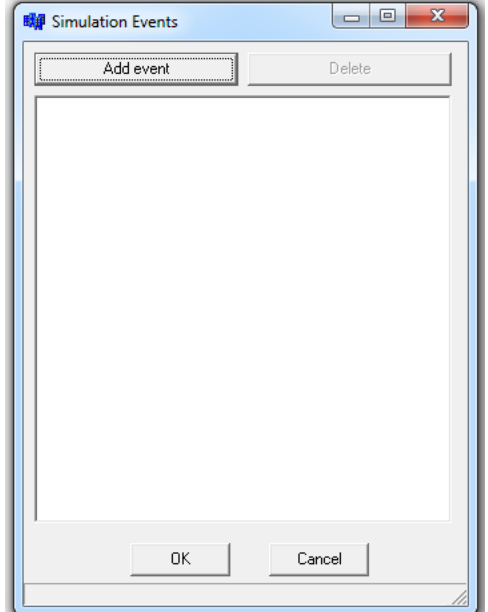

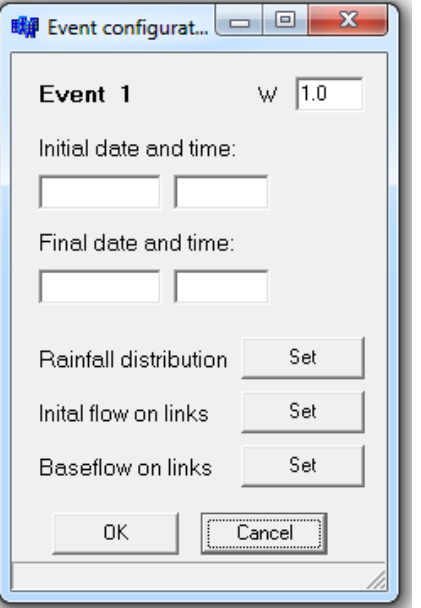

Figura 32 – Janela de acesso à inserção de dados referentes aos eventos.

Figura 33 – Janela de inserção de dados referentes aos eventos.

Os eventos considerados na calibração podem ainda conter precipitações espacialmente distribuídas, que podem ser estabelecidas na opção *Rainfall distribution* (Figura 34). Nesta janela, as sub-áreas e as precipitações são disponibilizadas dinamicamente, confirme informado no arquivo de entrada do SWMM. A possibilidade de inserir dados de precipitação espacialmente distribuídos e diferentes eventos no processo de calibração é uma tentativa de minimizar os efeitos das incertezas sobre a escolha dos dados de monitoramento.

Dados de vazão de base e vazão inicial (seja em unidades de vazão ou altura linimétrica) podem ser estabelecidos para cada evento, e em diferentes links (Figura 35).

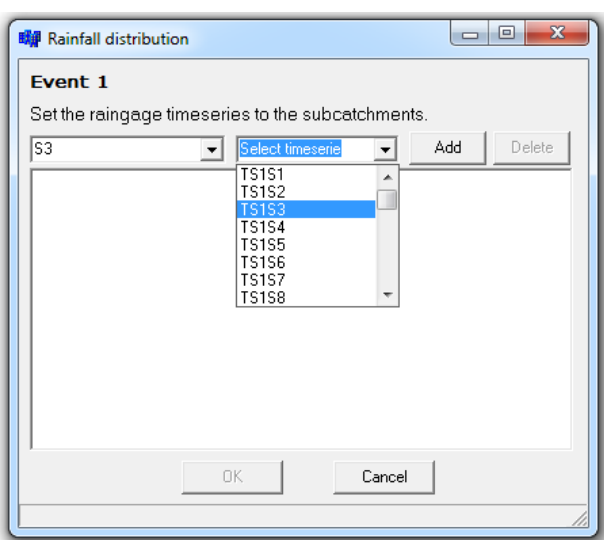

Figura 34 – Janela de atribuição de diferentes precipitações às sub-bacias.

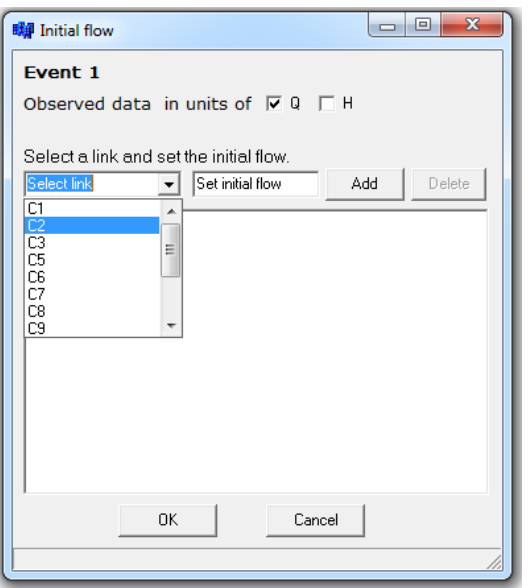

Figura 35 – Janela de inserção de dados de vazão inicial.

Após todas estas alterações, pode-se dar início à otimização propriamente dita, clicando no Botão *Run!* habilitado na janela principal. Nesta etapa, todas as informações passadas por meio das janelas de interação são assimiladas pelo otimizador desenvolvido, que simula o método NSGAII para estimação dos parâmetros selecionados, como descrito no item 3.3.1.

## **4.3 Sistemas utilizados**

Um teste importante para avaliar um *software* de calibração automática é aplicar o calibrador a um sistema com parâmetros conhecidos, por razões de simplicidade e total controle das informações, condições que dificilmente são verificadas na prática. Assim, temse uma ideia da eficiência do aplicativo construído, sem interferências de incertezas inerentes aos sistemas reais.

Para este propósito, o calibrador deve ser testado utilizando um sistema fictício, como o disponibilizado no pacote de instalação do SWMM, descrito no item 4.3.1. O sistema é previamente simulado no SWMM, e os hidrogramas gerados como resposta são posteriormente utilizados como séries de vazões "observadas" para o procedimento de calibração. Os valores de referência dos parâmetros escolhidos para a calibração são então excluídos do sistema, para verificar a capacidade do calibrador em identificá-los.

Além deste sistema fictício, outros testes foram realizados visando verificar a aplicabilidade do calibrador a sistemas reais. Este conjunto de testes foi condicionado à disponibilidade de dados de monitoramento simultâneos de chuva e vazão para uma dada região. Assim, utilizou-se um sistema de drenagem urbano pequeno, de uma bacia do município de Sierra Vista, no Arizona (EUA), e o sistema de drenagem da bacia hidrográfica do córrego do Gregório, em São Carlos (SP), para o qual instalou-se uma rede de monitoramento.

# **4.3.1 Sistema Example**

O sistema fictício Example, disponibilizado juntamente com o pacote de instalação do SWMM, é composto por 8 subáreas, 13 nós e 13 condutos circulares (Figura 36), cujas características estão apresentadas no arquivo de entrada "Example1.inp", no Apêndice A.

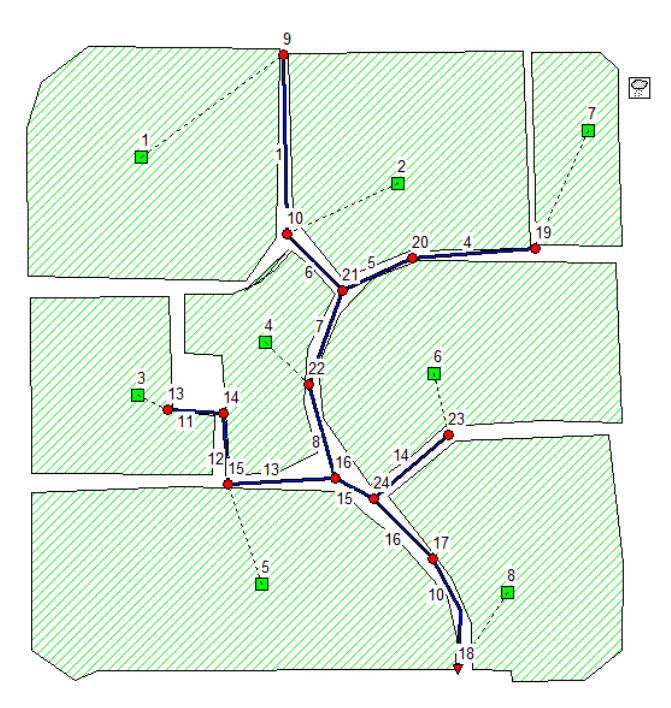

Figura 36 – Representação do sistema Example no SWMM.

Foram selecionados dois eventos de precipitação reais quaisquer para simulação utilizando o modelo SWMM. Assim, foram produzidos hidrogramas para sua posterior utilização como dados "observados" no exutório da bacia. O exutório pode ser reconhecido na Figura 36 sob o identificador 18. As precipitações foram consideradas uniformemente distribuídas nas sub-bacias do sistema, e podem ser observadas nas Figuras 37 e 38, juntamente dos respectivos hidrogramas resultantes da simulação no SWMM.

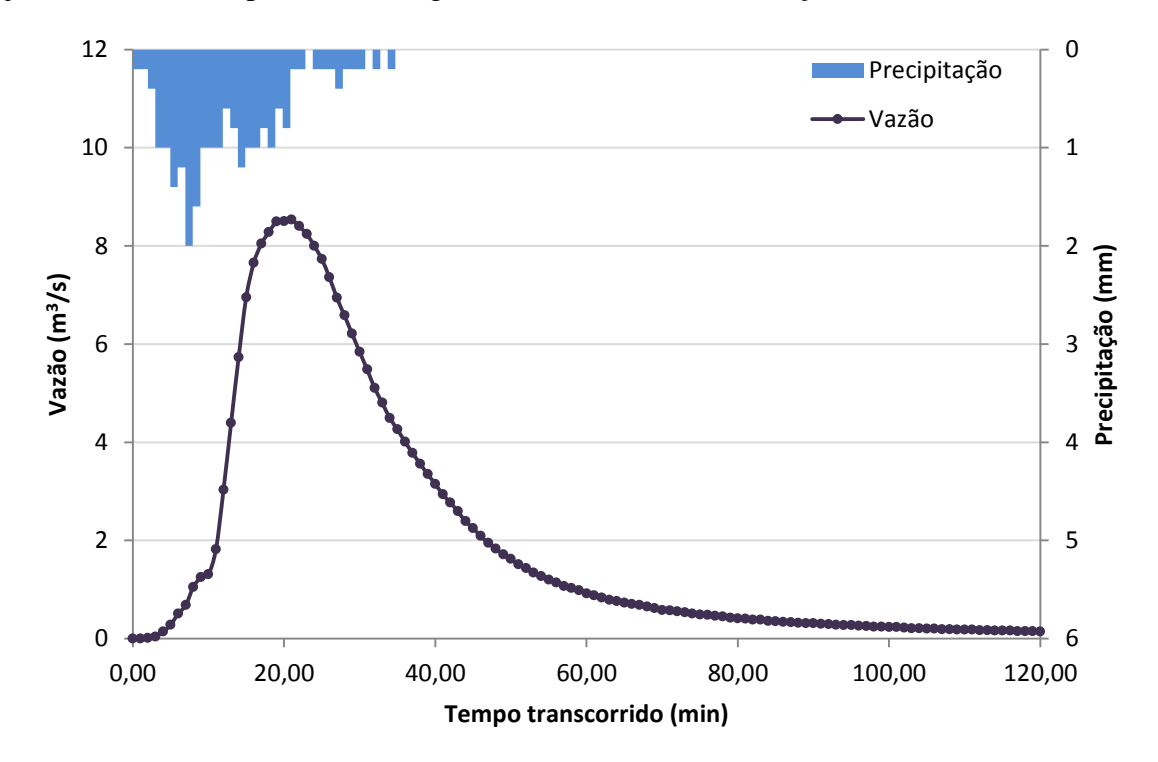

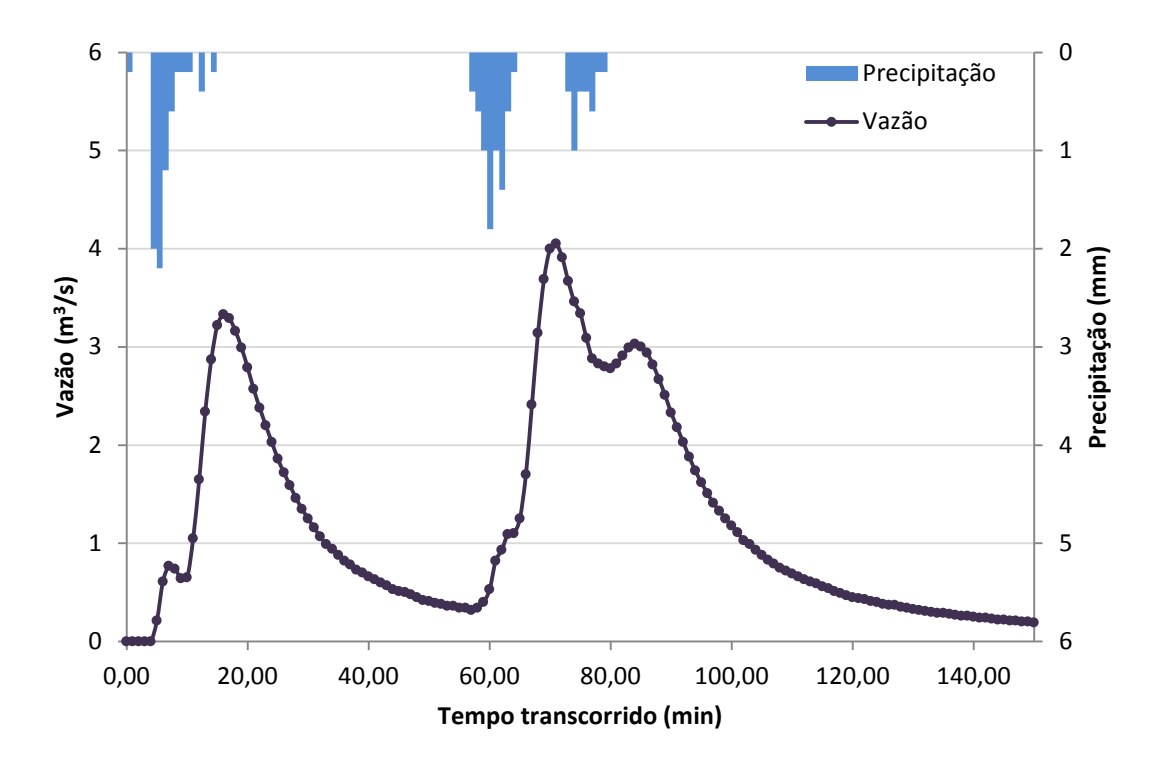

Figura 37 – Precipitação e vazão "observada" do Evento 1 – sistema Example.

Figura 38 – Precipitação e vazão "observada" do Evento 2 – sistema Example.

# **4.3.2 Sistema La Terraza**

As informações necessárias para a modelagem do sistema La Terraza, localizado no município de Sierra Vista, AZ (EUA), foram obtidas pessoalmente, junto ao escritório da USGS de Tucson, AZ (EUA). Kennedy et al. (2013) utilizaram estes dados espaciais e de monitoramento para simular o sistema no modelo KINEROS2, que requer dados similares aos do SWMM.

A área está localizada no município de Sierra Vista, AZ (EUA), a 74,5 milhas do município de Tucson, AZ (EUA), e é composta de 32 ha de área rural e 13 ha de área urbana (Figura 39).

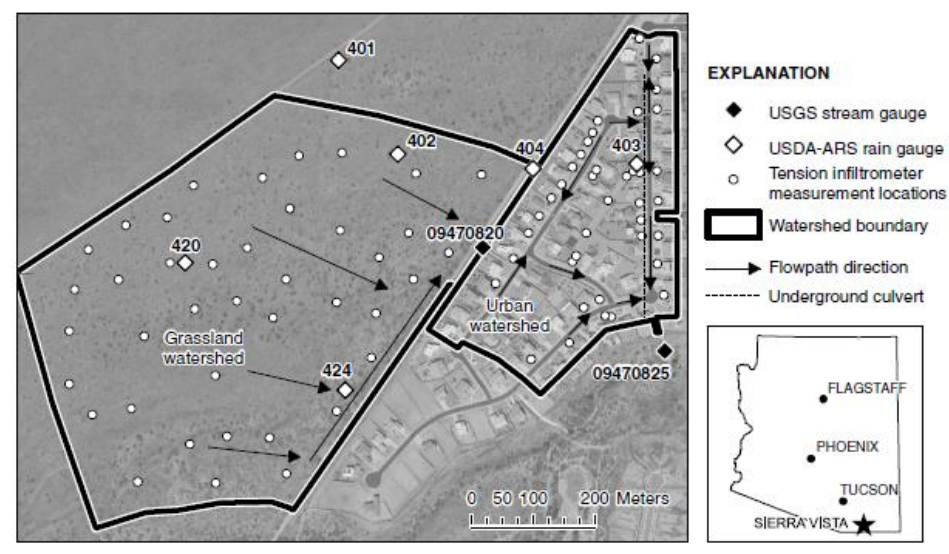

Figura 39 – Sistema La Terraza (Kennedy et al., 2013).

O arquivo SIG fornecido (cortesia da USGS) é composto de um modelo de elevação digital (DEM) e uma imagem vetorial das áreas urbanas e rurais. A área urbana foi dividida em telhados, ruas, calçadas, quintais e um trecho permeável existente entre as calçadas e as ruas (Figura 40).

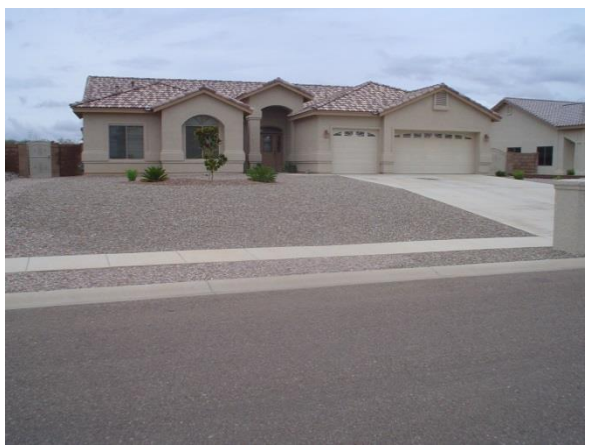

Figura 40 – Trecho permeável existente entre as calçadas e ruas.

A drenagem se dá nas ruas (consideradas como canais – Figura 41), com exceção de 1,3 ha de área na parte norte do sistema, que é drenada para o exutório do sistema através de uma tubulação circular de metal corrugado de 24 polegadas de diâmetro. O escoamento superficial da área rural é direcionado à parcela urbana do sistema. O escoamento de ambas as parcelas é de curta duração e ocorre apenas em resposta a um evento chuvoso (Kennedy et al., 2013), ou seja, não existe escoamento de base.

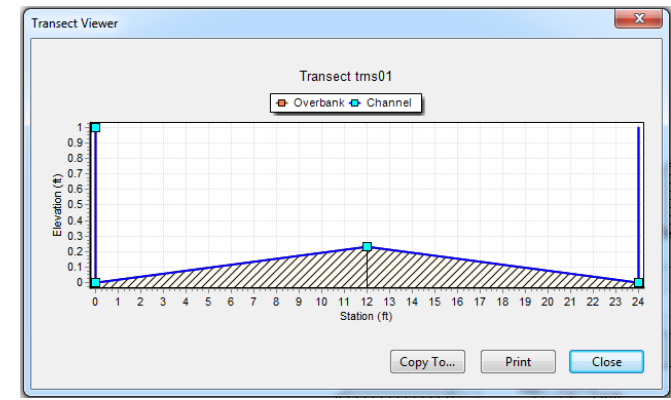

Figura 41 – Seção do canal referente às ruas.

Para modelar o sistema La Terraza no SWMM (Figura 25), as sub-áreas, larguras representativas das sub-áreas, declividades, cotas, comprimento da tubulação e das ruas (que foram consideradas como canais) foram obtidas do arquivo SIG fornecido. O sentido do escoamento de cada sub-bacia foi determinado com uso do DEM. A soma das áreas de telhados, ruas e calçadas na área urbana foi considerada como a parcela de áreas impermeáveis, enquanto toda a área de pastagem, quintais e o trecho permeável existente entre as calçadas e ruas foram consideradas áreas permeáveis. Parte do escoamento superficial de áreas impermeáveis está conectado primeiramente às áreas permeáveis. É o caso dos telhados (a água precipitada passa pelo quintal antes de atingir a rua) e das calçadas (a água passa pelo trecho permeável existente entre a calçada e a rua). A depressão de armazenamento foi considerada como a maior lâmina de precipitação que não produziu escoamento superficial. Os demais parâmetros requeridos pelo modelo SWMM compuseram as variáveis de decisão da calibração. O arquivo de entrada para o modelo SWMM "La\_Terraza.inp" consta no Apêndice B.

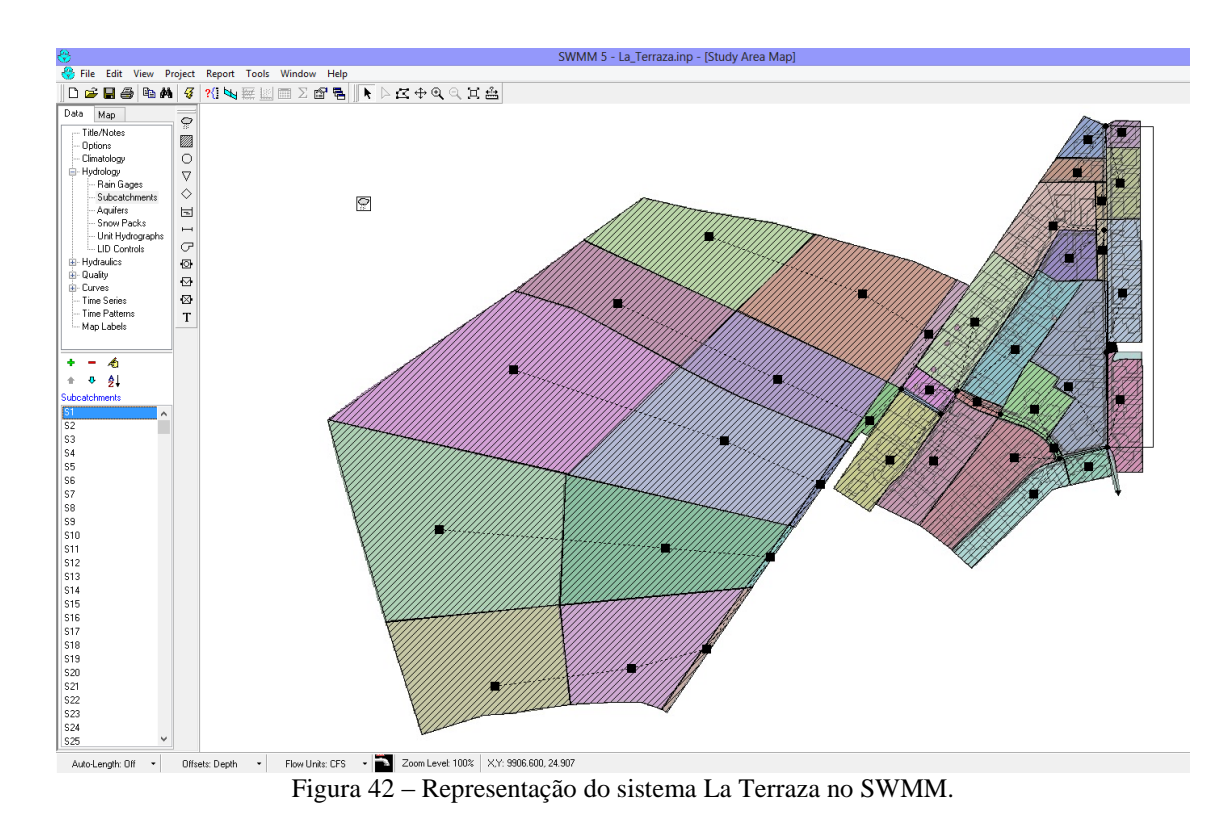

O monitoramento do escoamento foi realizado em intervalos de um minuto em vertedores em V (90º), localizados no canal conectando as parcelas rural e urbana (que mede apenas o escoamento superficial da área rural) e no exutório (que mede o escoamento resultante da soma de ambas as parcelas). Os dados foram coletados de maio de 2005 a setembro de 2008. Os pontos de observação de vazão estão apresentados na Figura 43 (Q1 e Q2).

O monitoramento da precipitação também foi realizado em intervalos de um minuto, em 6 estações dentro ou próximas à área de estudo (Figura 43 – pontos 401, 402, 403, 404, 420 e 424). O evento de precipitação é considerado distribuído no sistema, mas uniforme dentro de cada sub-área. Para determinar a distribuição espacial dos dados de precipitação, o método de Thiessen foi utilizado (Figura 43). Para cada sub-área, foram adotados dados pluviométricos do ponto de monitoramento localizado o mais próximo possível do centroide da sub-área (representados como pontos verdes na Figura 43).

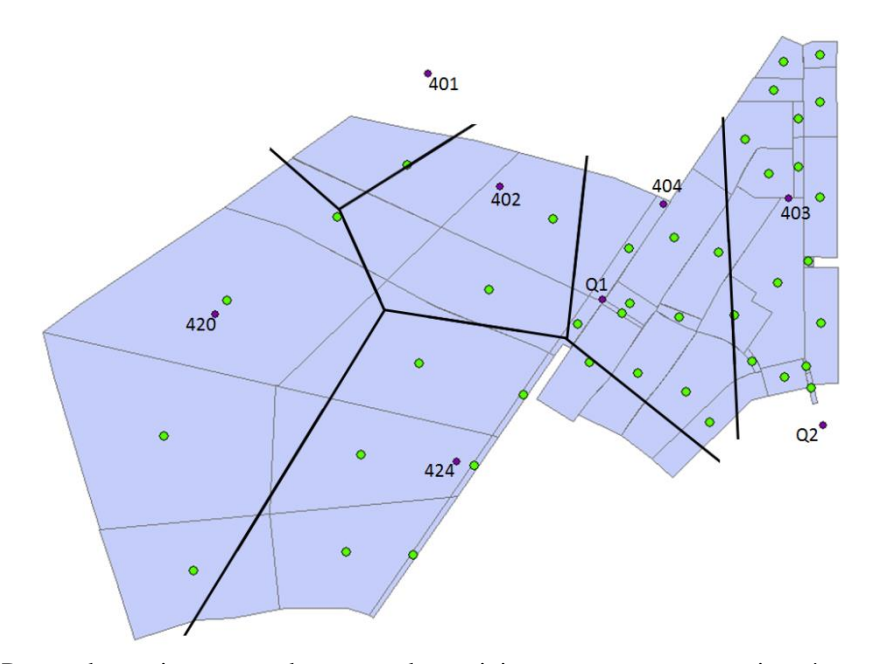

Figura 43 – Pontos de monitoramento de vazão e de precipitação, com suas respectivas áreas de influência segundo o método de Thiessen.

Os eventos (precipitações espacialmente distribuídas e vazão no exutório do sistema) utilizados na calibração deste sistema podem ser observados nas Figuras 44 a 48.

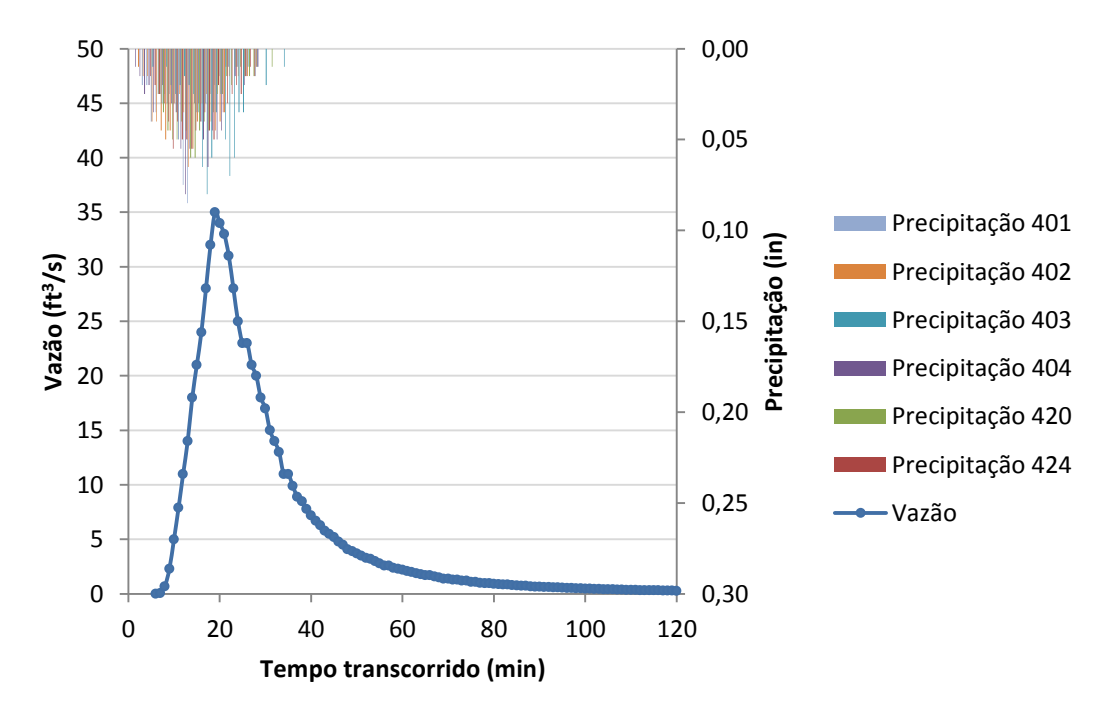

Figura 44 – Precipitação e vazão observada do Evento 1 – sistema La Terraza.

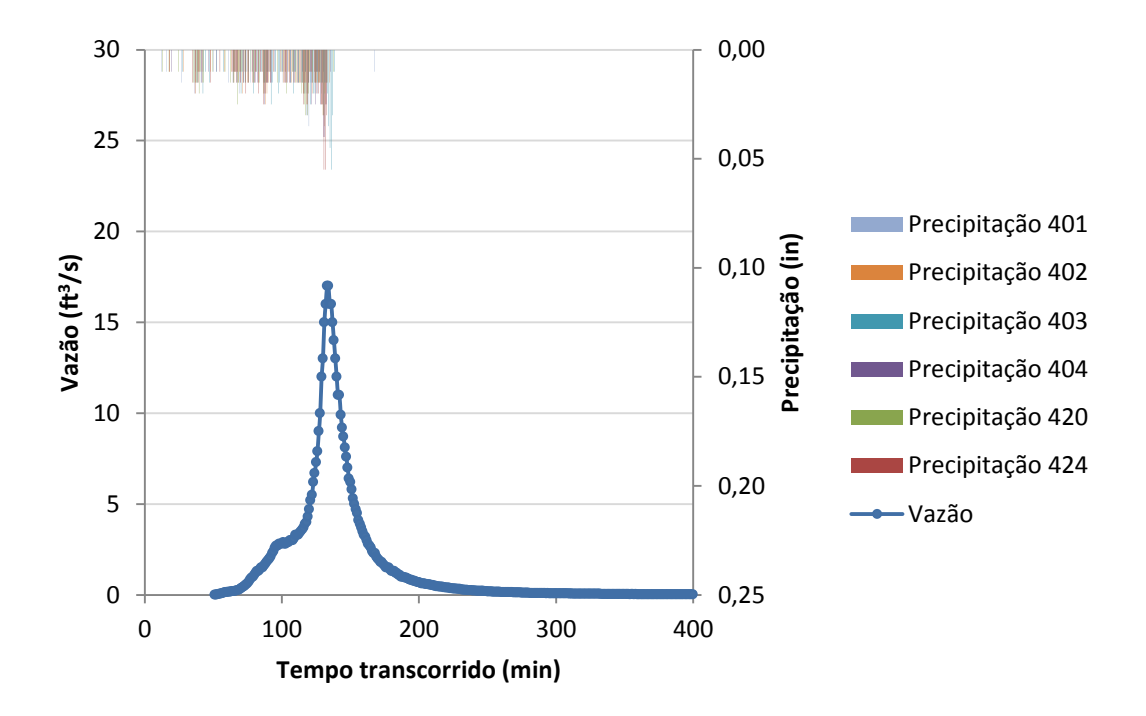

Figura 45 – Precipitação e vazão observada do Evento 2 – sistema La Terraza.

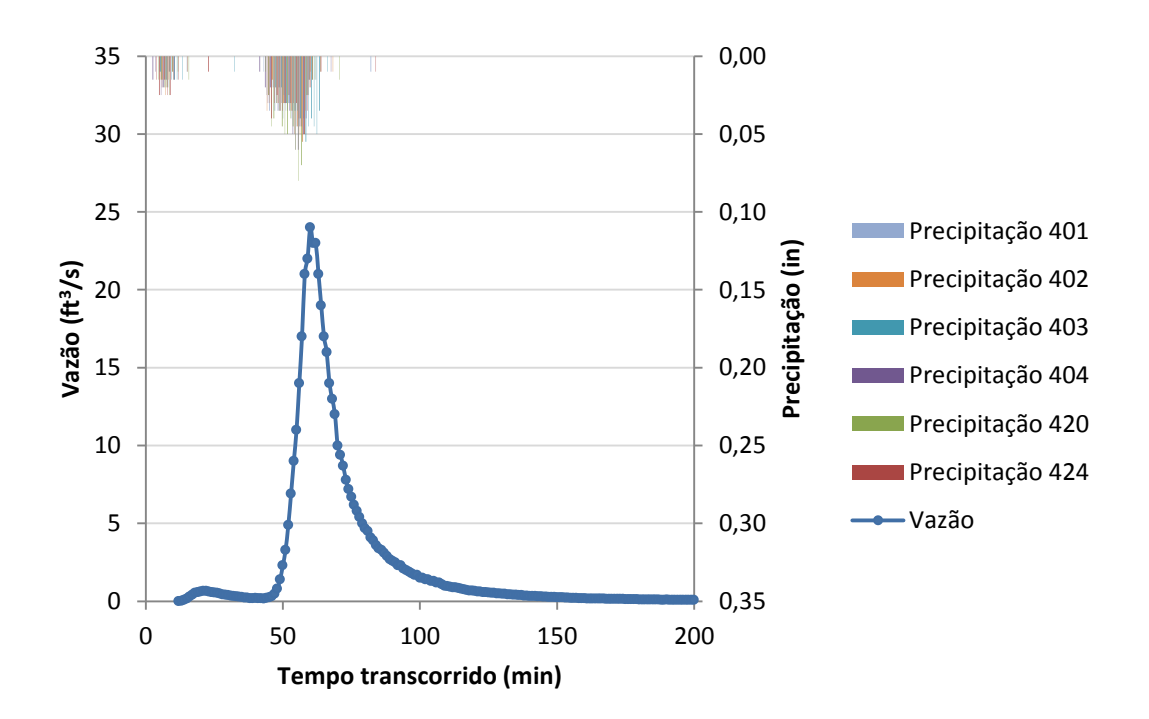

Figura 46 – Precipitação e vazão observada do Evento 3 – sistema La Terraza.

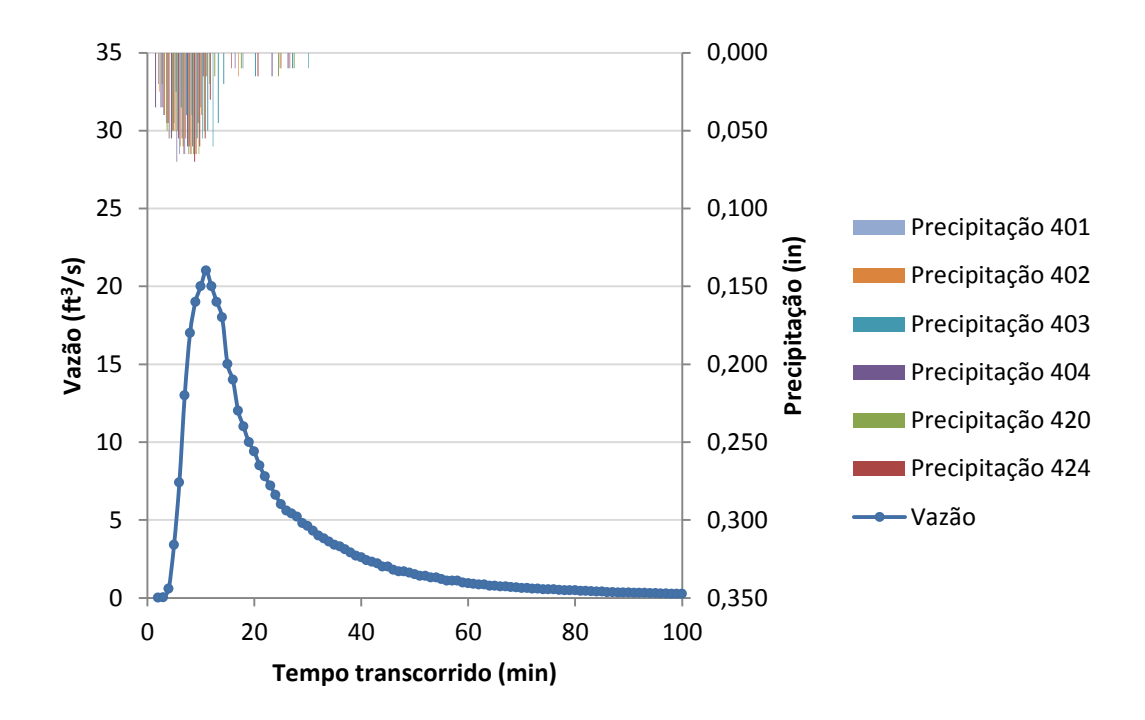

Figura 47 – Precipitação e vazão observada do Evento 4 – sistema La Terraza.

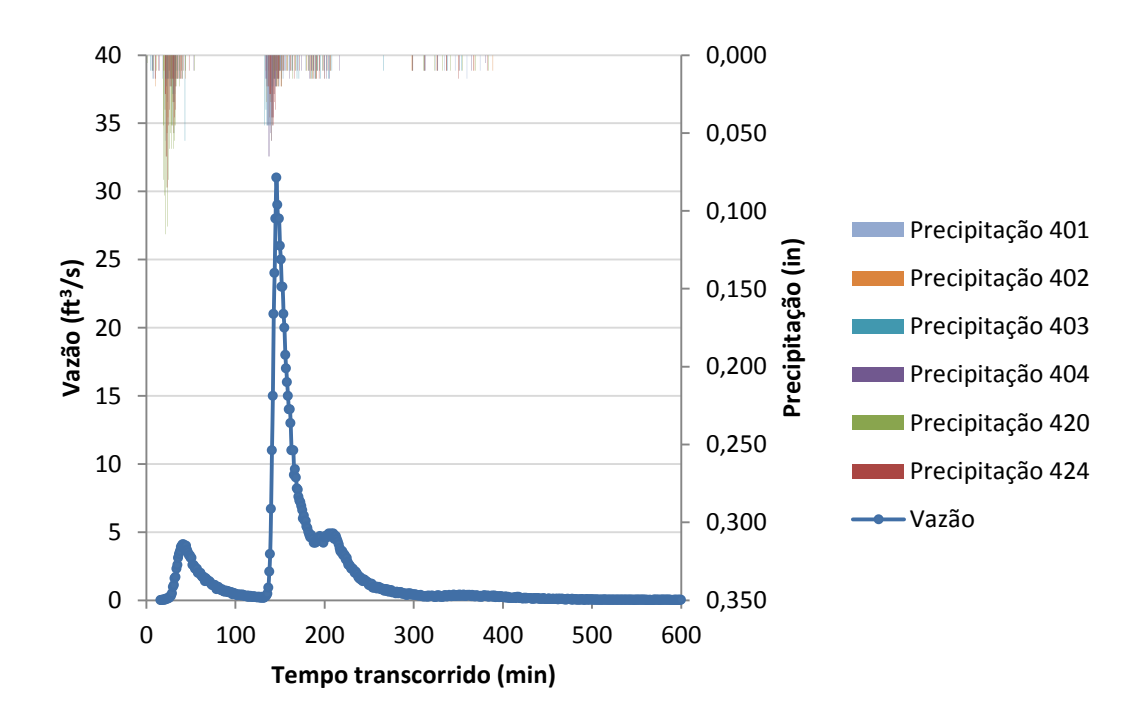

Figura 48 – Precipitação e vazão observada do Evento 5 – sistema La Terraza.

# **4.3.3 Sistema Gregório**

A bacia do Gregório está localizada na bacia hidrográfica do Monjolinho (Figura 49), no município de São Carlos (SP), e possui aproximadamente 18,8km<sup>2</sup>. Neste sistema, optouse por simular apenas a macrodrenagem, visto que a rede de microdrenagem em ambiente urbano é bastante extensa e detalhada, o que acarretaria em elevado tempo de simulação computacional e grandes dificuldades de levantamento em campo.

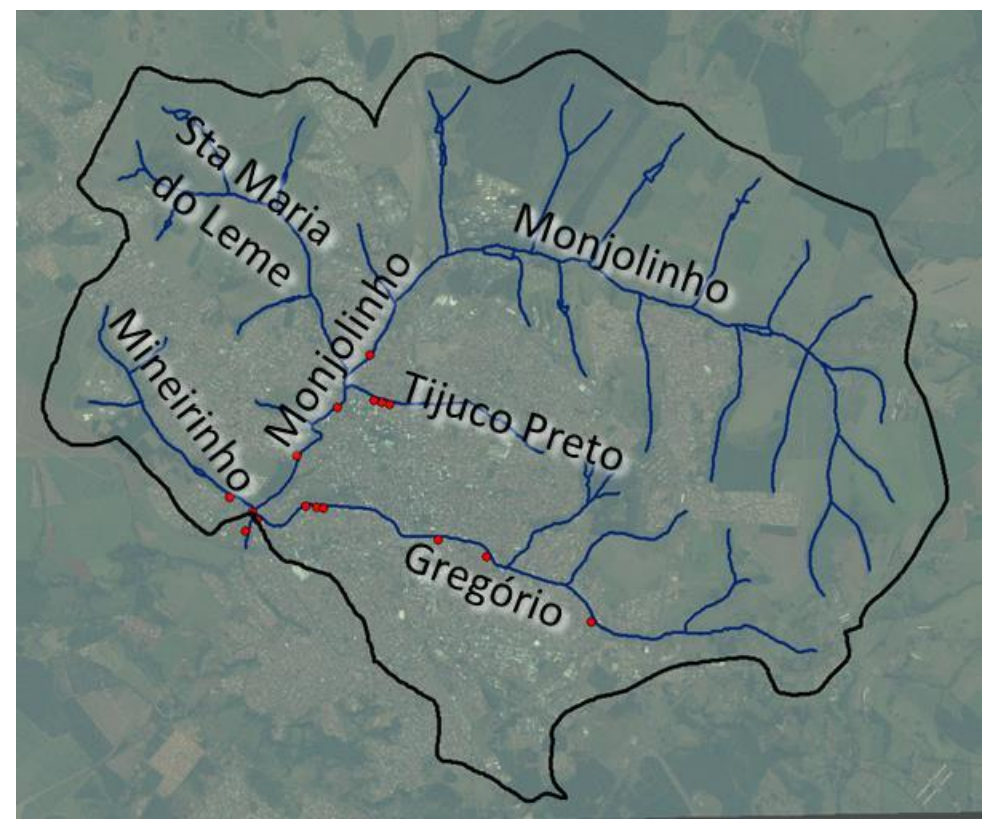

Figura 49 – Bacia hidrográfica do Rio Monjolinho e seus afluentes.

Para construção do sistema Gregório no modelo SWMM, primeiramente foram levantadas algumas características do sistema no ArcGIS. Esta etapa do trabalho é de grande importância, uma vez que possibilita a redução do número de parâmetros do modelo SWMM. Segundo Elga et al. (2015), os bancos de dados urbanos, com informações detalhadas e atualizadas, são uma fonte preciosa de informações para modelos hidrológicos, permitindo o gerenciamento e representação espacial das bacias hidrográficas.

Neste trabalho, a características da área foram levantadas utilizando-se uma imagem proveniente do satélite Worldview II, registrada em 11 de junho de 2011; curvas de nível de 5 em 5 metros em arquivos AutoCAD, fornecidas pelo Centro de Divulgação Científica e Cultural (CDCC), complementadas por cartas obtidas do Instituto Geográfico e Cartográfico (IGC); e o *software* ArcGIS. Estas informações foram trabalhadas conjuntamente para calcular os parâmetros de entrada do SWMM.

A área foi dividida em 35 sub-bacias, escolhendo-se como pontos de deságue os pontos de interesse do sistema, como confluências e pontos de instalação de equipamentos de monitoramento de nível do córrego. Para cada sub-bacia, com o auxílio do *software* ArcGIS, foram obtidas estimativas dos valores de área, declividade, porcentagem de áreas

impermeáveis, largura representativa do escoamento e direção de fluxo. Também foram levantadas as cotas dos nós e o comprimento dos condutos considerados.

Foram levantadas 20 seções dos condutos (canais e tubulações) ao longo do sistema, cuja localização está apresentada na Figura 50, com auxílio de um tripé e uma trena a laser capaz de realizar medidas precisas de distância e ângulo. As seções levantadas podem ser encontradas no Apêndice C.

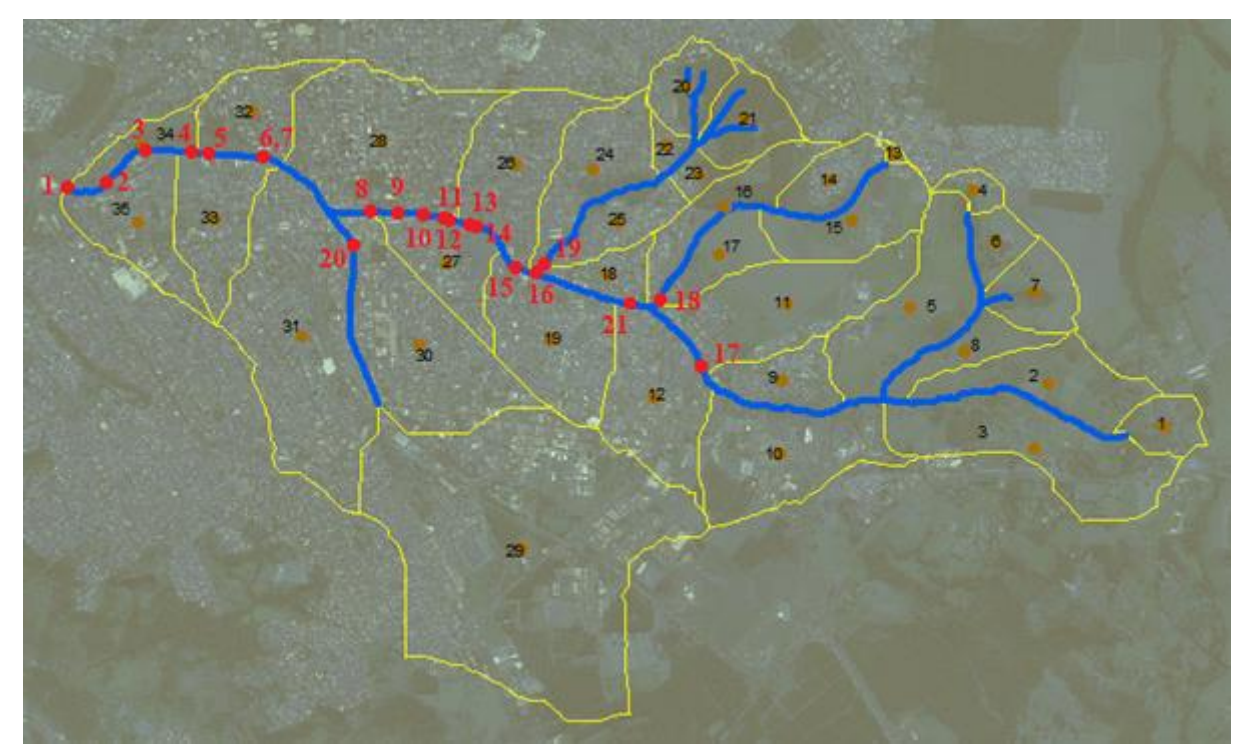

Figura 50 – Localização das seções do sistema Gregório levantadas.

Assim, o sistema modelado no SWMM apresenta 35 sub-bacias, 26 nós e 25 condutos, conforme indicações da Figura 51. O Apêndice D contém o detalhamento das informações referentes ao sistema Gregório.

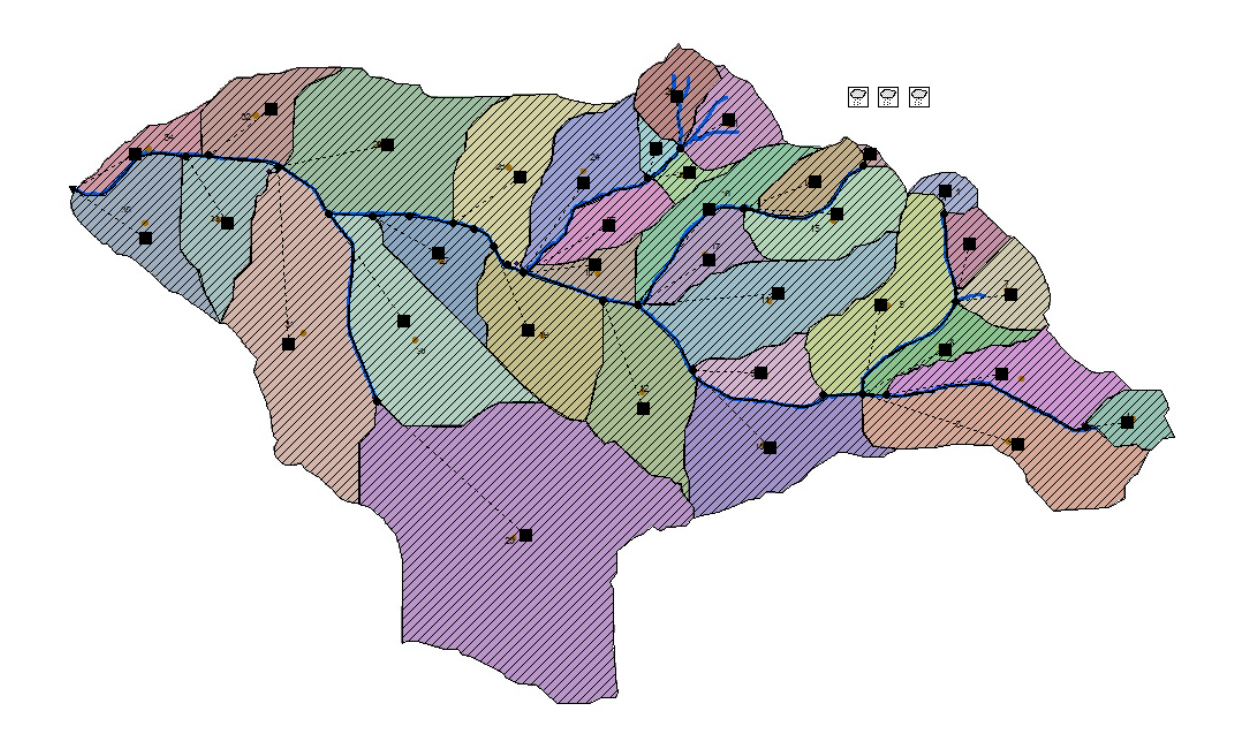

Figura 51 – Representação do sistema Gregório no SWMM.

Com recursos oriundos do projeto FINEP de título "Manejo de Águas Pluviais em meio Urbano" (MAPLU2) o do projeto FINEP Hidroeco, foram adquiridos equipamentos de medição da precipitação e nível nos canais, que foram distribuídos espacialmente em todo o município de São Carlos (SP).

Foram adquiridos um total de 8 pluviógrafos de báscula (*Tipping Bucket Raingauge* modelo TB4 – Figura 52), importados da *Hydrological Services America*. Eles têm resolução de 0,2mm e funcionam por meio de um sistema de báscula, que se movimenta quando a precipitação atinge a resolução do equipamento. O *MiniLog* acoplado armazena os instantes em que a báscula é acionada.

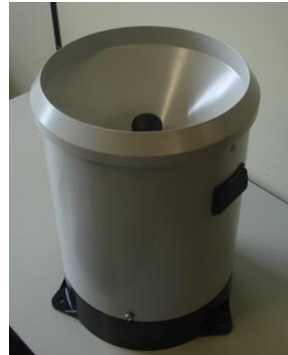

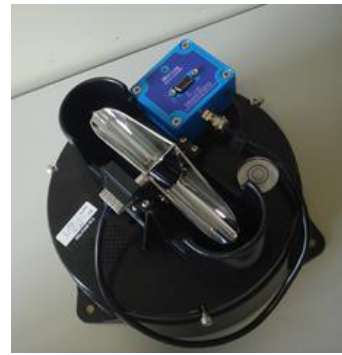

(a) Parte externa. (b) Parte interna. Figura 52 – Pluviógrafo de báscula.

Antes da instalação em campo, foram realizados testes de aferição utilizando volumes de água pré-determinados, com auxílio de uma proveta, cujos resultados encontramse no Apêndice E.

Aferidos os equipamentos, iniciou-se a instalação em campo (Figura 53), realizada pela equipe do Laboratório de Simulação Numérica (Labsin) nos locais indicados na Figura 54. Cabe ressaltar que apenas três pluviógrafos (P1, P4 e P5) dentre os instalados pelo Projeto FINEP encontram-se próximos à região do sistema Gregório.

Para a instalação dos pluviógrafos, levou-se em consideração a segurança do local e optou-se por locais em que não ocorressem (ou que fossem reduzidas) as interferências do entorno.

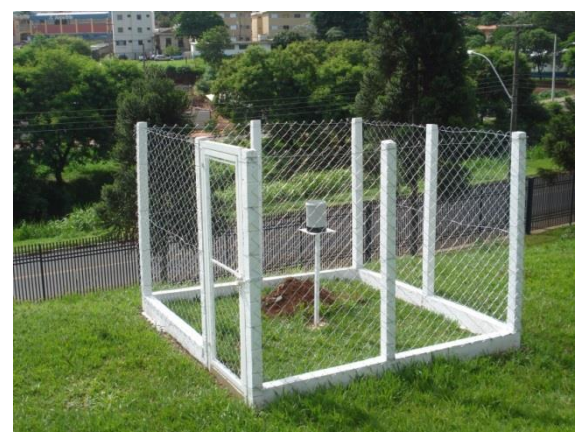

Figura 53 – Instalação em campo do pluviógrafo de báscula.

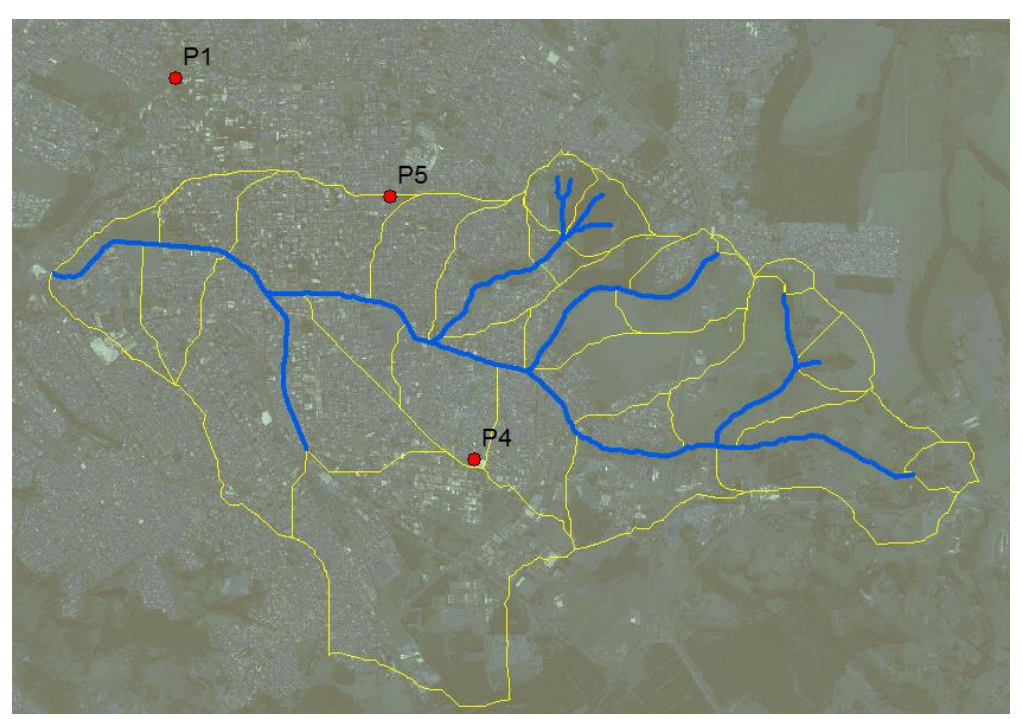

Figura 54 – Locais de instalação dos pluviógrafos de báscula.

Assim como no sistema La Terraza, o evento de precipitação é considerado distribuído no sistema, adotando-se, para cada sub-bacia, a precipitação lida no pluviógrafo localizado mais próximo do seu centroide (Figura 55).

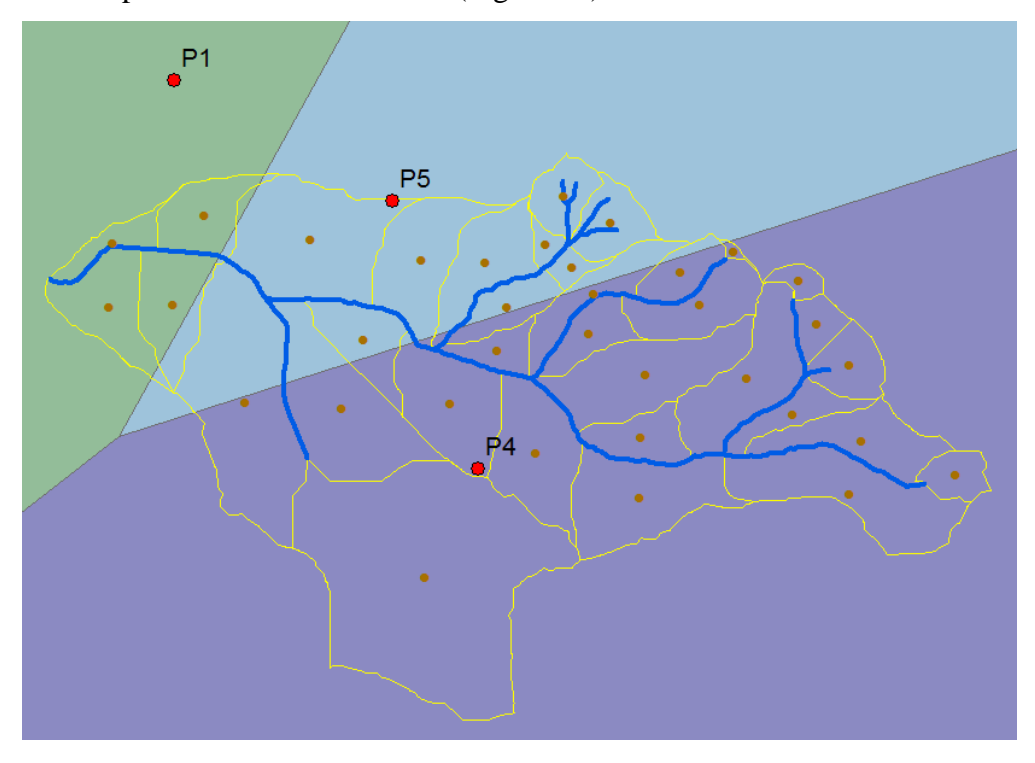

Figura 55 – Polígonos de Thiessen construídos para o sistema Gregório.

Dezoito sensores de nível e três de pressão (*Levelogger Model 3001 F15M5* e *Barologger Model 3001 F15M5* – Figura 56) foram importados da *Solinst Canada Ltd*. Segundo os fabricantes, a acurácia dos equipamentos é de 0,3cm e 0,05kPa, respectivamente. O sensor de nível registra a pressão sobre o equipamento, sendo possível realizar uma compensação com a pressão registrada pelo sensor de pressão atmosférica, resultando na pressão da coluna d'água.

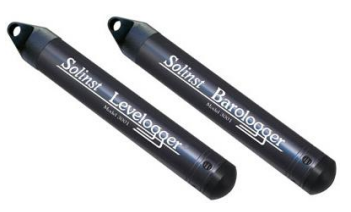

Figura 56 – Sensor de nível e de pressão.

Foram realizados diversos testes de aferição dos sensores de nível, realizados em um recipiente com um sistema de vasos comunicantes para leitura do nível d'água, com profundidades variando de 13cm a 1,0m; e na piscina do CEFER/USP, com profundidades variando de 0,5m a 1,75m. Os resultados dos testes de aferição encontram-se no Apêndice F.

Em campo, os linígrafos foram instalados dentro de caixas de proteção de aço inoxidável (Figura 57), cuja possível interferência foi testada em laboratório pela equipe do Labsin e não foram detectados erros significativos.

A leitura de nível é realizada a cada 30 segundos, em todos os linígrafos. Devido a inconsistência nos dados de campo registrados pelo equipamento, optou-se por desconsiderar leituras abaixo de 0,10m.

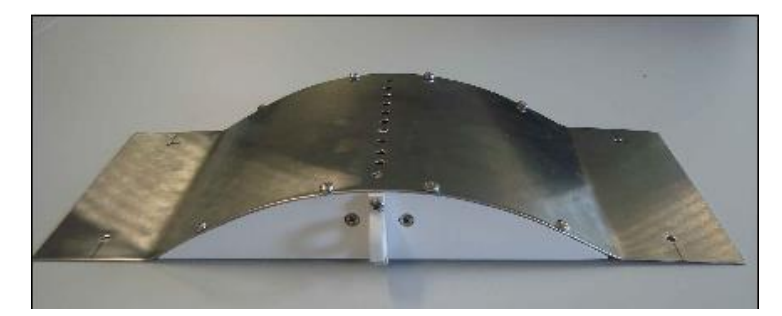

Figura 57 – Caixa de proteção para suporte do linígrafo.

Os pontos para instalação dos linígrafos (Figura 58) foram escolhidos segundo alguns critérios: pontos com facilidade de acesso, de seção estável (como embaixo de pontes); com área de contribuição representativa (como por exemplo próximos ao exutório de sub-bacias); e afastados de curvas e degraus, para reduzir as interferências. Ressalta-se que somente 5 linígrafos (G1, G4, G5, G6 e G7) foram utilizados nas simulações do sistema Gregório.

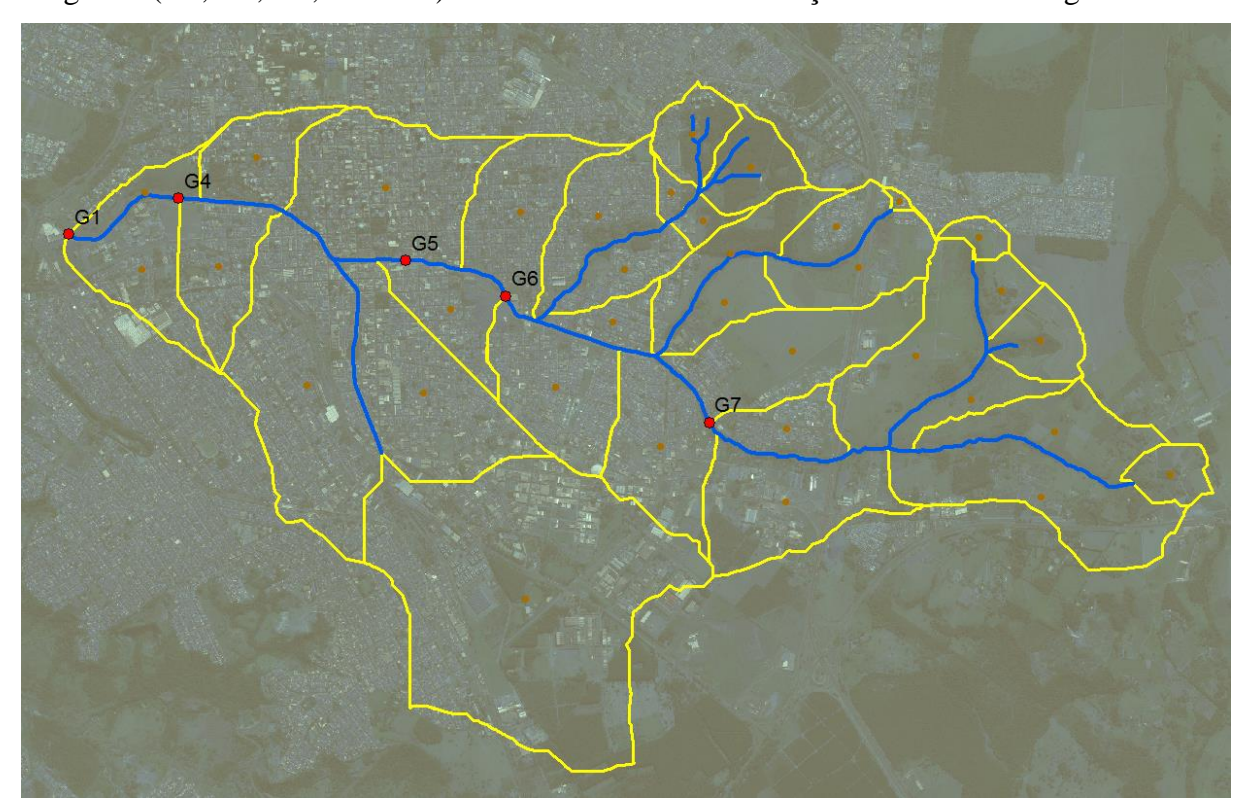

Figura 58 – Locais de instalação dos linígrafos.

O monitoramento simultâneo de precipitação e vazão na bacia do Gregório foi iniciado em novembro de 2014 e encontra-se atualmente em andamento.

A escolha dos eventos a serem utilizados na modelagem foi feita com base na análise de coerência entre as chuvas e os respectivos linigramas observados. Como o monitoramento hidrológico é recente, poucos eventos encontram-se disponíveis para simulação. Foram selecionados 4 eventos para os testes de calibração, que podem ser visualizados nas Figuras 59 a 62. Os linigramas apresentados referem-se ao ponto de exutório da bacia considerada.

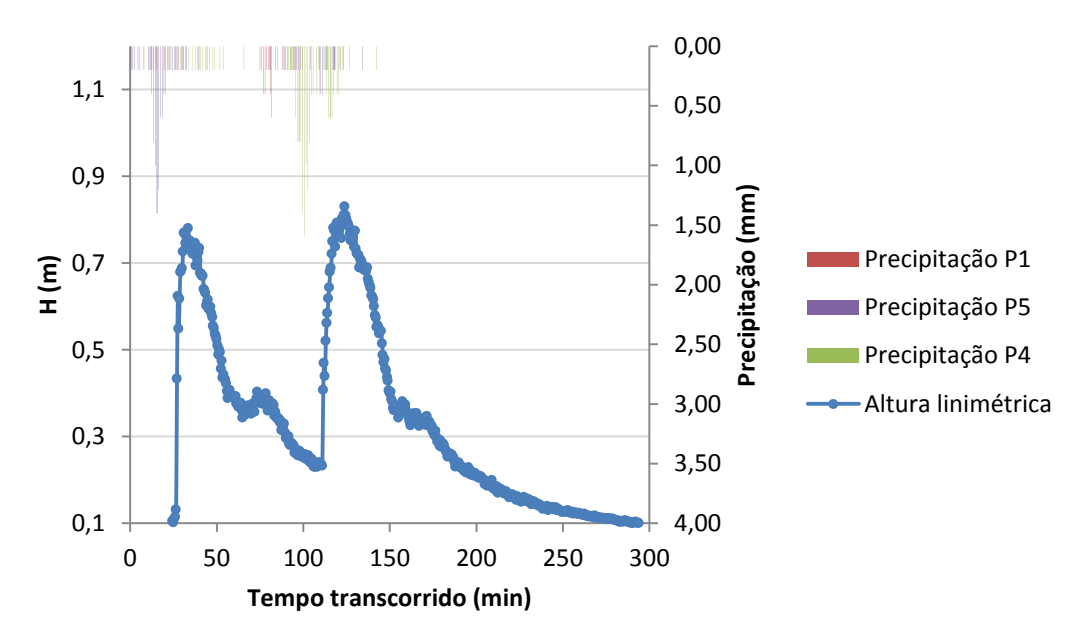

Figura 59 – Precipitação e altura linimétrica observada do Evento 1 – sistema Gregório.

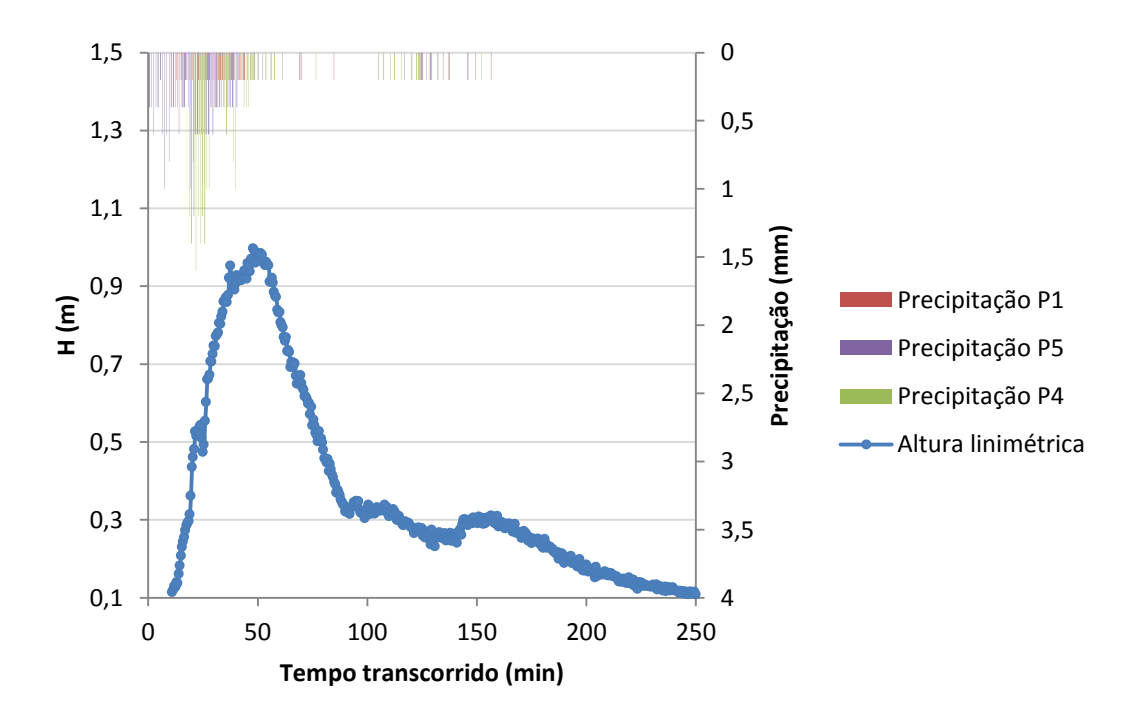

Figura 60 – Precipitação e altura linimétrica observada do Evento 5 – sistema Gregório.

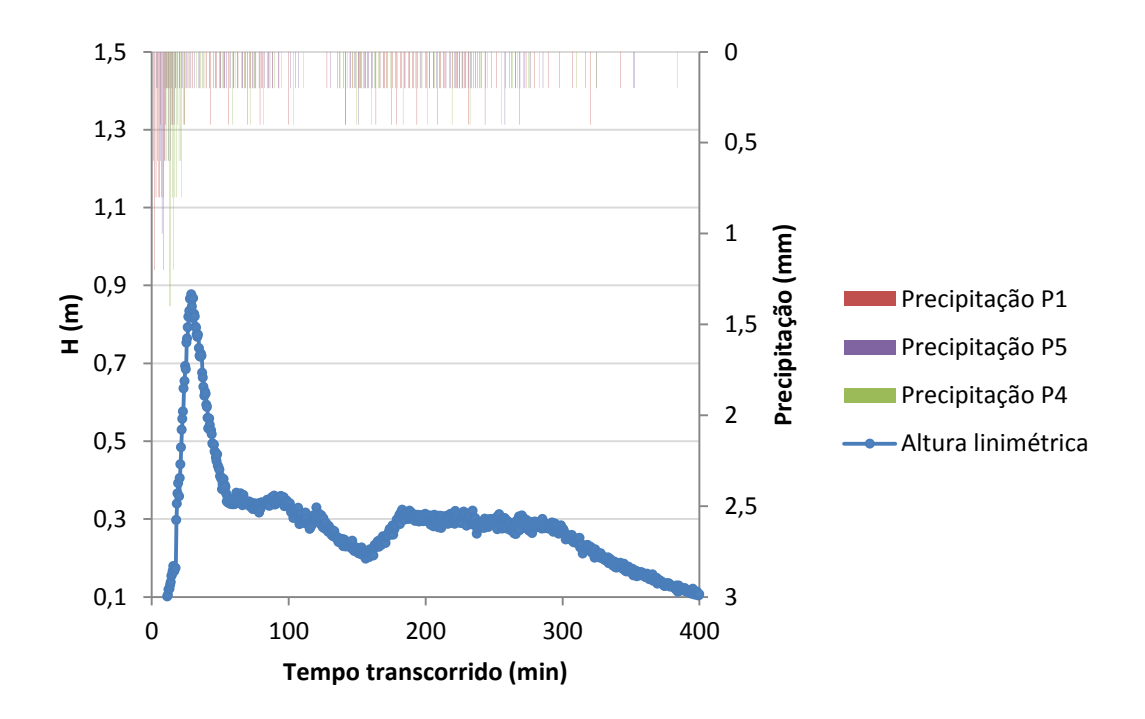

Figura 61 – Precipitação e altura linimétrica observada do Evento 12 – sistema Gregório.

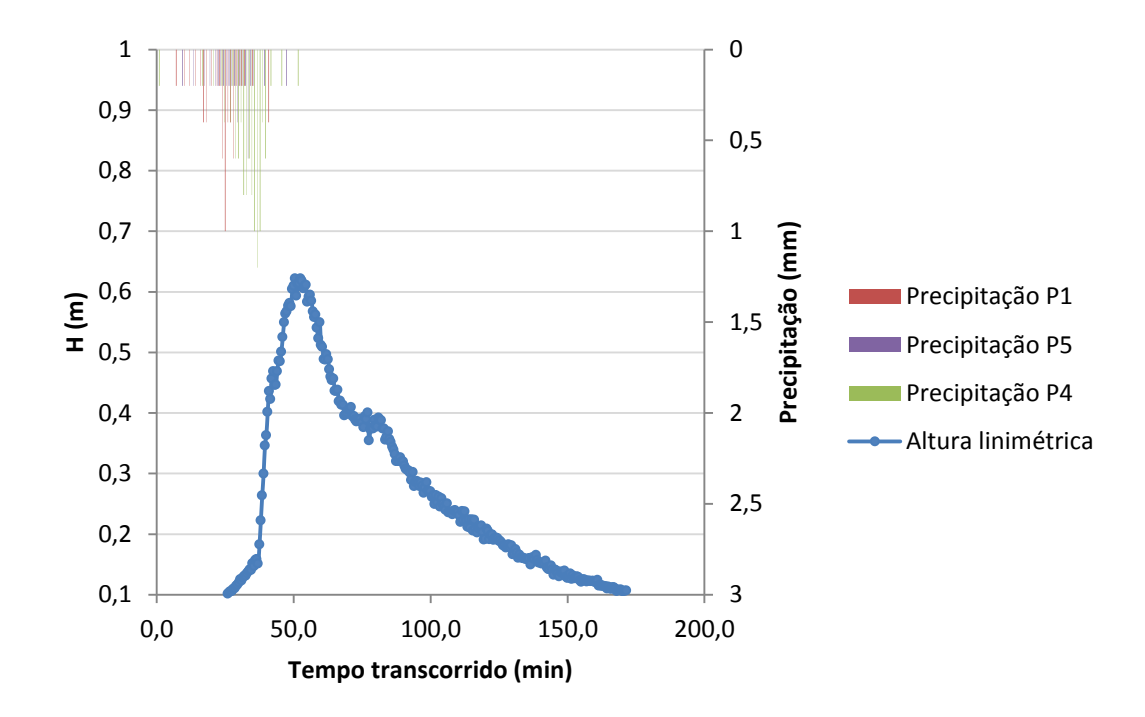

Figura 62 – Precipitação e altura linimétrica observada do Evento 14 – sistema Gregório.

## **4.4 Avaliação da performance do calibrador**

A otimização multiobjetivo não resulta em uma única solução ótima, mas de um conjunto de soluções que compõem um paradigma de compensações (uma frente Pareto). Neste caso, uma métrica de escolha da "melhor" solução foi adotada, a Mínima Distância Euclidiana (Equação 23) dos valores de referência (desejado) para os diversos objetivos.

$$
Min \quad d = \sqrt{\sum_{i=1}^{m} (f_i - f_i^*)^2}
$$
Equação 23

Onde m é o número de funções objetivo;

fi é o valor da função objetivo dividido pelo máximo valor encontrado para esta função na frente Pareto;

fi\* é o valor desejado. No caso da minimização, fi\* é nulo.

A performance da calibração e do modelo calibrado pode ser avaliada segundo alguns critérios, incluindo:

- Comparação visual dos hidrogramas observado e simulado;
- Gráfico dos resíduos e/ou gráfico de relação Qobs x Qsim, para verificação de tendenciosidades;
- Avaliação dos valores das funções objetivo adotadas;
- Comparação dos valores dos parâmetros calibrados com os encontrados na literatura, se existirem;
- Análise das distribuições de frequência dos valores dos parâmetros calibrados;
- Análise da largura da faixa de incertezas gerada no hidrograma simulado.

Outra maneira bastante usual de identificar a eficiência da calibração é a validação, quando se simula um período no passado que apresente dados monitorados e se verifica a aproximação dos hidrogramas observado e simulado com o modelo calibrado.

#### **4.5 Testes de eficiência da calibração**

Para os testes preliminares do calibrador, foram adotadas as funções F1 e F7 (Equações 24 e 25), e os parâmetros do NSGAII descritos na Tabela 3.

$$
F1 = \frac{\sum_{i=0}^{n} (Q_{obs_i} - Q_{sim_i})^2}{\sum_{i=0}^{n} (Q_{obs_i} - \overline{Q_{obs_i}})^2}
$$
 Equação 24

<sup>2</sup> Equação 25

$$
F7 = \sqrt{(r-1)^2 + \left(\frac{\sigma_{sim}}{\sigma_{obs}} - 1\right)^2 + \left(\frac{\mu_{sim}}{\mu_{obs}} - 1\right)^2}
$$

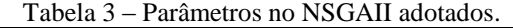

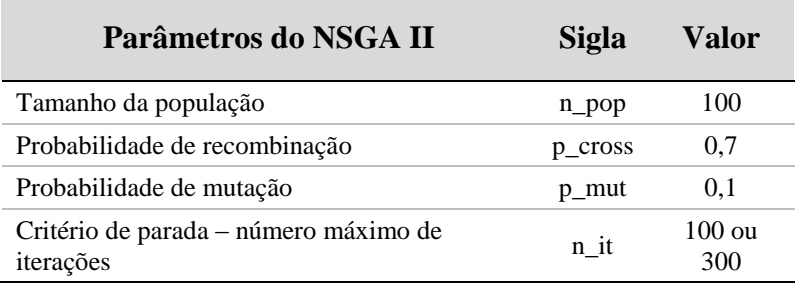

Primeiramente, foi realizada a calibração da bacia Example, que, como descrito anteriormente, pode ser considerado um teste representativo da eficiência do calibrador.

Posteriormente, o calibrador foi utilizado para calibrar as bacias reais La Terraza e Gregório. Todos os sistemas utilizados, bem como os respectivos eventos observados, estão descritos no item 4.3. Neste teste preliminar, apenas um ponto de monitoramento de vazão foi considerado, localizado no exutório do sistema utilizado.

Como descrito anteriormente, para simular um teste de calibração, é necessário estabelecer os valores limite mínimo e máximo de cada variável de decisão. A Tabela 4 resume os limites adotados para as variáveis de decisão de cada sistema.

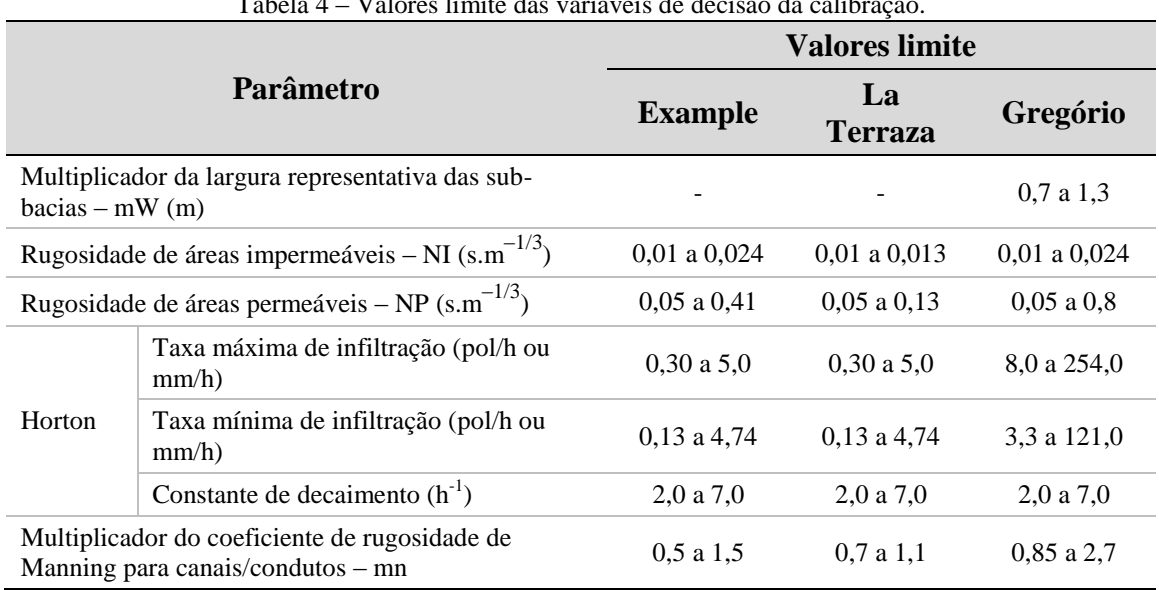

Tabela 4 – Valores limite das variáveis de decisão da calibração.

A calibração do parâmetro mW foi necessária apenas para o sistema Gregório, e foi estabelecida uma folga de 30% do valor inicial de W para cada sub-bacia. Os valores de rugosidade (NI, NP e n) e dos parâmetros de infiltração de Horton foram limitados de forma a abranger todos os valores admitidos para o tipo de solo de cada sistema, segundo as sugestões do manual do usuário do SWMM (Rossman, 2010).

O sistema de unidades utilizado para o La Terraza foi o sistema inglês (unidades das taxas de infiltração em pol/h), enquanto para o Example e o Gregório se utilizou o sistema internacional (SI) de unidades (mm/h).

O critério de parada do processo iterativo da calibração foi adotado como 100 iterações para os experimentos dos sistemas Example e La Terraza, e 300 iterações para o sistema Gregório.

Por sua natureza estocástica, apenas uma simulação de calibração não gera um resultado representativo, sendo necessárias várias repetições. Assim, foram simuladas 15 repetições do sistema fictício Example e 100 repetições para os sistemas reais La Terraza e Gregório, utilizando diferentes sementes para a geração dos números pseudo-randômicos.

## **4.6 Incertezas na escolha das FOs**

Conforme descrito no item 3.4.7, a escolha das FOs a serem utilizadas na calibração é um fator decisivo para a eficiência do processo. No âmbito deste projeto, um estudo foi publicado anteriormente (Shinma & Reis, 2011), apresentando diferentes combinações de onze FOs. Nesta oportunidade, porém, as diferenças de eficiência não se mostraram muito significativas, provavelmente devido à simplicidade e característica hipotética do sistema considerado. Além disso, o calibrador sofreu diversas alterações desde então, incluindo uma função objetivo sugerida por Gupta et al. (2009), e retirando algumas funções similares entre si.

O calibrador construído (última versão) apresenta 7 funções objetivo de minimização disponíveis para escolha do usuário (Equações 26 a 32). Cada função expressa de maneira distinta os desvios entre os hidrogramas observado e simulado.

A primeira função (F1) é uma adaptação do coeficiente de Nash & Sutcliffe (1970), um critério de avaliação largamente utilizado em pesquisas hidrológicas. F2 é conhecida como erro médio quadrático relativo, e possui um divisor para tornar adimensional a função. F3 prioriza a minimização dos erros das vazões de grande magnitude, indicada quando o objetivo é estudar problemas de inundações ou dimensionamentos de tubulações de drenagem. Ao contrário da função anterior, a F4 prioriza a minimização dos erros das vazões de pequena magnitude, indicada quando o objetivo é estudar problemas de estiagem. A função F5 representa a diferença nas vazões de pico observada e simulada, padronizada pelo valor observado. A função F6 é referente à diferença no volume total escoado observado e

simulado, padronizada. F7 foi sugerida por Gupta et al. (2009) e contempla de maneira simultânea a correlação linear (primeiro termo dentro da raiz), o erro de variabilidade (segundo termo) e a correspondência do balanço hídrico (terceiro termo), conforme discutido no item 4.1.

$$
F_1 = \frac{\sum_{i=1}^{N} (Qobs_i - Qsim_i)^2}{\sum_{i=1}^{N} (Qobs_i - \overline{Qobs})^2}
$$
 Equação 26

$$
F_2 = \left(\frac{1}{N}\right) \sum_{i=1}^{N} \left(\frac{Qobs_i - Qsim_i}{Qobs_i}\right)^2
$$
 Equação 27

$$
F_3 = \left(\frac{1}{N}\right) \sum_{i=1}^{N} (Qobs_i - Qsim_i)^2
$$
 Equação 28

$$
F_4 = \left(\frac{1}{N}\right) \sum_{i=1}^{N} \left| \frac{1}{Qobs_i} - \frac{1}{Qsim_i} \right|
$$
 Equação 29

$$
F_{5} = \left| \frac{Qp_{sim} - Qp_{obs}}{Qp_{obs}} \right|
$$
 Equação 30

$$
F_6 = \left| \frac{Vt_{\text{sim}} - Vt_{\text{obs}}}{Vt_{\text{obs}}} \right|
$$
 Equação 31

$$
F_7 = \sqrt{(r-1)^2 + \left(\frac{\sigma_{sim}}{\sigma_{obs}} - 1\right)^2 + \left(\frac{\mu_{sim}}{\mu_{obs}} - 1\right)^2}
$$
 Equação 32

Em que:

 $Qobs_i$ : vazão observada no final do passo de tempo *i* (m<sup>3</sup>/s ou ft<sup>3</sup>/s);  $Qsim_i$ : vazão simulada no final do passo de tempo *i* (m<sup>3</sup>/s ou ft<sup>3</sup>/s);

 $\overline Q$  : média das vazões observadas (m $^{3}\!/$ s ou ft $^{3}\!/$ s);

*N*: número de intervalos de tempo do evento analisado;

 $Qp_{obs}$ : vazão de pico observada (m<sup>3</sup>/s ou ft<sup>3</sup>/s);

 $Qp_{sim}$ : vazão de pico simulada (m<sup>3</sup>/s ou ft<sup>3</sup>/s);

 $Vt_{obs}$ : volume total escoado observado (m<sup>3</sup> ou ft<sup>3</sup>);

 $V_{t_{sim}}$ : volume total escoado simulado (m<sup>3</sup> ou ft<sup>3</sup>).

*r:* coeficiente de correlação de Pearson;

*µ:* média dos valores (simulados/observados);

*σ:* desvio padrão dos valores (simulados/observados).

Como descrito no item 4.2.1 deste trabalho, optou-se por adotar duas funções objetivo para a calibração. Assim, testes foram realizados considerando diferentes combinações das 7 funções disponíveis, escolhidas duas a duas, totalizando 21 combinações (Equação 33). Cada combinação foi simulada 15 vezes, de forma a reduzir as peculiaridades de cada calibração, sendo avaliada a média dos 15 valores de FOs produzidos. Para tanto, foram utilizados o sistema La Terraza e os 5 eventos descritos anteriormente (item 3.4.2).

$$
C_{7,2} = \begin{pmatrix} 7 \\ 2 \end{pmatrix} = \frac{7!}{2!(7-2)!} = 21 \text{ combinações}
$$
 Equação 33

De posse da frente Pareto resultante da calibração, o ponto mais próximo à origem dos eixos das FOs foi utilizado para avaliação dos valores das demais FOs, não otimizadas no processo de calibração.

As combinações foram avaliadas conforme a métrica da Mínima Distância Euclidiana (de todas as sete FOs). O referido método calcula a distância entre um ponto da frente Pareto (mais próximo à origem) e o ponto "ótimo", segundo a Equação 23.

O valor de distância Euclidiana de cada conjunto de funções foi avaliado para os 5 eventos simulados (*n\_ev* = 5). Cada distância foi padronizada pelo maior valor encontrado, e posteriormente utilizado para compor a nota do conjunto de FOs, segundo a Equação 34.

$$
Nota = \sum_{i=1}^{n_{\text{new}}} \frac{d_i}{d_{i_{\text{max}}}}
$$
 Equação 34

Assim, as diferentes combinações de funções puderam ser avaliadas, sendo considerada mais adequada para a calibração aquela que apresentou a menor nota.

Após escolhido o melhor conjunto de FOs, foram simuladas mais 85 repetições (totalizando 100) dos conjuntos classificados em primeiro e em último lugar da escala, para visualizar as diferenças na dispersão dos valores dos parâmetros calibrados, para todos os eventos considerados.

#### **4.7 Incertezas na vazão e na precipitação**

No caso de modelos complexos, como o SWMM e seu calibrador desenvolvido, as incertezas são simuladas pelo método de amostragem. A abordagem simplificada e mais facilmente aplicável de amostragem é o método Monte Carlo. Neste método, são atribuídas perturbações aleatórias às variáveis de entrada (segundo uma distribuição de probabilidade assumida), que condicionam as respostas. Entretanto, esta abordagem certamente exige um elevado tempo computacional, devido à quantidade de simulações necessárias.

Neste trabalho, adotou-se, portanto, o método do Hipercubo Latino (McKay et al., 1979) para amostragem, em substituição ao Monte Carlo. A diferença básica entre as duas técnicas consiste na forma com que os sorteios são realizados. No método de Monte Carlo, são realizados sorteios aleatórios com base em uma distribuição de probabilidades, enquanto na técnica de Hipercubo Latino, os sorteios são realizados dentro de faixas previamente divididas de acordo com a probabilidade. Segundo Kapelan et al. (2005), a maior vantagem do método do Hipercubo Latino quando comparado ao método Monte Carlo é a estratificação da amostragem, que resulta em estimações mais eficientes das estatísticas das simulações.

Para simular as incertezas da calibração decorrentes de possíveis erros nas medições de precipitação e vazão, o procedimento adotado é simular diversas amostras com imposição de perturbações aos valores observados, dentro de limites especificados, e analisar as alterações resultantes.

O procedimento de amostragem do Hipercubo Latino (esquematizado na Figura 63) é aplicado a cada valor observado (ou seja, a cada instante do hidrograma, no caso de vazões, ou a cada instante do hietograma, no caso de precipitações) e pode ser resumido nas seguintes etapas:

- a) O eixo de probabilidade acumulada é estratificado em intervalos igualmente espaçados de probabilidade acumulada, sendo o número de intervalos igual o número de amostras desejado.
- b) Dentro de cada intervalo, um valor de probabilidade acumulada é sorteado (P) e convertido no valor da variável padronizada (Z), utilizando-se a função inversa de CDF (função densidade de probabilidade acumulada).
- c) O valor de Z é então convertido ao valor real da variável, utilizando a média µ e o desvio padrão σ assumidos para esta variável, segundo a Equação 35:

 $x = Z\sigma + \mu$  Equação 35

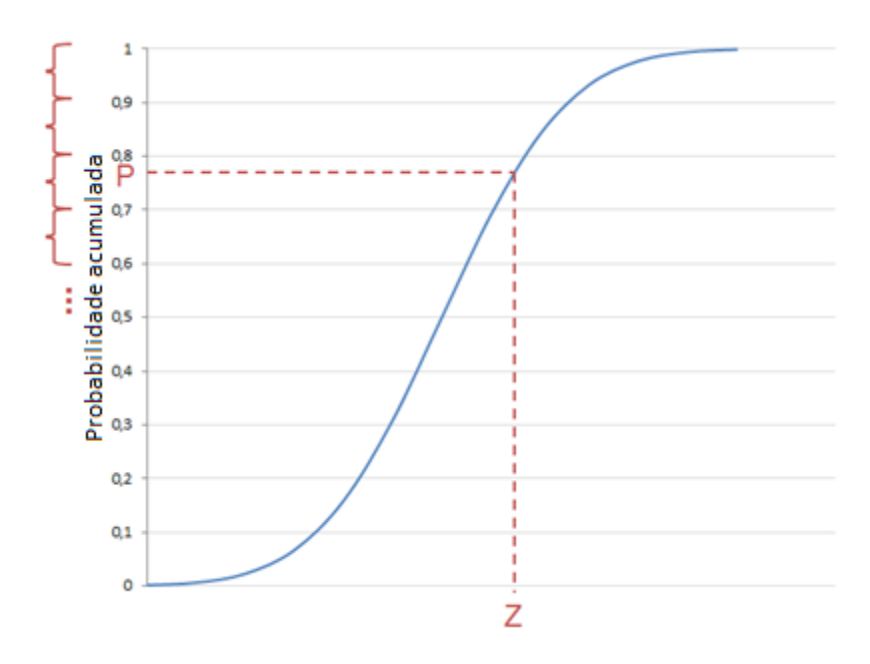

Figura 63 – Esquema de amostragem do Hipercubo Latino.

Ao final deste procedimento, obtêm-se as subamostras para cada instante, e elas são desordenadas para compor uma amostra da calibração, de modo que não apresentem nenhuma padronização. Assim, as amostras da calibração são compostas de várias subamostras dos valores perturbados para cada instante.

Para a perturbação dos dados de precipitação e vazão, foi assumida a distribuição Gaussiana de probabilidade (sugerida por Deletic et al., 2012), e os desvios padrão de 15, 30, 45 e 60% do valor observado. Em alguns instantes, o valor observado é nulo, e neste caso não seria simulada nenhuma perturbação. Assim, admitiu-se um valor mínimo de perturbação (Figura 64) para valores abaixo de um valor limite adotado (para valores abaixo de 0,001, a perturbação adotada foi de 15 a 60% de 0,001).

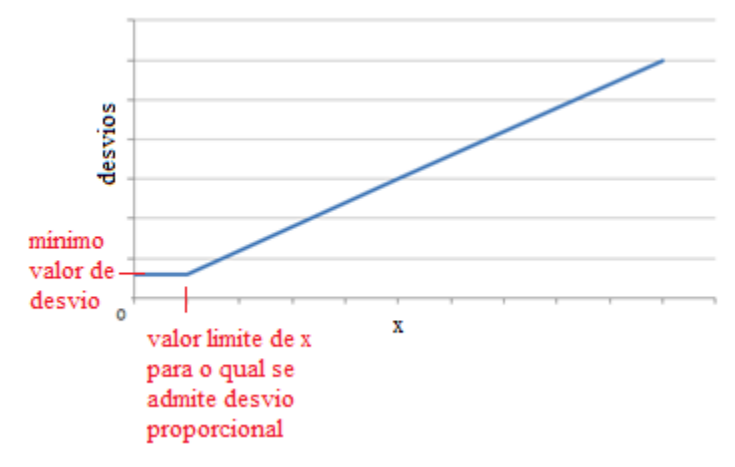

Figura 64 – Representação genérica dos desvios.

As funções que envolvem a distribuição de Gauss utilizadas no código em C do calibrador foram obtidas da biblioteca GNU ("*gsl\_cdf.h*") disponível no site: https://linux.ime.usp.br/~rodolpho/GNU\_SL/gsl-ref-pt\_BR\_20.html (acesso em 10/12/2011).

Cem (100) amostras foram geradas para cada teste, e foram simulados os eventos 1 a 5 do sistema La Terraza e 1 a 3 do sistema Gregório. Estas amostras com dados perturbados assim obtidas foram inseridas no calibrador (como se tivessem sido lidas pelo equipamento de medição) para análise segundo dois critérios: acurácia e precisão. Estes conceitos foram esclarecidos no item 3.1.1. A situação ideal, para o calibrador, é gerar resultados precisos e acurados. Caso a acurácia não seja alcançada, a precisão perde a sua importância.

Uma medida de precisão é representada, para o caso da análise de incertezas, pela largura do intervalo de confiança gerado no hidrograma simulado. Numericamente, ela pode ser avaliada pelo critério ARIL (*Average Relative Interval Length*), proposto por Jin et al. (2010).

$$
ARIL = \frac{1}{N} \sum_{i=1}^{N} (Lim_{u,i} - Lim_{l,i})
$$
 Equação 36

sendo  $Lim_{u,i}$  e  $Lim_{l,i}$  os limites superiores e inferiores do intervalo de confiança, no caso assumido de 90%; N é o número de dados observados.

Porém, um baixo valor de ARIL não indica necessariamente um bom resultado do modelo, conforme discutido no item 3.1.1. Portanto, ele deve ser acompanhado de uma medida de acurácia, que indica se os valores simulados estão próximos do valor verdadeiro de uma variável. O valor verdadeiro da variável é, na verdade, desconhecido, e as considerações são feitas como se o valor simulado fosse o valor verdadeiro. Assim, calcula-se a probabilidade de se ter uma determinada observação, dada a hipótese de configuração do modelo adotada.

Resumidamente, quando as incertezas de algum parâmetro de entrada do modelo são consideradas (por exemplo, nos parâmetros que compõem as variáveis de decisão da calibração), vários hidrogramas podem ser gerados, ao se amostrarem diferentes valores destas entradas (Figura 65 – lado esquerdo). Assim, para cada instante no tempo, uma função de distribuição de probabilidades é determinada (Figura 65 – lado direito), e utilizada para encontrar o valor de P correspondente ao valor de Qobs, que representa a acurácia do modelo frente às incertezas dos parâmetros de entrada.

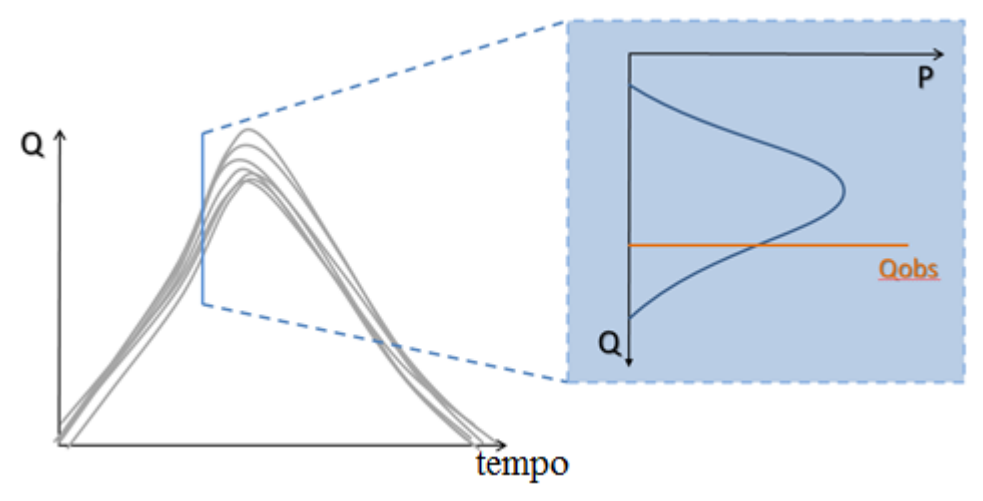

Figura 65 – Representação genérico dos resultados de uma simulação.

Porém, a determinação desta função distribuição de probabilidades para determinação de P não é uma tarefa simples, e deve ser realizada para cada instante dos hidrogramas referentes a cada evento.

No caso da calibração, este valor de P pode ser quantificado pelo método de Estimação da Máxima Verossimilhança. A verossimilhança  $(L)$  de um conjunto de parâmetros  $(\theta)$ , dado alguma observação (*x*) é igual à probabilidade daquela observação ter ocorrido dados os valores daqueles parâmetros (Equação 37).

$$
\mathcal{L}(\theta | x) = P(x | \theta) \qquad \qquad \text{Equação 37}
$$

No caso de haver mais de uma observação *x<sup>i</sup>* , e sendo que estas observações obedecem a uma função densidade de probabilidade *f*, a verossimilhança deve ser determinada pela função de probabilidade conjunta de todas as observações (Equação 38).

$$
\mathcal{L}(\theta | x_1, x_2, ..., x_n) = \prod_{i=1}^n f(x_i | \theta)
$$
 Equação 38

O estimador de máxima verossimilhança do conjunto de parâmetros  $\theta$  é o valor que maximiza a função ℒ. Ele coincide com o estimador Bayesiano (Equação 39 – Teorema de Bayes), sendo uniforme a distribuição de probabilidades a priori dos parâmetros.

$$
P(\theta | x_1, x_2, ... x_n) = \frac{f(x_1, x_2, ... x_n | \theta). P(\theta)}{P(x_1, x_2, ... x_n)}
$$
Equação 39

De fato, de acordo com o Teorema de Bayes, encontrar o valor de  $\theta$  que maximiza a probabilidade a posteriori (lado esquerdo da Equação 39) é o mesmo que maximizar  $f(x_1, x_2, ... x_n | \theta)$ .  $P(\theta)$  com relação a  $\theta$ , uma vez que o denominador da Equação 39 independe de  $\theta$ . Se for considerada uniforme a priori a distribuição dos parâmetros  $P(\theta)$ , a função de Bayes a ser maximizada resume-se a L. Portanto, pode-se afirmar que o estimador

101

Equação 40

da Máxima Verossimilhança coincide com o estimador de Bayes quando a distribuição dos parâmetros a priori é uniforme.

Para encontrar o valor de  $\theta$  que maximiza  $\mathcal{L}$ , basta derivar a Equação 38 em relação a  $\theta$  e igualar esta expressão a zero, e posteriormente derivar novamente para verificar se se trata de ponto de máximo. Porém, devido à complexidade do modelo SWMM, neste trabalho, não é possível escrever a função  $\mathcal L$  em função do conjunto de parâmetros  $\theta$ .

Para solucionar este problema, optou-se por gerar histogramas, que, da mesma forma que as distribuições de probabilidades, refletem as frequências de cada faixa de valores de vazão. Para gerar os histogramas, o número de classes a serem admitidas foi determinado pela Regra de Sturges (Equação 40).

$$
k = 1 + 3.3 \log(n)
$$

Em que *n* é o número de amostras e *k* é o número de classes.

Para 100 amostras, o resultado determinado por esta regra aponta 7,6 classes. Visando apresentar uma classe central com o valor esperado do parâmetro, foram adotadas 7 classes para os histogramas. As faixas de cada classe foram igualmente divididas, sendo o elemento central o valor da vazão média simulada no instante considerado e a amplitude de cada faixa igual a duas vezes o valor da vazão média observada no hidrograma, para o sistema La Terraza e metade do valor da altura linimétrica média observada, no caso do sistema Gregório. É desejável que todos os instantes no hidrograma apresentem mesma amplitude para o histograma, daí a escolha da vazão média observada como unidade determinante da amplitude.

De posse dos histogramas, para encontrar estimativas de P referentes à vazão observada em um dado instante, basta identificar a qual classe o valor da vazão observada pertence, e calcular a frequência de ocorrências de vazão simulada nesta faixa de valores. Isto é repetido para todos os instantes. Posteriormente, uma média desses valores é calculada, de forma a representar, com um único número, o "nível de acerto" dos hidrogramas simulados com relação ao observado.

## **4.8 Incertezas no número e posição de equipamentos de monitoramento**

Como descrito anteriormente, por sua característica pontual, o monitoramento pluvio-fluviométrico apresenta restrições quanto à sua abrangência e representatividade. A quantidade ideal de postos de monitoramento de precipitação em uma dada área é de difícil determinação. Nesta etapa do trabalho, foi realizado um estudo simplificado para exemplificar a importância do número e da localização dos postos de monitoramento pluviométrico para um dado sistema.

Foi utilizado o sistema La Terraza, uma vez que este apresenta seis pluviômetros inseridos ou no entorno de uma área relativamente pequena  $(0.48 \text{ km}^2)$ . Para os testes, a calibração foi realizada como se um ou mais pluviômetros não existissem, ou seja, como se a representatividade da rede fosse reduzida. Claro, ao se "deletar" um pluviômetro do sistema, os polígonos de Thiessen são alterados, sendo modificada também a precipitação média simulada na bacia. Assim, a calibração foi realizada com todas as combinações dos pluviômetros existentes, com diferentes posições e número. Foi simulado apenas um evento (do dia 28/07/2007), devido à grande quantidade de combinações de estações possíveis, sendo cada combinação repetida três vezes.

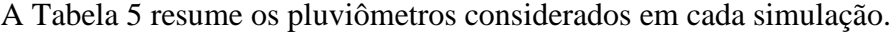

| Número de<br>pluviômetros Combinação<br>considerados |                 | Pluviômetros |             |             |             |             |             |
|------------------------------------------------------|-----------------|--------------|-------------|-------------|-------------|-------------|-------------|
|                                                      |                 | 401          | 402         | 403         | 404         | 420         | 424         |
| 6                                                    | completa        | $\mathbf X$  | $\mathbf X$ | $\mathbf X$ | $\mathbf X$ | $\mathbf X$ | $\mathbf X$ |
| $\,1\,$                                              | C1              | $\mathbf X$  |             |             |             |             |             |
|                                                      | C2              |              | $\mathbf X$ |             |             |             |             |
|                                                      | C <sub>3</sub>  |              |             | $\mathbf X$ |             |             |             |
|                                                      | C <sub>4</sub>  |              |             |             | $\mathbf X$ |             |             |
|                                                      | C <sub>5</sub>  |              |             |             |             | $\mathbf X$ |             |
|                                                      | C6              |              |             |             |             |             | $\mathbf X$ |
| $\overline{2}$                                       | C7              | $\mathbf X$  | $\mathbf X$ |             |             |             |             |
|                                                      | $\mbox{C}8$     | $\mathbf X$  |             | $\mathbf X$ |             |             |             |
|                                                      | C9              | $\mathbf X$  |             |             | $\mathbf X$ |             |             |
|                                                      | C10             | $\mathbf X$  |             |             |             | $\mathbf X$ |             |
|                                                      | C11             | $\mathbf X$  |             |             |             |             | $\mathbf X$ |
|                                                      | C12             |              | $\mathbf X$ | $\mathbf X$ |             |             |             |
|                                                      | C13             |              | $\mathbf X$ |             | $\mathbf X$ |             |             |
|                                                      | C14             |              | $\mathbf X$ |             |             | $\mathbf X$ |             |
|                                                      | C15             |              | $\mathbf X$ |             |             |             | $\mathbf X$ |
|                                                      | C16             |              |             | $\mathbf X$ | $\mathbf X$ |             |             |
|                                                      | C17             |              |             | $\mathbf X$ |             | $\mathbf X$ |             |
|                                                      | C18             |              |             | $\mathbf X$ |             |             | $\mathbf X$ |
|                                                      | C19             |              |             |             | $\mathbf X$ | $\mathbf X$ |             |
|                                                      | C20             |              |             |             | $\mathbf X$ |             | $\mathbf X$ |
|                                                      | C21             |              |             |             |             | $\mathbf X$ | $\mathbf X$ |
| 3                                                    | C22             | $\mathbf X$  | $\mathbf X$ | $\mathbf X$ |             |             |             |
|                                                      | C <sub>23</sub> | $\mathbf X$  | $\mathbf X$ |             | $\mathbf X$ |             |             |
|                                                      | C <sub>24</sub> | $\mathbf X$  | $\mathbf X$ |             |             | $\mathbf X$ |             |
|                                                      | C <sub>25</sub> | $\mathbf X$  | $\mathbf X$ |             |             |             | $\mathbf X$ |
|                                                      | C <sub>26</sub> | $\mathbf X$  |             | $\mathbf X$ | $\mathbf X$ |             |             |
|                                                      | C27             | $\mathbf X$  |             | $\mathbf X$ |             | $\mathbf X$ |             |

Tabela 5 – Combinações de pluviômetros utilizadas no teste de incertezas.

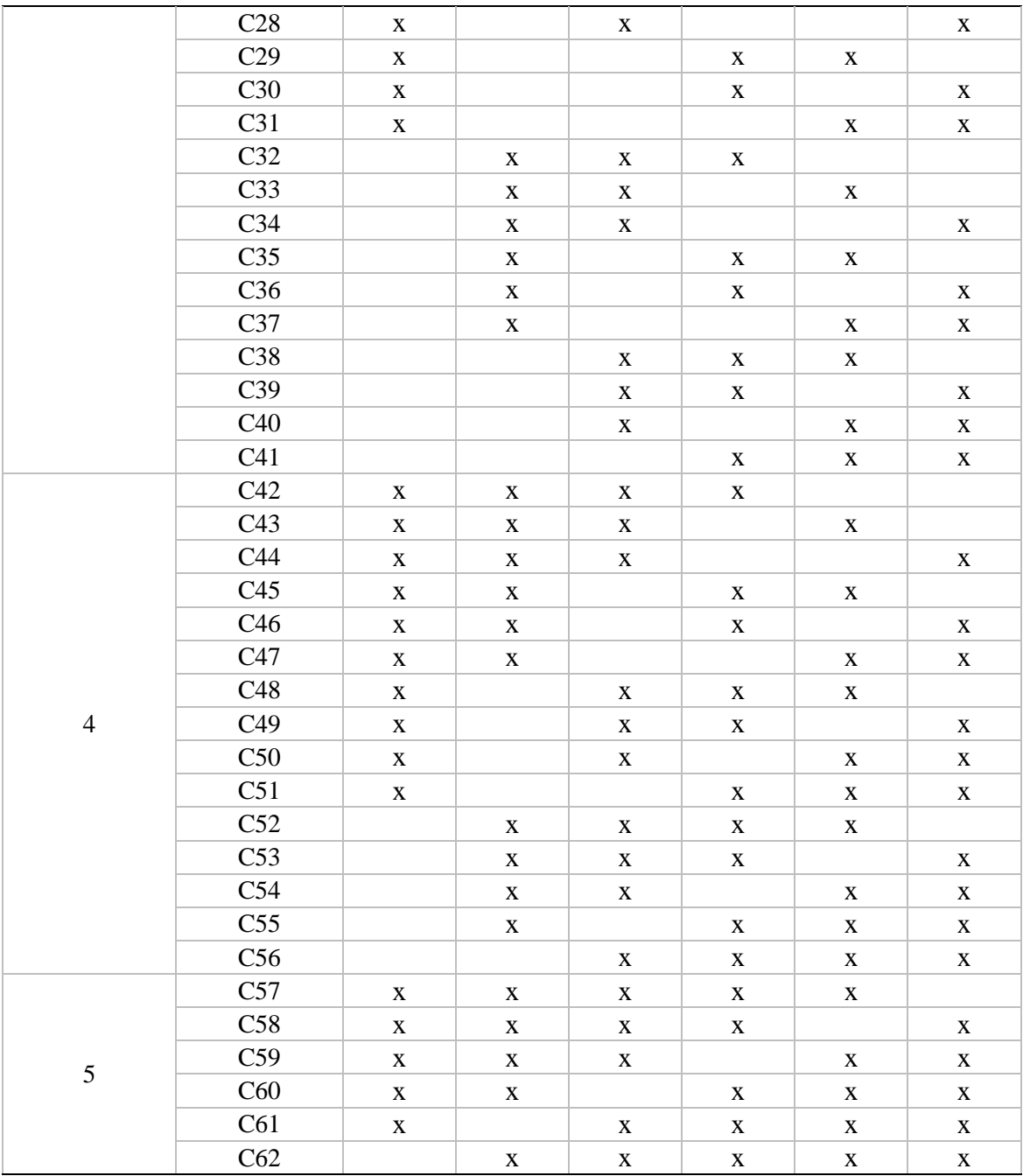

# **4.9 Análise multievento e multisite**

A escolha dos dados de monitoramento utilizados na calibração pode ser um fator determinante na eficiência do procedimento. A crescente disponibilidade de dados de diferentes sites de monitoramento de vazão (ou nível) e diferentes eventos de precipitação incentiva a busca por uma maneira eficiente de se considerar todos estes dados durante o processo de calibração. Nesta etapa do trabalho, foram analisados os métodos multisite e multievento propostos por Shinma & Reis (2014).

Na primeira etapa do teste, o método tradicional de tratamento de diferentes eventos de precipitação foi comparado a um método multievento. Pelo método tradicional, a calibração dos eventos é realizada separadamente, ou seja, o procedimento de calibração é repetido para cada evento chuvoso considerado, sendo o resultado final dos valores dos parâmetros correspondente à média dos valores obtidos para os diversos eventos. Já a abordagem multievento considera simultaneamente todos os eventos na etapa de calibração, ou seja, o procedimento de calibração é realizado apenas uma vez. A cada iteração, as soluções escolhidas são aquelas que melhor representam todos os eventos ponderados. Neste teste, os eventos foram igualmente ponderados, embora o calibrador construído possibilite ao usuário a escolha do peso atribuído a cada evento.

Para os referidos testes, utilizaram-se os sistemas La Terraza e Gregório, com os seus respectivos eventos, descritos no item 4.3, exceto o evento 1 do Gregório. Foram realizadas 50 repetições de cada método, para cada sistema.

Na segunda etapa do teste, a análise multisite foi realizada. Diferentes pontos de monitoramento de vazão foram calibrados separadamente, a começar pelo ponto mais à montante. Depois de fixados os parâmetros da área de contribuição deste primeiro ponto, o segundo foi calibrado, e assim sucessivamente, até o exutório do sistema considerado. Os resultados assim produzidos foram comparados com os de uma simulação multisite, em que todos os pontos de monitoramento são considerados simultaneamente no cálculo das FOs a cada iteração, por meio da ponderação de acordo com as respectivas áreas de contribuição.

Nestes testes, também foram utilizados os sistemas La Terraza e Gregório, sendo escolhidos apenas um evento para cada sistema (5 e 12, respectivamente). Foram realizadas 50 repetições de cada método, para cada sistema.

A configuração do calibrador foi a mesma descrita em 4.5.

# **4.10 Recursos tecnológicos**

Para a realização deste trabalho foram utilizados:

- SWMM: modelo de simulação hidráulico-hidrológica;
- ArcGIS: *software* para trabalhar com sistema de informações geográficas;
- Microsoft Visual C++ 2010 Express Edition: ferramenta para desenvolvimento de *software*, utilizada para o desenvolvimento do otimizador em linguagem C e compilação;
- Borland C++ Builder: ferramenta de desenvolvimento de *software*, utilizada para construir a interface visual do calibrador;
- MATLAB: ferramenta para desenvolvimento de *software*, utilizada para a geração de gráficos relativos à incertezas;
- Pluviógrafos: equipamentos instalados em campo para medição da precipitação;
- Linígrafos: equipamentos instalados em campo para medição de nível em canais.

# **5. RESULTADOS E DISCUSSÃO**

Apresentam-se a seguir os resultados obtidos durante as análises e testes executados, na ordem em que foram realizados.

# **5.1 Análise de sensibilidade**

Na Figura 66, são apresentados os resultados da fase OAT para a configuração1 do sistema Example.

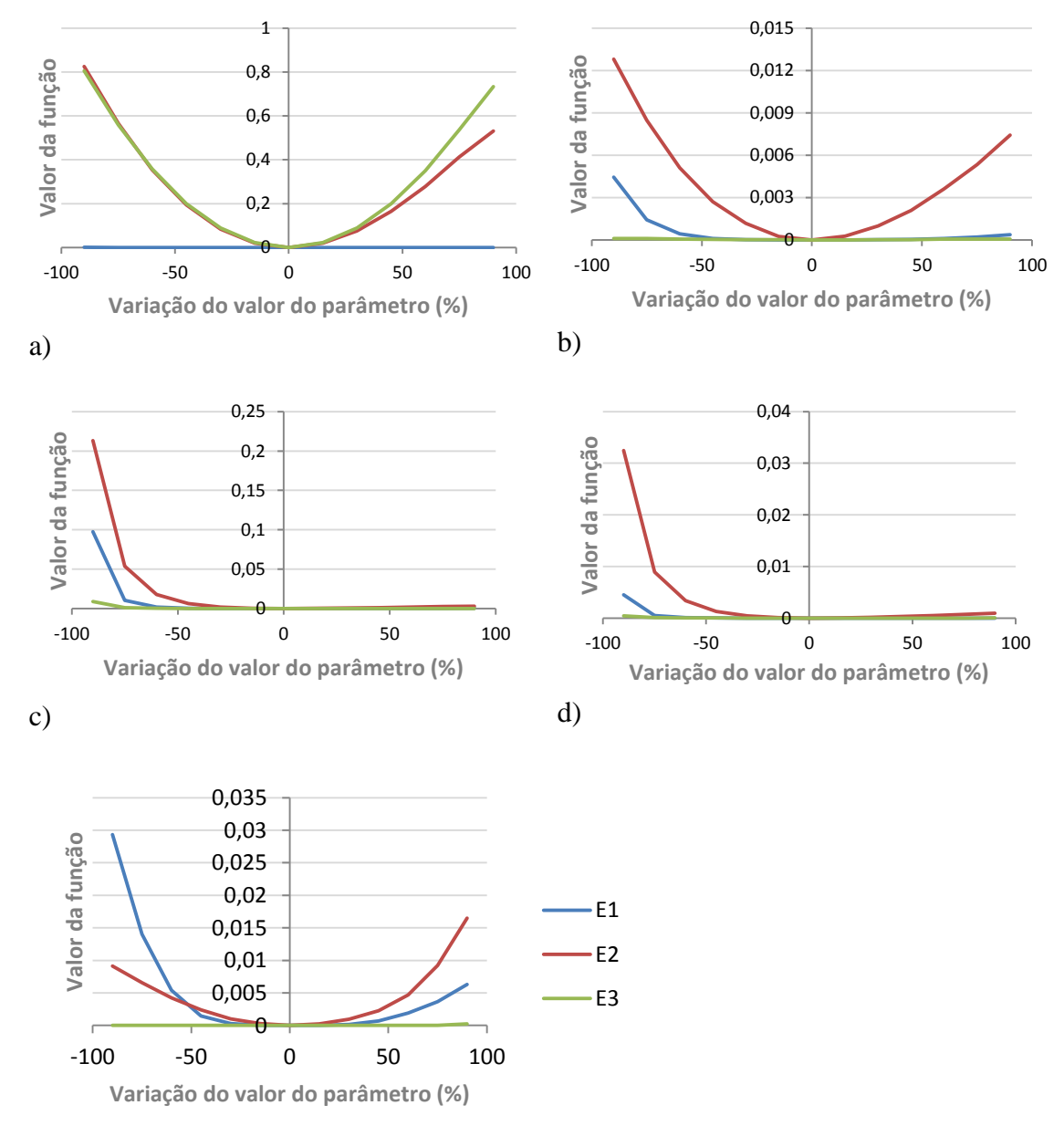

e)

Figura 66 – Resultados da análise de sensibilidade OAT – configuração 1 do sistema Example dos parâmetros: a) AI; b) NI; c) W; d) S; e e) n.

Ao se observar a magnitude dos valores das funções (ordem de grandeza dos eixos y) nos gráficos apresentados, conclui-se que o modelo é mais sensível ao parâmetro AI. Entretanto, analisando-se isoladamente a função E1 (linha azul), observa-se que ela assume valores nulos para todas as variações de AI, indicando que uma alteração no valor de porcentagem de áreas impermeáveis não acarreta alteração no tempo de pico do hidrograma.

Os demais parâmetros apresentam comportamento esperado com relação a E1. NI e n afetam o tempo de pico do hidrograma diretamente, uma vez que as rugosidades da superfície impermeável e do conduto são capazes de atrasar ou acelerar o escoamento, alterando, consequentemente, o valor de E1. Já os parâmetros W e S alteram o tempo de pico do hidrograma porque afetam o tempo de concentração da bacia. Se o valor de W é muito pequeno, a bacia representada pelo retângulo equivalente se torna mais estreita, e mais alongada – ou seja, o tempo de concentração da bacia se torna maior. Considerando uma área plana constante, uma alteração no parâmetro S significa uma mudança nas cotas do terreno, o que acarreta na modificação da energia potencial gravitacional – o que também reflete na velocidade do escoamento e no tempo de concentração.

Em termos de E2, o modelo se mostrou sensível a todos os parâmetros analisados – resultado esperado, uma vez que a curva de permanência deve se alterar a qualquer modificação no sistema.

Já o cálculo de E3 apresentou alterações significativas somente para modificações no parâmetro AI, uma vez que este interfere no balanço hídrico por determinar indiretamente a área permeável. Os demais parâmetros apresentaram variação nula em termos de E3, por afetarem mais intensamente os valores de velocidade, e não de quantidade de água escoada.

Os parâmetros NP, DI, DP, I0, Ib e k resultaram em valores nulos para as três funções, mesmo para variações de 90%. Esperava-se que variações sobre DI e DP promovessem pequenas variações das funções, uma vez que são apenas índices de abstração inicias. Porém, o comportamento dos demais parâmetros não era esperado. Uma hipótese para explicar este comportamento é a possibilidade dos valores dos parâmetros do modelo de infiltração de Horton serem tão elevados que estariam promovendo a ausência de escoamento proveniente das áreas permeáveis. Isto faria com que NP perdesse a importância no modelo (devido à ausência do escoamento superficial nas áreas permeáveis) e que a infiltração fosse limitada pela precipitação, ao invés da limitação da capacidade de infiltração (curva de Horton).

Para comprovar esta hipótese, foi simulada a configuração 2 do sistema Exemplo, reduzindo-se os valores de infiltração de Horton, na tentativa de permitir o escoamento superficial nas áreas permeáveis. Os resultados estão apresentados na Figura 67.

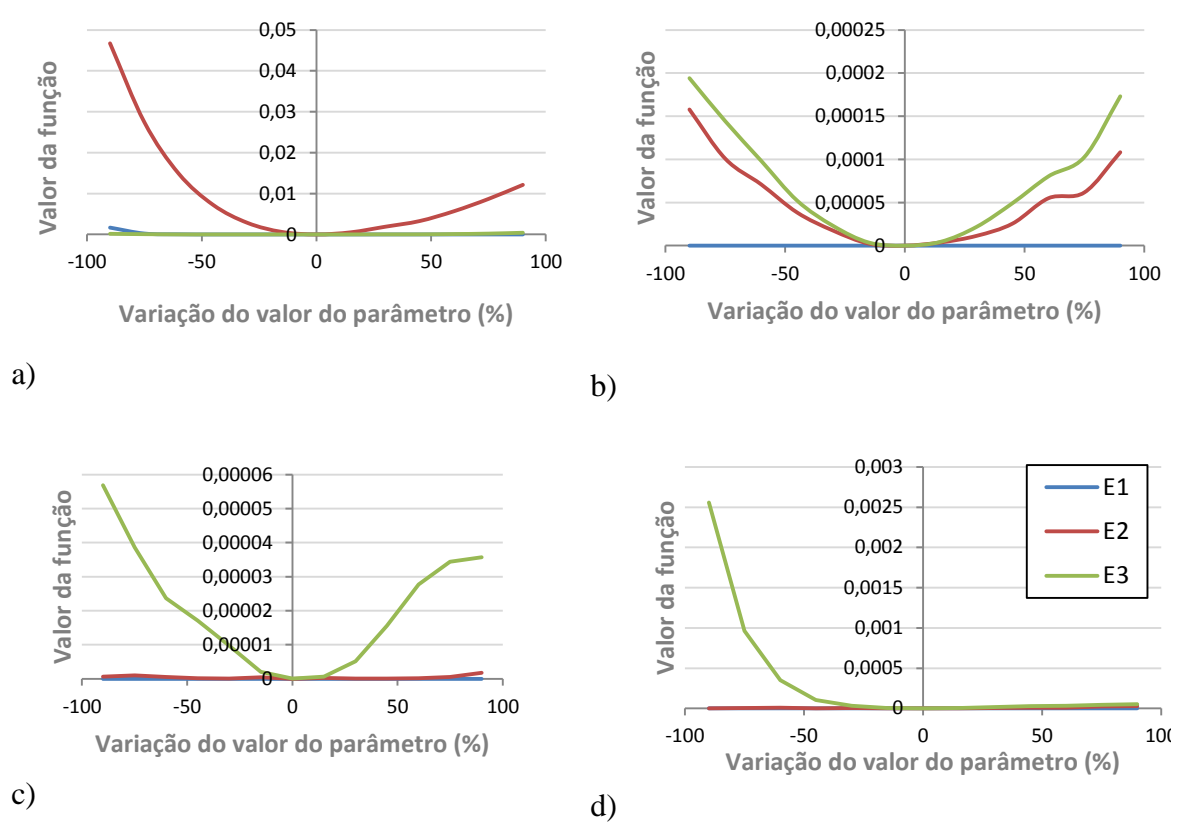

Figura 67 – Resultados da análise de sensibilidade OAT – configuração 2 do sistema Example dos parâmetros: a) NP; b) I0; c) Ib; e d) k.

Os parâmetros NP, I0, Ib e k não promoveram variações significativas nos tempos do hidrograma (expressas por variações no valor de E1) gerado pelo modelo. NP promoveu uma leve variação para valores baixos do parâmetro, compatível com a influência de NI sobre esta função. NP também não apresentou significativa influência sobre o balanço hídrico (expressa pelos valores de E3), uma vez que não afeta a quantidade de água no sistema.

Em termos de E3, o modelo se mostrou mais sensível aos parâmetros de infiltração de Horton, uma vez que estes parâmetros alteram diretamente a quantidade de água do sistema, e, consequentemente, o balanço hídrico do sistema.

Comparando-se a sensibilidade do modelo com as duas configurações, observou-se que significativas alterações ocorreram para os parâmetros AI e NI, conforme indicações da Figura 68. Isto se deve à existência de escoamento nas áreas permeáveis apresentada pela configuração 2, que ameniza a importância dos parâmetros relativos às áreas impermeáveis.
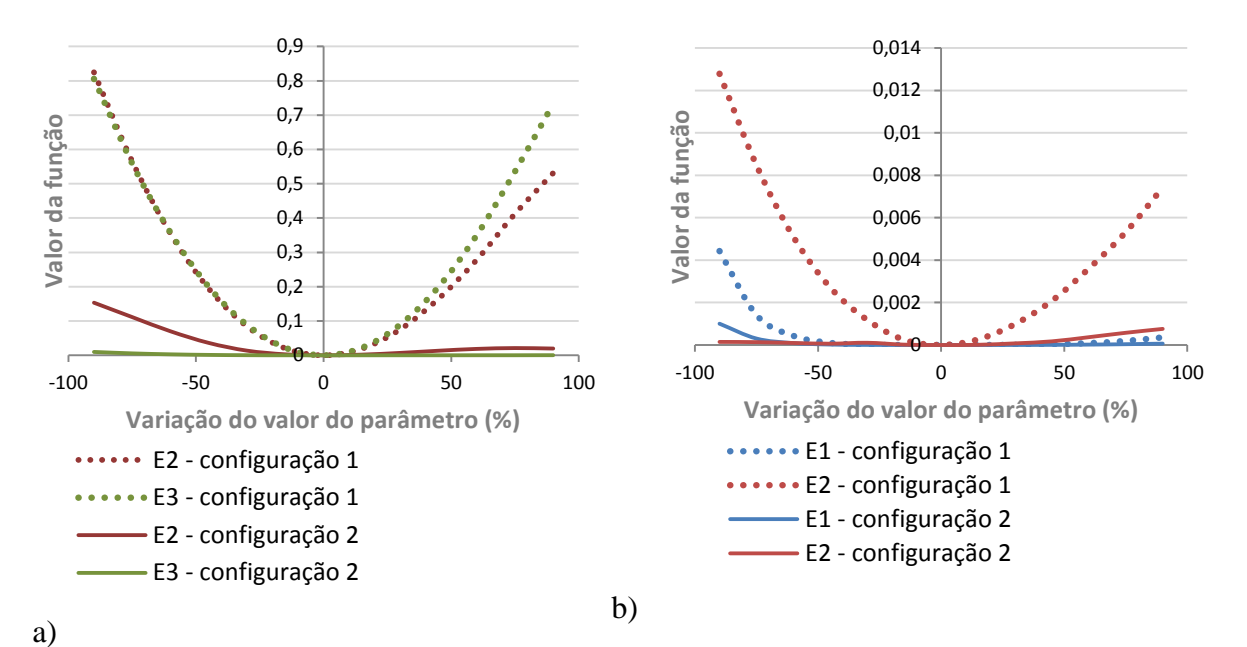

Figura 68 – Resultados da análise de sensibilidade OAT – comparação das configurações 1 e 2 do sistema Example dos parâmetros: a) AI; e b) NI.

Tal estudo confirma que a análise de sensibilidade é bastante dependente dos parâmetros inicialmente adotados no modelo, e as conclusões baseadas nesta análise devem ser tomadas com cautela, considerando as condições e premissas adotadas.

Para a fase TAT, considerando que os parâmetros AI, W e S são determináveis ou passíveis de estimação a partir de dados de campo, e que DP e DI não apresentaram relativa importância na sensibilidade do modelo, somente os parâmetros NI, NP, I0, Ib, k e n foram analisados.

Segundo E1, na análise de sensibilidade OAT, não foram observadas alterações significativas no modelo para as variações dos parâmetros do modelo de Horton, fato também verificado na análise TAT. Assim, ao se variar concomitantemente um dos parâmetros de Horton (seja I0, Ib ou k) e um outro parâmetro (seja NI, NP ou n), foi observado o comportamento de total dominância dos parâmetros NI, NP ou n em relação aos parâmetros de Horton sobre os resultados do modelo (Figura 69). Tal comportamento sugere que, no caso da calibração, deve ocorrer predominância de ajuste destes parâmetros, enquanto que os parâmetros de infiltração seriam ajustados posteriormente, numa fase de refinamento da calibração.

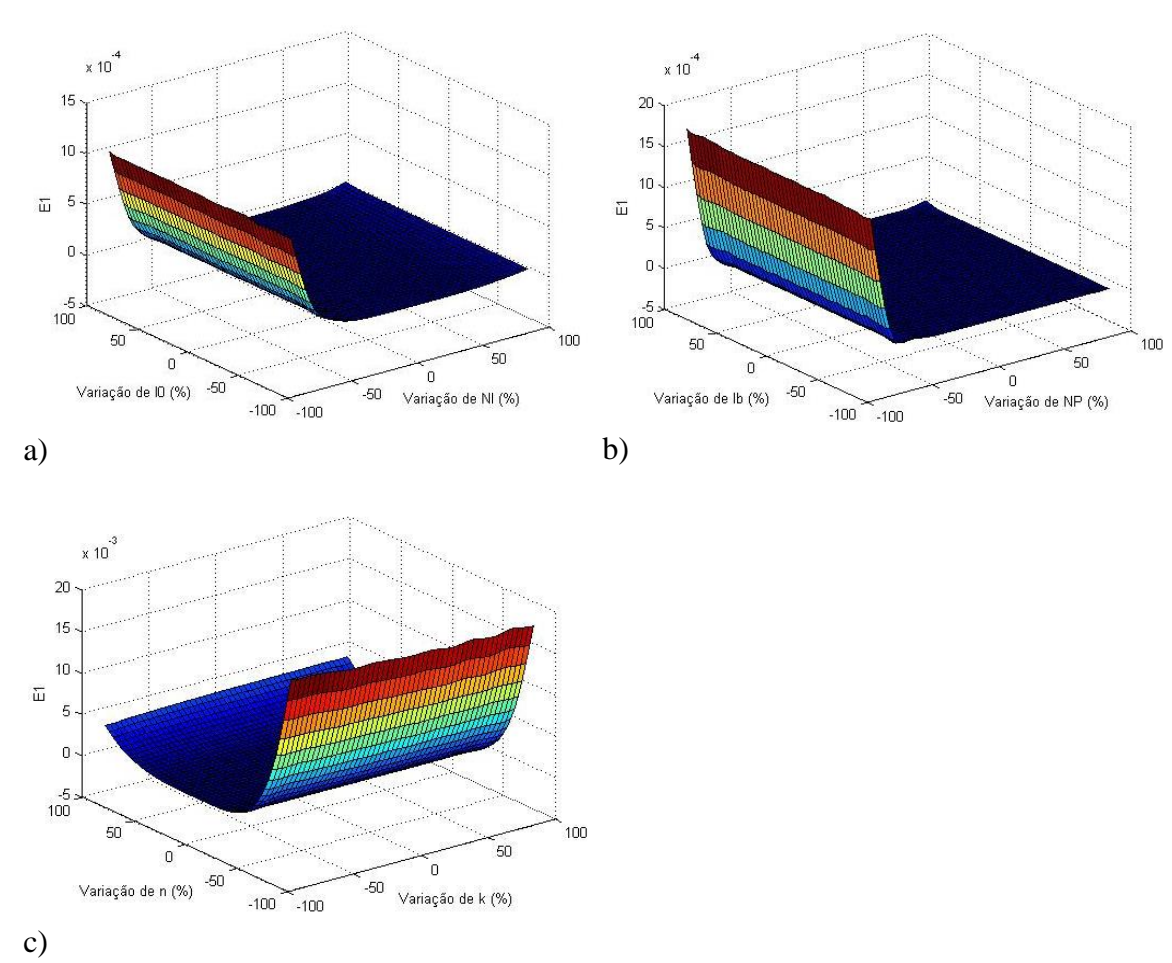

Figura 69 – Resultados da análise de sensibilidade TAT entre os parâmetros de rugosidade e de infiltração de Horton, segundo E1. a) NI e I0; b) NP e Ib; e c) n e k.

Foi observada uma compensação entre os parâmetros NI, NP e n, ao se considerar E1 (Figura 70). Os três parâmetros interferem, em maior ou menor intensidade, na velocidade do escoamento (na superfície ou no conduto), alterando o tempo de pico do hidrograma. Valores idênticos podem ser obtidos para a função E1 ao se aumentar o valor de um dos parâmetros e reduzir o do outro, simultaneamente – combinações representadas pelas faixas de mesma cor no gráfico. Alterações significativas no valor de E1 ocorrem somente para valores baixos de rugosidade, como também havia sido observado na análise OAT.

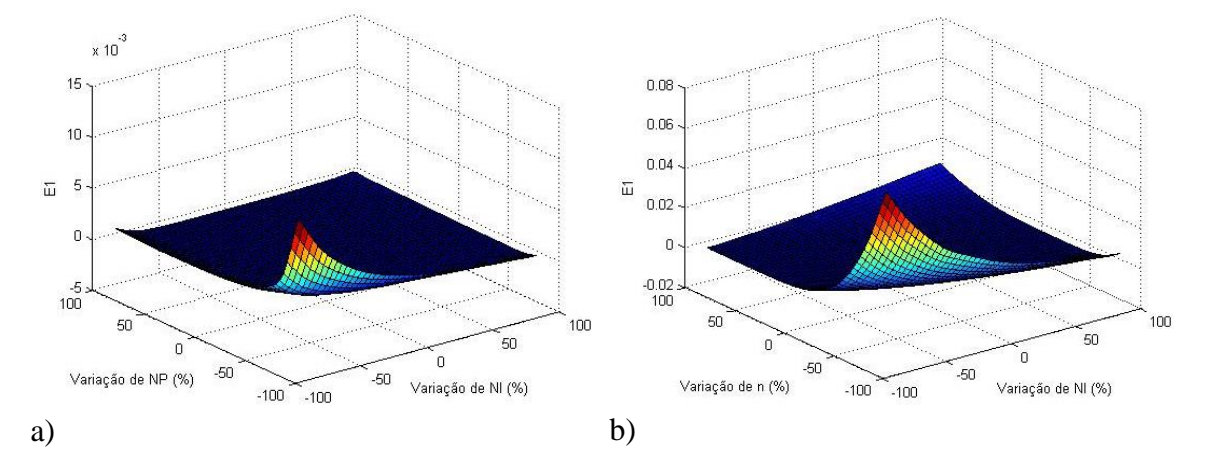

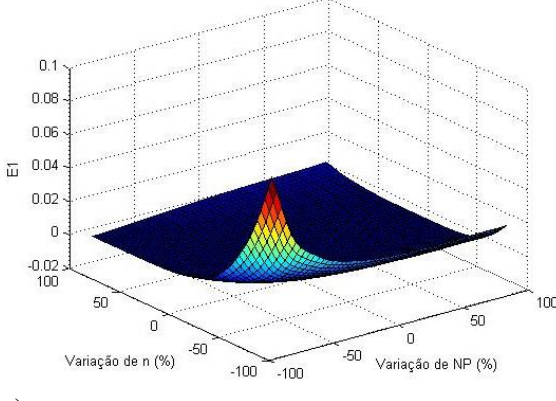

c)

Figura 70 – Resultados da análise de sensibilidade TAT entre os parâmetros de rugosidade, segundo E1. a) NI e NP; b) NI e n; e c) NP e n.

Observa-se também uma dominância dos parâmetros NP e n em relação aos parâmetros do modelo de Horton, ao se considerar E2 (exemplos na Figura 71).

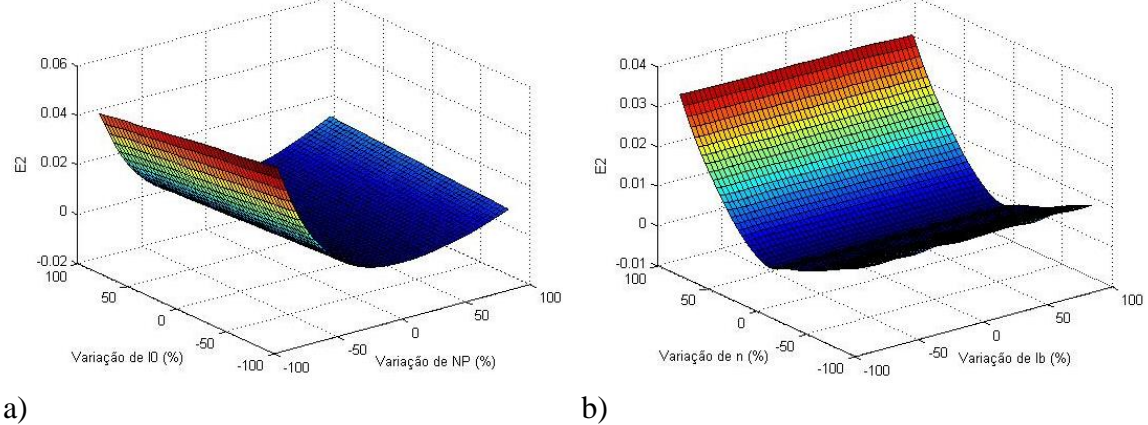

Figura 71 – Resultados da análise de sensibilidade TAT entre os parâmetros de rugosidade e de infiltração de Horton, segundo E2. a) NP e I0; e b) Ib e n.

Já a variação do parâmetro NI, por ocasionar menor influência no modelo (quando comparado a NP e n, segundo E2 – Figura 72), apresentou algumas ondulações na superfície de resposta, que puderam ser observadas devido à pequena magnitude do eixo E2 (Figura 73). Ainda assim, observa-se a predominância das variações do parâmetro NI sobre os resultados do modelo.

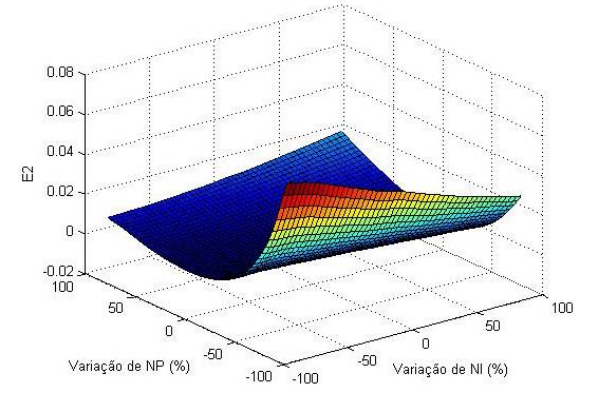

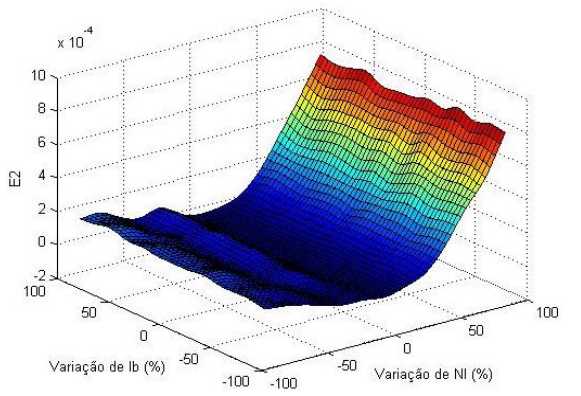

Figura 72 – Resultados da análise de sensibilidade Figura 73 – Resultados da análise de sensibilidade TAT entre NI e NP, segundo E2.

TAT entre NI e Ib, segundo E2.

Quanto a E3, dentre os parâmetros do modelo de Horton, foi observada uma compensação entre I0 e k e entre I0 e Ib (Figura 74 – *a* e *b*). Ao se observar a equação de Horton, deduz-se que a mesma infiltração em um dado instante *t* pode ser alcançada ao se reduzir o valor de I0 e concomitantemente reduzir o valor de k; ou ao se reduzir o valor de I0 e aumentar o valor de Ib, simultaneamente. Quanto à relação de Ib e k, houve predominância das variações no parâmetro k (Figura 74 – *c*).

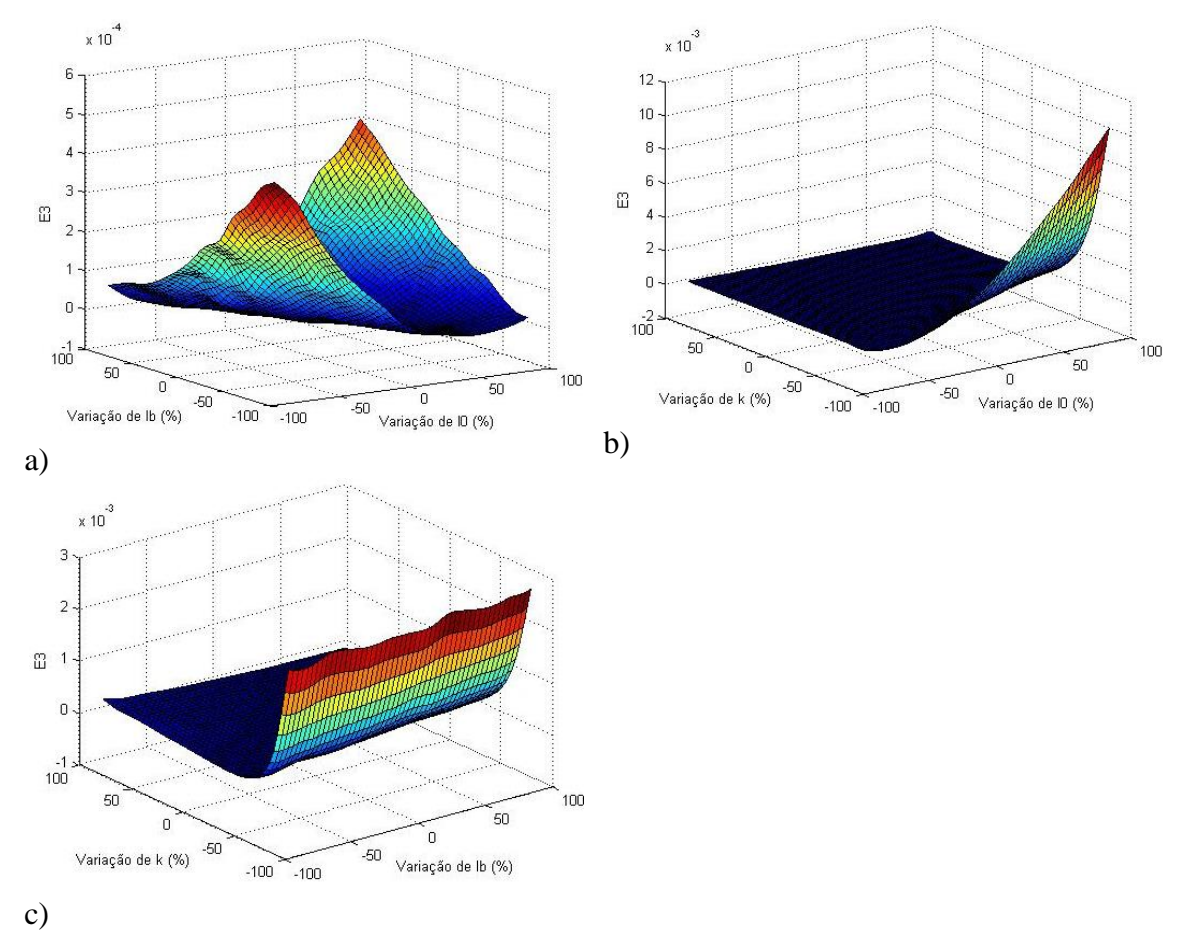

Figura 74 – Resultados da análise de sensibilidade TAT entre os parâmetros de infiltração de Horton, segundo E3. a) I0 e Ib; b) I0 e k; e c) Ib e k.

Também foi encontrada compensação entre NP e os parâmetros do modelo de Horton, em termos de E3 (Figura 75). Lembrando que esta função representa o equilíbrio do balanço hídrico, esta relação é justificável, uma vez que NP determina a velocidade do escoamento nas superfícies permeáveis, e consequentemente o tempo disponível para a infiltração. Ao se reduzir o NP e concomitantemente aumentar I0 ou Ib, alcançam-se valores de escoamento superficial similares, uma vez que uma maior quantidade de água é infiltrada em um determinado tempo, porém este tempo é reduzido quando NP é baixo. Da mesma forma, este raciocínio também é válido para a relação com k, porém de maneira inversa, uma vez que a infiltração aumenta com a redução do valor de k.

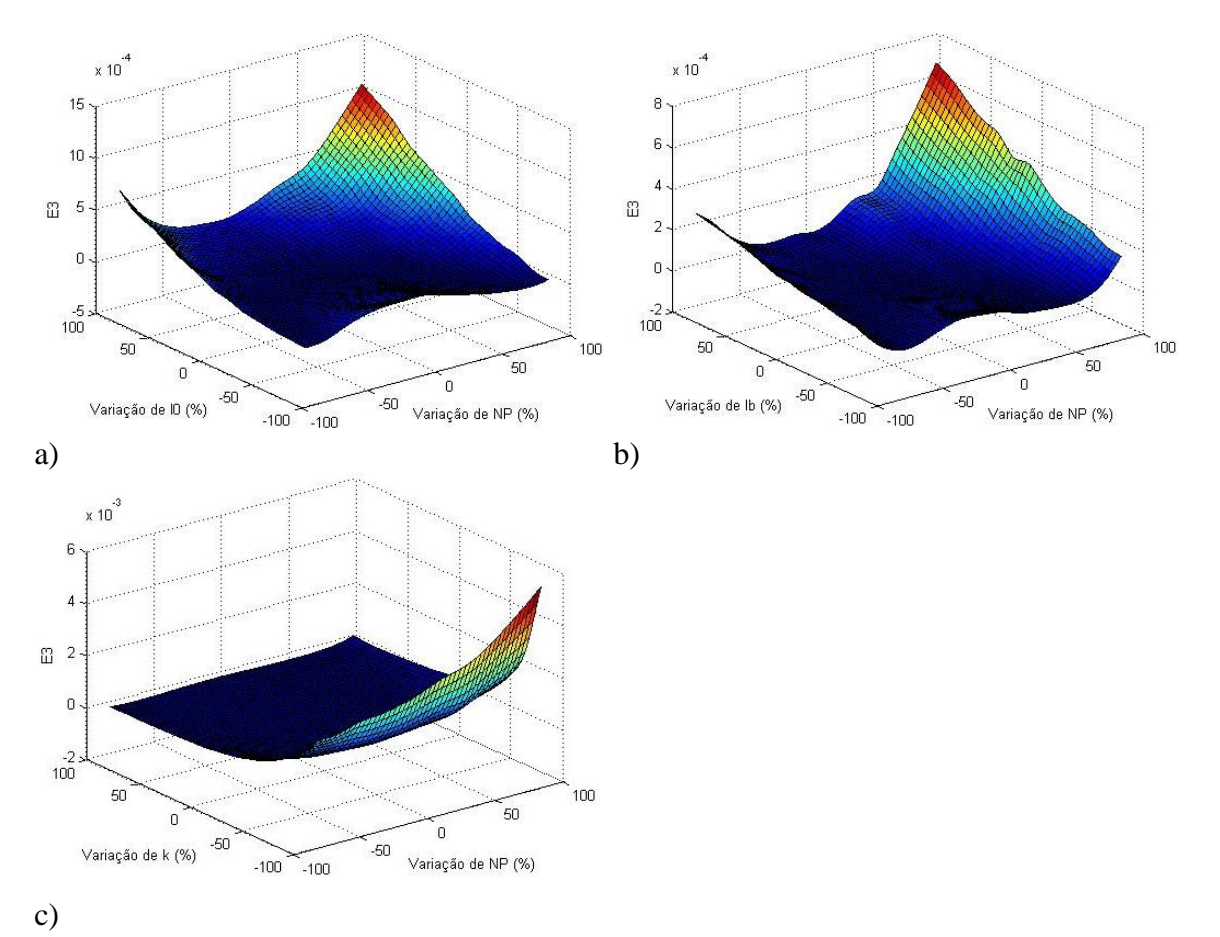

Figura 75 – Resultados da análise de sensibilidade TAT entre os parâmetros NP e de infiltração de Horton, segundo E3. a) NP e I0; b) NP e Ib; e c) NP e k.

# **5.2 Calibração**

## **5.2.1 Sistema Example**

O teste preliminar de calibração da bacia Example teve por objetivo a verificação da eficiência do calibrador. Para todas as repetições de calibração realizadas, ambas as funções objetivo adotadas alcançaram valores bastante próximos de zero, como demonstrado na Figura 76. A repetição 10 da calibração do evento 1 foi escolhida para demonstração da evolução da frente Pareto formada a cada iteração (Figura 77), onde se pode observar que na 20ª iteração, o algoritmo já alcançou valores satisfatórios para as funções objetivo.

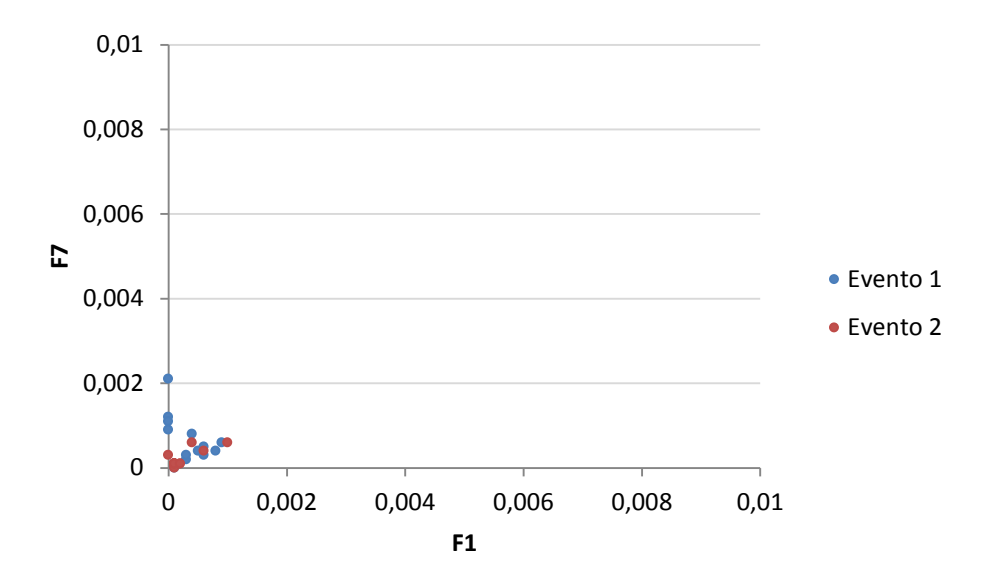

Figura 76 – Resultados da calibração do sistema Example – espaço de objetivos.

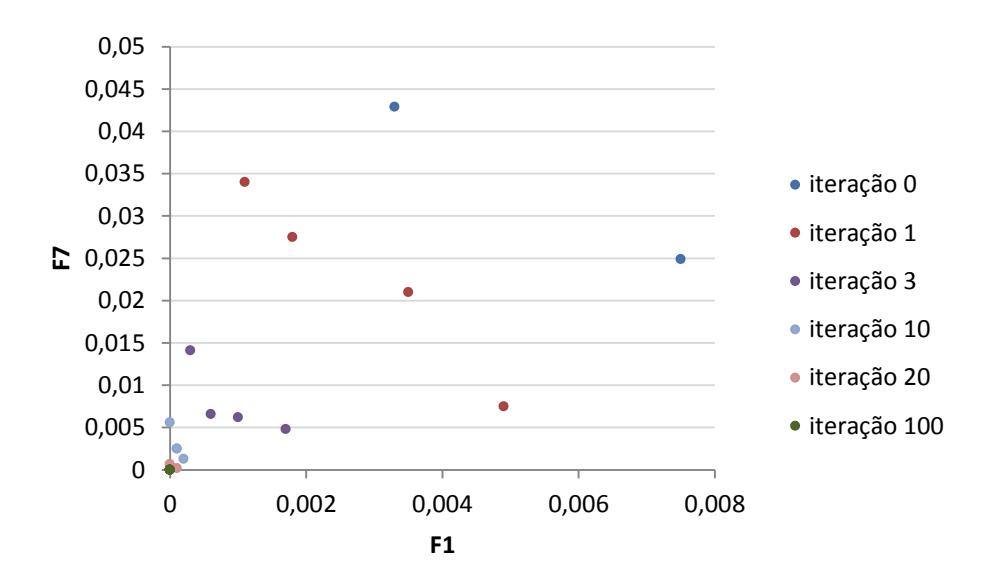

Figura 77 – Evolução da Frente Pareto – sistema Example.

Por ser uma bacia fictícia, cujas vazões "observadas" foram produzidas previamente pelo modelo hidrológico, os valores reais das variáveis de decisão são conhecidos, sendo possível aferir os resultados da calibração (Tabela 6).

| Parâmetro      | <b>Valor</b><br>calibrado | Valor esperado |
|----------------|---------------------------|----------------|
| $NI (s.m-1/3)$ | 0,02                      | 0,02           |
| $NP (s.m-1/3)$ | 0,14                      | 0,14           |
| $I0$ (mm/h)    | 2,48                      | 2,98           |
| $Ib$ (mm/h)    | 0,305                     | 0,259          |
| $k(h^{-1})$    | 4,322                     | 4,14           |
| mn             | $1{,}00$                  | 1,00           |

Tabela 6 – Comparação dos valores das variáveis calibradas com o valor esperado – sistema Example.

As pequenas diferenças encontradas para os valores dos parâmetros do modelo de Horton são aceitáveis, quando se leva em consideração a análise de sensibilidade do modelo (apresentada no item 5.1, onde foi demonstrada pequena influência dos parâmetros do modelo de Horton sobre a resposta do modelo e maiores influências dos parâmetros de rugosidade, para esta configuração) e o gráfico dos hidrogramas "observado" e simulado (Figuras 78 e 79). Os hidrogramas "observado" e simulado se sobrepõem perfeitamente devido à ausência de incertezas dos levantamentos e medições de campo, inerentes aos sistemas reais e ausentes neste sistema fictício. Este resultado indica eficiência satisfatória do calibrador desenvolvido.

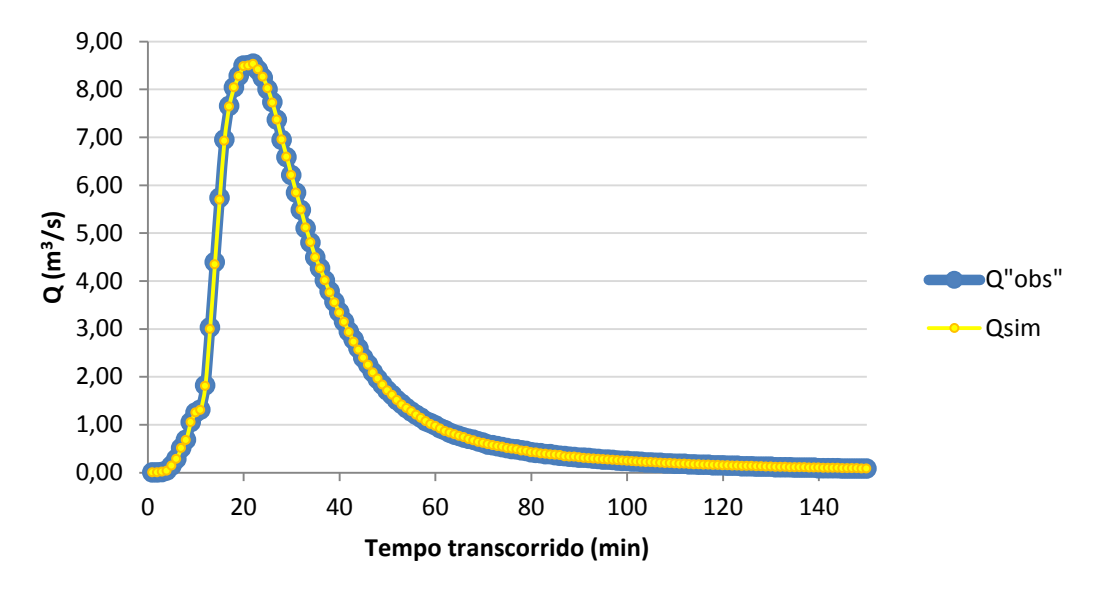

Figura 78 – Hidrogramas observado e simulado – sistema Example, evento 1.

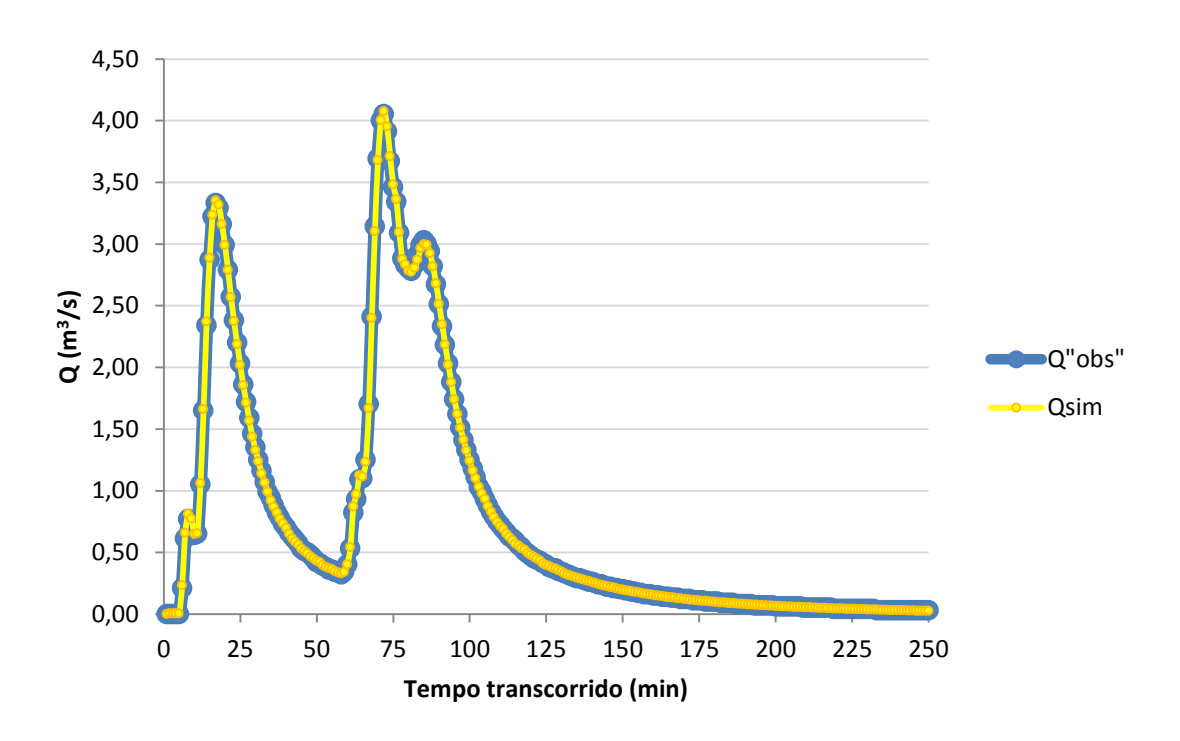

Figura 79 – Hidrogramas observado e simulado – sistema Example, evento 2.

### **5.2.2 Sistema La Terraza**

Foram calibrados cinco eventos para o sistema La Terraza, com 100 repetições de cada, cujos valores de FOs calculados com o melhor indivíduo da Frente Pareto de cada repetição estão apresentados na Figura 80.

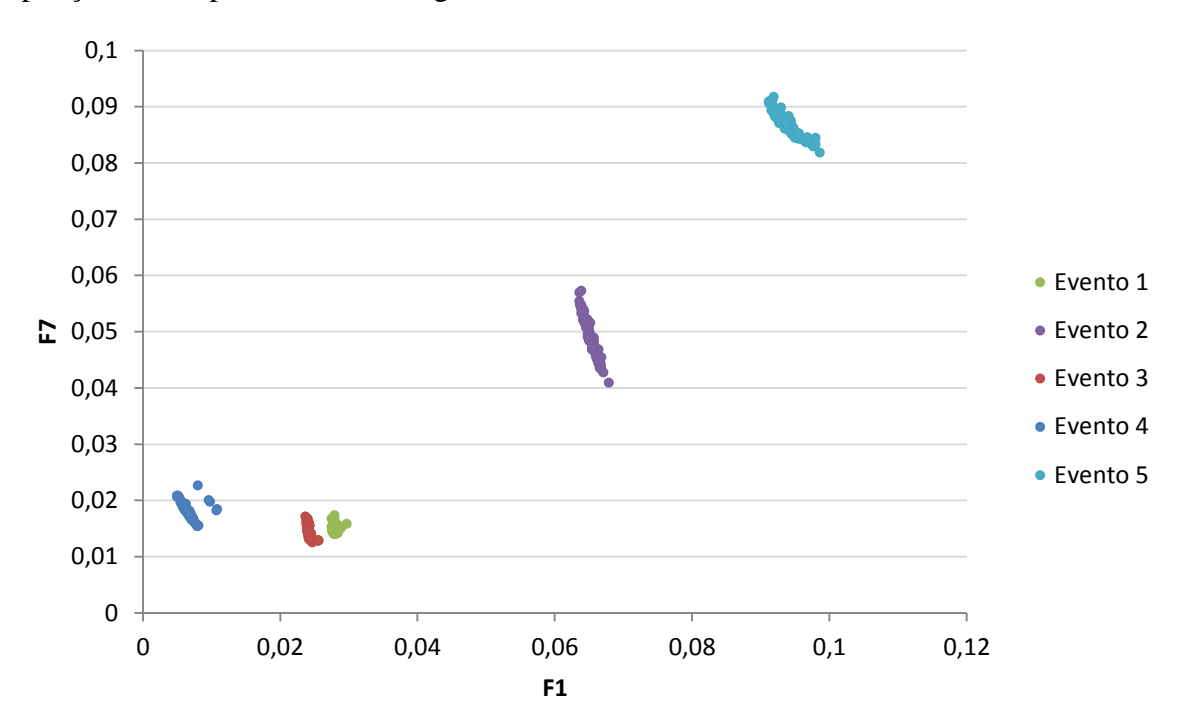

Figura 80 – Resultados da calibração do sistema La Terraza – espaço de objetivos.

Observa-se que a calibração de alguns eventos apresentara melhor ajuste, como os Eventos 1, 3 e 4. Já a calibração do Evento 5 apresentou eficiência relativamente menor, o que pode indicar a necessidade de maior número de iterações na calibração deste evento para alcançar melhores resultados.

De forma geral, observa-se que as mais evidentes reduções nos valores das funções objetivo ocorrem sempre nas primeiras iterações, quando a população encontra-se ainda bastante diversificada. Na Figura 81, observa-se um exemplo da evolução das frentes Pareto no decorrer das iterações da calibração, para o Evento 3.

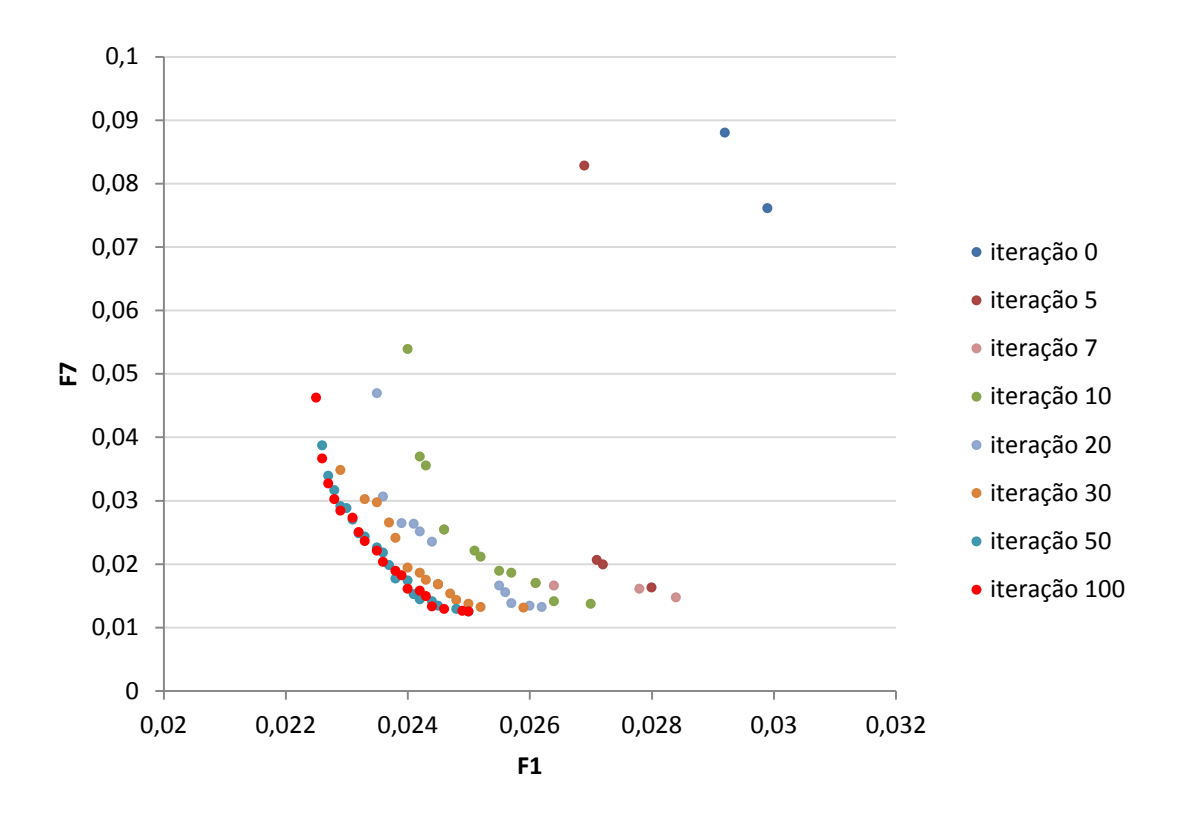

Figura 81 – Evolução da Frente Pareto – sistema La Terraza.

A Frente Pareto final apresenta as soluções bem distribuídas pela sua extensão. Nota-se que a Frente Pareto da iteração 50 é bastante similar à da iteração 100, sugerindo que não houve mudanças significativas na população da Frente Pareto ao logo das últimas 50 iterações. Isto indica uma possível necessidade de alteração no operador de mutação do algoritmo, uma vez que este operador é o maior responsável por alterações na população quando as soluções apresentam baixa diversidade – e, portanto, o operador de recombinação não acarreta grandes alterações na população.

A pequena população de soluções nas iterações iniciais é explicada pelo elitismo controlado, uma vez que este limita o número de indivíduos em cada frente baseado no número total de frentes da iteração. Uma vez que o número de frentes de dominância é mais elevado, poucas soluções são admitidas na frente Pareto nas primeiras iterações, crescendo à medida que o número de frentes de dominância se reduz**Erro! Fonte de referência não encontrada.**. Este fato pode ser observado nas Figuras 82 e 83.

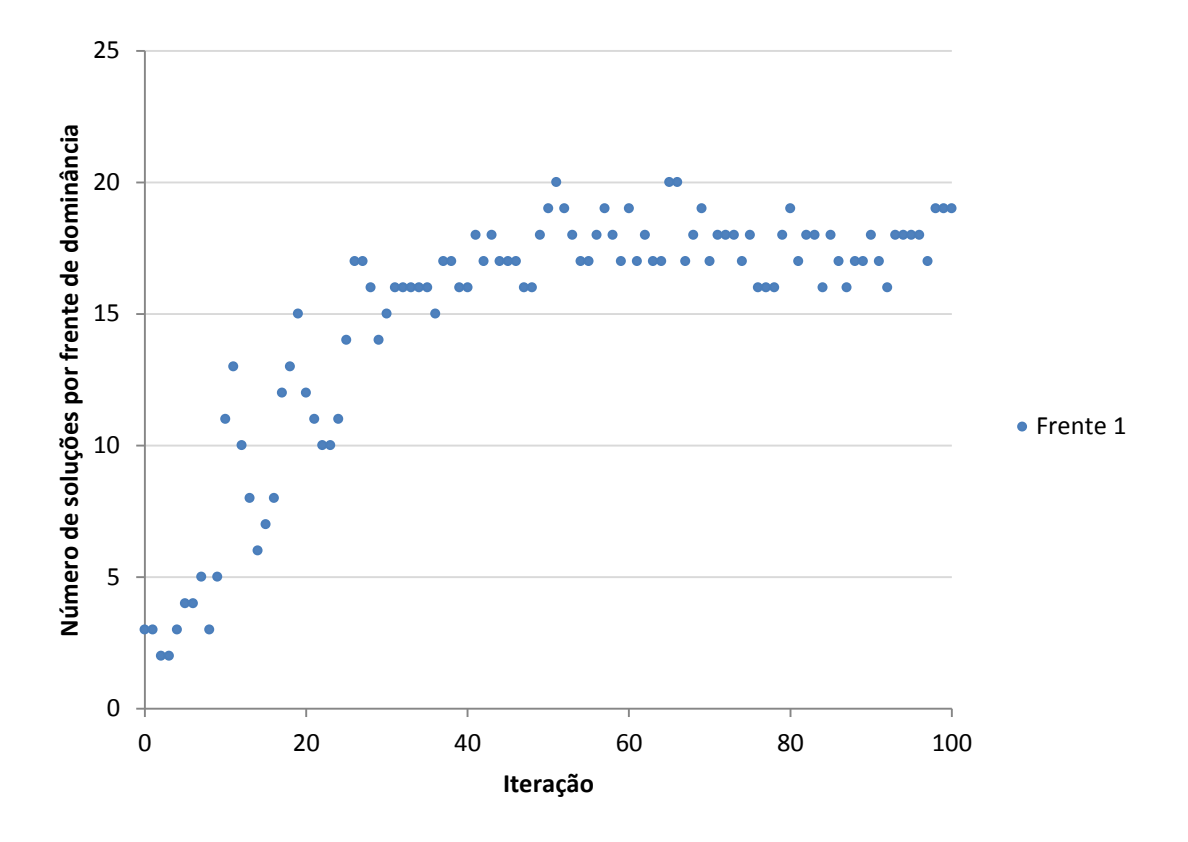

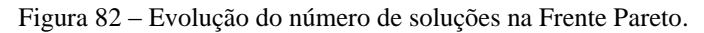

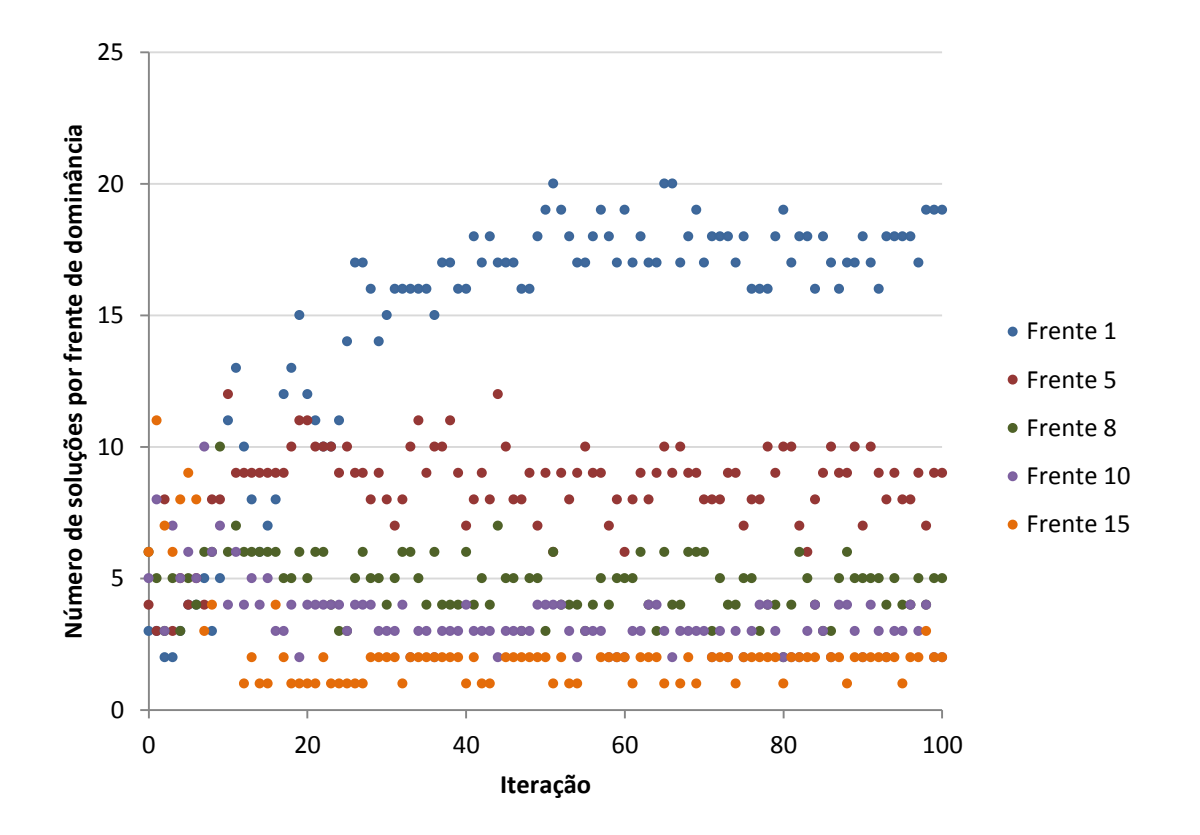

Figura 83 – Evolução do número de soluções nas frentes de dominância.

| Tabela 7 – Resultados das variáveis calibradas – sistema La Terraza. |                      |                              |                                 |                                                   |             |                |                 |  |
|----------------------------------------------------------------------|----------------------|------------------------------|---------------------------------|---------------------------------------------------|-------------|----------------|-----------------|--|
| <b>Evento</b>                                                        | NI<br>$(s.m^{-1/3})$ | <b>NP</b><br>$-1/3$<br>(s.m) | <b>I0</b><br>$\textbf{(pol/h)}$ | <b>Ib</b><br>$\left( \text{pol}/\text{h} \right)$ | $k(h^{-1})$ | n1<br>(canais) | n2<br>(conduto) |  |
| 28/07/2007                                                           | 0,013                | 0,13                         | 3,519                           | 0,13                                              | 7,0         | 1,1            | 1,1             |  |
| 18/07/2008                                                           | 0,010                | 0,13                         | 1,705                           | 0,13                                              | 3,28        | 0,7            | 1,1             |  |
| 23/07/2008                                                           | 0,013                | 0,13                         | 0,842                           | 0,316                                             | 7,0         | 1,09           | 1,1             |  |
| 07/08/2008                                                           | 0,013                | 0,13                         | 1,830                           | 0,130                                             | 7,0         | 1,1            | 1,1             |  |
| 14/08/2008                                                           | 0,013                | 0,13                         | 2,448                           | 0,273                                             | 6,99        | 1,1            | 0,81            |  |
| média                                                                | 0,012                | 0,13                         | 2,069                           | 0,196                                             | 6,25        | 1,02           | 1,04            |  |

Os valores das variáveis de decisão calibradas do sistema La Terraza estão apresentadas na Tabela 7.

As variáveis de rugosidade, de modo geral, foram limitadas ao limite máximo assumido para o calibrador, o que pode ter sido a razão pela qual os picos de vazão não puderam ser melhor ajustados aos valores observados. Para exemplificação, o Evento 4 foi simulado novamente com os limites de rugosidade "relaxados" apresentados na Tabela 8, e comprovou-se que houve maior aderência dos hidrogramas simulado ao observado (Figuras 84 e 85).

Tabela 8 – Valores limite das variáveis de decisão da calibração.

| Parâmetro                                                                          | <b>Limites</b><br>rígidos | <b>Limites</b><br>"relaxados" |
|------------------------------------------------------------------------------------|---------------------------|-------------------------------|
| Rugosidade de áreas impermeáveis – NI (s.m <sup>-1/3</sup> )                       | $0,01$ a $0,013$          | $0.01$ a $0.024$              |
| Rugosidade de áreas permeáveis – NP $(s.m^{-1/3})$                                 | $0.05$ a $0.13$           | $0.05$ a $0.41$               |
| Multiplicador do coeficiente de rugosidade de<br>Manning para canais/condutos – mn | 0.7a1.1                   | 0.7a1.3                       |

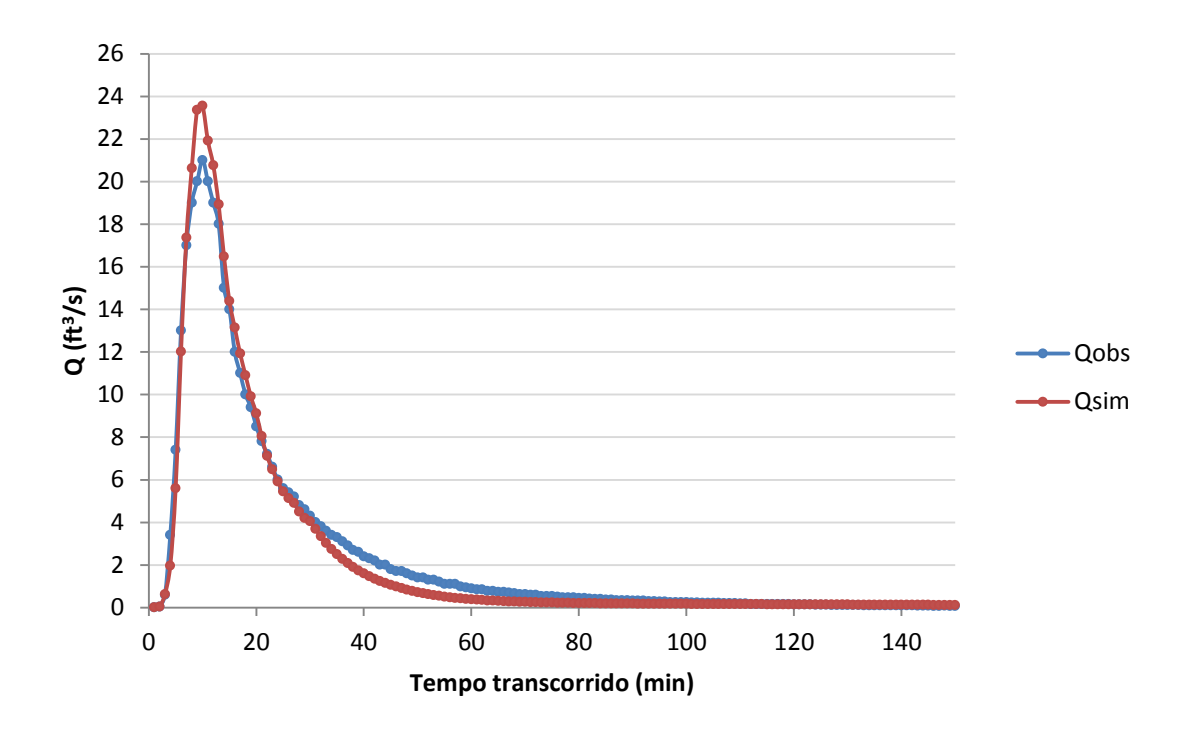

Figura 84 – Hidrogramas observado e simulado – sistema La Terraza, com limites rígidos.

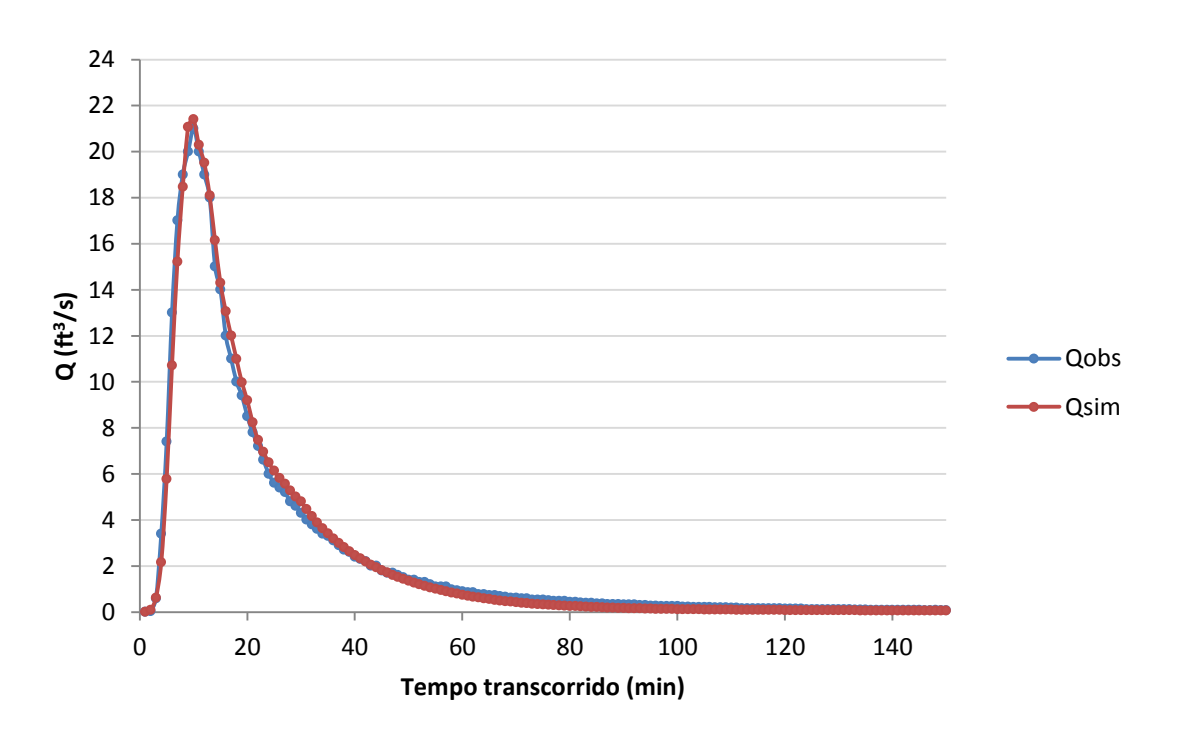

Figura 85 – Hidrogramas observado e simulado – sistema La Terraza, com limites "relaxados".

Porém, desta forma, os coeficientes de rugosidade assumem valores muito grandes (Tabela 9), novamente limitados pelo valor máximo permitido pelo calibrador, perdendo o significado físico. O coeficiente de rugosidade das superfícies impermeáveis, por exemplo, passa de 0,013 s.m<sup> $-1/3$ </sup>, valor sugerido para a rugosidade de concreto (segundo o manual do

SWMM), para  $0.024$  s.m<sup> $-1/3$ </sup>, valor sugerido para a rugosidade de cimento com superfície de pedregulho, o que foge da realidade do local.

| <b>Parâmetro</b>                                                              | Valor<br>calibrado com<br>os limites<br>rígidos | Valor<br>calibrado com<br>os limites<br>"relaxados" |
|-------------------------------------------------------------------------------|-------------------------------------------------|-----------------------------------------------------|
| Rugosidade de áreas impermeáveis – NI $(s.m^{-1/3})$                          | 0,013                                           | 0,024                                               |
| Rugosidade de áreas permeáveis – NP (s.m <sup>-1/3</sup> )                    | 0.13                                            | 0.147                                               |
| Multiplicador do coeficiente de rugosidade de<br>Manning para canais - mn     | 1,09                                            | 1,3                                                 |
| Multiplicador do coeficiente de rugosidade de<br>Manning para condutos $-$ mn | 1,1                                             | 0,7                                                 |

Tabela 9 – Valores limite das variáveis de decisão da calibração.

Destaca-se, com este teste de alteração dos limites das variáveis de decisão, que a calibração automática deve ser realizada com muita cautela, levando-se em consideração os valores aceitáveis para representar fisicamente a realidade do local. No caso do evento estudado, nota-se que o calibrador apresentou a tendência de elevar os valores de rugosidade para melhorar a aderência dos hidrogramas simulado e observado, assumindo até mesmo valores sem significado físico. Isto pode indicar que os erros devido às simplificações do modelo tenham sido propagados na calibração, ocasionando uma alteração dos valores das variáveis.

De volta à calibração com limites mais rígidos, a Tabela 10 apresenta a comparação dos valores das variáveis com os valores encontrados na literatura para o sistema La Terraza.

| <b>Variável</b>              | Valor<br>segundo<br><b>Kennedy et</b><br>al. (2013) | Valor<br>calibrado |
|------------------------------|-----------------------------------------------------|--------------------|
| $NI (s.m-1/3)$               | 0,012                                               | 0,012              |
| $NP (s.m-1/3)$               | 0,25                                                | 0,13               |
| $I0$ (pol/h)                 | 2,00                                                | 2,069              |
| $Ib$ (pol/h)                 | 0,43                                                | 0,196              |
| k(1/h)                       | 7,00                                                | 6,25               |
| n canais<br>$(s.m^{-1/3})$   | 0,015                                               | $0.015*$           |
| n condutos<br>$(s.m^{-1/3})$ | 0,022                                               | $0,025*$           |
|                              | *valor de n calculado com o multiplicador           |                    |

Tabela 10 – Resultados das variáveis calibradas – sistema La Terraza.

#### calibrado

Observa-se que os valores de NI e n para canais resultaram exatamente os mesmos valores do sistema sugerido por Kennedy et al. (2013). Ambos os valores de n para condutos encontram-se na faixa sugerida para metal corrugado liso, segundo o manual do usuário do SWMM. Já o parâmetro NP assumiu o valor de  $0,13$  s.m<sup> $-1/3$ </sup> na calibração, que é sugerido para superfície característica de campo natural. O valor de  $0.25 \text{ s.m}^{-1/3}$ , sugerido por Kennedy et al. (2013), representaria uma superfície mais rugosa que grama densa, difícil de ocorrer em um ambiente desértico como o encontrado no município de Sierra Vista, onde se localiza o sistema La Terraza. Os demais valores se apresentaram próximos dos sugeridos por Kennedy et al. (2013).

Na Figura 86, são apresentados os hidrogramas observado, simulado com os valores sugeridos por Kennedy et al. (2013) e simulados com os valores calibrados, para o Evento 5. Nota-se que o hidrograma calibrado apresentou maior aderência ao hidrograma observado, se comparado com o sugerido na literatura. Entretanto, os picos de vazão não foram bem reproduzidos, em ambos os casos.

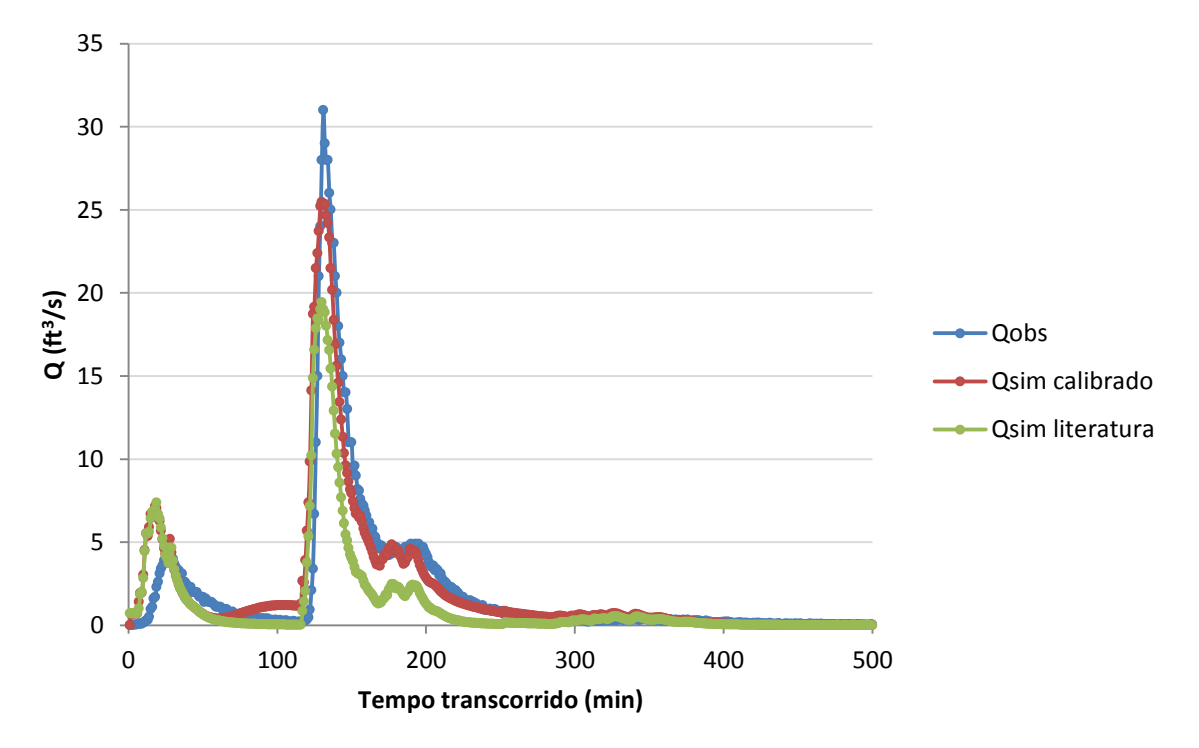

Figura 86 – Hidrogramas observado e simulados, antes e depois da calibração – sistema La Terraza.

Nas Figuras 87 a 91, estão apresentados os hidrogramas observados e simulados com parâmetros calibrados para os eventos do La Terraza. Pode-se dizer que, de uma forma geral, há uma boa aderência dos resultados do modelo ao hidrograma observado.

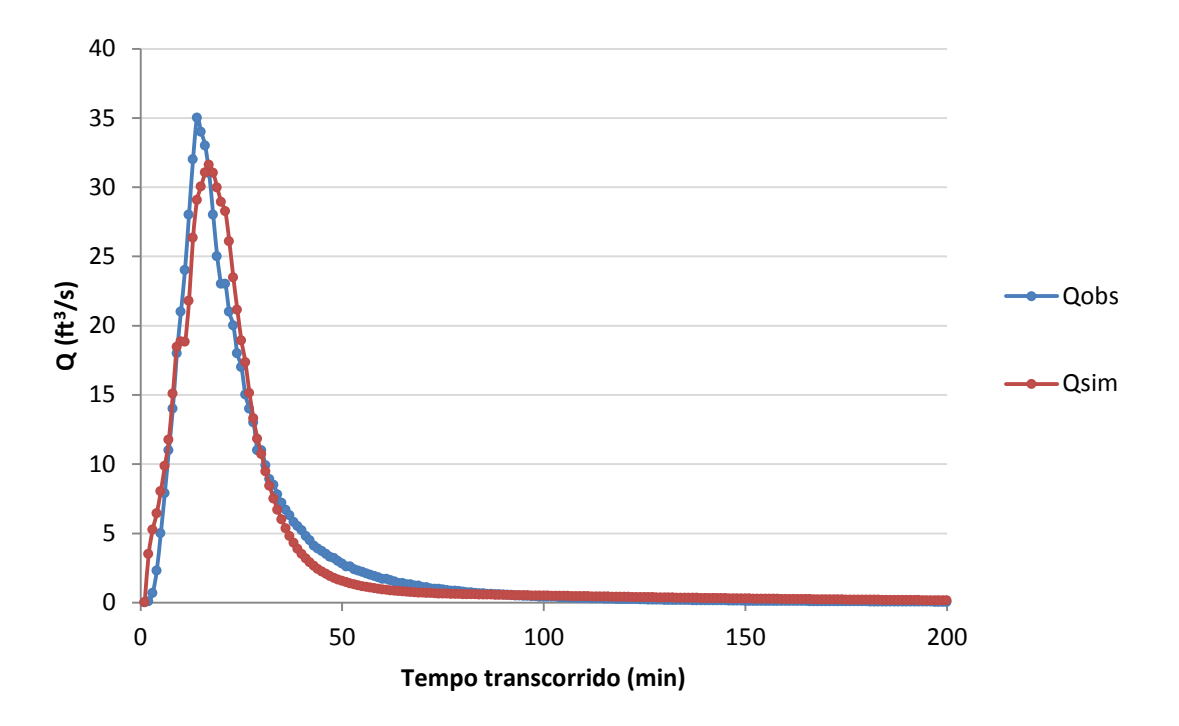

Figura 87 – Hidrogramas observado e simulado – sistema La Terraza, Evento 1.

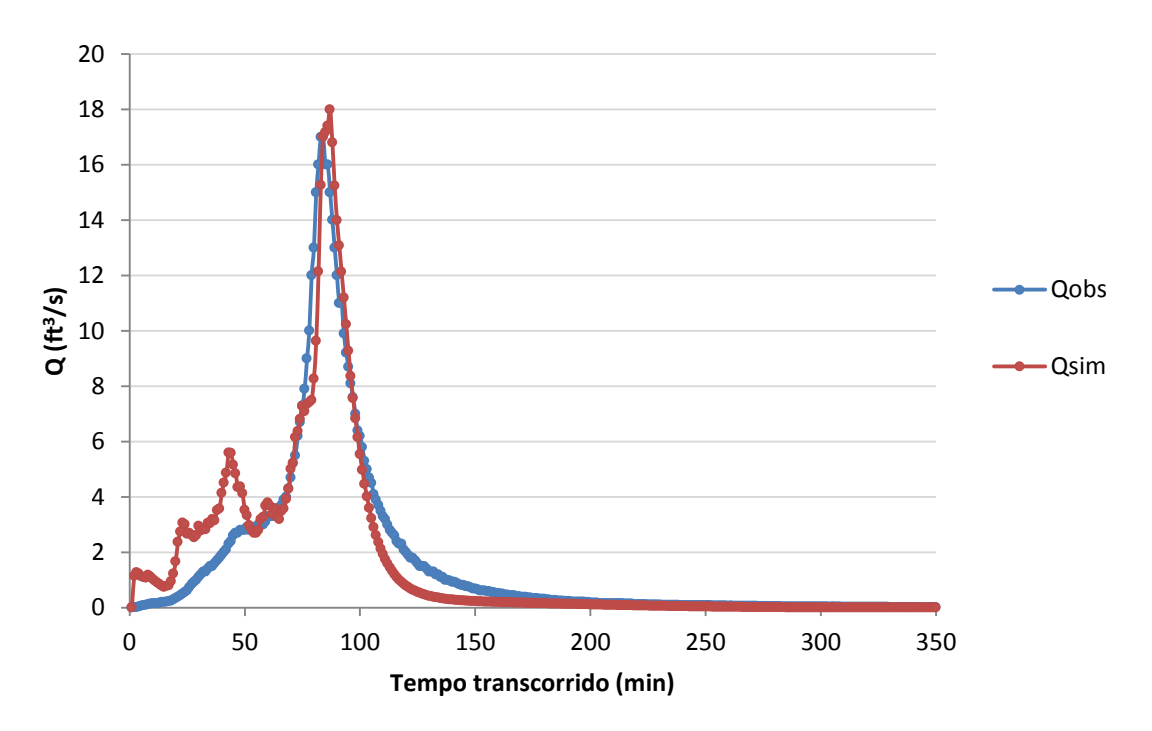

Figura 88 – Hidrogramas observado e simulado – sistema La Terraza, Evento 2.

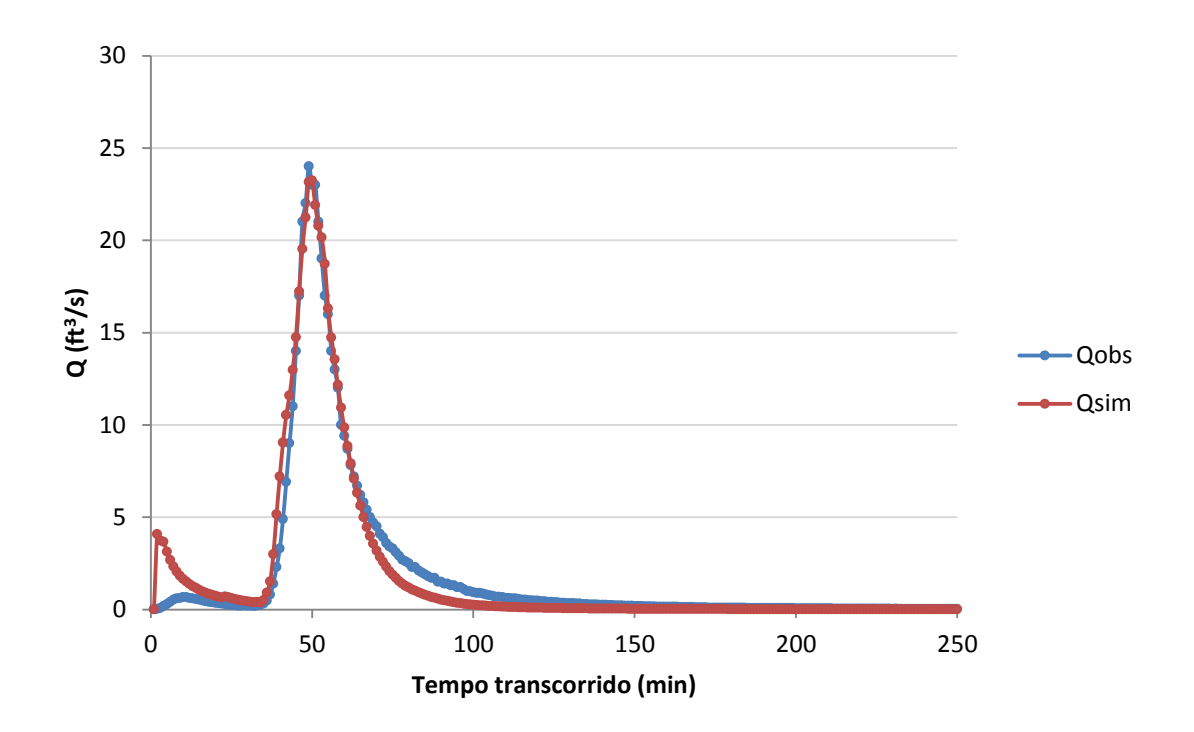

Figura 89 – Hidrogramas observado e simulado – sistema La Terraza, Evento 3.

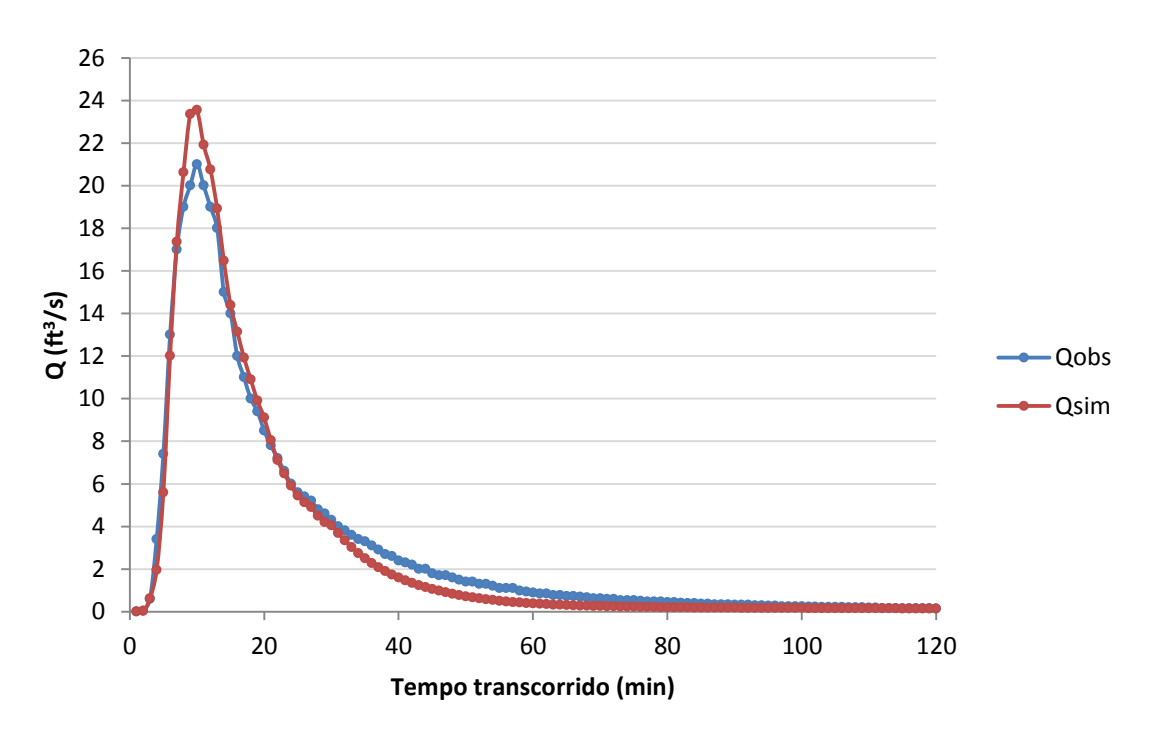

Figura 90 – Hidrogramas observado e simulado – sistema La Terraza, Evento 4.

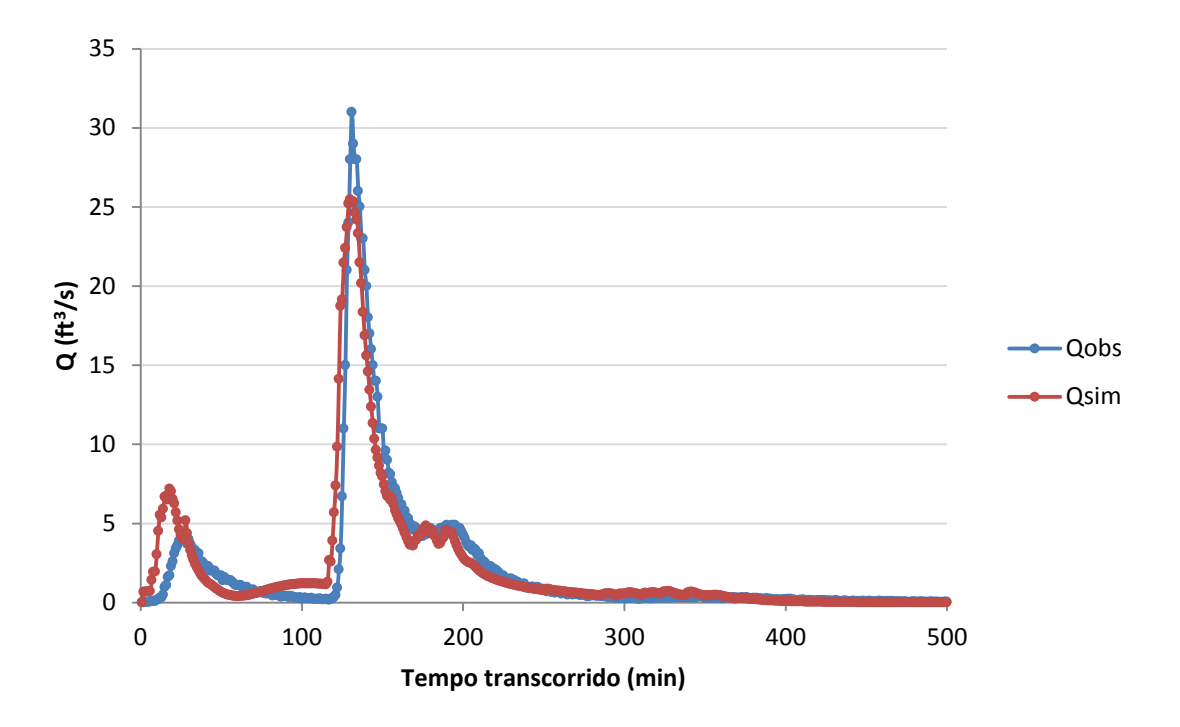

Figura 91 – Hidrogramas observado e simulado – sistema La Terraza, Evento 5.

Uma outra forma de análise visual dos resultados dos hidrogramas é o gráfico que relaciona as vazões observada e simulada com valores calibrados. Neste gráfico, é notável que a linha de vazões de recessão encontra-se bastante próximas da linha de 45º, enquanto a ascensão encontra-se afastada dessa linha, com comportamento bastante irregular. Isto indica que, como esperado, o maior problema de ajuste da calibração é sempre na subida do hidrograma, visto que, especialmente em áreas urbanas, esta ascensão é bastante rápida e difícil de se modelar satisfatoriamente. Um exemplo desta característica é apresentado na Figura 92. Supõe-se que, quando se admite que a contribuição de uma sub-bacia ocorra no final do trechos de rio ao longo do qual ela contribui, o efeito da propagação das ondas de cheia não é bem representado.

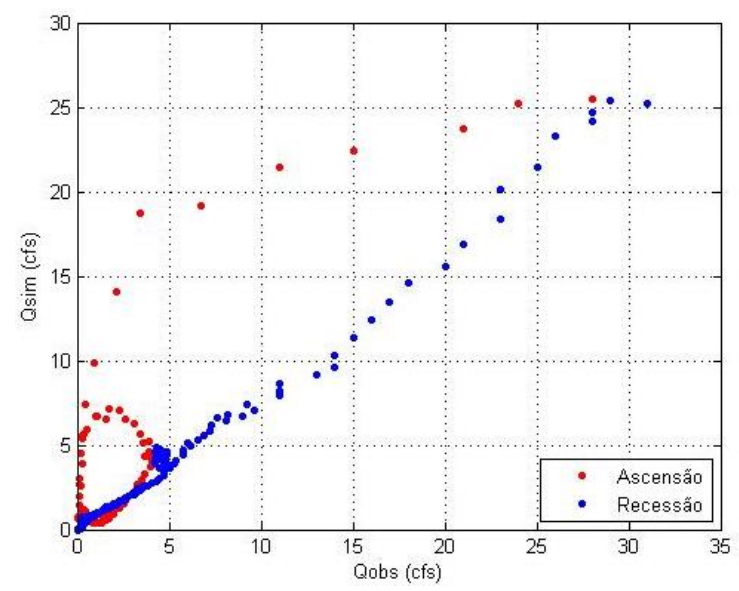

Figura 92 – Comparação entre as vazões observadas e simuladas – sistema La Terraza, Evento 5.

Para o sistema La Terraza, o intervalo de confiança de 90% dos hidrogramas simulados resultou em uma faixa muito estreita, não sendo visualmente detectável. Mesmo assim, foi possível calcular o valor de ARIL, apresentado na Tabela 11, que apresentou valores abaixo de 0,1 ft<sup>3</sup>/s. O ARIL refere-se à largura média do intervalo de confiança de 90%, e um baixo valor sugere que as repetições de calibração resultam hidrogramas semelhantes.

A Tabela 11 apresenta, também, os valores de P calculados como descrito no item 4.7. Para o sistema La Terraza, todas as vazões simuladas encontraram-se na mesma faixa do hietograma de cada instante. Assim, o valor de P está abaixo de 100% exclusivamente devido à posição de Qobs fora dessa faixa para alguns instantes do hidrograma. Observam-se elevados valores de P, que também indicam boa aderência do hidrograma simulado com parâmetros calibrados ao observado. O Evento 2 apresentou relativa deficiência em termos de P, fato esperado tendo-se em vista as diferenças entre as vazões simuladas e observadas, especialmente nos instantes iniciais.

| <b>Evento</b>  | <b>ARIL</b><br>$({\rm ft}^3{\rm /s})$ | $P(\%)$ |
|----------------|---------------------------------------|---------|
| 1              | 0,0856                                | 94,71   |
| $\overline{2}$ | 0,0441                                | 87,45   |
| 3              | 0,048                                 | 93,17   |
| $\overline{4}$ | 0,0451                                | 97,52   |
| 5              | 0,0892                                | 92,51   |

Tabela 11 – Valores de ARIL e P encontrados para o sistema La Terraza.

### **5.2.3 Sistema Gregório**

A Figura 93 apresenta os melhores soluções das Frentes Pareto formadas para cada repetição da calibração, para os eventos selecionados do Gregório. Os eventos 5 e 14 produziram melhor ajuste, enquanto o evento 1 apresentou baixa eficiência, cujos prováveis motivos serão discutidos adiante.

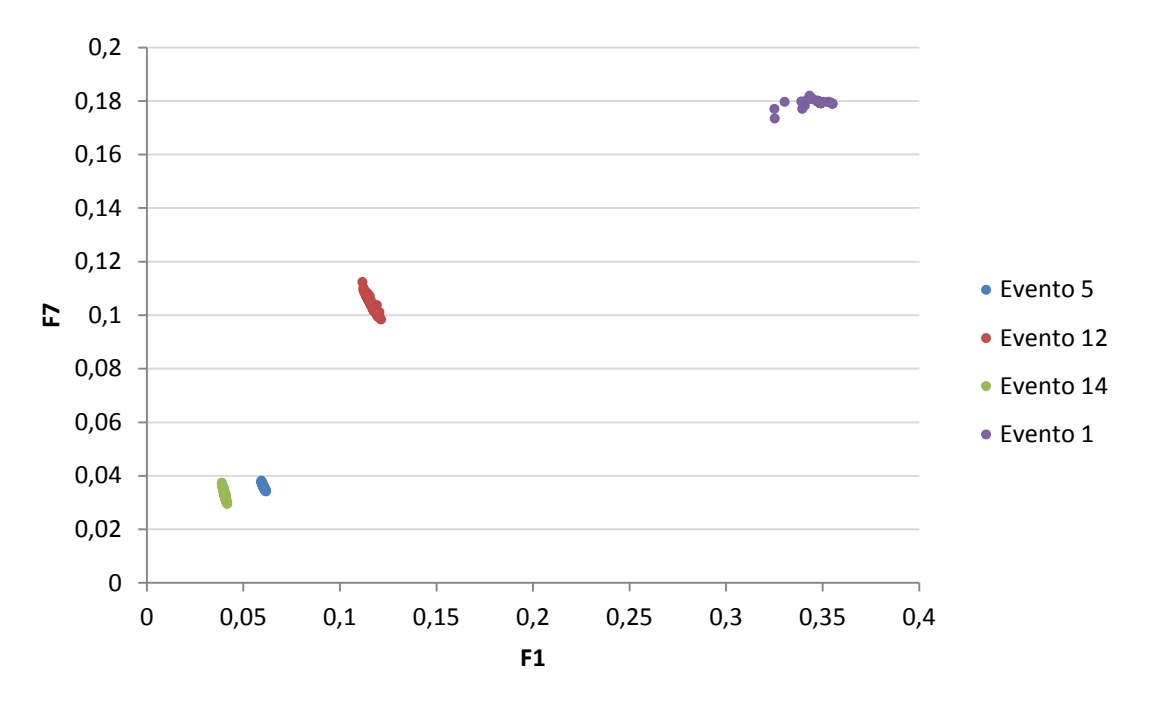

Figura 93 – Resultados da calibração do sistema Gregório – espaço de objetivos.

Assim como ocorrido com o sistema La Terraza, observa-se que as mais evidentes reduções nos valores das funções objetivo ocorrem sempre nas primeiras iterações, quando a população encontra-se ainda bastante diversificada. Na Figura 94, observa-se um exemplo da evolução das frentes Pareto no decorrer da simulação, para o evento 5.

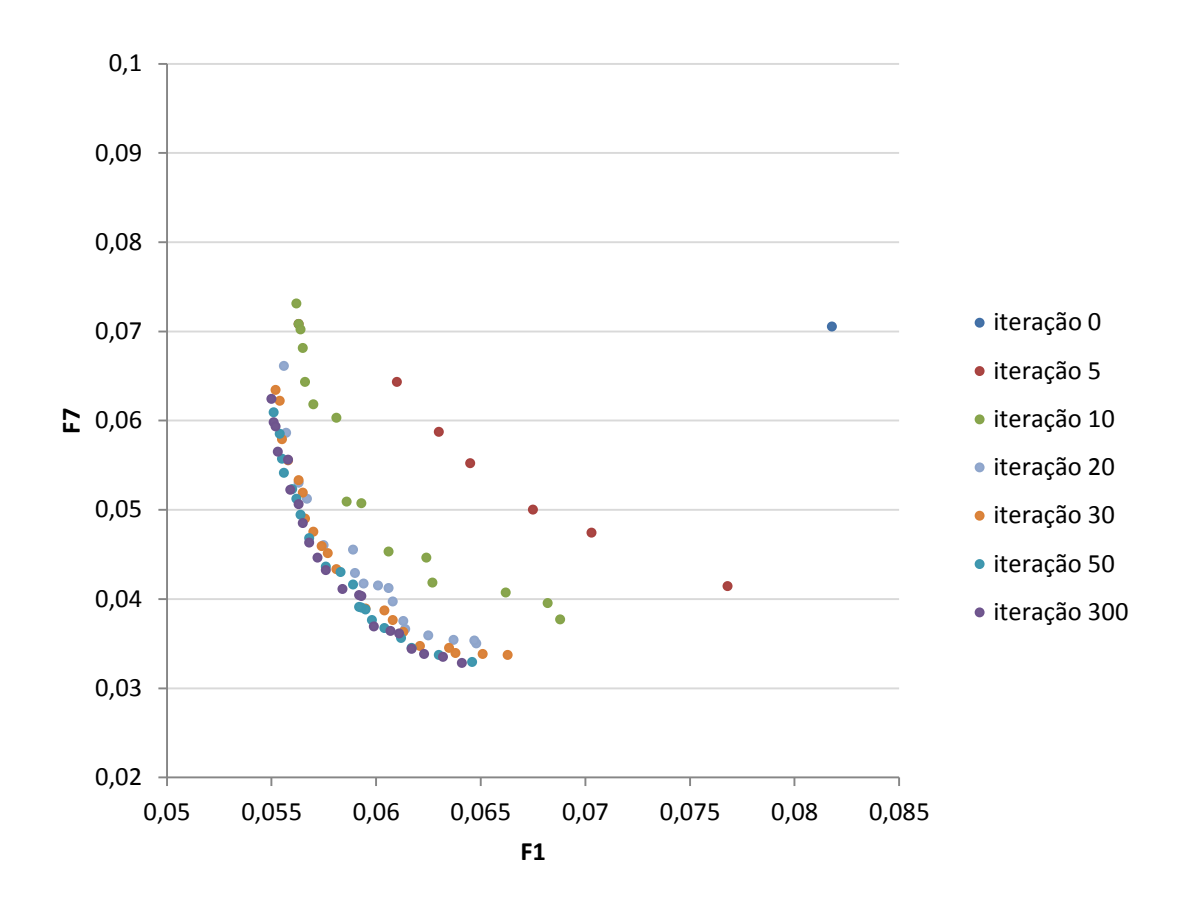

Figura 94 – Evolução da Frente Pareto – sistema Gregório.

Nota-se que a Frente Pareto final apresenta as soluções bem distribuídas ao longo de sua extensão e que não ocorrem mudanças significativas a partir da iteração 50, sugerindo uma necessidade de alteração no operador de mutação, ou a possibilidade de redução do número máximo de iterações admitido como critério de parada do algoritmo. Como demonstrado no sistema La Terraza, a pequena população de indivíduos na frente Pareto nas iterações iniciais é explicada pelo elitismo controlado.

Os valores calibrados das variáveis de decisão para os eventos 5, 12 e 14 do sistema Gregório estão apresentadas na Tabela 12. Por não ter apresentado desempenho satisfatório, a calibração do evento 1 será discutida separadamente, adiante.

| <b>Evento</b> | W     | $\mathbf{N}\mathbf{I}$<br>$(s.m^{-1/3})$ | <b>NP</b><br>$(s.m^{-1/3})$ | I <sub>0</sub><br>(mm/h) | $lb$<br>(mm/h) | $k(h^{-1})$ | n1<br>(canais<br>naturais) | $n2$ (canais<br>artificiais) |
|---------------|-------|------------------------------------------|-----------------------------|--------------------------|----------------|-------------|----------------------------|------------------------------|
| 5             | 0.703 | 0,014                                    | 0,797                       | 104,675                  | 3,301          | 6,827       | 0,85                       | 0,85                         |
| 12            | 0,796 | 0,012                                    | 0,709                       | 148,848                  | 3,323          | 3,066       | 0,85                       | 0,85                         |
| 14            | 0,752 | 0,015                                    | 0,444                       | 8,465                    | 3,307          | 6,811       | 0.85                       | 0,85                         |
| média         | 0,750 | 0,014                                    | 0,65                        | 87,329                   | 3,310          | 5,568       | 0,85                       | 0,85                         |

Tabela 12 – Resultados das variáveis calibradas – sistema Gregório.

O resultado da calibração do parâmetro W apresentou redução para todos os eventos, em relação ao valor admitido inicialmente. Uma possível explicação é a forma como esta entidade é tratada no SWMM, e como foi calculada no *software* ArcGIS. Como uma estimativa preliminar, o W foi considerado, para a maioria das sub-bacias, como sendo o valor do comprimento do córrego que limita a sub-bacia, uma vez que considera-se que o escoamento se dê no sentido de declive do terreno (ou seja, descendo para o córrego). Porém, no SWMM, a entrada das vazões ao longo de um trecho de córrego não se dá de forma distribuída, e sim, pontual, no ponto final do trecho. Desta forma, o SWMM desconsidera o tempo necessário para a propagação da vazão no trecho considerado, o que causa uma aceleração nos tempos do escoamento e pode ter levado à redução do W. a redução de W, mantendo-se a área, significa aumentar o comprimento representativo de seu escoamento, o que faria com que os tempos fossem aumentados, compensando o problema de deságue pontual das vazões no final do trecho de canal.

O multiplicador de rugosidade dos canais naturais, ao ser transformado no valor real de rugosidade, resulta no valor  $0.03 \text{ s.m}^{-1/3}$ , que segundo o manual do SWMM, refere-se a canais naturais pequenos, de seção razoavelmente regular. O multiplicador de rugosidade dos canais artificiais, quando transformado, resulta no valor de  $0,011$  s.m<sup> $-1/3$ </sup>, referente a canais revestidos de concreto.

Os demais parâmetros estão comparados a valores encontrados na literatura na Tabela 13. Cabe ressaltar que no decorrer dos anos após a publicação destes trabalhos, a bacia hidrográfica do Gregório pode ter sofrido alterações.

| <b>Variável</b> | Valor<br>segundo<br>Collodel,<br>2009 | Valor<br>segundo<br>Barbassa,<br>2005 | <b>Valor</b><br>segundo<br>Shinma,<br>2011 | Valor<br>calibrado | <b>Valores</b><br>típicos<br>(Rossman,<br>2010) |
|-----------------|---------------------------------------|---------------------------------------|--------------------------------------------|--------------------|-------------------------------------------------|
| $NI (s.m-1/3)$  | 0.02                                  | $\overline{\phantom{a}}$              | 0,03                                       | 0,014              | $0,01 - 0,04$                                   |
| $NP (s.m-1/3)$  | 0,124                                 | $\overline{\phantom{0}}$              | 0,17                                       | 0,65               | $0,1-0,8$                                       |
| $I0 \ (mm/h)$   | 22,07                                 | 28,8                                  | 32,16                                      | 87,329             | $8 - 254$                                       |
| $Ib$ (mm/h)     | 11,0                                  | 9,4                                   | 2,76                                       | 3,310              | $2,5 - 120$                                     |
| k(1/h)          | 3,74                                  | 3,6                                   | 4,02                                       | 5,568              | $2 - 7$                                         |

Tabela 13 – Comparação dos valores das variáveis calibradas com os valores encontrados na literatura– sistema Gregório.

Observa-se que os valores calibrados encontram-se bastante afastados dos encontrados na literatura. Analisando-se o parâmetro NI, o valor calibrado corresponde a uma rugosidade um pouco maior o valor de rugosidade de concreto ( $n_{\text{concrete}} = 0.013 \text{ s.m}^{-1/3}$ ), enquanto os parâmetros da literatura seriam mais próximos da rugosidade de uma superfície

com pedregulho (n<sub>pedregulho</sub> = 0,024 s.m<sup>-1/3</sup>). Na prática, ao longo da cidade, observam-se superfícies impermeáveis mais lisas, como o concreto e o cimento, e, portanto, o valor calibrado encontra-se mais próximo da realidade local.

Para o parâmetro NP, o valor calibrado fica entre os limites sugeridos para vegetação rasteira leve e densa  $(0,40 - 0,80 \text{ s.m}^{-1/3})$ , enquanto os valores da literatura ficam mais próximos dos valores sugeridos para cobertura de campo (n =  $0,13$  s.m<sup> $-1/3$ </sup>) ou grama curta (n =  $0.15$  s.m<sup> $-1/3$ </sup>). Para analisar esta questão, foram levantados os valores da classificação do uso e ocupação do solo, sendo calculadas, dentre as áreas não impermeáveis, as porcentagens das áreas de vegetação rasteira e árvores, comparando-as com as porcentagens de áreas de solo exposto e campos, apresentada na Tabela 14. Pode-se concluir que, com exceção da sub-bacia 27, todas as sub-bacias apresentam maior porcentagem de vegetação arbórea e rasteira, o que justificaria um valor de rugosidade mais elevado.

Tabela 14 – Porcentagens das áreas de vegetação rasteira e árvores, comparadas às porcentagens de áreas de solo exposto e campos – sistema Gregório.

| Sub-            | Areas de vegetação | Areas de        |
|-----------------|--------------------|-----------------|
| bacias          | arbórea e rasteira | campos e solo   |
|                 | (%)                | exposto $(\% )$ |
| S <sub>1</sub>  | 92,53              | 7,47            |
| S <sub>2</sub>  | 95,27              | 4,73            |
| S <sub>3</sub>  | 91,01              | 8,99            |
| S4              | 81,69              | 18,31           |
| S <sub>5</sub>  | 93,04              | 6,96            |
| S <sub>6</sub>  | 90,35              | 9,65            |
| S7              | 83,60              | 16,40           |
| S <sub>8</sub>  | 99,83              | 0,17            |
| S <sub>9</sub>  | 68,79              | 31,21           |
| S10             | 75,63              | 24,37           |
| S11             | 89,27              | 10,73           |
| S <sub>12</sub> | 67,21              | 32,79           |
| S <sub>13</sub> | 58,83              | 41,17           |
| S14             | 81,37              | 18,63           |
| S15             | 87,51              | 12,49           |
| S16             | 92,81              | 7,19            |
| S17             | 92,09              | 7,91            |
| S18             | 67,43              | 32,57           |
| S19             | 57,54              | 42,46           |
| S <sub>20</sub> | 92,43              | 7,57            |
| S <sub>21</sub> | 99,44              | 0,56            |
| S22             | 83,10              | 16,90           |
| S <sub>23</sub> | 92,49              | 7,51            |
| S24             | 77,67              | 22,33           |
| S <sub>25</sub> | 82,21              | 17,79           |
| S <sub>26</sub> | 63,19              | 36,81           |
| S27             | 44,45              | 55,55           |
| S <sub>28</sub> | 70,55              | 29,45           |
| S <sub>29</sub> | 80,89              | 19,11           |
| S30             | 69,20              | 30,80           |

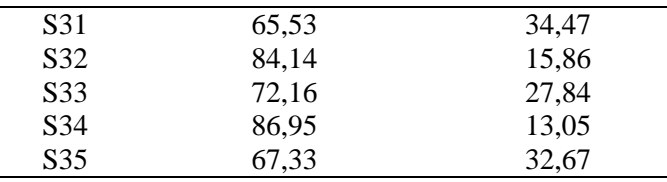

Quanto aos parâmetros de infiltração de Horton, sabe-se que o solo do município de São Carlos (e da bacia hidrográfica do córrego do Gregório) é predominantemente arenoso. Segundo Barros (2005) o município de São Carlos, SP, é caracterizado por solos altamente permeáveis e, em sua maioria, é constituído por zonas de latossolo-vermelho amarelo e de areia quartzosa profunda com característica arenosa. Assim, segundo o manual do usuário do SWMM, o parâmetro I0 deveria apresentar valores próximos de 127mm/h, referentes a solos secos arenosos. Nenhum dos valores apresentados na Tabela 13 está próximo deste valor, porém o mais próximo é o valor obtido na calibração.

O valor calibrado para o parâmetro Ib, entretanto, apresentou-se mais afastado do esperado. Para solos arenosos, espera-se um valor de 11 a 120 mm/h. O valor encontrado, de 3,31 mm/h é característico de solos limosos.

Em termos de altura linimétrica simulada, os linigramas dos eventos aqui discutidos (ponto de exutório) apresentaram boa aderência ao linigrama observado (Figuras 95 a 97).

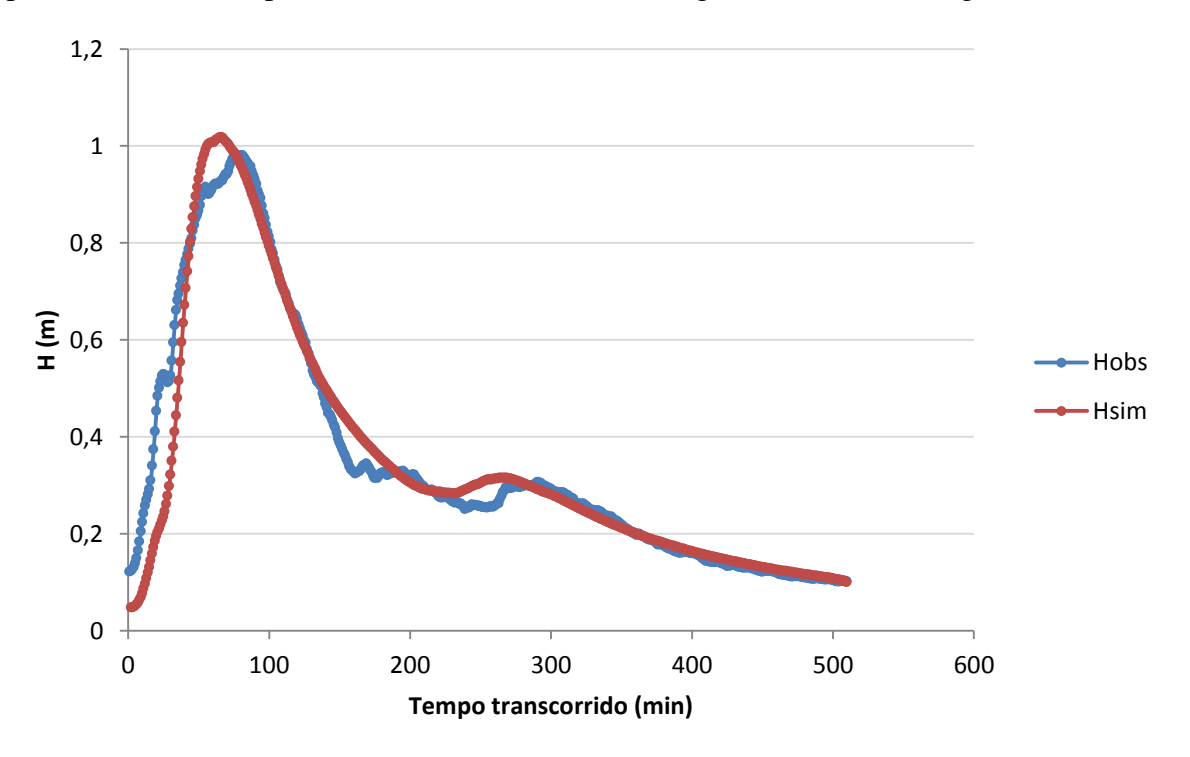

Figura 95 – Linigramas observado e simulado – sistema Gregório, Evento 5.

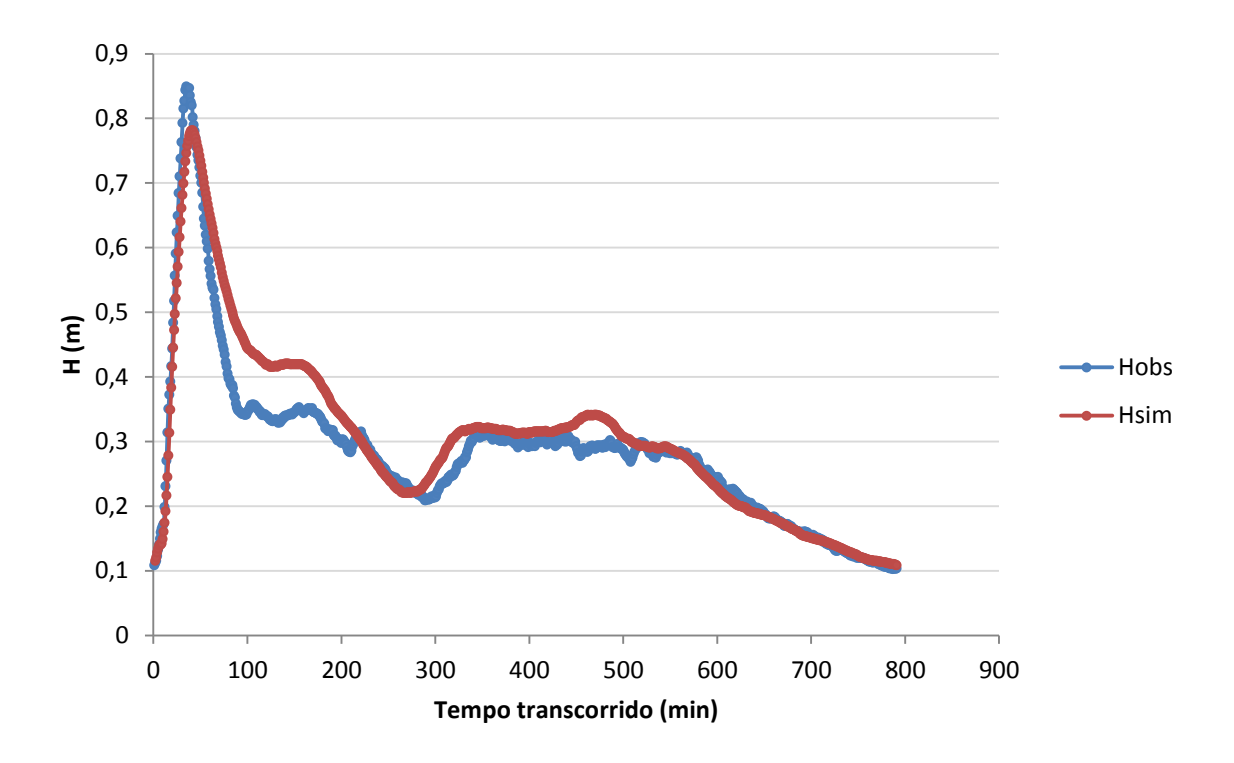

Figura 96 – Linigramas observado e simulado – sistema Gregório, Evento 12.

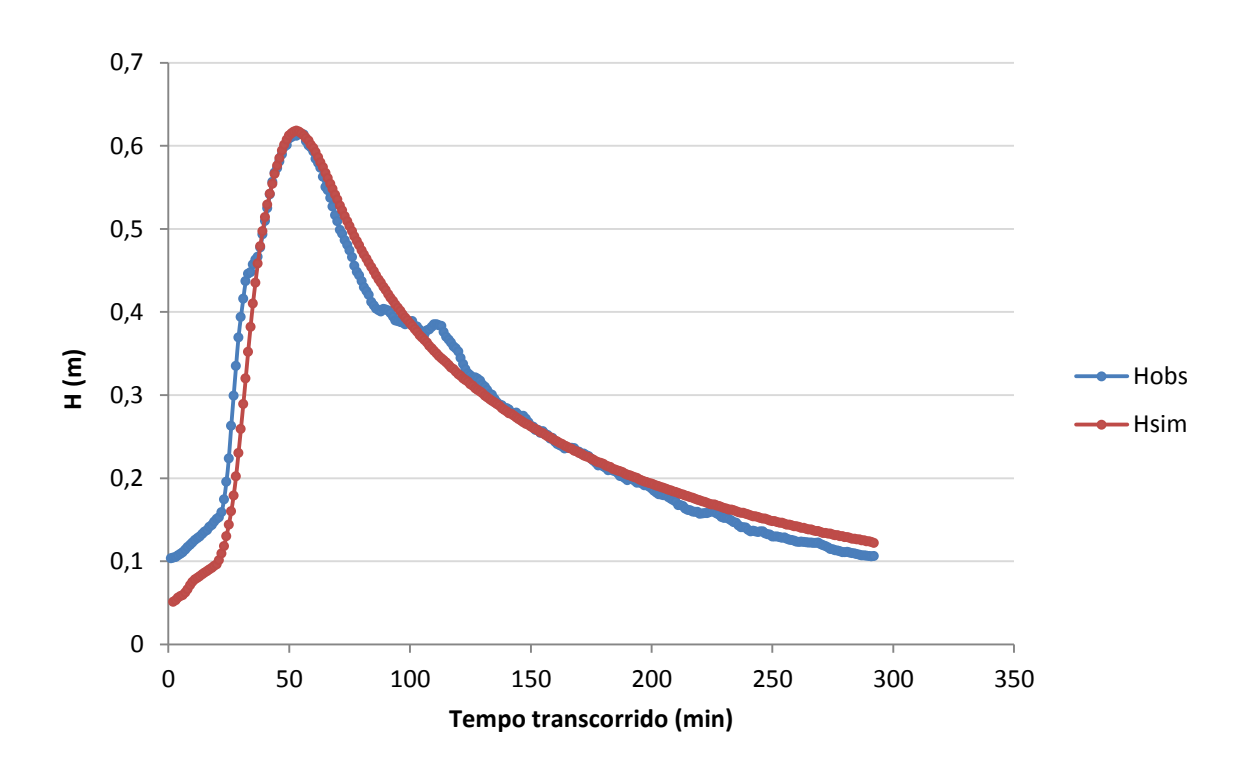

Figura 97 – Linigramas observado e simulado – sistema Gregório, Evento 14.

Assim como ocorrido no sistema La Terraza, o gráfico de alturas linimétricas simuladas x observadas apontou maiores deficiências na reprodução dos pontos de subida, o que pode ser verificado na Figura 98.

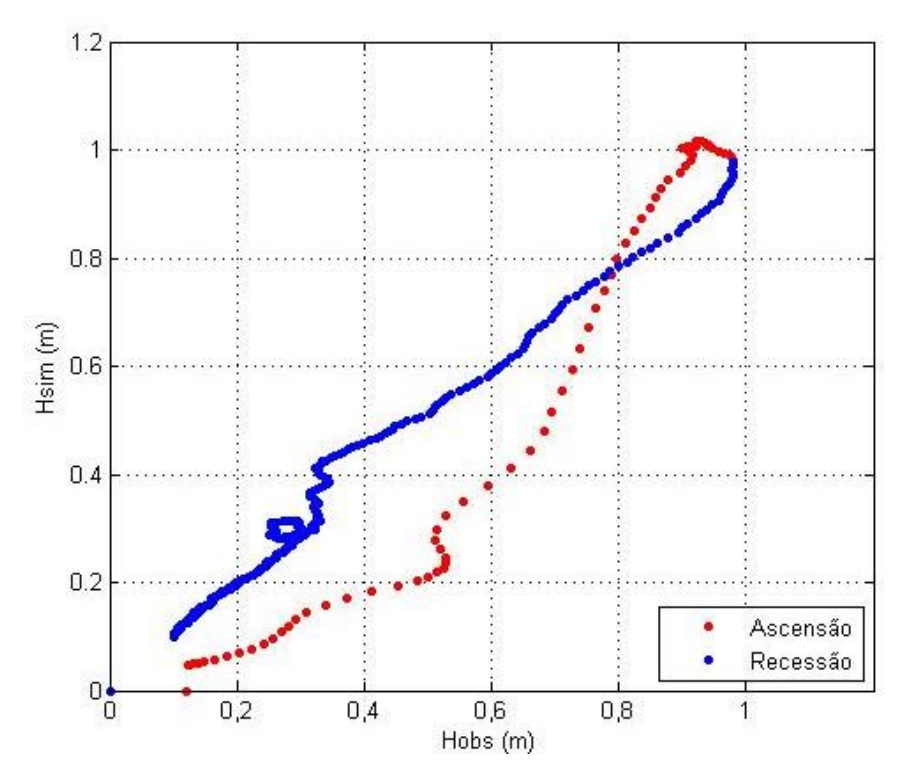

Figura 98 – Comparação entre as vazões observada e simulada – sistema Gregório, Evento 5 - exutório.

O intervalo de confiança de 90% dos linigramas simulados resultou em uma faixa muito estreita, não sendo visualmente detectável. Isto também ocorreu para os hidrogramas do sistema La Terraza, indicando que a calibração, por si só, não acarreta grandes dispersões dos resultados de vazões. Calculou-se o valor de ARIL, apresentado na Tabela 15, que apresentou valores abaixo de 0,1 m. Cabe ressaltar que estes valores de ARIL não são diretamente comparáveis aos valores do La Terraza, uma vez que as observações do sistema La Terraza são em unidades de vazões, enquanto do Gregório são unidades de nível.

Quanto aos valores de P, observa-se elevados valores para os eventos 5 e 14. Já para o evento 12, como sugerido pelo hidrograma da Figura 96, uma valor de P relativamente mais baixo foi avaliado.

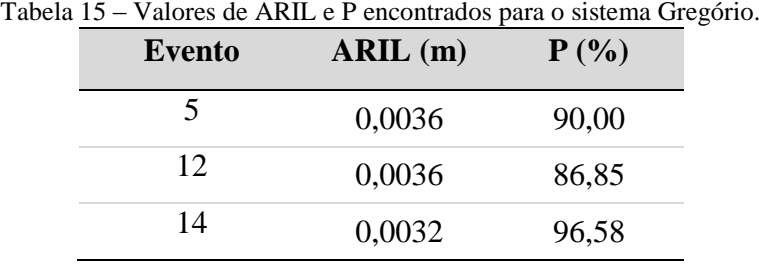

De forma geral, os resultados produzidos nos testes com os diferentes sistemas sugerem que o calibrador proposto pode ser considerado uma ferramenta bastante eficiente para a previsão do comportamento de sistemas de drenagem urbana, uma vez que o modelo calibrado produziu respostas com acurácia satisfatória, para todos os eventos, salvo as situações justificadas.

A tentativa de calibração do evento 1 do sistema Gregório produziu os valores dos parâmetros calibrados da Tabela 16. Entretanto, não produziu resultados satisfatórios, uma vez que o linigrama simulado se distanciou do respectivo linigrama observado, conforme indicações da Figura 99.

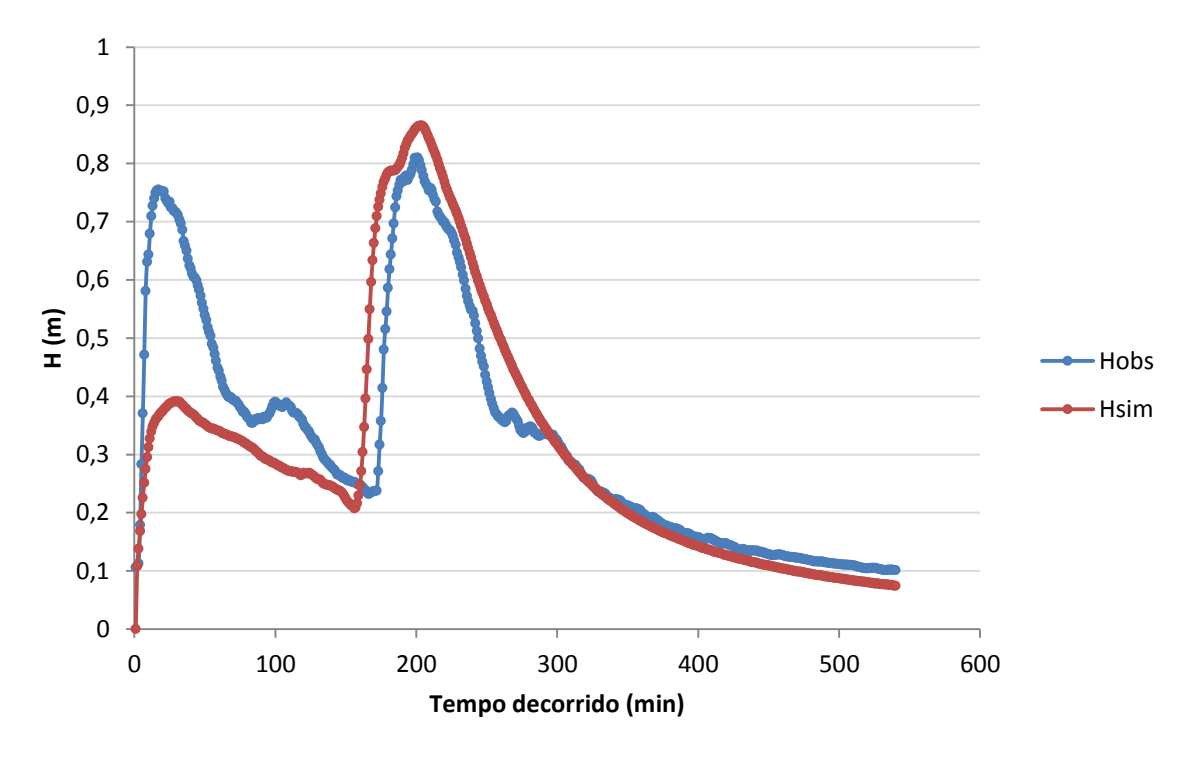

Figura 99 – Linigramas observado e simulado – sistema Gregório, Evento 1.

| Evento                             | W     | NI(s)<br>$-1/3$<br>m | NP(s)<br>$m^{-1/3}$ | <b>I0</b><br>(mm/h) | $\mathbf{I}$<br>(mm/h) | $k(h^{-1})$ | n1 (canais<br>naturais) | n2 (canais<br>artificiais) |
|------------------------------------|-------|----------------------|---------------------|---------------------|------------------------|-------------|-------------------------|----------------------------|
| Média dos<br>eventos<br>5, 12 e 14 | 0.750 | 0.014                | 0.65                | 87,329              | 3.310                  | 5.568       | 0.85                    | 0.85                       |
|                                    | 1.295 | 0.011                | 0,061               | 34,158              | 24,452                 | 4.607       | 2.70                    | 0.90                       |

Tabela 16 – Resultados das variáveis calibradas – sistema Gregório, evento 1.

Assumindo a média dos demais eventos como mais próxima da realidade, o calibrador possivelmente adotou valores errôneos para os parâmetros, na tentativa de ajustar o primeiro pico do linigrama.

Visando aumentar a altura na primeira subida do linigrama, o calibrador adotou valores muito grandes para W, o que faz com que o comprimento representativo da sub-bacia seja reduzido, diminuindo também o seu tempo de concentração. Isto faz com o escoamento

seja transportado para o exutório mais rapidamente, favorecendo a tentativa de aumento do primeiro pico do linigrama, onde se encontram os maiores desvios entre o linigrama simulado e o observado. Com o mesmo intuito de acelerar o escoamento superficial, os coeficientes de rugosidade das áreas permeáveis e impermeáveis também foram reduzidos.

Outro caminho para aproximar a primeira parte do linigrama seria reduzindo a capacidade de infiltração, o que faria com que um maior volume de água fosse escoado superficialmente, aumentando a magnitude das alturas linimétricas. Esta tentativa é expressa na redução do valor do parâmetro I0, responsável pela capacidade de infiltração nos primeiros instantes do linigrama.

O parâmetro Ib, por sua vez, representa a capacidade de infiltração após os instantes iniciais do linigrama, possivelmente mais próximo do segundo pico. Neste ponto, entretanto, o interesse é reduzir os valores simulados, e uma possível tentativa seria aumentar a infiltração, o que se consegue pelo aumento do valor de Ib, fato observado na calibração do evento.

Analisando-se as precipitações dos eventos simulados, certifica-se que os eventos 5, 12 e 14 apresentam observações homogêneas nos três pluviógrafos do sistema, ou predominantemente ocorridas no pluviógrafo P4 (Figuras 60 a 62, item 4.3.3). Segundo a Figura 55 (item 4.3.3), que apresentou os polígonos de Thiessen formados, conclui-se que o pluviógrafo P4 tem maior área de influência, e, portanto, o modelo simularia melhor aqueles eventos predominantemente observados em P4.

No caso do evento 1, a precipitação que causaria as vazões relativas ao primeiro pico do linigrama ocorrem majoritariamente em P5 (Figura 59, item 4.3.3), que segundo os polígonos de Thiessen, apresenta pequena área de influência. Assim, mesmo que P5 tenha coletado um valor expressivo de precipitação, esta não é simulada na maior parte do sistema modelado no SWMM.

Estes resultados indicam que possivelmente a área de influência da precipitação observada em P5 tenha sido maior que a estimada pelos polígonos de Thiessen, para este evento. Destaca-se, portanto, a importância da coleta de dados de precipitação representativos para a área, uma vez que a escolha de um evento não representativo pode afetar drasticamente os resultados da calibração, prejudicando os estudos hidrológicos posteriores. Além disso, mesmo com diversos pluviógrafos instalados, é importante a análise de escolha dos eventos a serem utilizados na calibração, visto que, considerando todos os eventos analisados para o sistema Gregório, nota-se significativa variação entre os valores das variáveis calibradas, indicando que o resultado da calibração está intimamente ligado à escolha do evento a ser

utilizado. Este fato oferece grandes riscos à eficiência da calibração, e à sua confiabilidade. Assim, sugere-se escolher sempre os eventos mais homogeneamente distribuídos na área de estudo, de forma a mitigar os efeitos da variabilidade espacial da precipitação.

## **5.3 Validação**

Exemplos de eventos de validação do sistema La Terraza são ilustrados nas Figuras 100 a 102, cuja inspeção visual dos hidrogramas simulados permite a conclusão de que os eventos 7 e 10 são satisfatoriamente reproduzidos pelo modelo calibrado, enquanto o evento 9 apresenta deficiências na reprodução do pico do hidrograma.

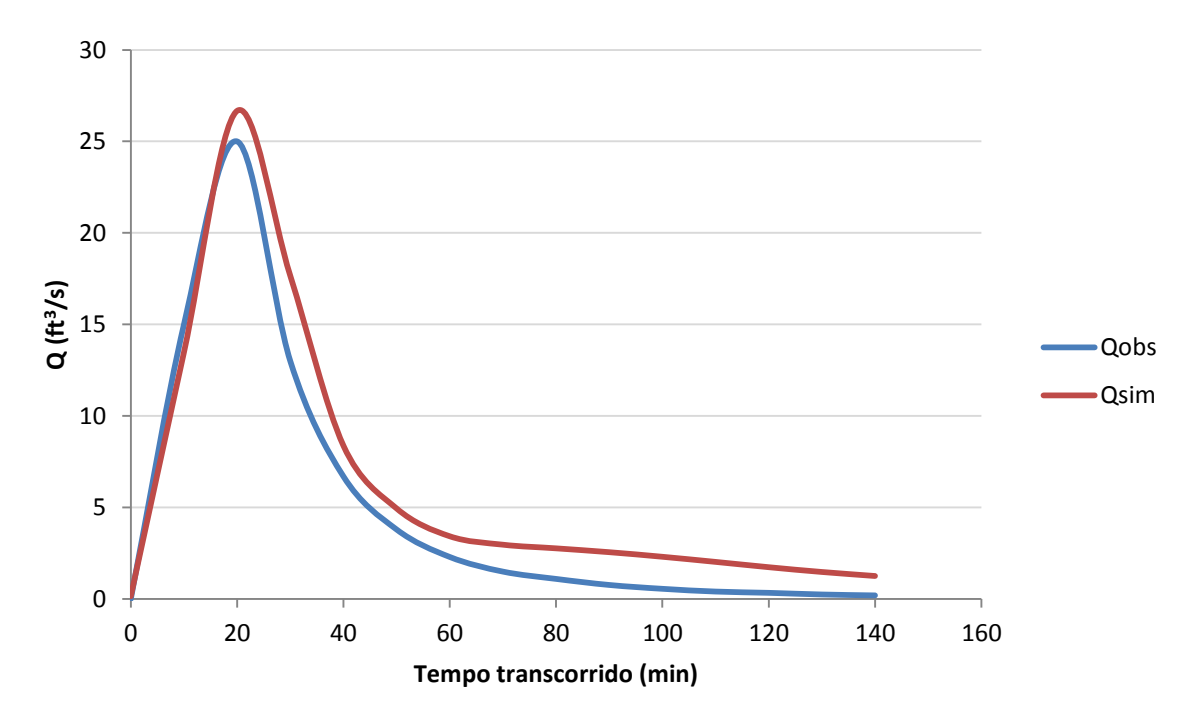

Figura 100 – Hidrogramas observado e simulado – validação do sistema La Terraza, Evento 7.

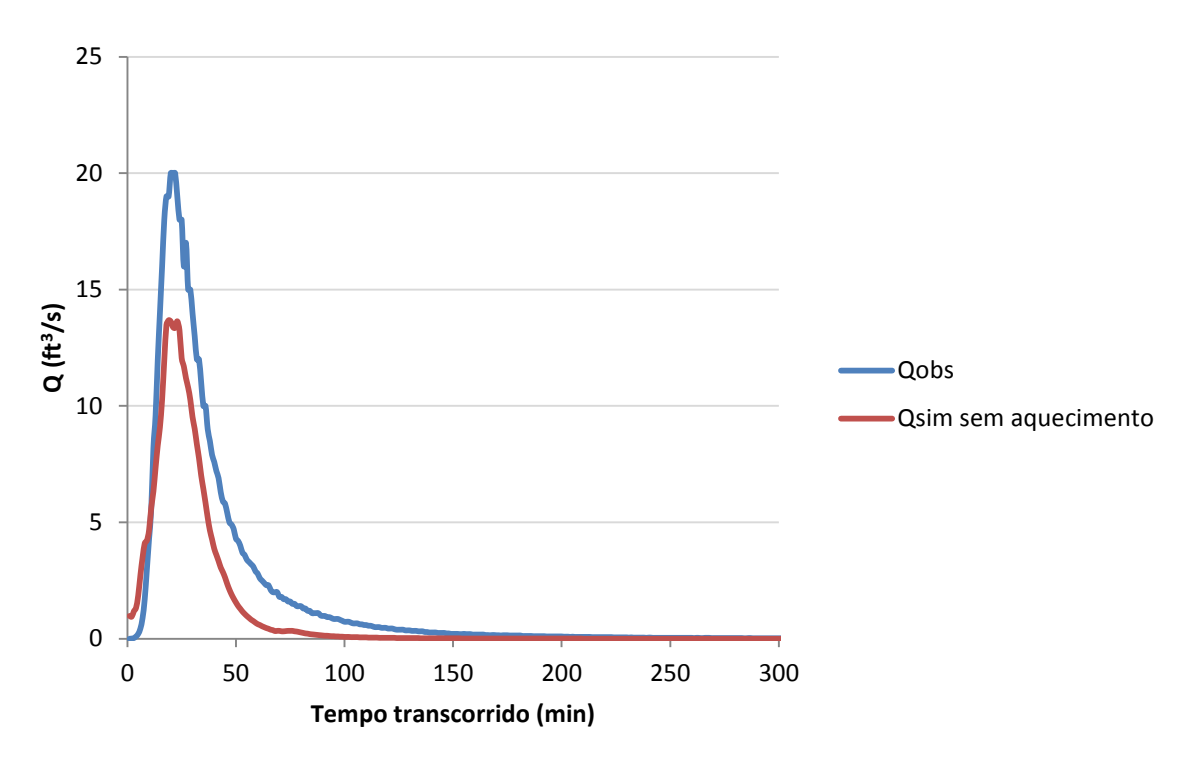

Figura 101 – Hidrogramas observado e simulado – sistema La Terraza, Evento 9.

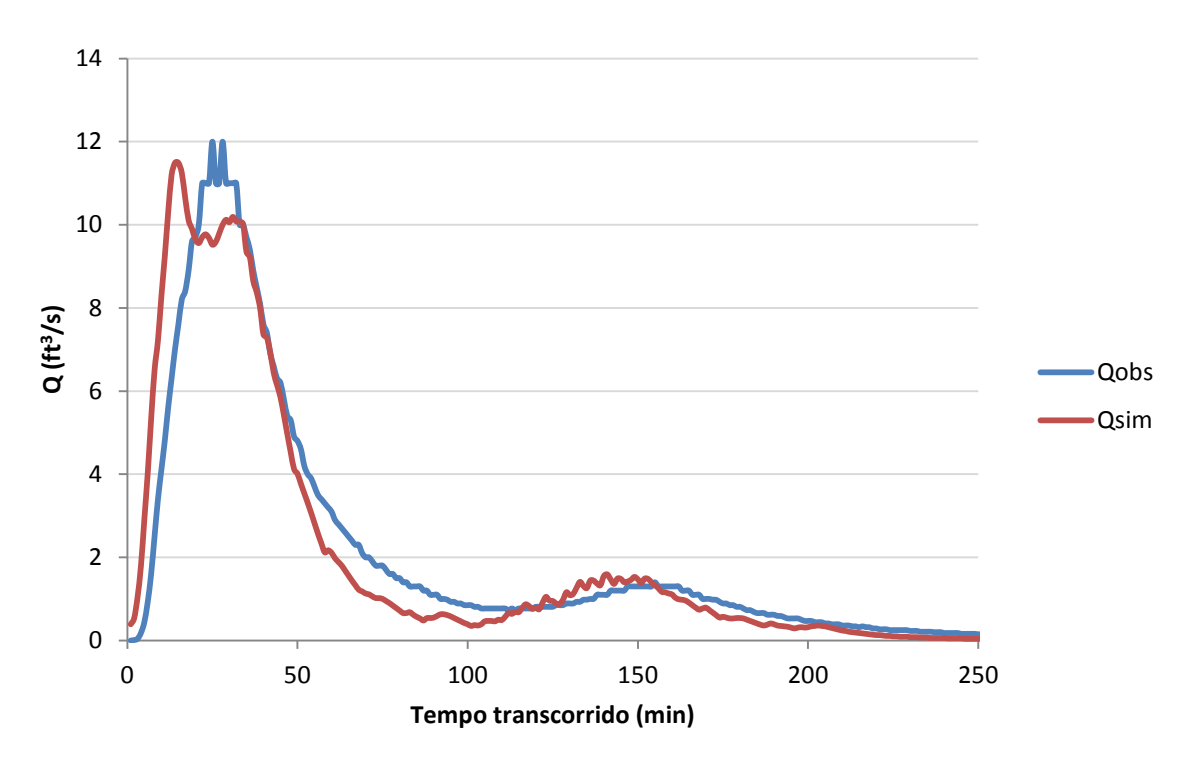

Figura 102 – Hidrogramas observado e simulado – sistema La Terraza, Evento 10.

O evento 9 ocorre no período vespertino do dia 14 de agosto de 2008, quando já havia ocorrido outro evento de precipitação no período matutino. A tentativa de simulação isolada do período vespertino resulta em vazões muito reduzidas (Figura 101), indicando que possivelmente a infiltração esteja sendo superestimada. Esta hipótese é bastante plausível, uma vez que, tendo ocorrido outro evento anteriormente, o solo deve se encontrar mais úmido

ou próximo à saturação no início do evento seguinte (vespertino). Neste caso, é necessário acrescentar o período matutino para aquecimento do modelo antes de simular o período vespertino, o que resulta em significativa melhora da simulação (Figura 103 e Tabela 17). De fato, Wagener et al. (2004) cita as condições iniciais de simulação como uma fonte importante de incertezas do modelo, que podem ser minimizadas utilizando um período de aquecimento do modelo.

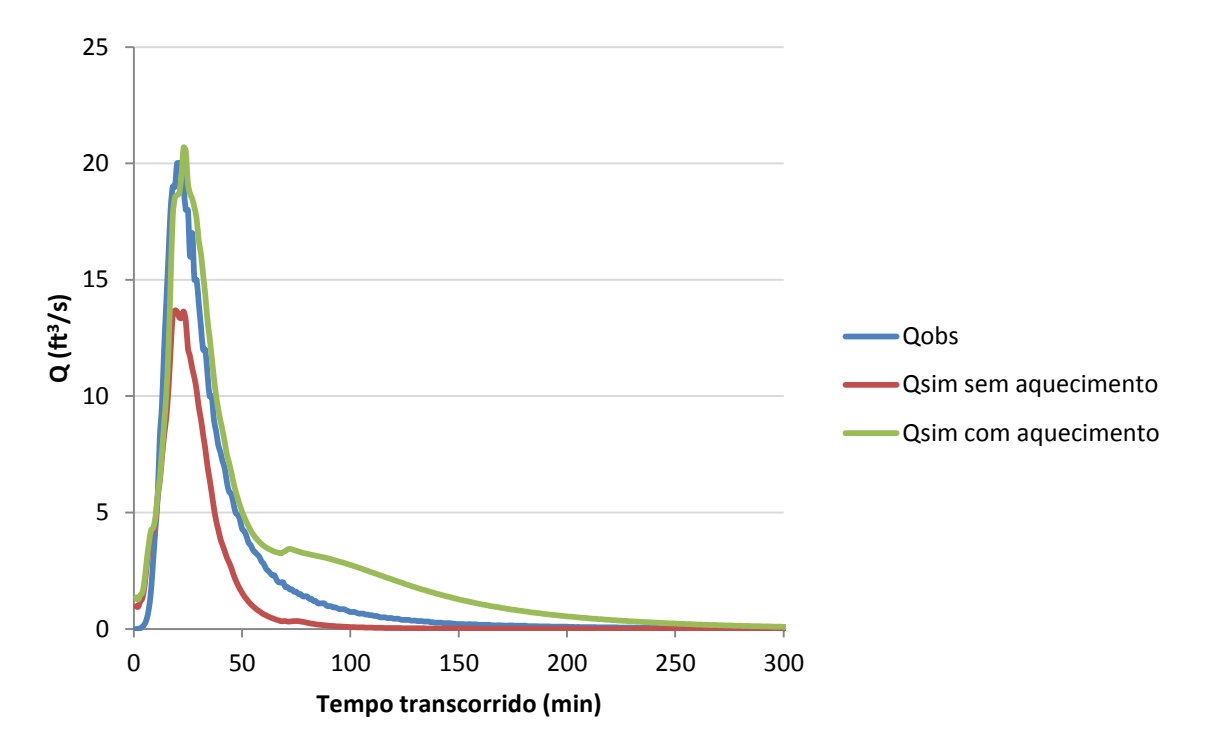

Figura 103 – Hidrogramas observado e simulado – sistema La Terraza, Evento 9, com e sem aquecimento.

Os valores das FOs calculados para os eventos de validação aqui ilustrados encontram-se na Tabela 17, onde também se pode observar a significativa melhora do modelo simulado com aquecimento.

| Tabela 17 – Valores das FOs na validação – sistema La Terraza. |       |                  |                |                  |  |  |  |
|----------------------------------------------------------------|-------|------------------|----------------|------------------|--|--|--|
| <b>Evento</b> 7                                                |       | Evento $9$ – sem | Evento 9 – com | <b>Evento</b> 10 |  |  |  |
|                                                                |       | aquecimento      | aquecimento    |                  |  |  |  |
| F1                                                             | 0,056 | 0.152            | 0.081          | 0,093            |  |  |  |
| F7                                                             | 0.377 | 0.523            | 0.422          | 0.073            |  |  |  |

Tabela 17 – Valores das FOs na validação – sistema La Terraza.

Apesar do comportamento satisfatório do modelo calibrado para o sistema La Terraza, o modelo do sistema Gregório calibrado não se mostrou capaz de alcançar resultados tão próximos dos linigramas observados, como pode ser observado nas Figuras 104 a 107 e na Tabela 18, que contém os resultados das FOs calculadas para os eventos ilustrados.

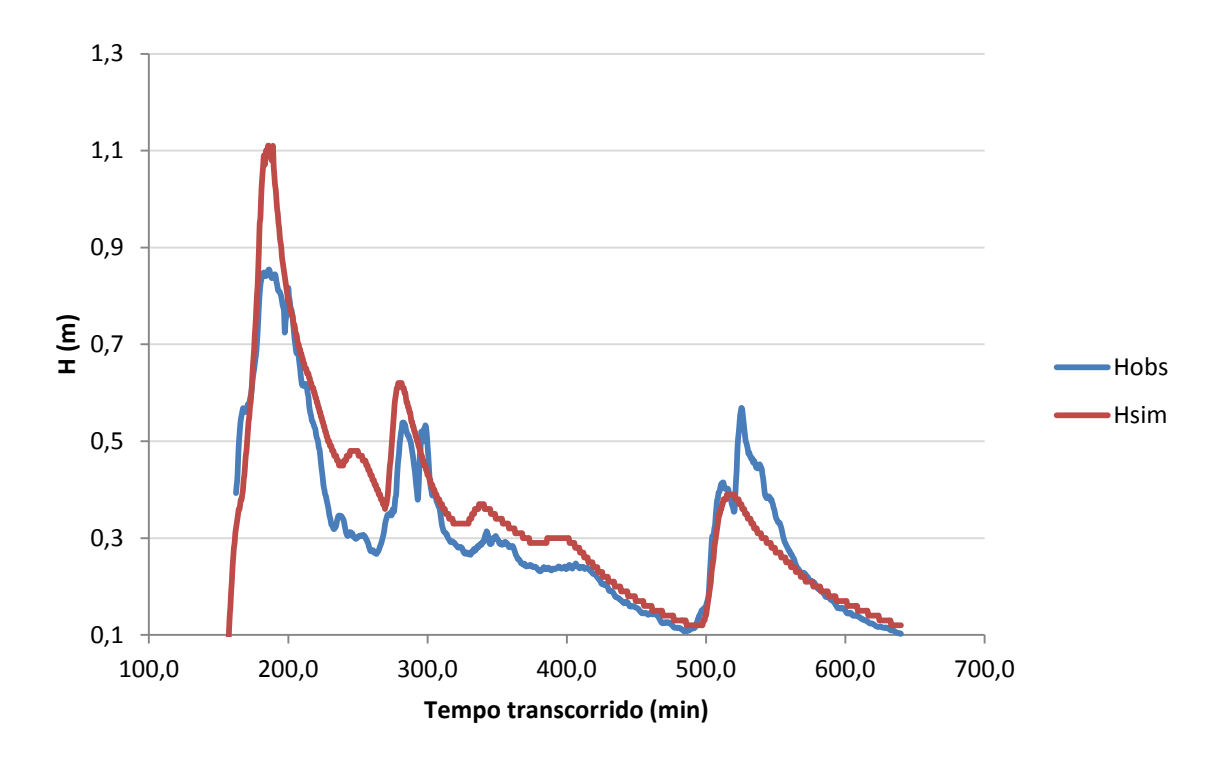

Figura 104 – Linigramas observado e simulado – sistema Gregório, Evento 2.

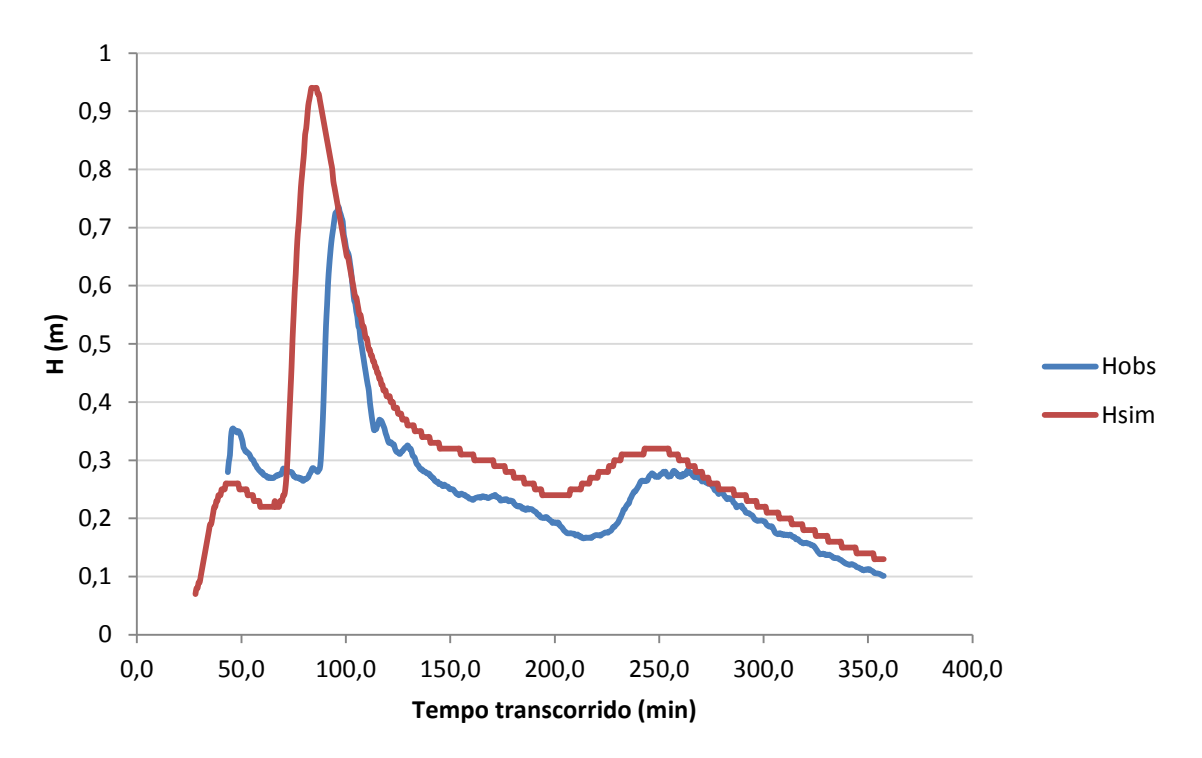

Figura 105 – Linigramas observado e simulado – sistema Gregório, Evento 10.

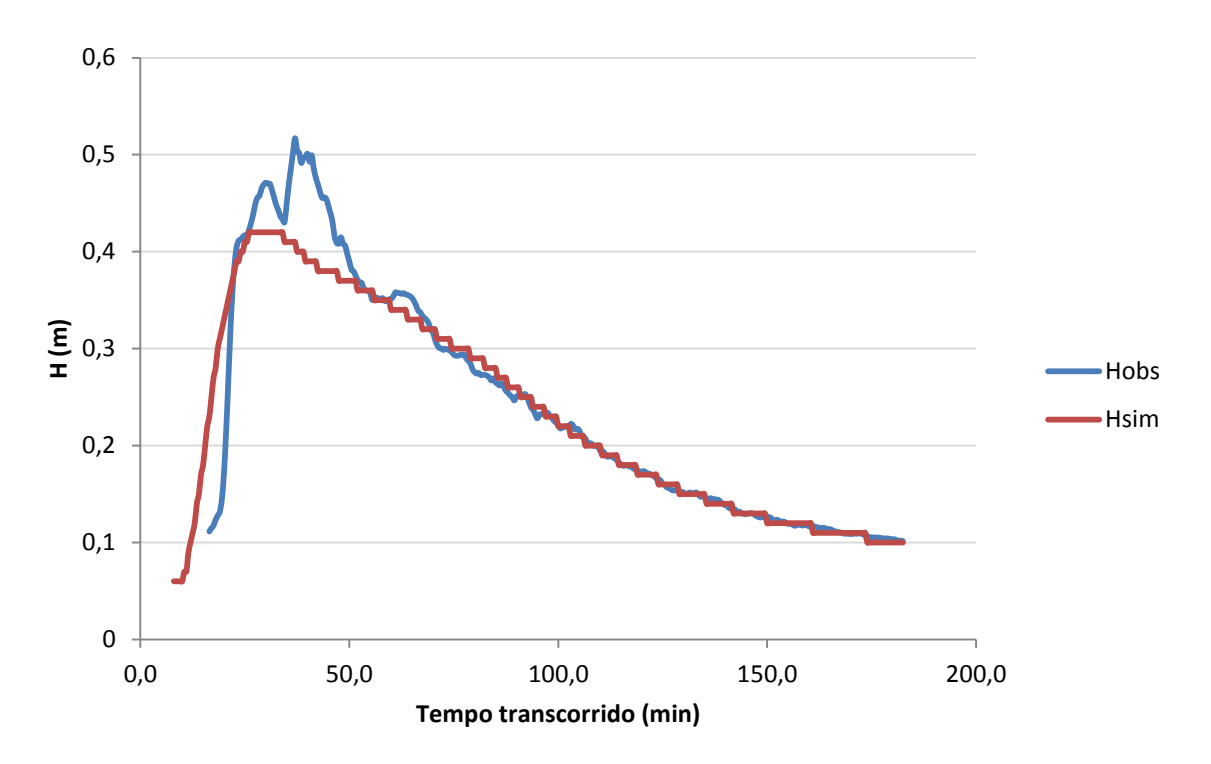

Figura 106 – Linigramas observado e simulado – sistema Gregório, Evento 20.

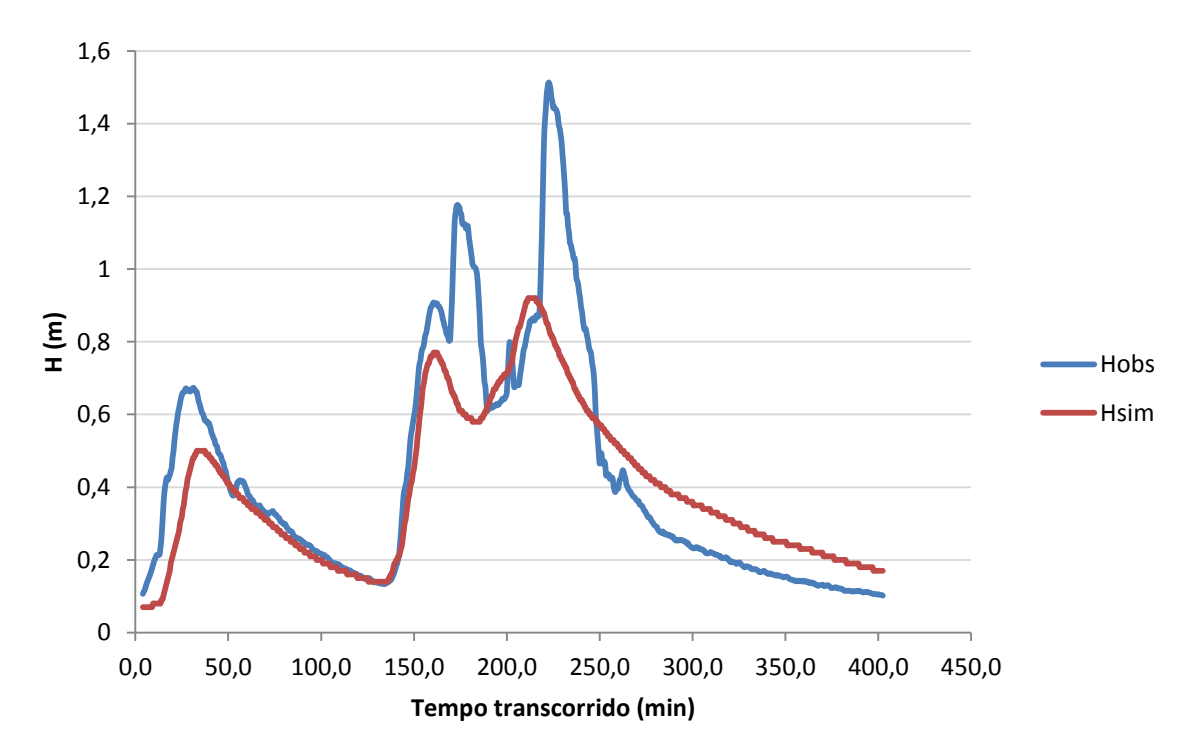

Figura 107 – Linigramas observado e simulado – sistema Gregório, Evento 23.

|    | <b>Evento 2</b> | <b>Evento</b> 10 | <b>Evento 20</b> | <b>Evento 23</b> |
|----|-----------------|------------------|------------------|------------------|
| F1 | 0,204           | 1,431            | 0.090            | 0.305            |
| F7 | 0.186           | 0.623            | 0.131            | 0.379            |

Tabela 18 – Valores das FOs na validação – sistema Gregório.

Em seu estudo, Gupta et al. (2009) reportam uma redução no valor do índice de eficiência de Nash e Sutcliffe de 0,76 para 0,59. Os autores ressaltam que a redução de eficiência dos modelos simulados na validação é esperada, e relacionam diferentes possíveis causas: ajuste errôneo dos parâmetros durante a calibração; baixa eficiência da função objetivo escolhida para calibração e seleção de eventos não representativos para a calibração e/ou validação.

Neste trabalho, a redução na eficiência das simulações de validação pode ser devida à distribuição espacial das precipitações e à pequena quantidade de pluviômetros instalados na área. O item 5.6, adiante, descreve as incertezas relativas ao número e à localização de pluviômetros na área de estudo (no caso, utilizou-se o sistema La Terraza), e reporta baixa eficiência na calibração quando a densidade de pluviômetros é de 2,08 pluviômetros/km<sup>2</sup>. O sistema Gregório apresenta densidade de 0,16 pluviômetros/ $km^2$ , considerando também os equipamentos localizados fora do sistema, cujas áreas de influência definidas pelos polígonos de Thiessen incorporam parte do sistema Gregório.

Conclui-se, portanto, que a representatividade da coleta de dados de precipitação é fator preponderante na qualidade da calibração. Entretanto, é reconhecido que, para a realidade brasileira, o sistema Gregório é considerado bem monitorado, tornando o problema de calibração no Brasil ainda mais difícil. Cabe, pois, ao modelador/pesquisador brasileiro entender as premissas assumidas na modelagem, e considerar suas consequências nos resultados do modelo, visando facilitar a resolução de problemas referentes à generalização e representatividade dos dados.

#### **5.4 Incertezas na escolha das funções objetivo**

Na Tabela 19, são apresentados, para cada conjunto de FOs, os resultados da distância Euclidiana para cada evento simulado do sistema La Terraza, e a nota resultante.

| Conjunto<br>de FO <sub>s</sub> |                | Distância  | Distância  | Distância  | Distância  | Distância  |             |
|--------------------------------|----------------|------------|------------|------------|------------|------------|-------------|
|                                |                | Euclidiana | Euclidiana | Euclidiana | Euclidiana | Euclidiana | <b>Nota</b> |
|                                |                | - evento 1 | - evento 2 | - evento 3 | - evento 4 | - evento 5 |             |
| F1                             | F2             | 1,137      | 1,388      | 1,278      | 0,841      | 0,810      | 2,711       |
| F1                             | F <sub>3</sub> | 1,283      | 1,613      | 1,345      | 0,742      | 0,829      | 2,877       |
| F1                             | F <sub>4</sub> | 0,977      | 1,403      | 1,251      | 0,979      | 0,953      | 2,770       |
| F1                             | F <sub>5</sub> | 1,206      | 1,948      | 1,233      | 1,600      | 0,859      | 3,467       |
| F1                             | F <sub>6</sub> | 1,108      | 1,635      | 1,359      | 0,893      | 0,785      | 2,877       |
| F1                             | F7             | 0,810      | 1,539      | 1,393      | 0,750      | 0,817      | 2,630       |
| F2                             | F <sub>3</sub> | 1,111      | 1,390      | 1,298      | 0,841      | 1,383      | 2,964       |
| F2                             | F4             | 2,028      | 2,014      | 1,972      | 0,942      | 1,167      | 4,009       |

Tabela 19 – Comparação das distâncias Euclidianas calculadas para cada combinação de FOs.

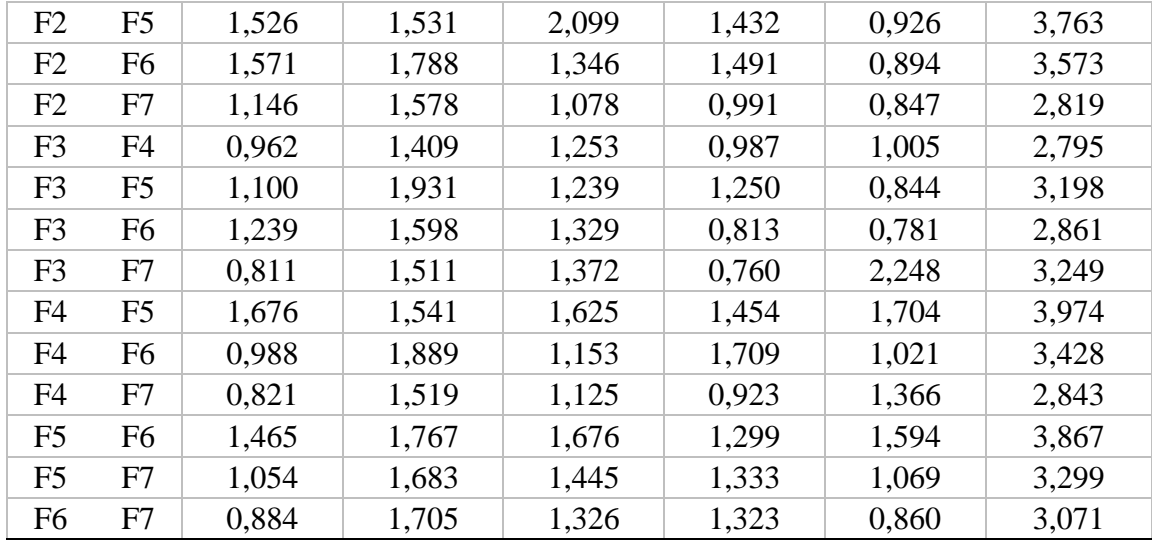

A combinação F1 e F7 produziu os melhores resultados (menor nota, destacada em verde na Tabela 19), enquanto a pior performance foi encontrada para a combinação das funções F2 e F4 (destacada em vermelho). Obter o menor valor de nota significa que, ao realizar a calibração utilizando as funções F1 e F7, o modelo é capaz de produzir respostas que minimizam todas as demais funções, simultaneamente, o que é desejável para a estrutura do calibrador. O baixo desempenho da combinação das funções F2 e F4 era esperado, uma vez que F2 não evidencia nenhuma parte do hidrograma a ser priorizado na calibração, e F4 prioriza o ajuste de vazões de pequena magnitude.

Depois de selecionadas a melhor e a pior combinação em termos de valores de função objetivo, mais simulações foram realizadas, utilizando-se estas duas combinações, para verificar as influências na dispersão dos valores das variáveis calibradas. Foi simulado um total de 100 amostras de cada combinação, sendo possível construir histogramas da distribuição de frequências dos valores alcançados. Entende-se que um histograma com apenas uma barra central é mais preciso do que um histograma distribuído em várias barras.

Ao se comparar o conjunto de funções F1 e F7 ao conjunto F2 e F4, para o parâmetro NI, houve singela piora nas distribuições de frequência geradas para os eventos 3 e 5 (Figuras 108 e 109), melhora para o evento 2 (Figuras 110 e 111) e igualdade para o evento 1.

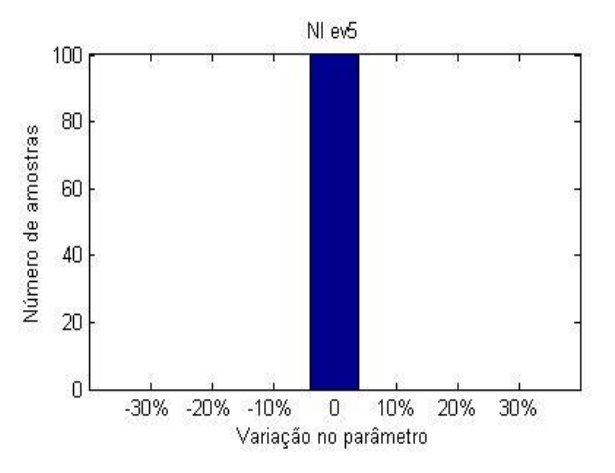

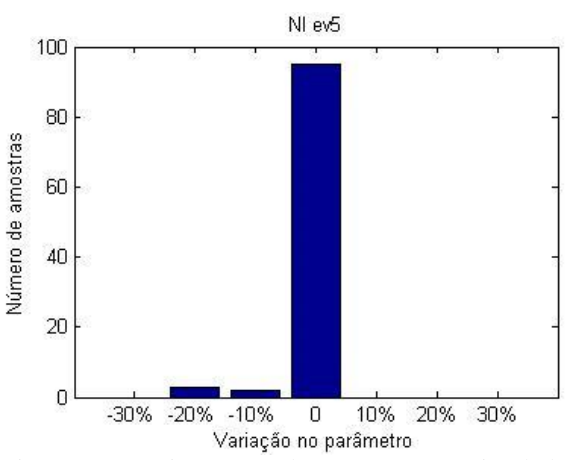

Figura 108 – Histograma do parâmetro NI simulado com a combinação F1 e F7, Evento 5.

Figura 109 – Histograma do parâmetro NI simulado com a combinação F2 e F4, Evento 5.

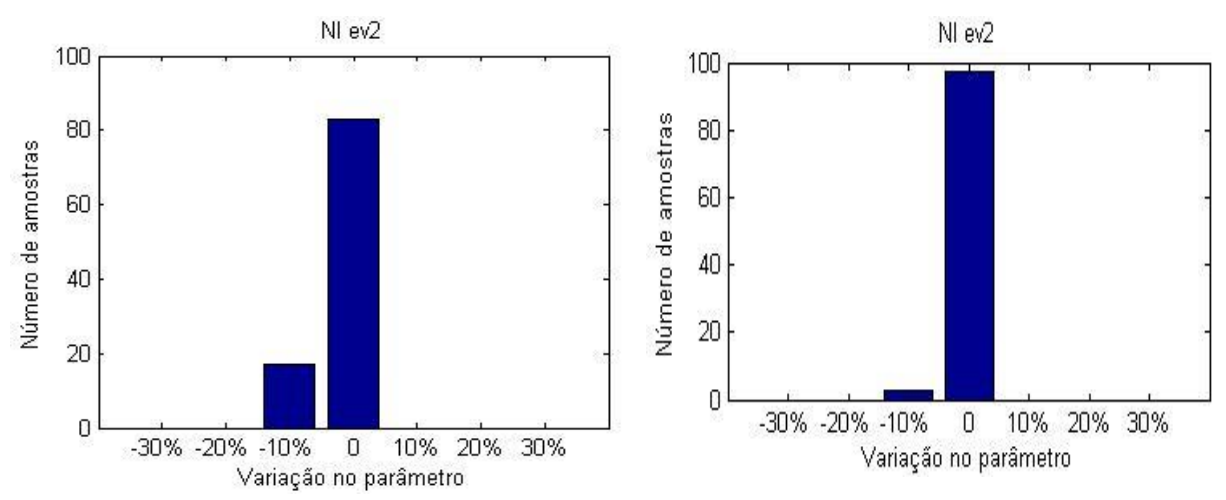

Figura 110 – Histograma do parâmetro NI simulado com a combinação F1 e F7, Evento 2.

Figura 111 – Histograma do parâmetro NI simulado com a combinação F2 e F4, Evento 2.

Para o parâmetro NP, a calibração utilizando o evento 4 com as funções F1 e F7 gera apenas uma barra de distribuição, enquanto a calibração com as funções 2 e 4 gera uma distribuição mais dispersa (Figuras 112 e 113). Em alguns casos (eventos 2, 3 e 5), mesmo ocorrendo certa variação nos parâmetros com F1 e F7, esta variação se torna muito maior ao se utilizar as funções F2 e F4 (Figuras 114 e 115). Somente para o evento 1 houve melhora na dispersão dos parâmetros ao se utilizar as funções 2 e 4 (Figuras 116 e 117).

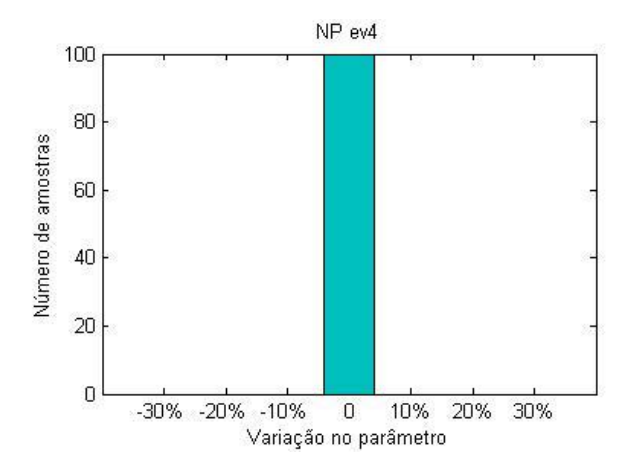

Figura 112 – Histograma do parâmetro NP simulado com a combinação F1 e F7, Evento 4.

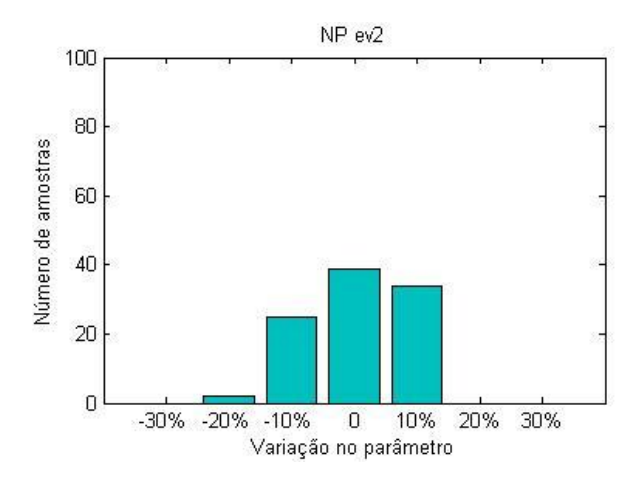

Figura 114 – Histograma do parâmetro NP simulado com a combinação F1 e F7, Evento 2.

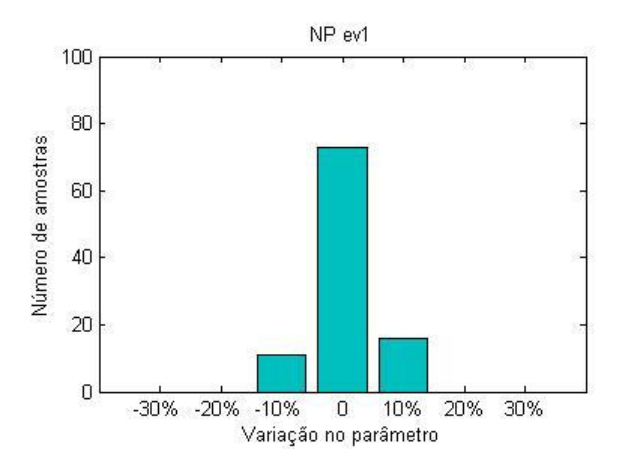

Figura 116 – Histograma do parâmetro NP simulado com a combinação F1 e F7, Evento 1.

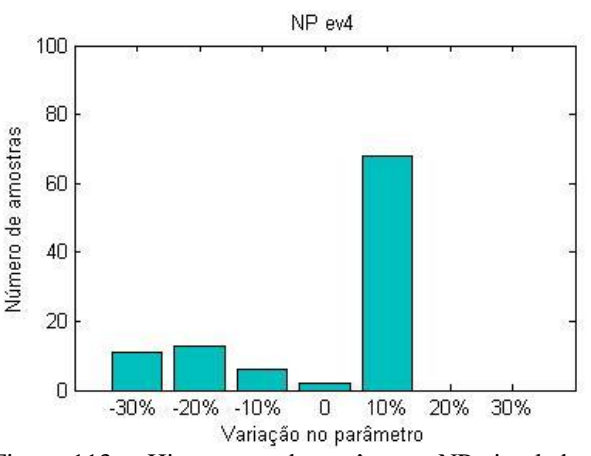

Figura 113 – Histograma do parâmetro NP simulado com a combinação F2 e F4, Evento 4.

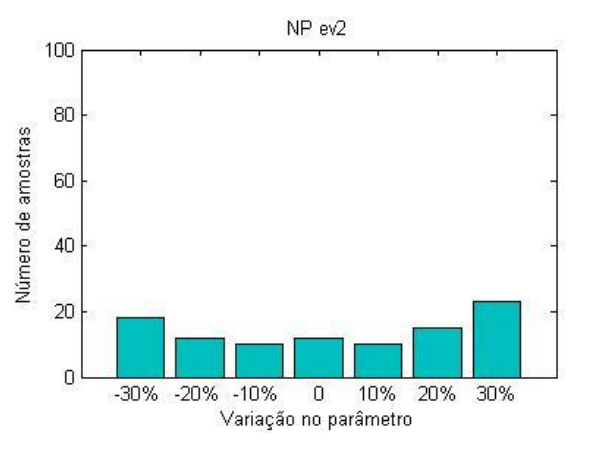

Figura 115 – Histograma do parâmetro NP simulado com a combinação F2 e F4, Evento 2.

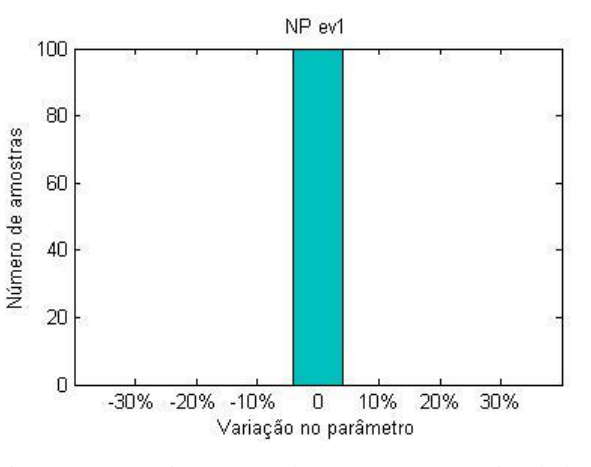

Figura 117 – Histograma do parâmetro NP simulado com a combinação F2 e F4, Evento 1.

Todos os parâmetros de infiltração de Horton foram melhor ajustados ao se utilizar as funções 1 e 7, em todos os eventos (Figuras 118 a 123).
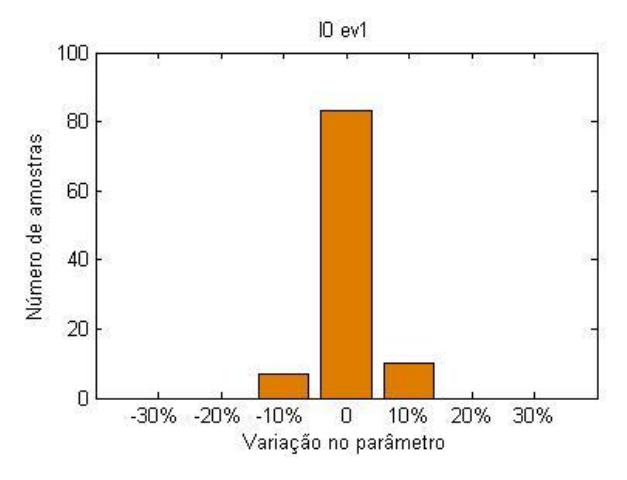

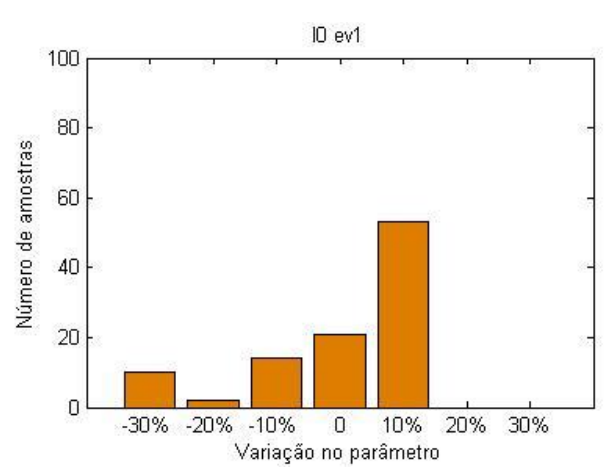

Figura 118 – Histograma do parâmetro I0 simulado com a combinação F1 e F7, Evento 1.

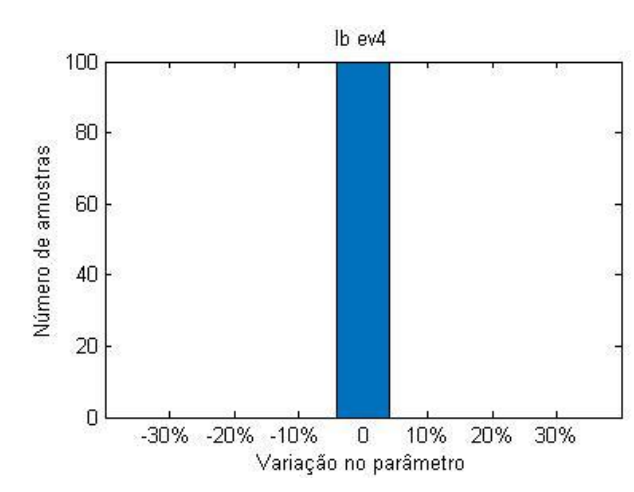

Figura 120 – Histograma do parâmetro Ib simulado com a combinação F1 e F7, Evento 4.

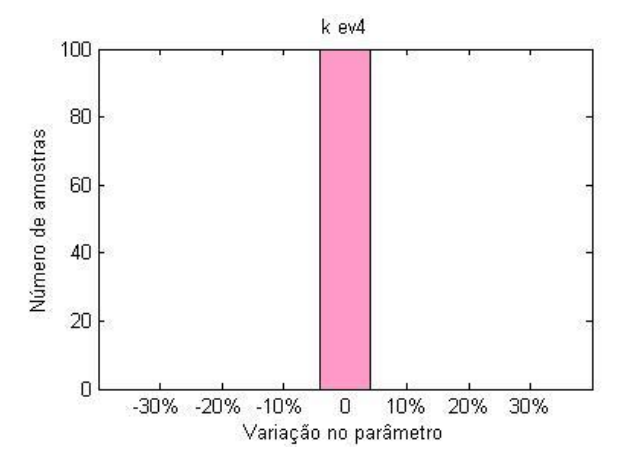

Figura 119 – Histograma do parâmetro I0 simulado com a combinação F2 e F4, Evento 1.

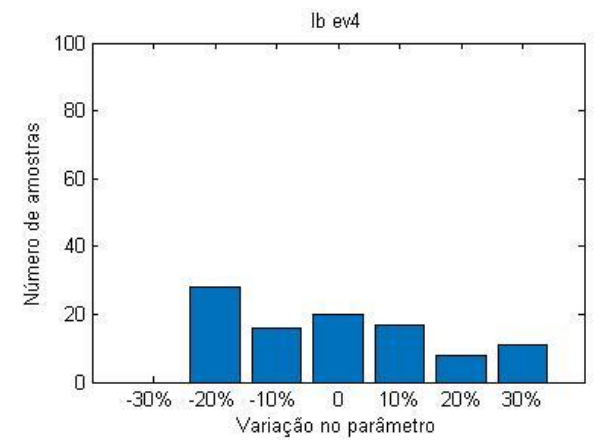

Figura 121 – Histograma do parâmetro Ib simulado com a combinação F2 e F4, Evento 4.

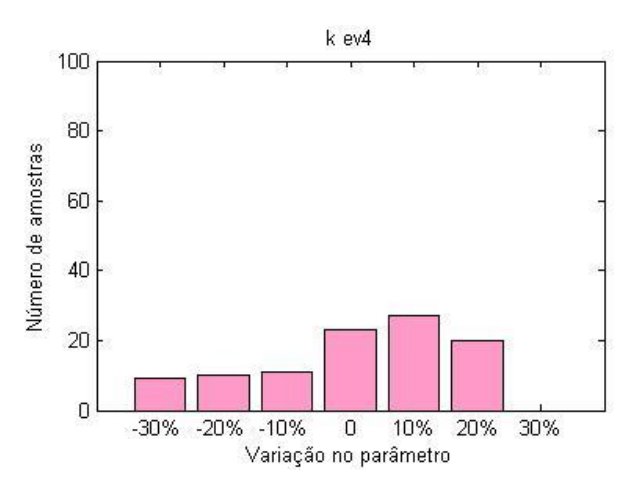

Figura 122 – Histograma do parâmetro k simulado com a combinação F1 e F7, Evento 4.

Figura 123 – Histograma do parâmetro k simulado com a combinação F2 e F4, Evento 4.

Os parâmetros de rugosidade de canais e condutos apresentaram igual comportamento para a calibração do evento 1, utilizando os conjuntos F1 e F7 ou F2 e F4. Na calibração do evento 3, ambas as variáveis de rugosidade apresentaram distribuições com menor amplitude utilizando as funções F2 e F4 (Figuras 124 e 125). As demais apresentaram melhor comportamento ao se utilizar as Funções F1 e F7 (Figuras 126 a 129).

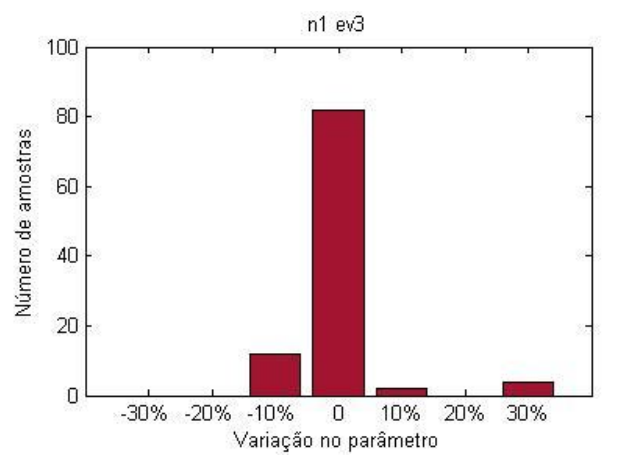

Figura 124 – Histograma do parâmetro n1 simulado com a combinação F1 e F7, Evento 3.

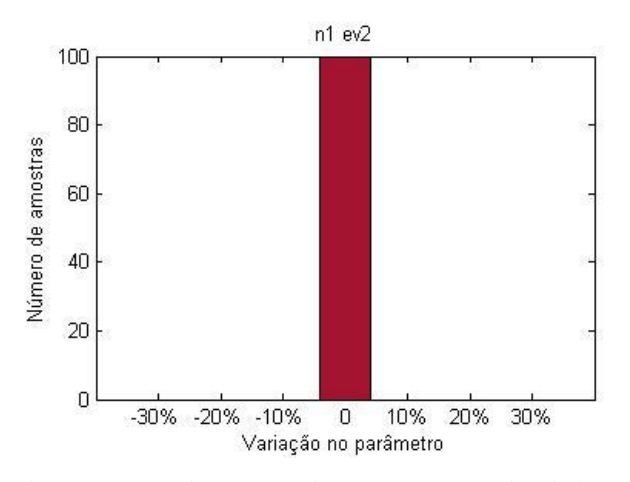

Figura 126 – Histograma do parâmetro n1 simulado Figura 127 – Histograma do parâmetro n1 simulado com a combinação F1 e F7, Evento 2.

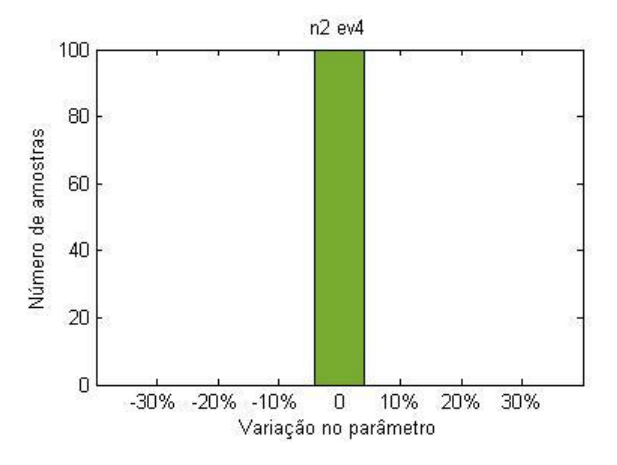

n1 ev3 100 80 Número de amostras 60 40 20  $\mathbf 0$ -30% -20% -10%  $\,0\,$ 10% 20% 30% Variação no parâmetro

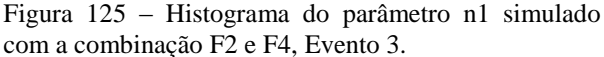

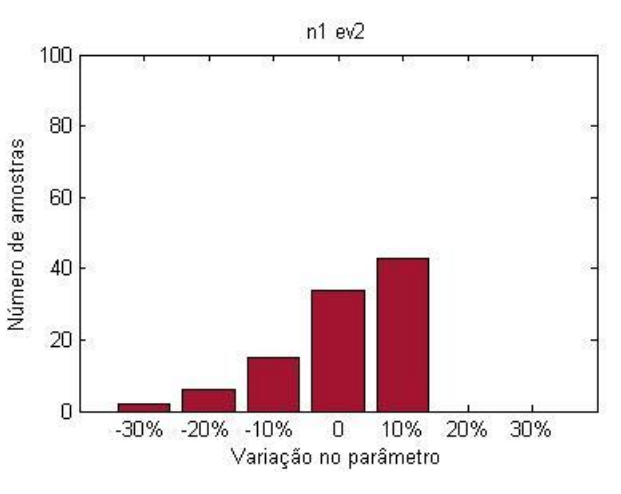

com a combinação F2 e F4, Evento 2.

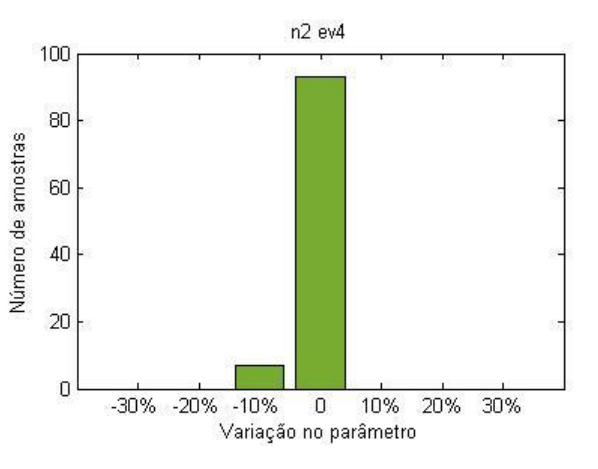

Figura 128 – Histograma do parâmetro n2 simulado com a combinação F1 e F7, Evento 4.

Figura 129 – Histograma do parâmetro n2 simulado com a combinação F2 e F4, Evento 4.

A Tabela 20 resume a comparação entre os conjuntos de FOs, marcando aquela que apresentou menores variações para a calibração de cada parâmetro, utilizando todos os eventos. Observa-se a expressiva diferença entre o número de "vitórias" do conjunto F1 e F7 sobre o conjunto F2 e F4.

|                            |                         | Menor distribuição de frequências dos<br>parâmetros |                                 |
|----------------------------|-------------------------|-----------------------------------------------------|---------------------------------|
| Parâmetro                  | Evento                  |                                                     |                                 |
|                            |                         | ${\rm F}1$ e ${\rm F}7$                             | F <sub>2</sub> e F <sub>4</sub> |
|                            | $\mathbf{1}$            | $\mathbf X$                                         | $\mathbf X$                     |
|                            | $\overline{c}$          |                                                     | $\mathbf X$                     |
| $\mathbf{N}\mathbf{I}$     | 3                       | $\mathbf X$                                         |                                 |
|                            | $\overline{4}$          | $\mathbf X$                                         |                                 |
|                            | 5                       | $\mathbf X$                                         |                                 |
| $\ensuremath{\mathbf{NP}}$ | $\mathbf{1}$            |                                                     | $\mathbf X$                     |
|                            | $\overline{c}$          | $\mathbf X$                                         |                                 |
|                            | $\overline{3}$          | $\mathbf X$                                         |                                 |
|                            | $\overline{4}$          | $\mathbf X$                                         |                                 |
|                            | 5                       | $\mathbf X$                                         |                                 |
|                            | $\overline{1}$          | $\mathbf X$                                         |                                 |
|                            | $\overline{c}$          | $\mathbf X$                                         |                                 |
| ${\rm I}0$                 | $\overline{3}$          | $\mathbf X$                                         |                                 |
|                            | $\overline{4}$          | $\mathbf X$                                         |                                 |
|                            | 5                       | $\mathbf X$                                         |                                 |
|                            | $\mathbf{1}$            | $\mathbf X$                                         |                                 |
|                            | $\overline{2}$          | $\mathbf X$                                         |                                 |
| Ib                         | $\overline{3}$          | $\mathbf X$                                         |                                 |
|                            | $\overline{4}$          | $\mathbf X$                                         |                                 |
|                            | 5                       | $\mathbf X$                                         |                                 |
|                            | $\mathbf{1}$            | $\mathbf X$                                         |                                 |
|                            | $\overline{2}$          | $\mathbf X$                                         |                                 |
| ${\bf k}$                  | 3                       | $\mathbf X$                                         |                                 |
|                            | $\overline{4}$          | $\mathbf X$                                         |                                 |
|                            | 5                       | $\mathbf X$                                         |                                 |
|                            | $\overline{1}$          | $\mathbf X$                                         | $\mathbf X$                     |
|                            | $\overline{2}$          | $\mathbf X$                                         |                                 |
| n1                         | $\overline{3}$          |                                                     | $\mathbf X$                     |
|                            | $\overline{4}$          | $\mathbf X$                                         |                                 |
|                            | 5                       | $\mathbf X$                                         |                                 |
| n2                         | $\mathbf{1}$            | $\mathbf X$                                         | $\mathbf X$                     |
|                            | $\overline{2}$          | $\mathbf X$                                         |                                 |
|                            | $\overline{\mathbf{3}}$ |                                                     | $\mathbf X$                     |
|                            | $\overline{4}$          | $\mathbf X$                                         |                                 |
|                            | 5                       | $\mathbf X$                                         |                                 |
| Total                      |                         | 31                                                  | 7                               |

Tabela 20 – Comparação das distribuições de frequências geradas com diferentes conjuntos de FOs.

Assim, fica comprovada a importância da escolha das FOs na eficiência da calibração, tanto para a performance do hidrograma simulado, que reflete nos valores das FOs, quanto na dispersão dos valores calibrados das variáveis. Como sugestão para trabalhos futuros, pode-se realizar este teste com diferentes sistemas e com maior número de amostras.

## **5.5 Incertezas nos dados de precipitação e vazão/altura linimétrica**

Na calibração, sabe-se que as variáveis de decisão tendem a compensar erros dos dados de entrada, assumindo valores alterados para gerar resultados mais próximos do esperado. Ao se permitir a consideração de incertezas sobre os dados de precipitação e vazão/nível (objeto de estudo desta etapa do trabalho), espera-se que grandes dispersões de valores sejam encontradas para os resultados das variáveis de decisão calibradas. Da mesma forma, espera-se obter uma faixa de valores para os hidrogramas/linigramas simulados, formando um intervalo de confiança.

Para simular as incertezas nos dados de precipitação e vazão/nível, foram impostas perturbações em seus valores registrados em campo, conforme procedimento descrito no item 4.7. A perturbação foi realizada de maneira heteroscedástica, ou seja, com diferentes variâncias utilizadas. Esta condição pode ser observada na Figura 130, um exemplo de perturbação de hidrograma observado para o sistema La Terraza, com nível de perturbação de 60% do valor observado como desvio padrão. Nota-se na figura que a perturbação é mais acentuada, ou seja, os pontos amostrados tornam-se mais afastados do eixo (em preto), à medida que o valor de vazão observada aumenta.

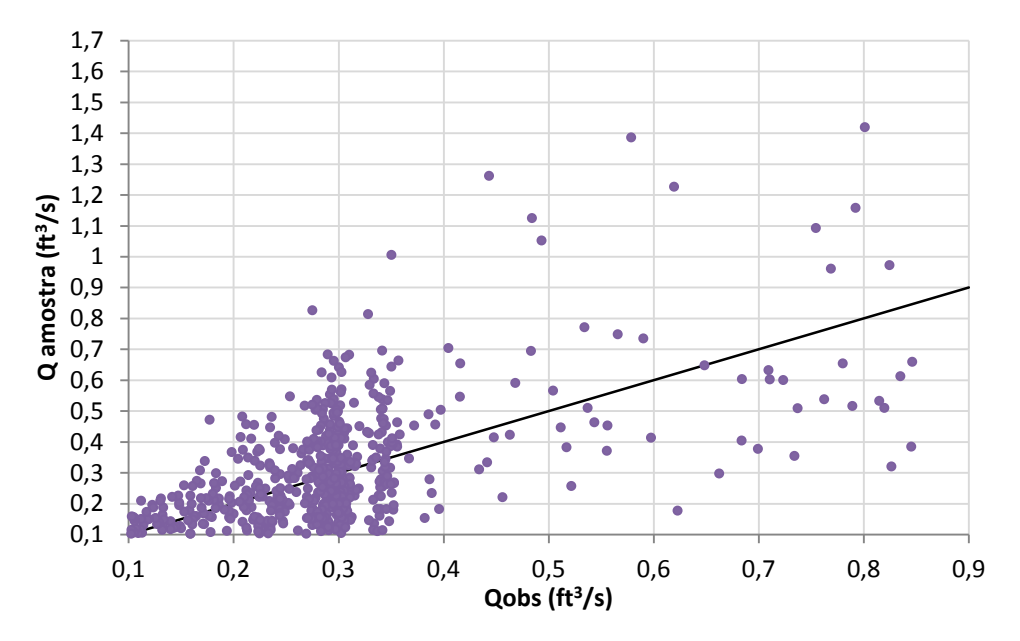

Figura 130 – Demonstração da heteroscedasticidade – nível de perturbação de 60%.

Como esperado, ao aumentar o nível de perturbação, os histogramas das variáveis de decisão se tornaram gradativamente mais distribuídos, como pode ser observado nos

exemplos das Figuras 131 a 138. Esta característica foi observada na grande maioria dos casos, independentemente do parâmetro, sistema ou evento considerado.

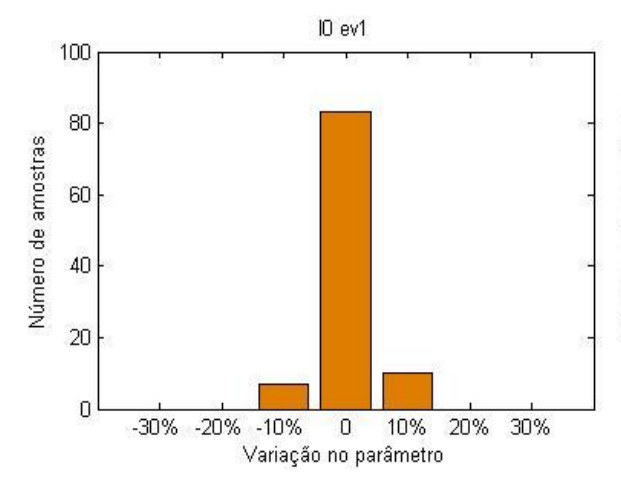

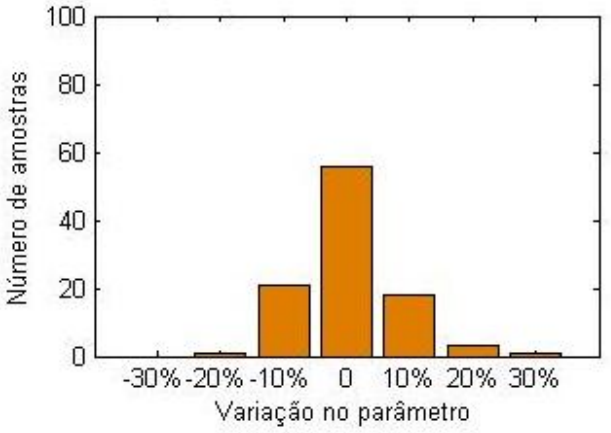

Figura 131 – Histograma do parâmetro I0, sistema La Terraza, Evento 1, sem perturbação.

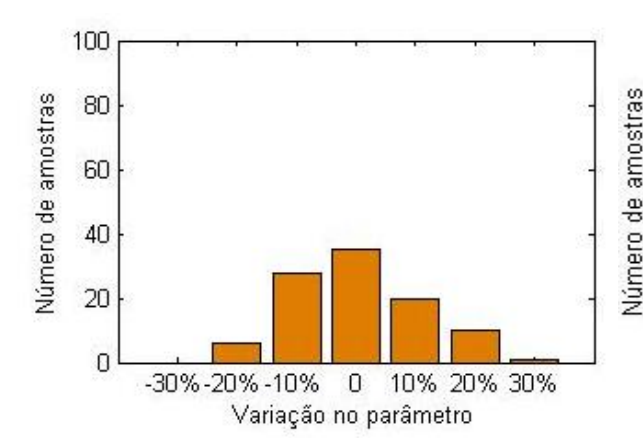

Figura 132 – Histograma do parâmetro I0, sistema La Terraza, Evento 1, com perturbação nos dados de precipitação de 15%.

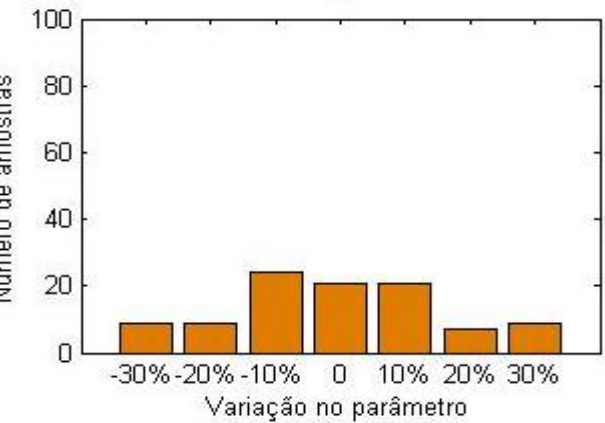

Figura 133 – Histograma do parâmetro I0, sistema La Terraza, Evento 1, com perturbação nos dados de precipitação de 30%.

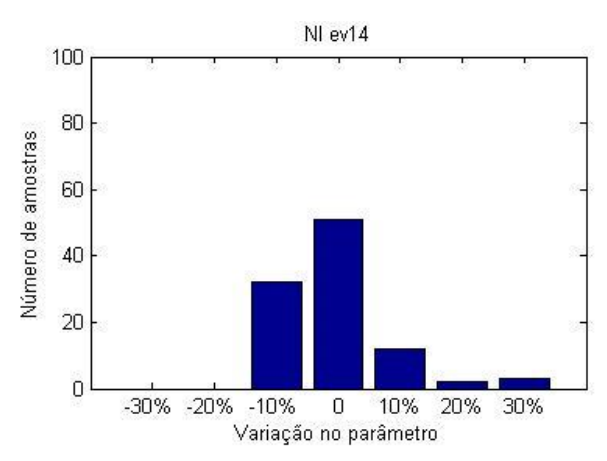

Figura 134 – Histograma do parâmetro I0, sistema La Terraza, Evento 1, com perturbação nos dados de precipitação de 60%.

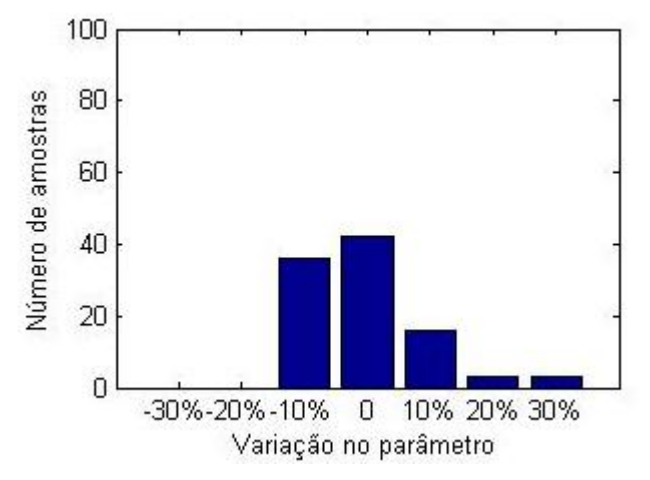

Figura 135 – Histograma do parâmetro NI, sistema Gregório, Evento 14, sem perturbação. Figura 136 – Histograma do parâmetro NI, sistema

Gregório, Evento 14, com perturbação nos dados de nível de 15%.

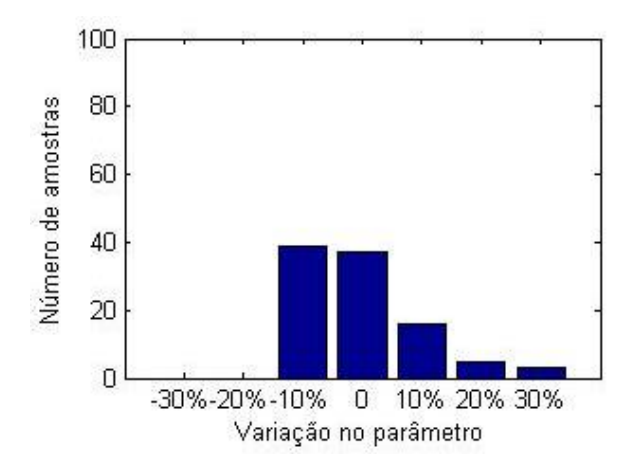

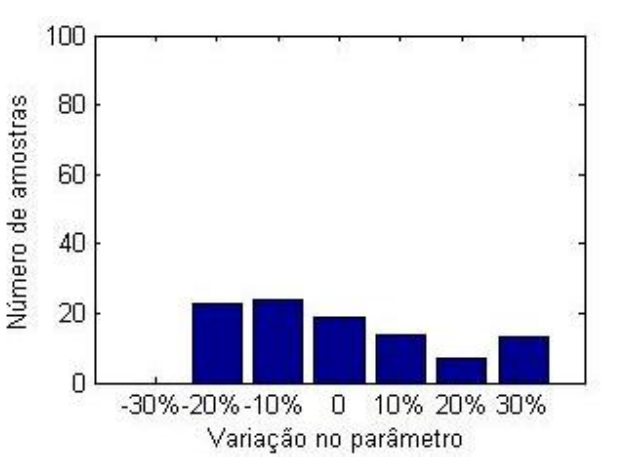

Figura 137 – Histograma do parâmetro NI, sistema Gregório, Evento 14, com perturbação nos dados de nível de 30%.

Figura 138 – Histograma do parâmetro NI, sistema Gregório, Evento 14, com perturbação nos dados de nível de 45%.

Em apenas um caso, a calibração de NI para o sistema La Terraza utilizando o evento 1, não houve variação significativa, seja considerando incertezas na precipitação ou vazão, e até 60% de desvio imposto. Neste caso, todos os histogramas obtidos se mostraram iguais ao da Figura 139, o que pode indicar que as demais variáveis de decisão compensaram as perturbação impostas nos dados, ou que este evento é atípico.

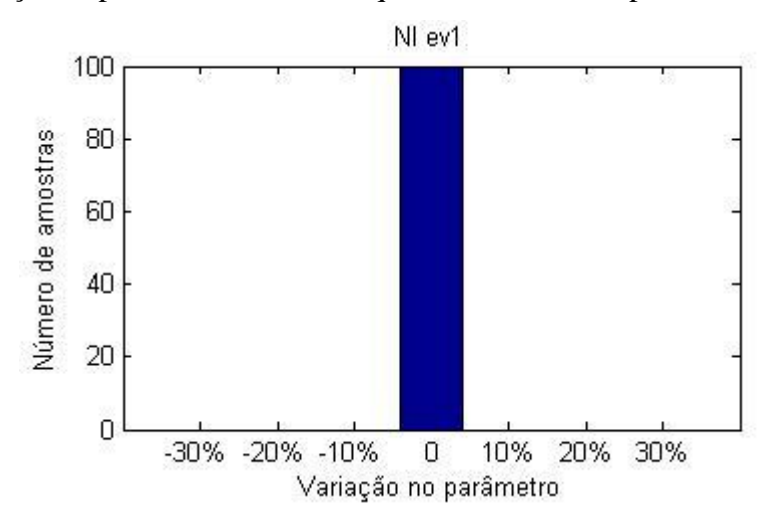

Figura 139 – Histograma do parâmetro NI, sistema La Terraza, Evento 1, sem perturbação ou com até 60% de perturbação nos dados de precipitação ou vazão.

Se comparadas às perturbações nos dados de precipitação, as perturbações na vazão/altura linimétrica apresentaram maior impacto na calibração das variáveis NI e NP, como pode ser observado nas comparações das Figuras 140 a 143, para ambos os sistemas analisados.

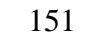

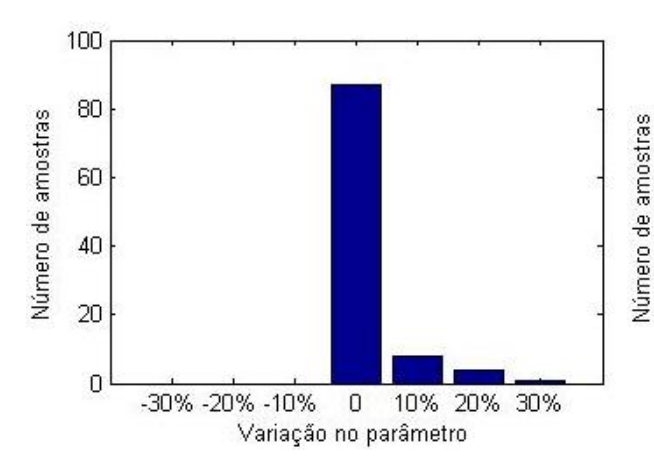

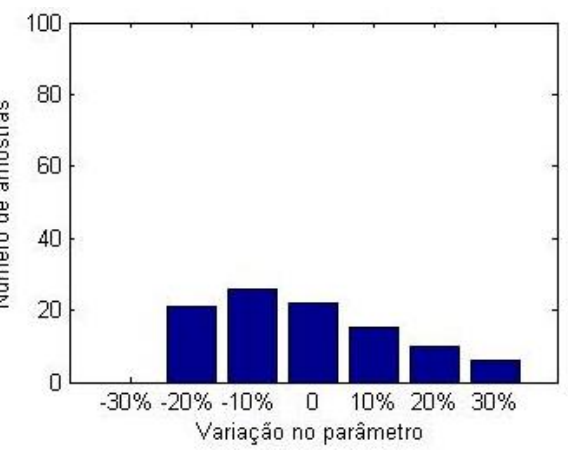

Figura 140 – Histograma do parâmetro NI, sistema Gregório, Evento 5, com perturbação nos dados de precipitação de 30%.

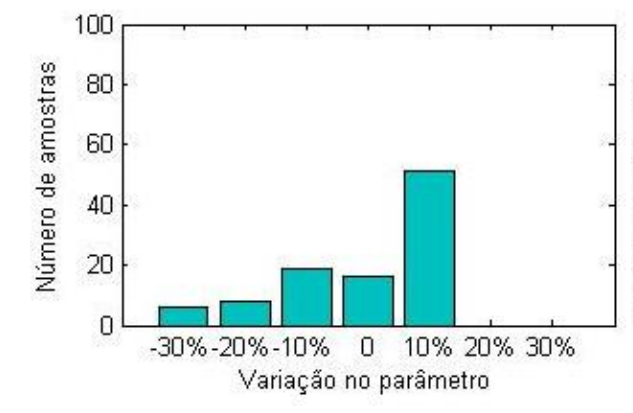

Figura 141 – Histograma do parâmetro NI, sistema Gregório, Evento 5, com perturbação nos dados de nível de 30%.

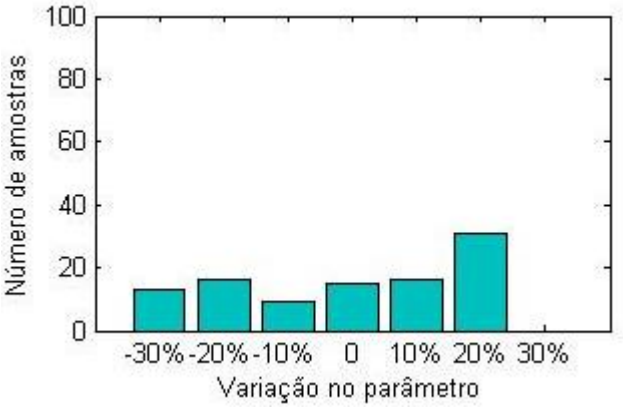

Figura 142 – Histograma do parâmetro NP, sistema La Terraza, Evento 2, com perturbação nos dados de precipitação de 15%.

Figura 143 – Histograma do parâmetro NP, sistema La Terraza, Evento 2, com perturbação nos dados de vazão de 15%.

Intuitivamente, entende-se que, ao se comparar as perturbações na precipitação e na vazão/altura linimétrica de um sistema, a primeira acarreta maiores consequências no volume de água inserido, enquanto a segunda é responsável por modificações na velocidade com que a água percorre o sistema. Assim, conclui-se que é pertinente o fato das rugosidades NI e NP serem mais afetadas pelas perturbações na vazão, uma vez que refletem na velocidade do escoamento superficial, segundo aplicações da Fórmula de Manning.

Analogamente, também são considerados condizentes os histogramas obtidos para as variáveis de infiltração de Horton (Figuras 144 a 149), visto que suas maiores influências no modelo são relacionadas ao volume de água do sistema. É, portanto, esperado que as incertezas na precipitação exerçam maiores efeitos sobre a calibração de seus valores, quando comparadas às incertezas pela vazão/altura linimétrica.

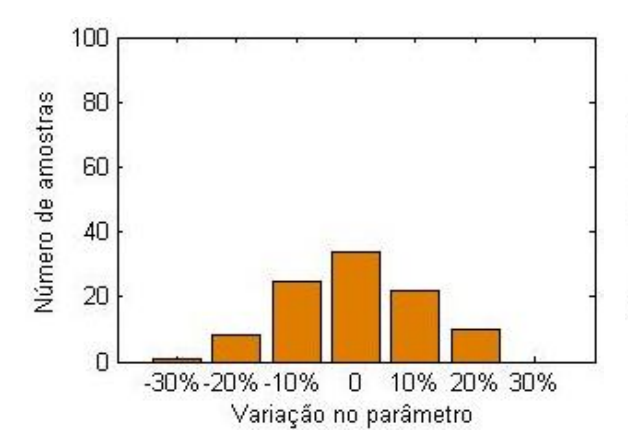

Figura 144 – Histograma do parâmetro I0, sistema La Terraza, Evento 1, com perturbação nos dados de precipitação de 45%.

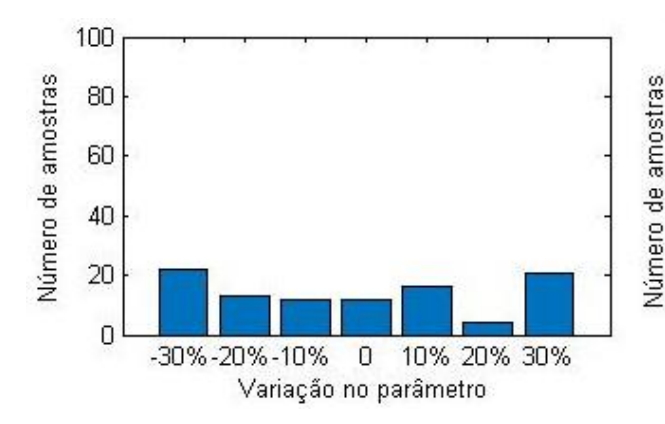

Figura 146 – Histograma do parâmetro Ib, sistema Gregório, Evento 5, com perturbação nos dados de precipitação de 15%.

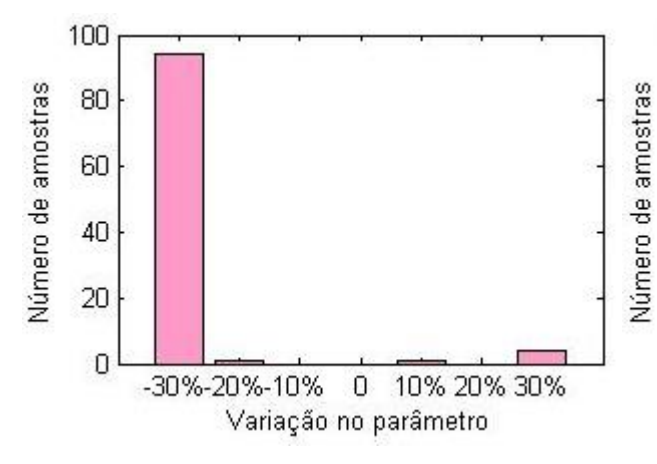

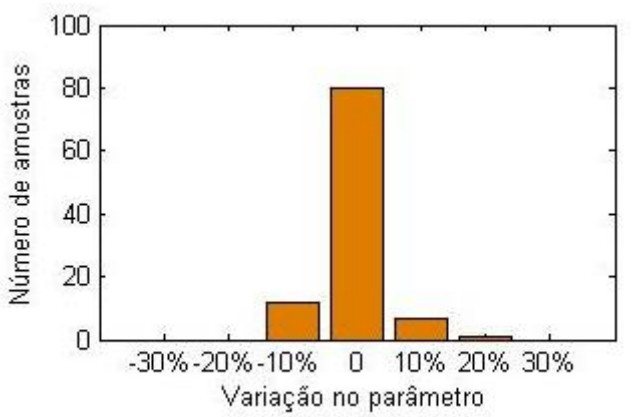

Figura 145 – Histograma do parâmetro I0, sistema La Terraza, Evento 1, com perturbação nos dados de vazão de 45%.

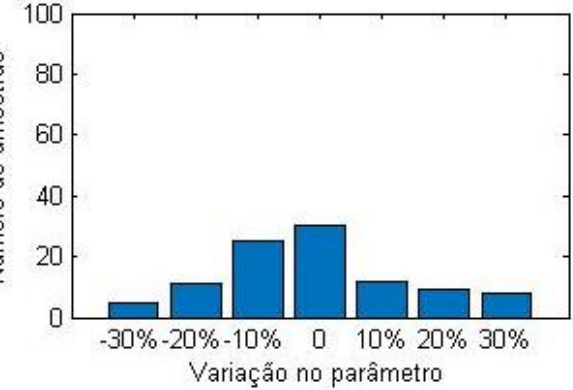

Figura 147 – Histograma do parâmetro Ib, sistema Gregório, Evento 5, com perturbação nos dados de nível de 15%.

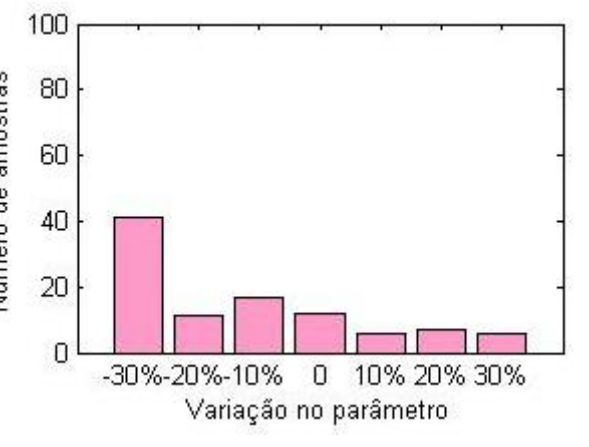

Figura 148 – Histograma do parâmetro k, sistema Gregório, Evento 14, com perturbação nos dados de precipitação de 30%.

Figura 149 – Histograma do parâmetro k, sistema Gregório, Evento 14, com perturbação nos dados de nível de 30%.

Mesmo no caso das simulações sem perturbação terem resultado em um histograma de amplitude significativa, as mesmas tendências citadas acima foram encontradas, como por exemplo para o parâmetro I0, sistema La Terraza (Figuras 150 a 152).

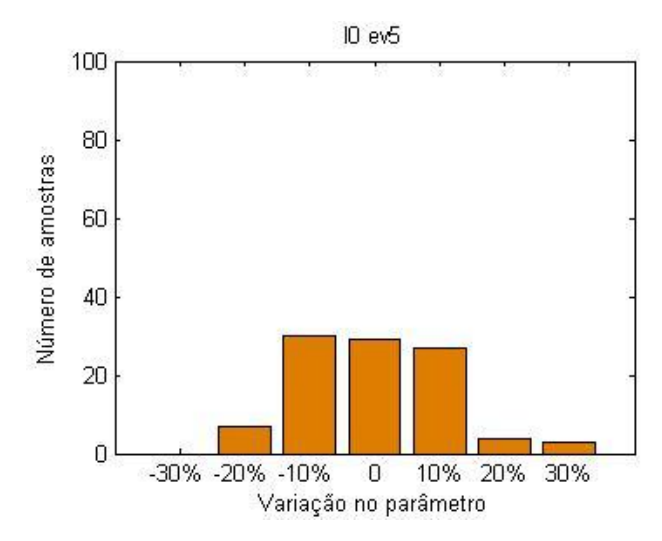

Figura 150 – Histograma do parâmetro I0, sistema La Terraza, Evento 5, sem perturbação.

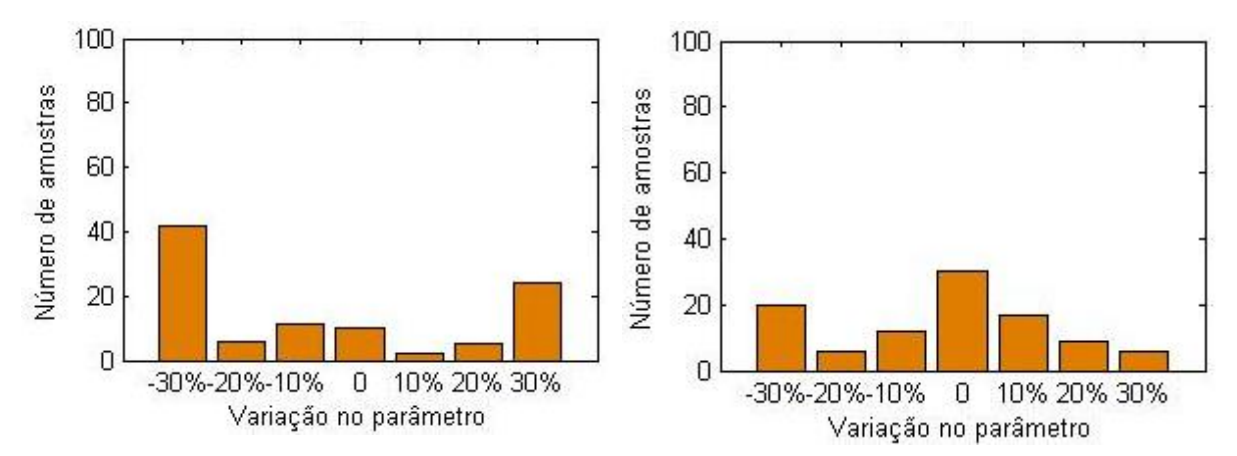

Figura 151 – Histograma do parâmetro I0, sistema La Terraza, Evento 5, com perturbação nos dados de precipitação de 60%.

Figura 152 – Histograma do parâmetro I0, sistema La Terraza, Evento 5, com perturbação nos dados de vazão de 60%.

Para as rugosidades de canais e tubulações, observou-se elevado número de casos com tendência à maior influência das perturbações nos dados de vazão/altura linimétrica em detrimento da precipitação (Figuras 153 a 156). Novamente, isto pode ser relacionado à característica do parâmetro rugosidade, que exerce influências na velocidade do escoamento no modelo. Entretanto, em alguns casos, esta característica não foi observada, como na calibração da variável n de canais naturais do sistema Gregório com o evento 12 (Figuras 157 e 158).

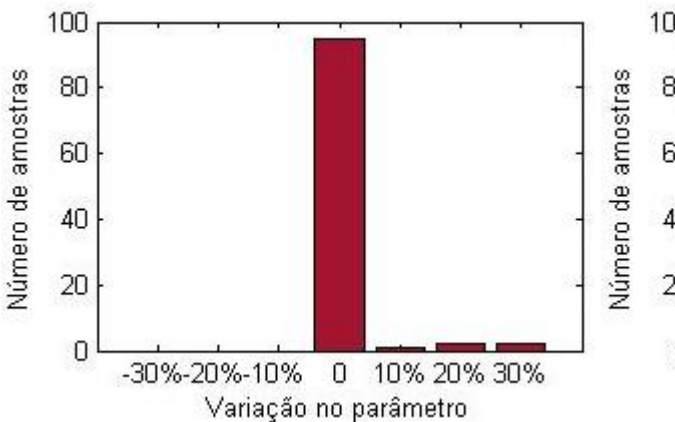

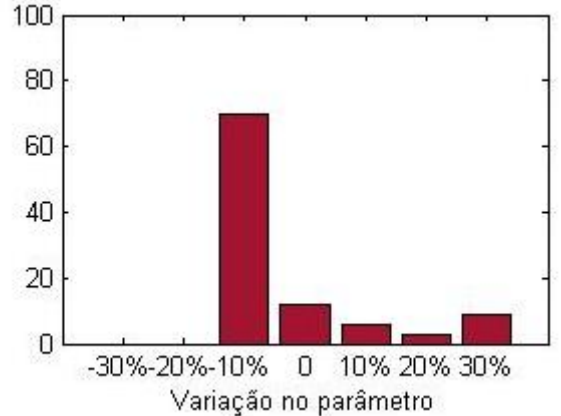

Figura 153 – Histograma do parâmetro n1, sistema La Terraza, Evento 2, com perturbação nos dados de precipitação de 30%.

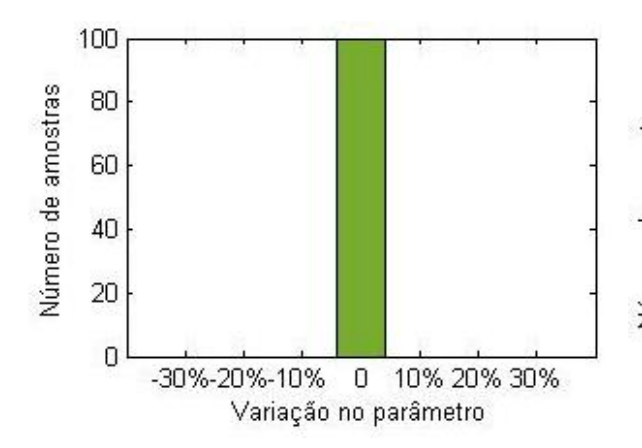

Figura 155 – Histograma do parâmetro n2, sistema Gregório, Evento 5, com perturbação nos dados de precipitação de 60%.

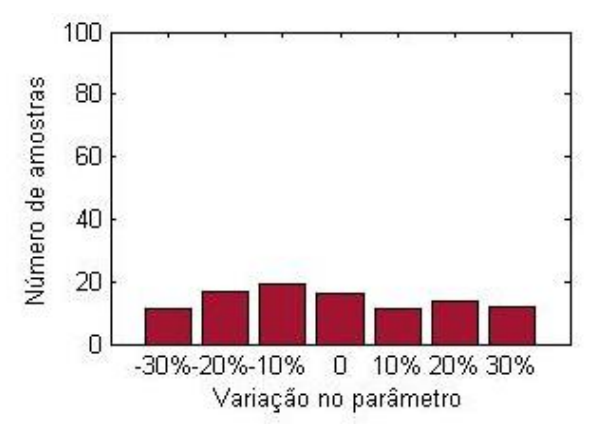

Figura 157 – Histograma do parâmetro n1, sistema Gregório, Evento 12, com perturbação nos dados de precipitação de 15%.

Figura 154 – Histograma do parâmetro n1, sistema La Terraza, Evento 2, com perturbação nos dados de vazão de 30%.

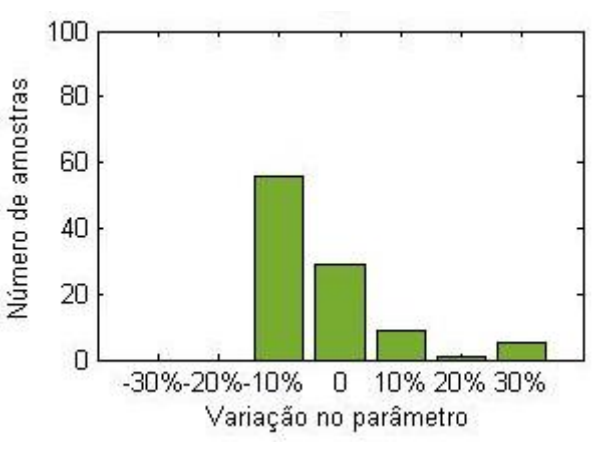

Figura 156 – Histograma do parâmetro n2, sistema Gregório, Evento 5, com perturbação nos dados de nível de 60%.

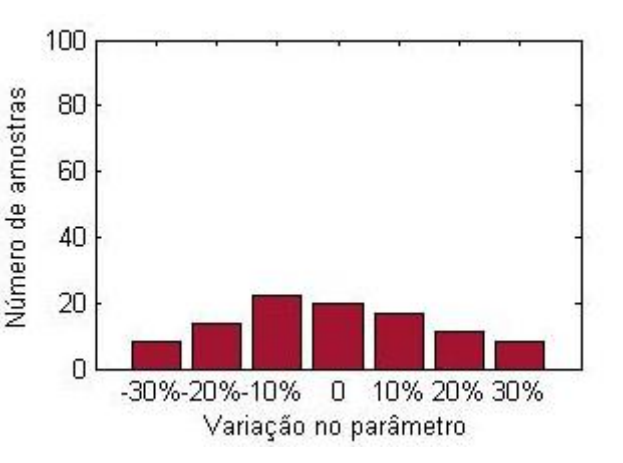

Figura 158 – Histograma do parâmetro n1, sistema Gregório, Evento 12, com perturbação nos dados de nível de 15%.

Quanto aos hidrogramas/linigramas simulados, uma faixa de incertezas de 90% foi construída para todos os obtidos da calibração dos eventos, para ambos os sistemas e ambos os tipos de perturbações (Figuras 159 a 174).

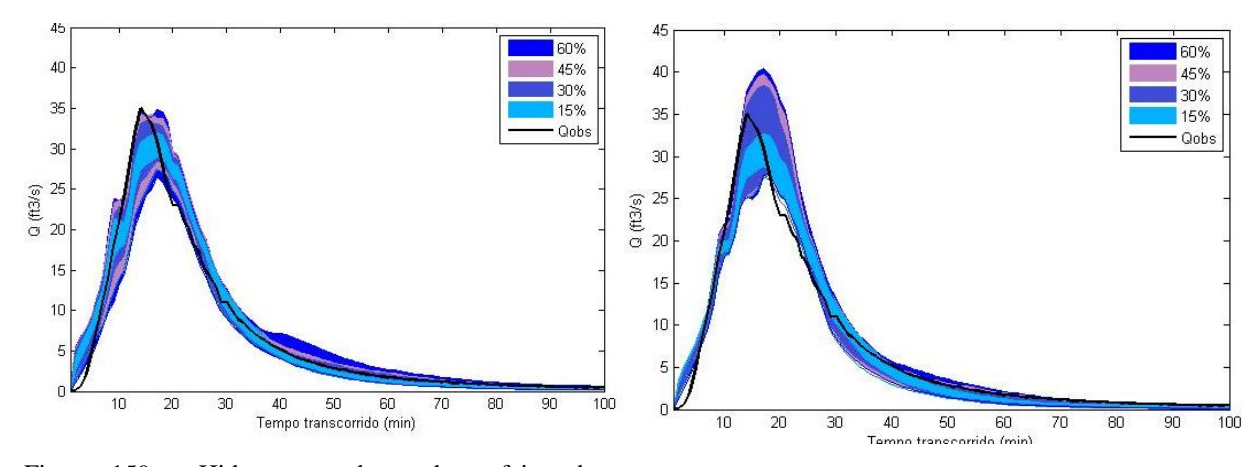

Figura 159 – Hidrograma observado e faixa de incertezas das vazões simuladas com perturbação nos dados de precipitação – sistema La Terraza, Evento 1.

Figura 160 – Hidrograma observado e faixa de incertezas das vazões simuladas com perturbação nos dados de vazão – sistema La Terraza, Evento 1.

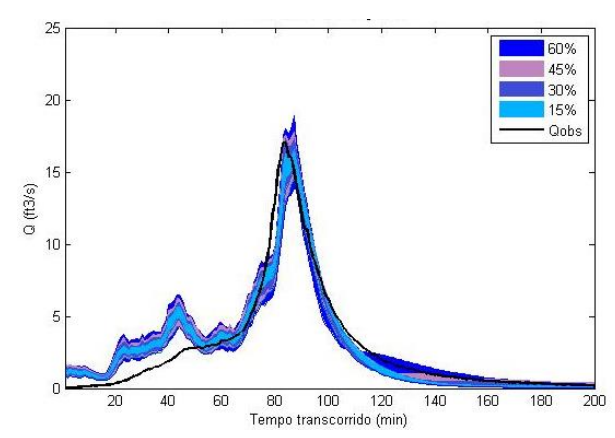

Figura 161 – Hidrograma observado e faixa de incertezas das vazões simuladas com perturbação nos dados de precipitação – sistema La Terraza, Evento

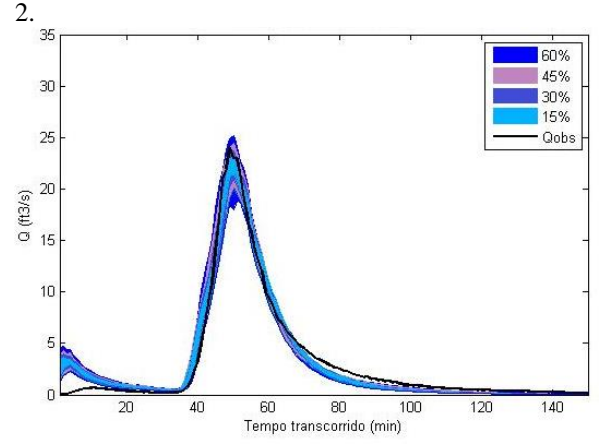

Figura 163 – Hidrograma observado e faixa de incertezas das vazões simuladas com perturbação nos dados de precipitação – sistema La Terraza, Evento 3.

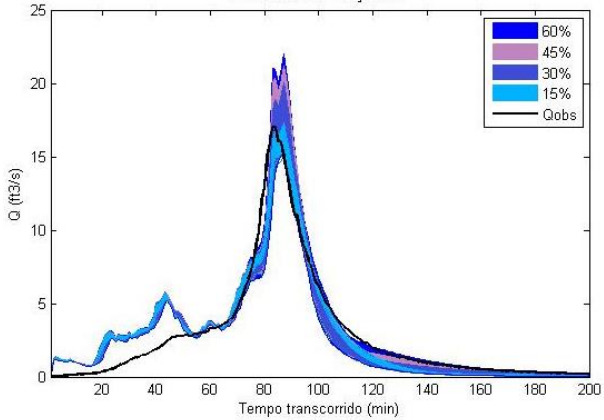

Figura 162 – Hidrograma observado e faixa de incertezas das vazões simuladas com perturbação nos dados de vazão – sistema La Terraza, Evento 2.

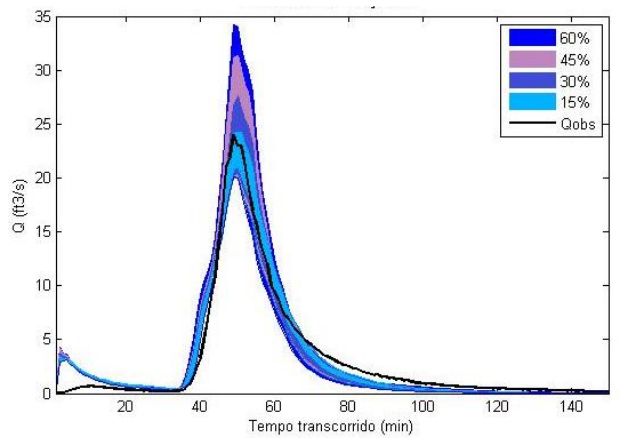

Figura 164 – Hidrograma observado e faixa de incertezas das vazões simuladas com perturbação nos dados de vazão – sistema La Terraza, Evento 3.

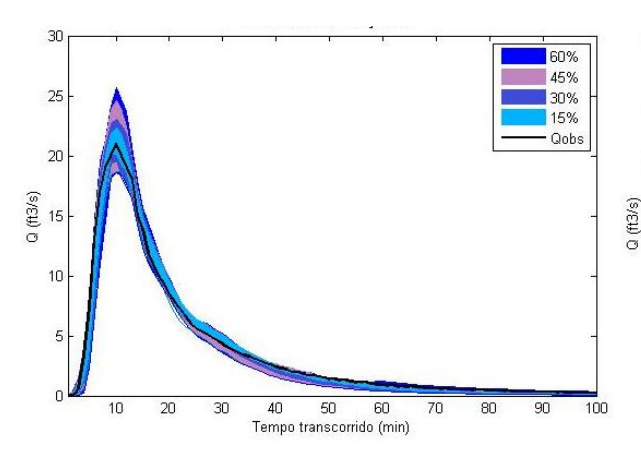

Figura 165 – Hidrograma observado e faixa de incertezas das vazões simuladas com perturbação nos dados de precipitação – sistema La Terraza, Evento 4.

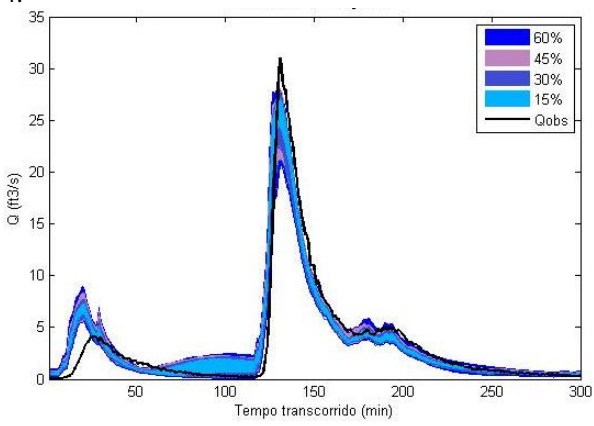

Figura 167 – Hidrograma observado e faixa de incertezas das vazões simuladas com perturbação nos dados de precipitação – sistema La Terraza, Evento 5.

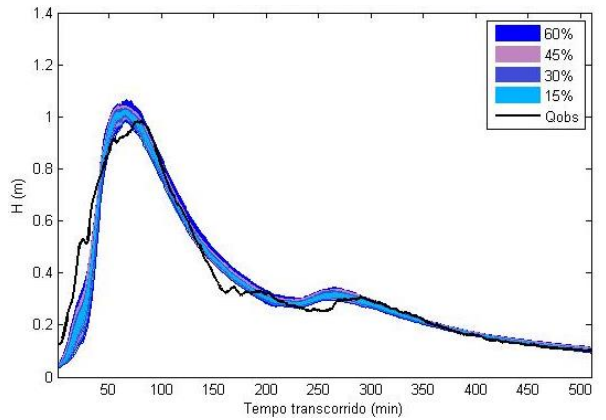

Figura 169 – Linigrama observado e faixa de incertezas dos níveis simulados com perturbação nos dados de precipitação – sistema Gregório, Evento 5.

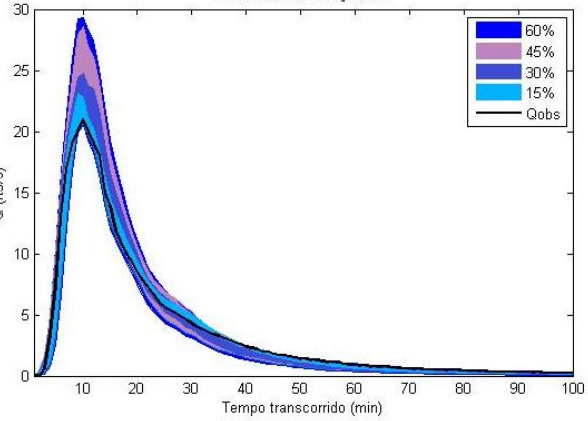

Figura 166 – Hidrograma observado e faixa de incertezas das vazões simuladas com perturbação nos dados de vazão – sistema La Terraza, Evento 4.

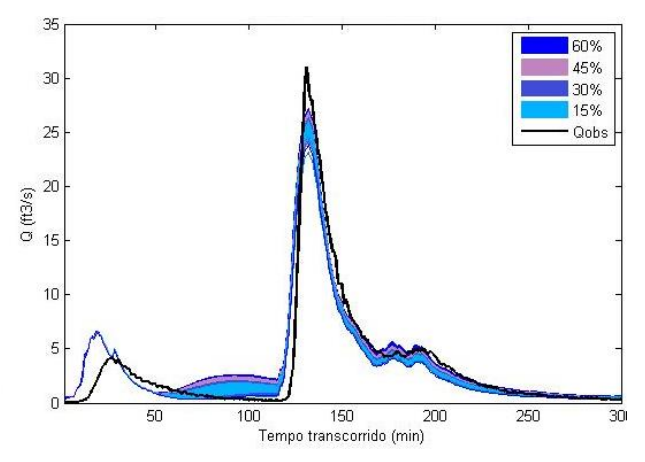

Figura 168 – Hidrograma observado e faixa de incertezas das vazões simuladas com perturbação nos dados de vazão – sistema La Terraza, Evento 5.

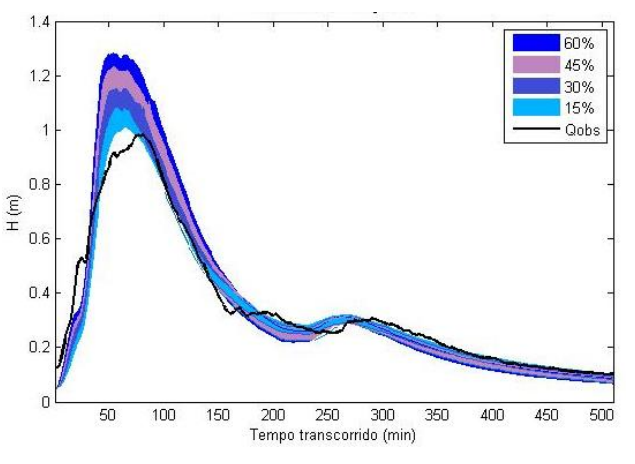

Figura 170 – Linigrama observado e faixa de incertezas dos níveis simulados com perturbação nos dados de nível – sistema Gregório, Evento 5.

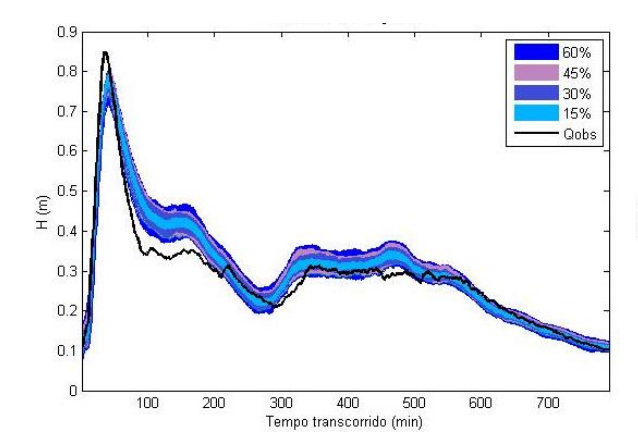

Figura 171 – Linigrama observado e faixa de incertezas dos níveis simulados com perturbação nos dados de precipitação – sistema Gregório, Evento 12.

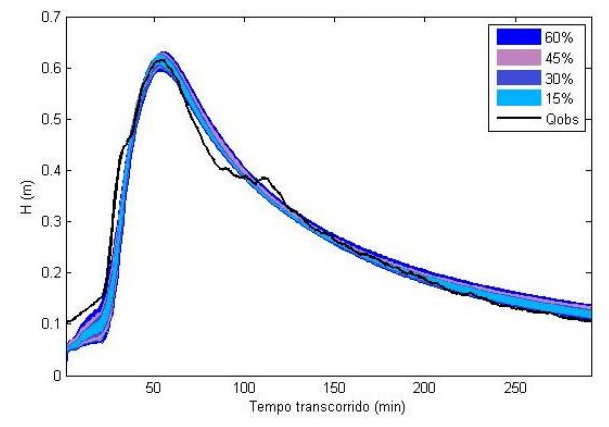

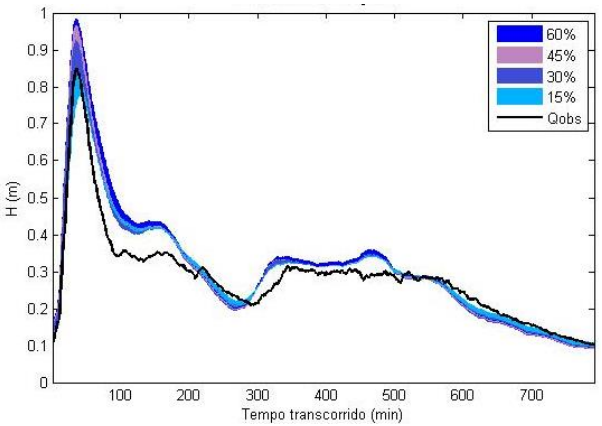

Figura 172 – Linigrama observado e faixa de incertezas dos níveis simulados com perturbação nos dados de nível – sistema Gregório, Evento 12.

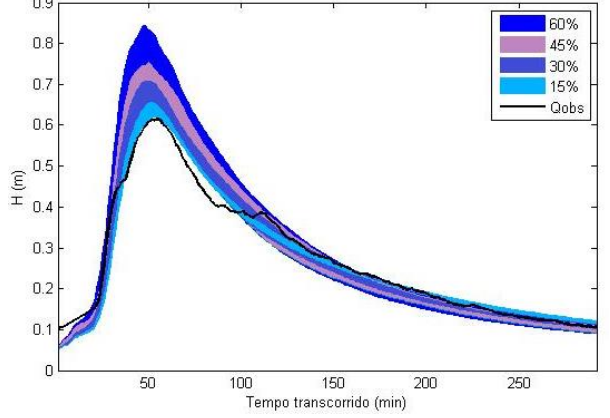

Figura 173 – Linigrama observado e faixa de incertezas dos níveis simulados com perturbação nos dados de precipitação – sistema Gregório, Evento 14.

Figura 174 – Linigrama observado e faixa de incertezas dos níveis simulados com perturbação nos dados de nível – sistema Gregório, Evento 14.

De forma geral, observa-se que as perturbações nos dados de precipitação geram faixas cuja largura não apresenta um padrão, sendo bastante variada ao longo dos hidrogramas/linigramas. Já a imposição de perturbações nos dados de vazão/nível impõe alterações diferenciadas nos hidrogramas/linigramas no que se refere às vazões/níveis de grande magnitude, como pode ser observado especialmente próximo aos picos obtidos.

Como esperado, o índice ARIL apresentou crescimento gradativo à medida que o nível de perturbação aumenta, para ambos os sistemas simulados. O índice médio resultante das simulações dos eventos com o sistema La Terraza está apresentado na Figura 175. Observa-se que, aplicando-se o mesmo nível de perturbação nos dados de precipitação e de vazão, o índice ARIL se apresentou maior nas simulações com perturbações na precipitação. Isto sugere que, em termos percentuais, a acurácia do pluviômetro exerce maior influência na precisão do hidrograma resultante da calibração, se comparada à acurácia do medidor da vazão.

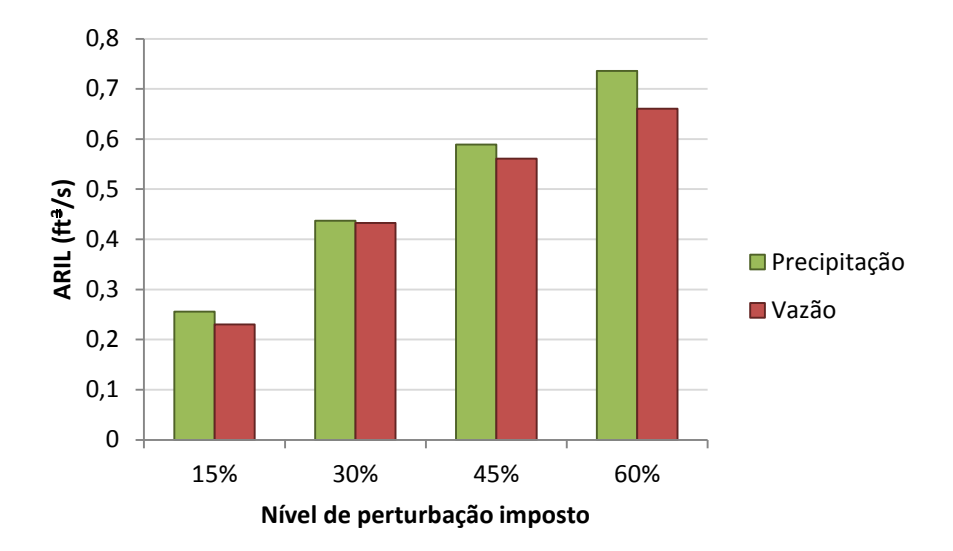

Figura 175 – Índices ARIL obtidos para o sistema La Terraza.

Entretanto, ao analisar os resultados do mesmo teste desenvolvido com o sistema Gregório (Figura 176), observa-se o contrário do afirmado anteriormente, para a maioria dos níveis de perturbação testados (com exceção do nível de 15%). Isto se deve à consideração do linigrama nas simulações do sistema Gregório, em substituição ao hidrograma. Retomando a Equação 3 (Equação de Manning) citada anteriormente, perturbações nos dados do linigrama acarretam perturbações ainda maiores à vazão, uma vez que a altura linimétrica é elevada a 5/3 e multiplicada por outros termos para gerar o resultado da vazão. Assim, conclui-se que um nível de perturbação imposto à altura linimétrica resulta em um nível de perturbação ainda maior na vazão, motivo pelo qual podem ter sido obtidas os maiores indicadores ARIL neste caso.

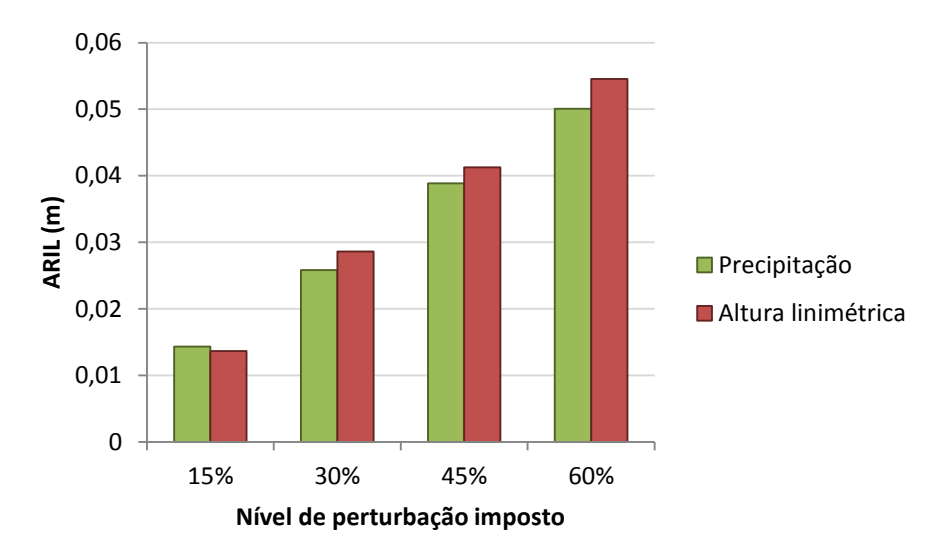

Figura 176 – Índices ARIL obtidos para o sistema Gregório.

Pode-se sugerir, portanto, que, em termos percentuais, a acurácia do linígrafo tem maior influência na precisão do linigrama resultante da calibração, se comparada à acurácia do pluviógrafo.

Porém, como descrito anteriormente, um baixo valor de ARIL não indica necessariamente um bom resultado do modelo, conforme discutido no item 3.1.1. Portanto, ele deve ser acompanhado da medida de P (uma medida de acurácia do hidrograma/linigrama). Em outras palavras, uma estreita faixa de intervalo de confiança do hidrograma/linigrama é considerada um resultado ruim quando, por exemplo, o ponto de observação é encontrado fora da faixa. Neste caso, é melhor obter uma faixa de intervalo de confiança maior, de forma que inclua, mesmo com baixa probabilidade, o valor observado.

Os gráficos obtidos com a média dos valores de P para ambos os sistemas estão apresentados na Figuras 177 e 178. Visualmente, nota-se que as perturbações nos dados de precipitação não afetam de maneira significativa o valor de P, enquanto as perturbações nos dados de vazão/nível são responsáveis por um decréscimo de até 1,2 e 9,13 unidades nas simulações do sistema La Terraza e Gregório, respectivamente. Cabe ressaltar que estes resultados se aplicam inclusive aos casos em que a faixa de intervalo de confiança é mais larga.

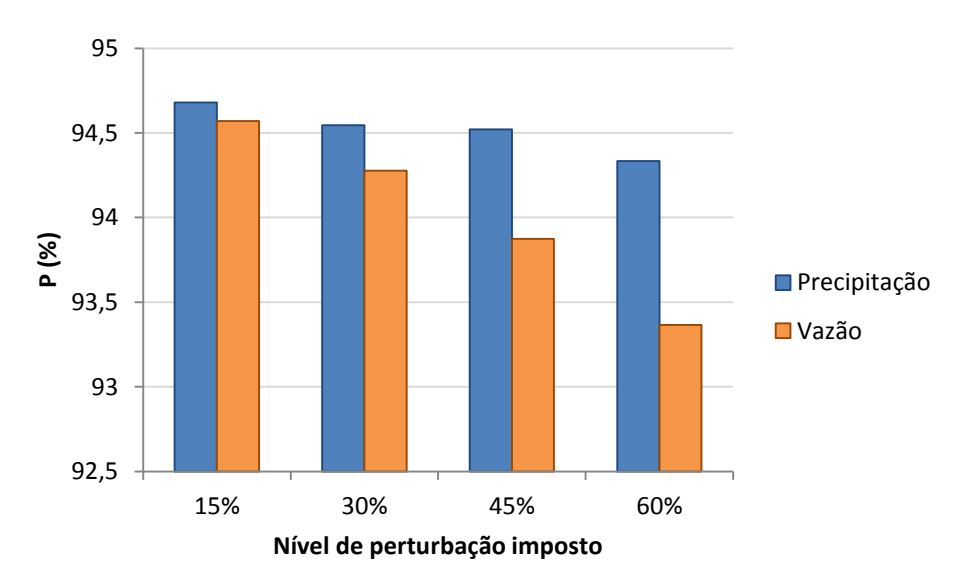

Figura 177 – Índices P obtidos para o sistema La Terraza.

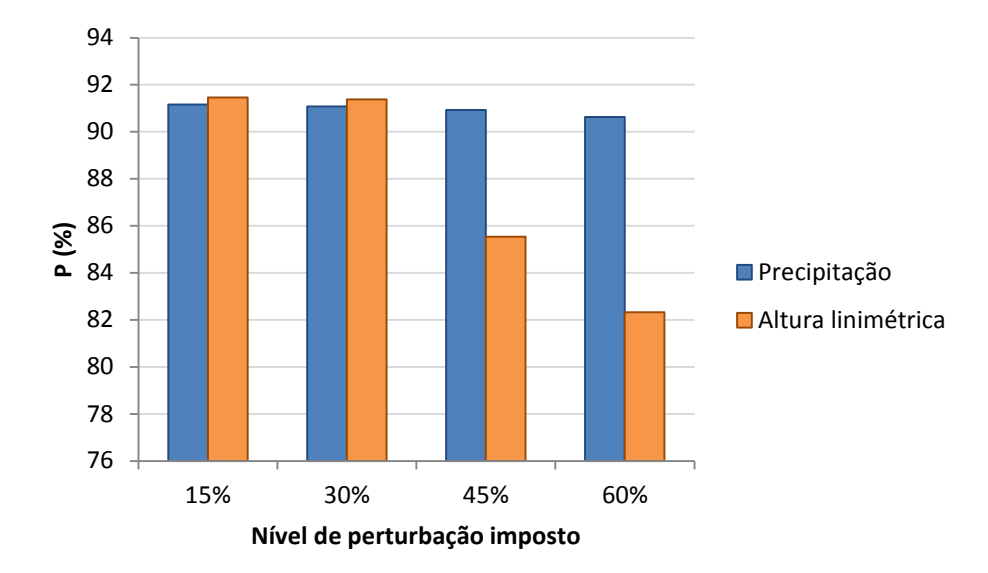

Figura 178 – Índices P obtidos para o sistema Gregório.

Conclui-se, portanto, que ao se comparar as incertezas decorrentes de erros nos equipamentos de medição de precipitação e vazão/altura linimétrica, as incertezas nos dados dos últimos são responsáveis por maiores alterações na acurácia dos hidrogramas/linigramas calibrados gerados.

Devido ao tempo computacional requerido para a calibração, apenas 100 amostras foram simuladas neste grupo de testes, para cada nível de perturbação analisado, evento e sistema analisado. Sugere-se, para trabalhos futuros, a simulação de maior número de amostras, de forma a tornar o experimento estatisticamente mais representativo.

## **5.6 Incertezas no número e posição de pluviógrafos**

A Figura 179 mostra os valores das FOs encontrados na calibração das diferentes combinações de estações utilizadas. Como esperado, nota-se que, em média, resultados melhores são alcançados na calibração à medida que se adicionam estações no monitoramento. O mesmo se observa na comparação dos valores das variáveis calibradas (Figura 180), que se apresentam mais próximos do valor calibrado com todas as estações à medida que o número de estações aumenta.

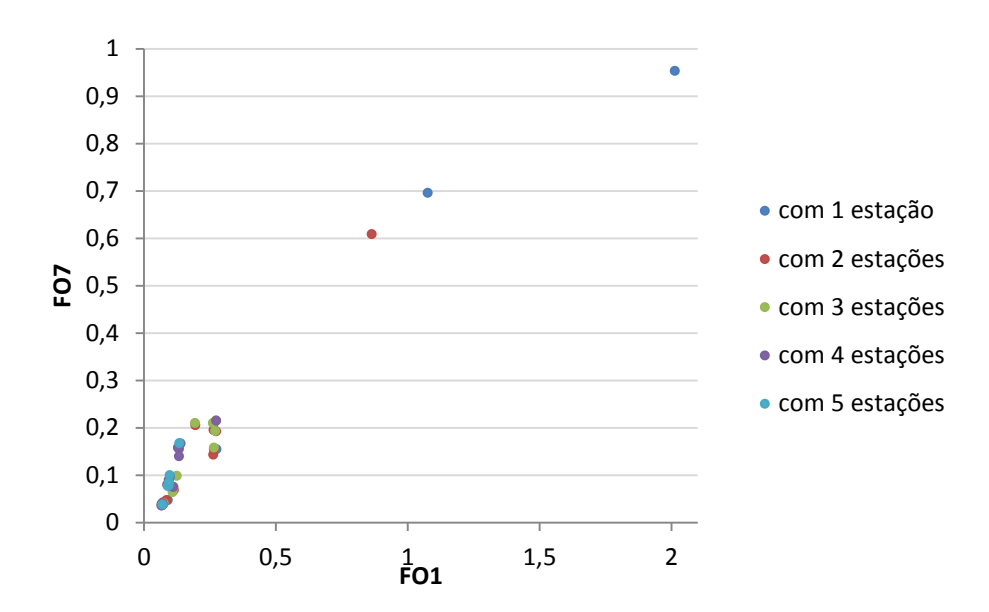

Figura 179 – Resultados da calibração com variado número de estações de monitoramento no sistema La Terraza – espaço de objetivos.

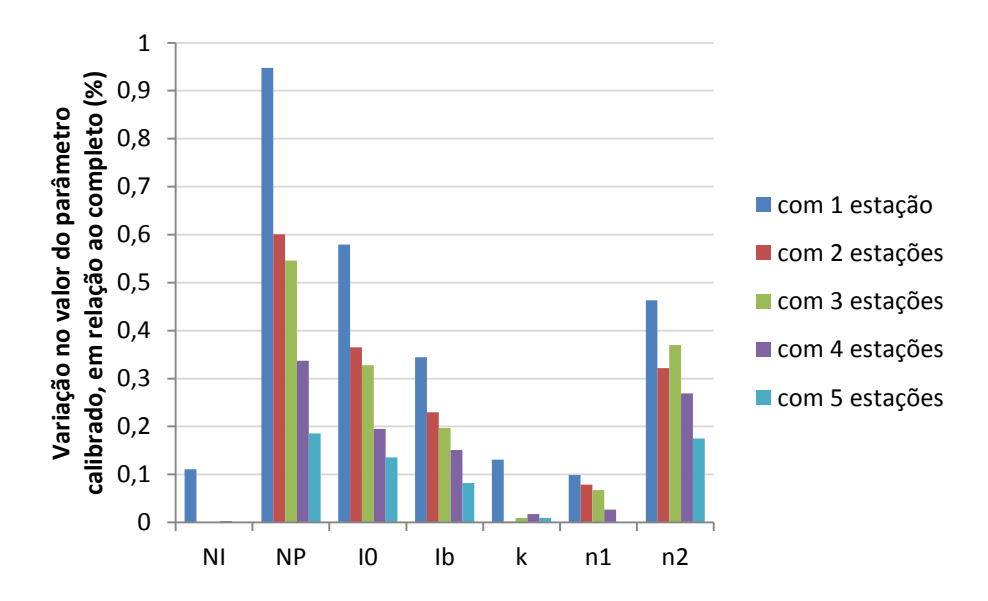

Figura 180 – Comparação dos valores das variáveis calibradas com variado número de estações de monitoramento no sistema La Terraza.

Entretanto, resultados satisfatórios podem ser alcançados mesmo com reduzido número de pluviômetros, desde que bem posicionados no sistema. Por exemplo, considerando apenas um pluviômetro (Figura 181), é possível geral um hidrograma simulado bastante próximo do observado, se o equipamento estiver posicionado na localização do 403 (combinação C3). Porém, de todas as combinações testadas com apenas um equipamento, este foi o único que gerou resultados satisfatórios, sendo os demais considerados ineficientes.

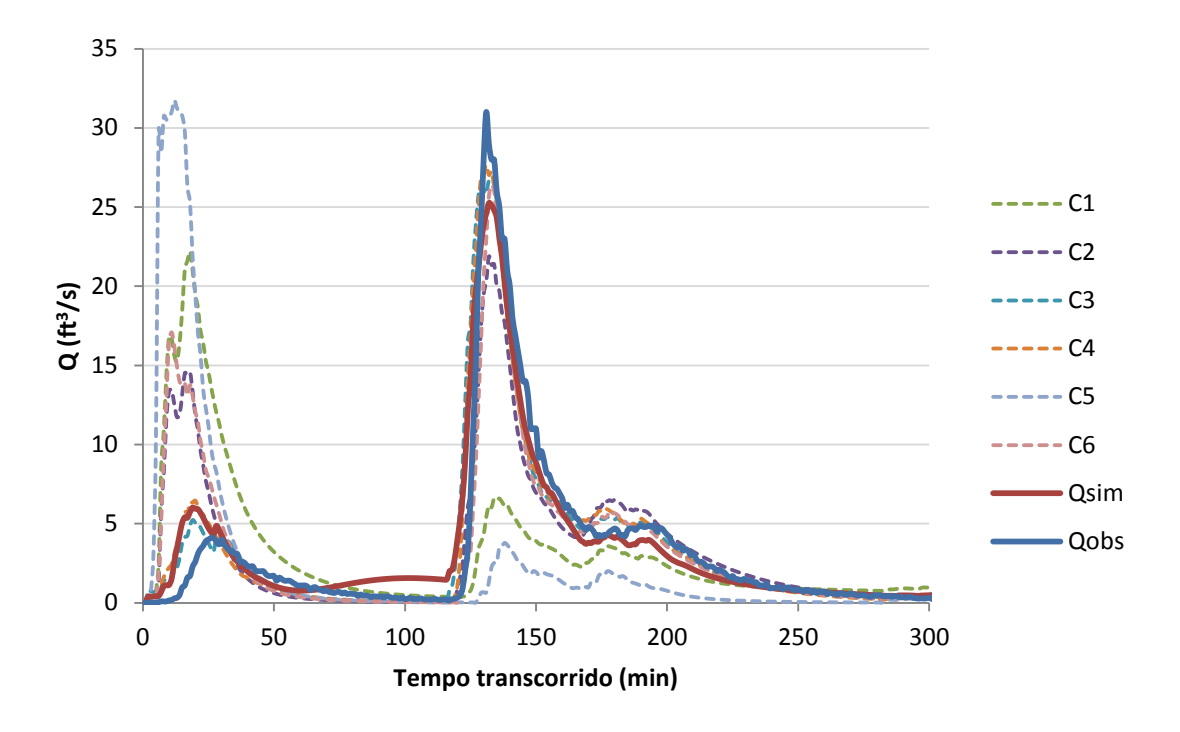

Figura 181 – Hidrogramas observado e simulados com uma estação de monitoramento.

Ao aumentar o número de estações pluviométricas, a dispersão dos hidrogramas se reduz gradativamente (Figuras 181 a 185), até que, com cinco pontos de monitoramento, todos os hidrogramas se mostram similares ao hidrograma resultante da calibração com os dados dos seis pluviômetros (Qsim no gráfico), com exceção da combinação C59. Como ocorrido no primeiro grupo de combinações, nos demais casos também é possível encontrar hidrogramas satisfatórios com número reduzido de pluviômetros. A proporção de combinações que resultam em hidrogramas satisfatório é diretamente proporcional ao número de pluviômetros incluídos na combinação. Por exemplo, considerando apenas um pluviômetro na calibração, encontrou-se apenas um caso com resultados admissíveis (C3 – proporção de 16,67%). Com dois pluviômetros, do total de 15 combinações, 6 apresentaram resultados satisfatórios (C8, C9, C13, C16, C19 e C20 – proporção de 40%). Com três estações pluviométricas, do total de 20 combinações possíveis, 10 apresentaram hidrogramas bem ajustados (C23, C26, C29, C30, C32, C35, C36, C38, C39 e C41 – proporção de 50%). Já as combinações de 4 pluviômetros, das 15 combinações, foram gerados 9 resultados satisfatórios (C42, C46, C48, C49, C51, C52, C53, C55 e C56 – proporção de 60%). Com cinco pluviógrafos, 5 das 6 combinações possíveis apresentaram hidrogramas bem aderidos ao calibrado com todos os pluviógrafos disponíveis (C57, C58, C60, C61, C62 – proporção de 83,33%).

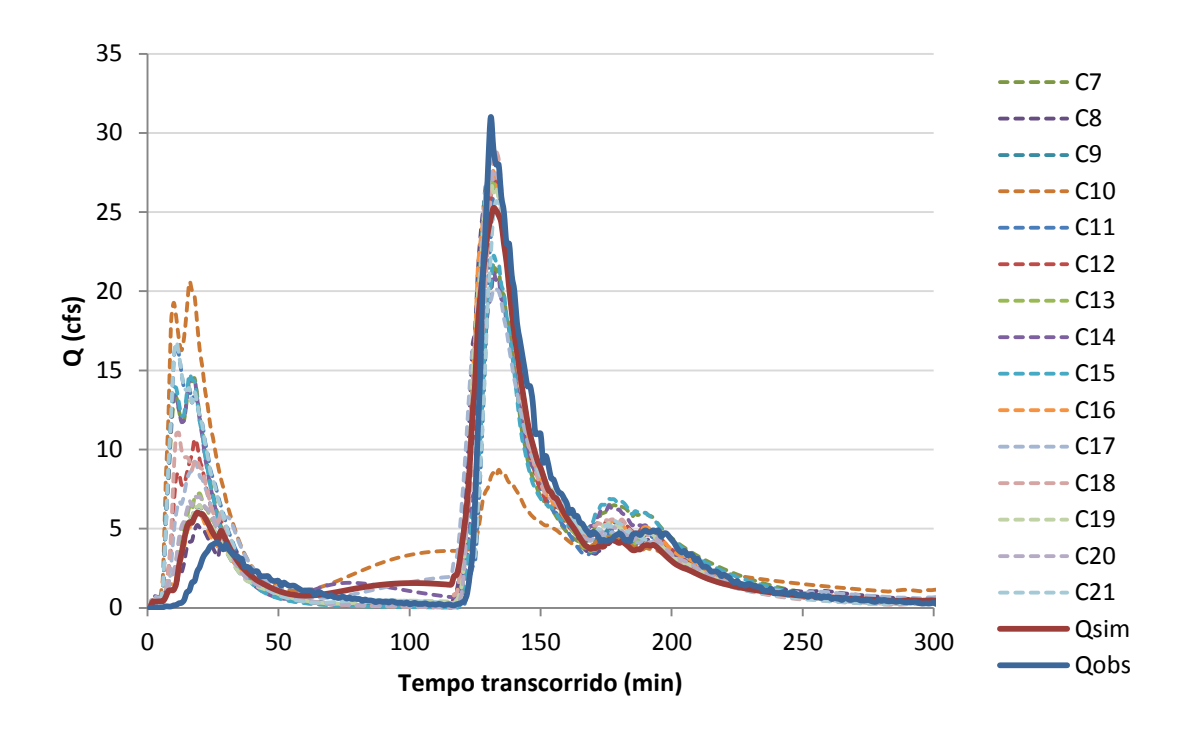

Figura 182 – Hidrogramas observado e simulados com duas estações de monitoramento.

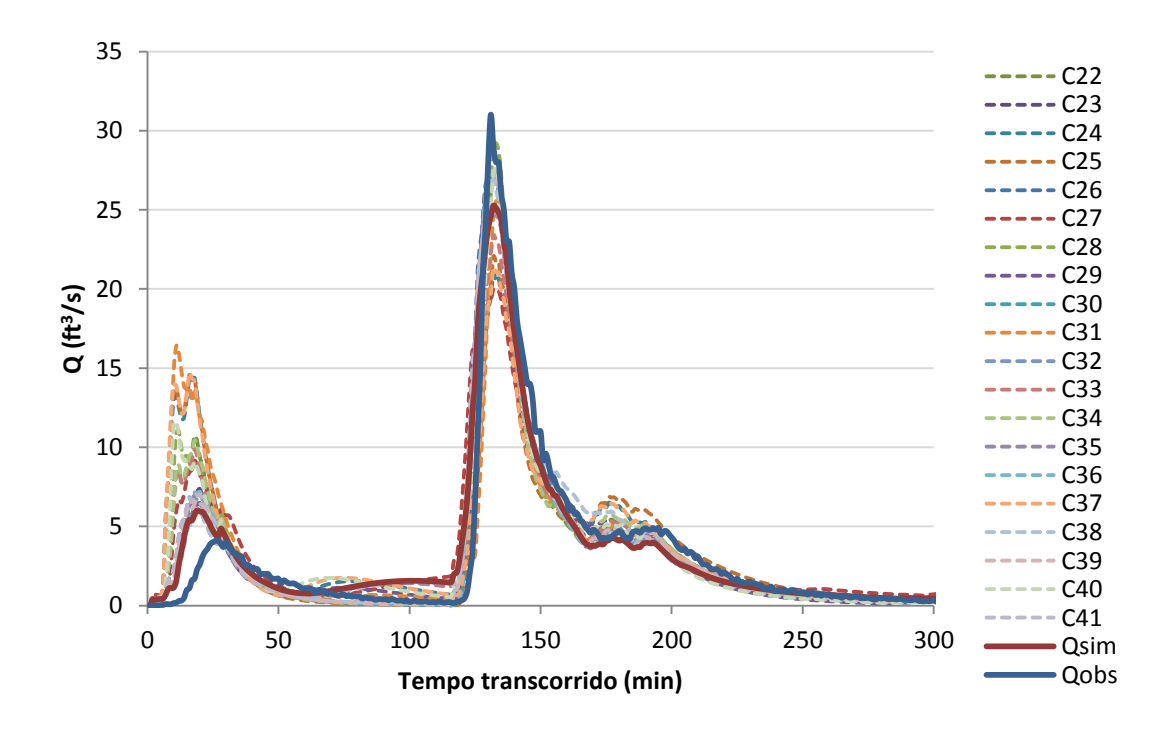

Figura 183 – Hidrogramas observado e simulados com três estações de monitoramento.

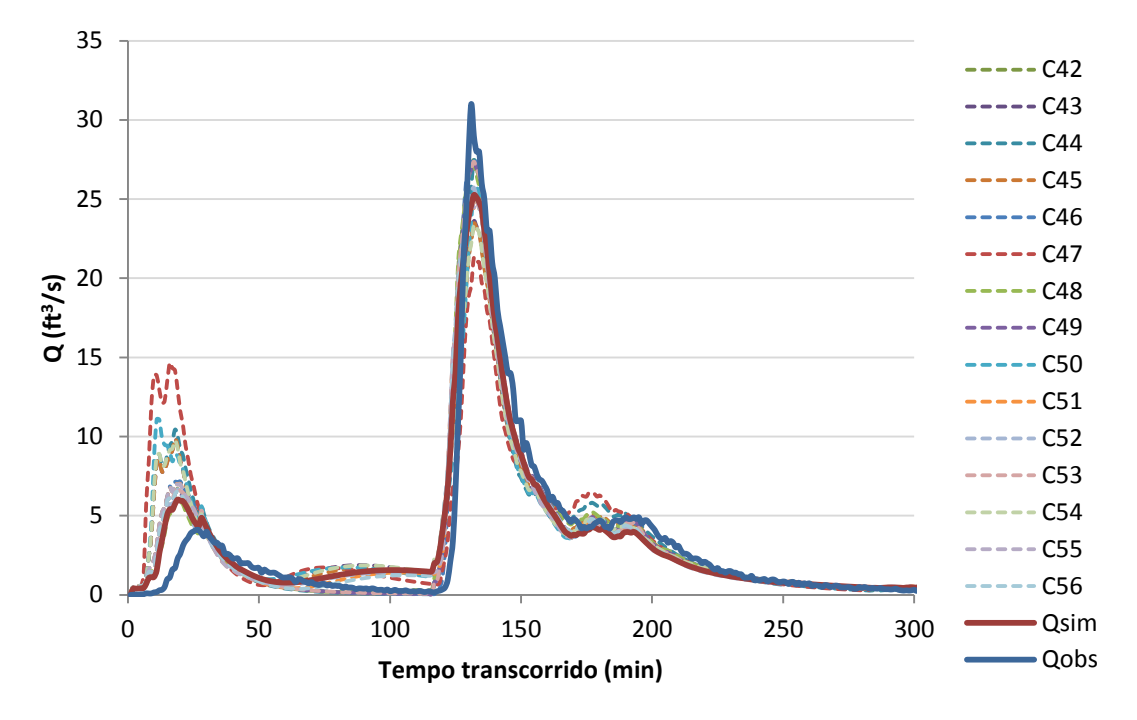

Figura 184 – Hidrogramas observado e simulados com quatro estações de monitoramento.

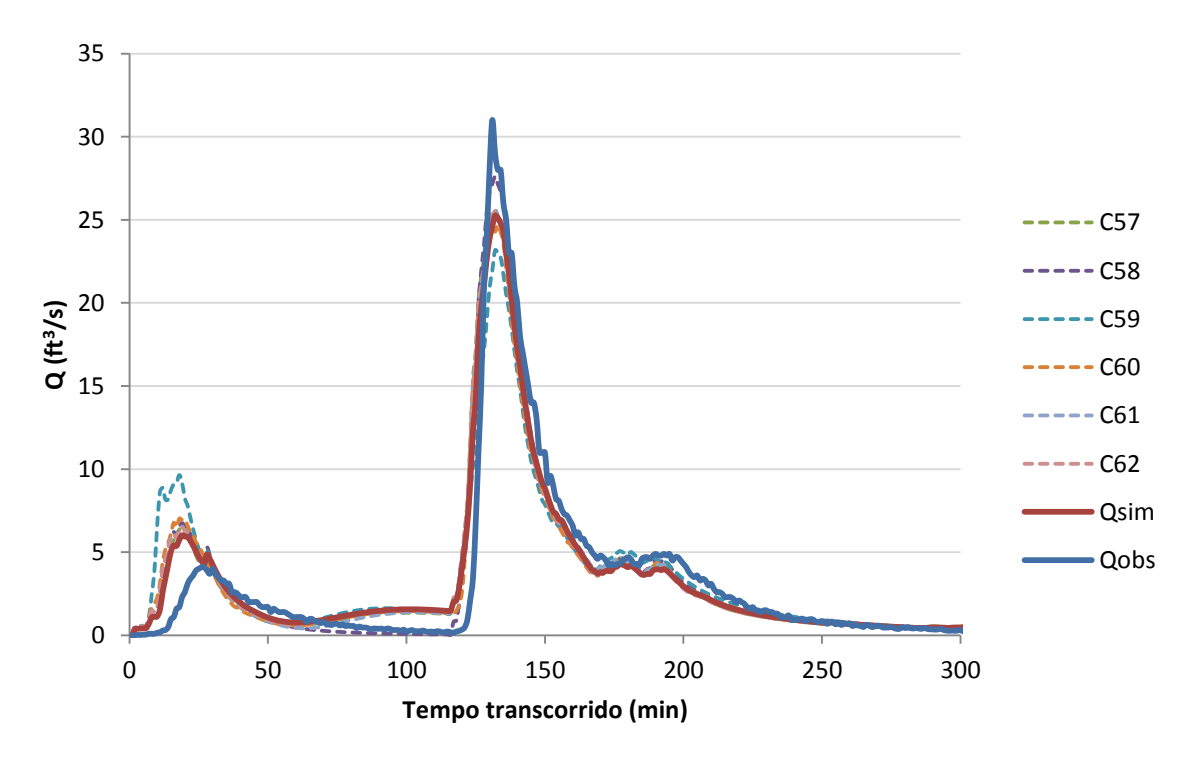

Figura 185 – Hidrogramas observado e simulados com cinco estações de monitoramento.

Em alguns casos, como nas combinações C9, C30, C38, C39, C49 e C53, o hidrograma gerado com os resultados da calibração e reduzido número de pluviômetros se mostrou até melhor do que aquele considerando todos os pluviômetros.

Cabe ressaltar que este comportamento foi analisado para apenas um evento de um sistema real. Uma sugestão para trabalhos futuros é estender esta análise para sistemas diferentes e múltiplos eventos, de forma a poder generalizar este comportamento.

De maneira geral, pode-se esperar que, ao se aumentar o número de estações pluviométricas, há maior tendência de alcançar resultados satisfatórios. Apesar disso, dispondo-se de número reduzido de equipamentos, é possível obter hidrogramas acurados, dependendo da representatividade dos locais de instalação.

O presente teste foi realizado utilizando-se as densidades de pluviômetros por área apresentadas na Tabela 21. O sistema do Gregório apresenta densidade de pluviômetros por unidade de área de 0,16 pluviômetros/ $km^2$  – menor do que o teste considerando apenas um pluviômetro no sistema La Terraza. Isto pode indicar a possibilidade de resultados insatisfatórios na calibração do sistema Gregório, devido à quantidade insuficiente de equipamentos de monitoramento.

| Número de pluviômetros<br>considerado | Densidade de<br>pluviômetros<br>(unidades/km <sup>2</sup> ) |  |
|---------------------------------------|-------------------------------------------------------------|--|
|                                       | 2,08                                                        |  |
|                                       | 4,16                                                        |  |
|                                       | 6,23                                                        |  |
|                                       | 8,31                                                        |  |
|                                       | 10,39                                                       |  |
|                                       | 12,47                                                       |  |

Tabela 21 – Densidades de pluviômetros analisadas.

## **5.7 Testes multisite e multievento**

Para os testes multievento e multisite, 50 simulações do calibrador foram realizadas para cada método analisado, sem perturbação dos dados de entrada.

No método tradicional, foi calculada a média dos valores das variáveis de decisão obtidas para cada evento, sendo estes simulados novamente com o valor médio das variáveis. Para facilitar a comparação gráfica, a média das funções objetivo obtidas para cada evento foi posteriormente calculada.

As Figuras 186 e 187 reúnem as melhores soluções identificadas a cada simulação, plotadas no espaço de objetivos, evidenciando a eficiência do método multievento sobre o tradicional nitidamente, para ambos os sistemas analisados. Todos os resultados multievento encontram-se mais próximos da origem dos eixos.

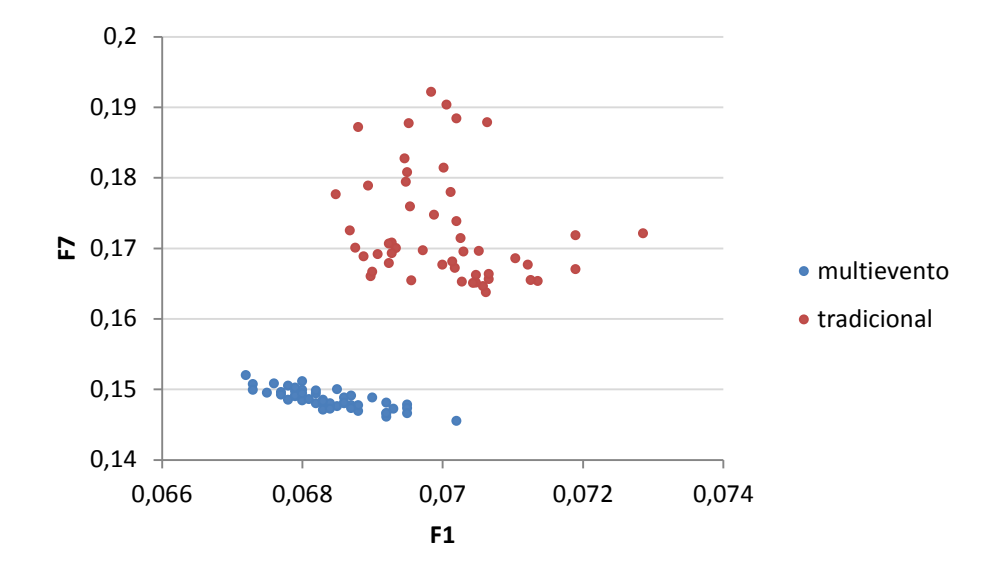

Figura 186 – Resultados da calibração multievento e tradicional do sistema La Terraza – espaço de objetivos.

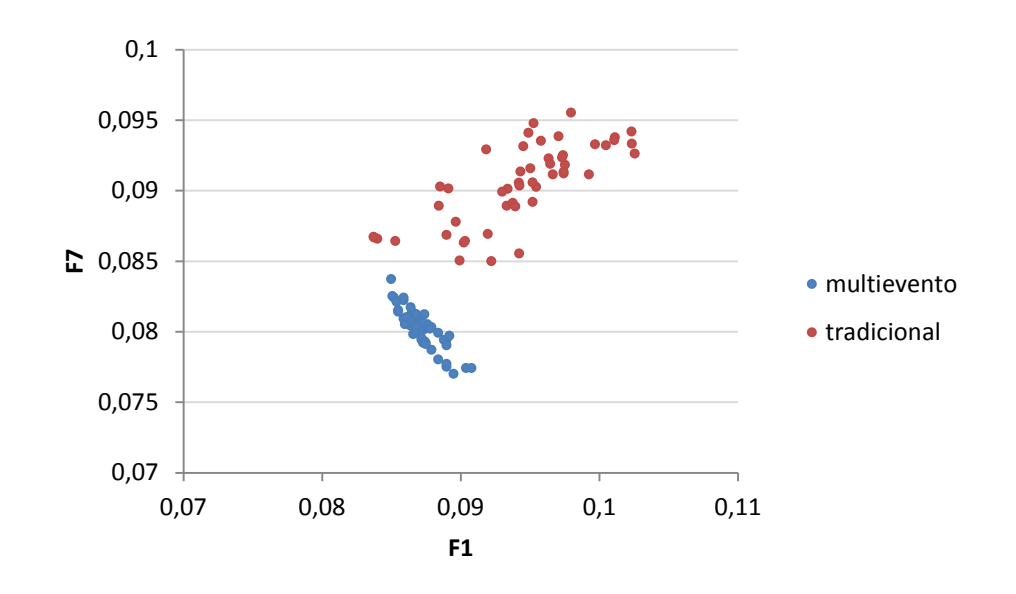

Figura 187 – Resultados da calibração multievento e tradicional do sistema Gregório – espaço de objetivos.

A variação média dos valores das variáveis de decisão em torno da média está apresentada nas Figuras 188 e 189. Observa-se insignificante variação para o método multievento, e variação de até 140% para o método tradicional.

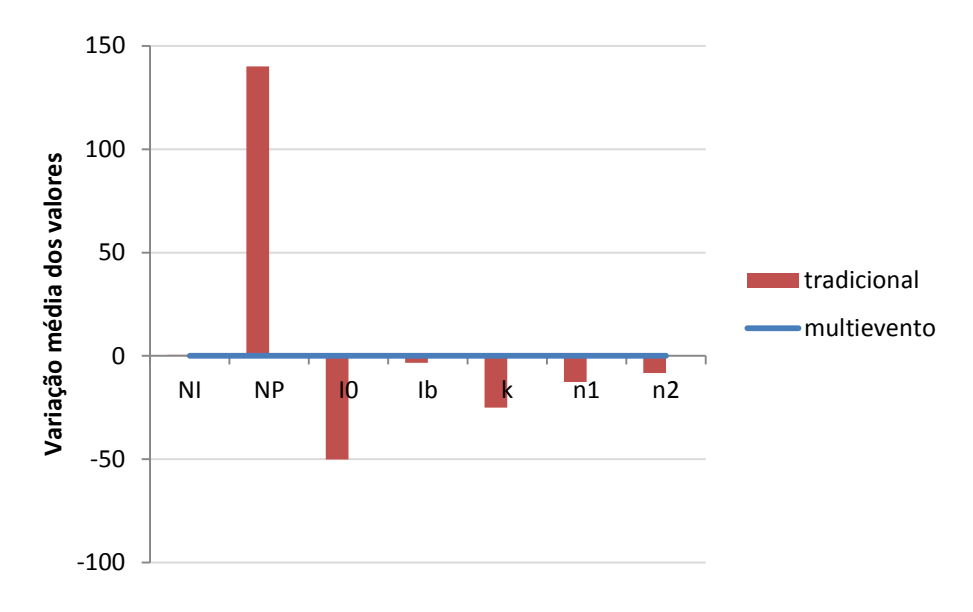

Figura 188 – Variação média dos valores das variáveis de decisão obtidas com os métodos tradicional e multievento – sistema La Terraza.

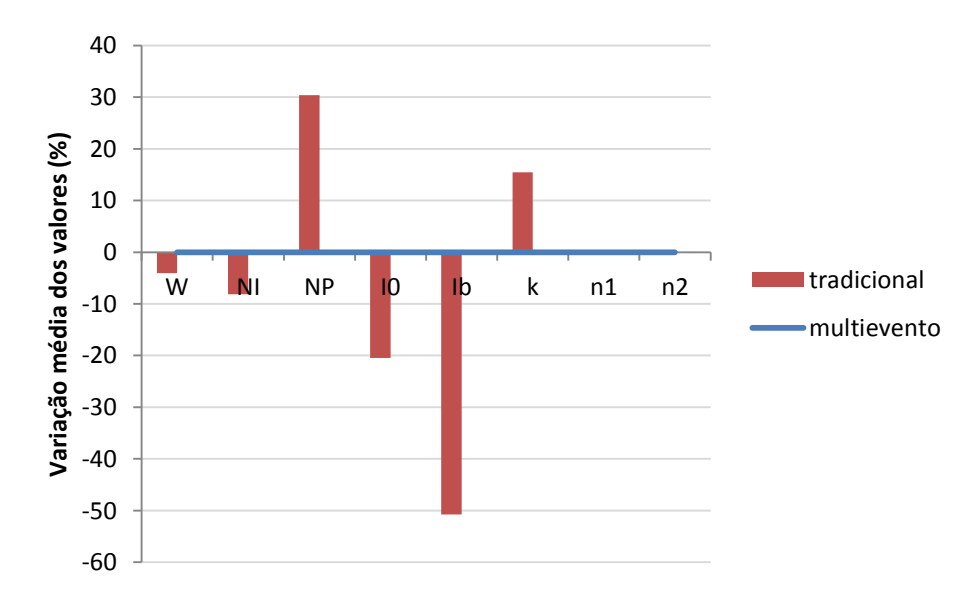

Figura 189 – Variação média dos valores das variáveis de decisão obtidas com os métodos tradicional e multievento – sistema Gregório.

De maneira geral, pode-se dizer que o ajuste foi satisfatório para ambos os métodos em termos de comparação entre os hidrogramas/linigramas observado e simulado (Figuras 190 a 197), mas deve-se enfatizar a precisão dos valores das variáveis de decisão e a rapidez de simulação do método multievento (apresentada a seguir), que indicam uma melhor aplicação deste.

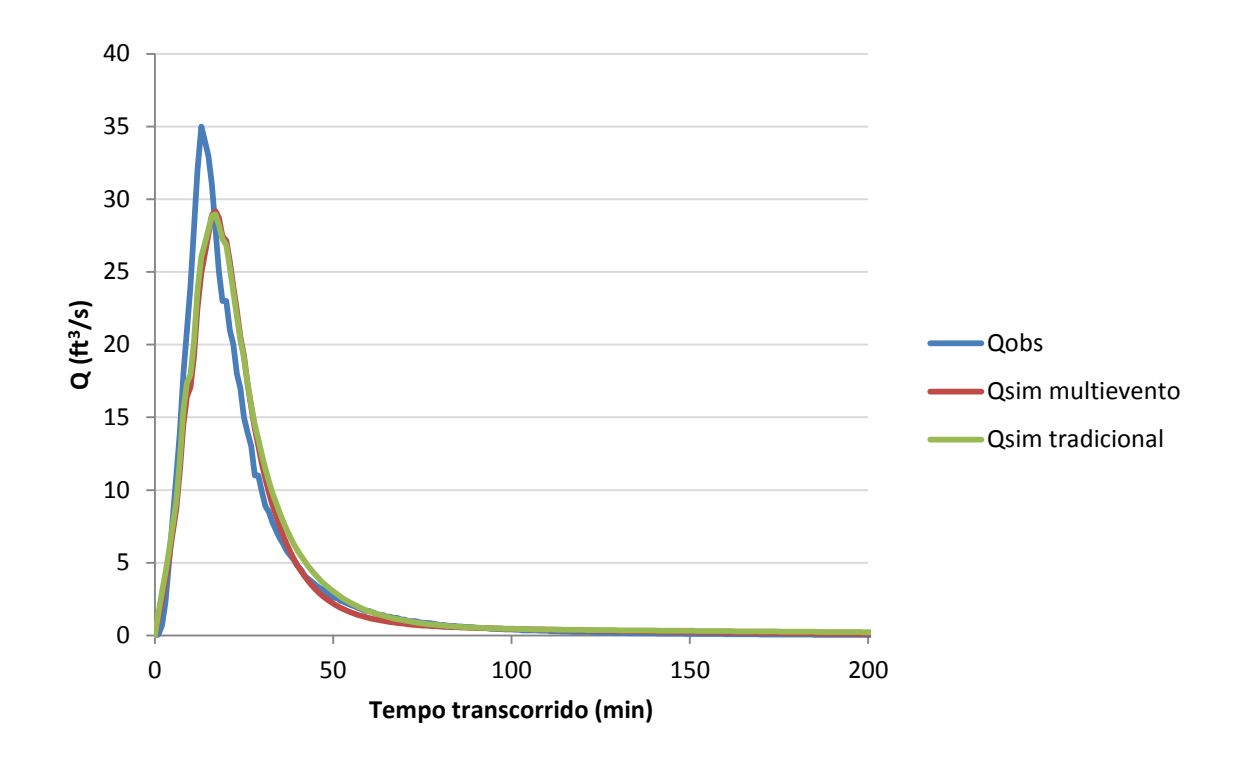

Figura 190 – Hidrogramas observado e simulados com os métodos tradicional e multievento – sistema La Terraza, evento 1.

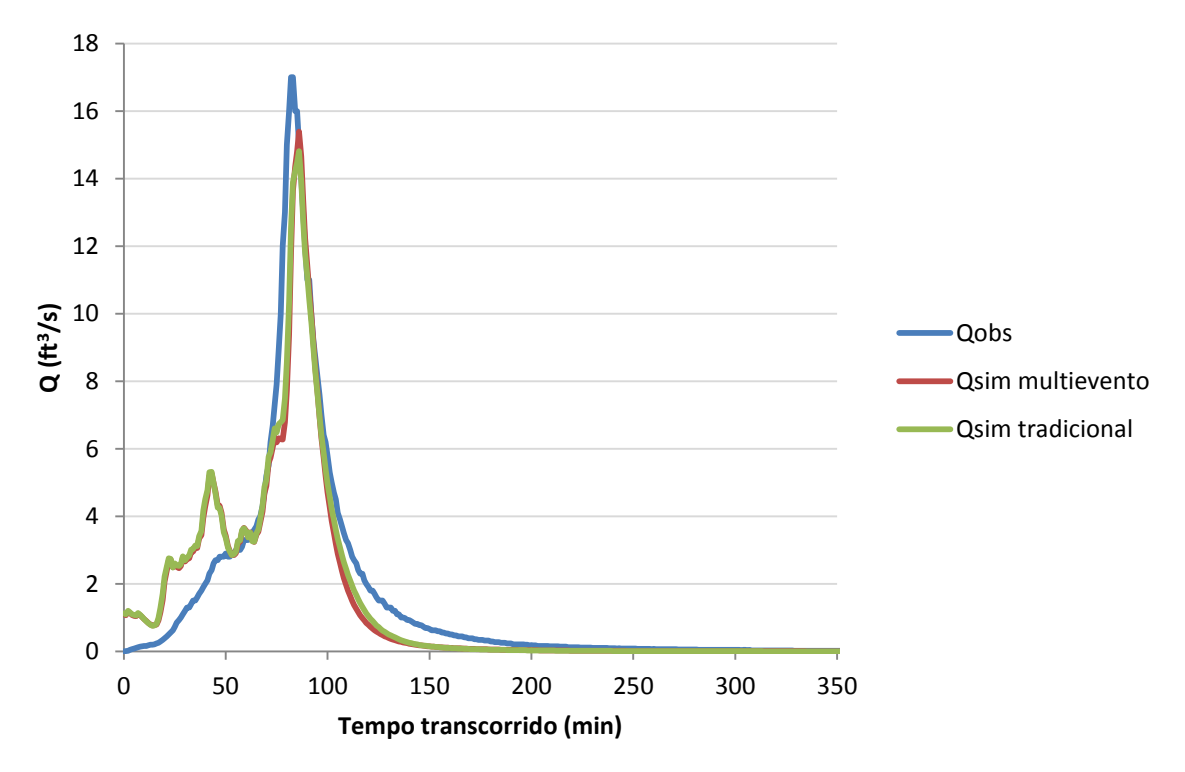

Figura 191 – Hidrogramas observado e simulados com os métodos tradicional e multievento – sistema La Terraza, evento 2.

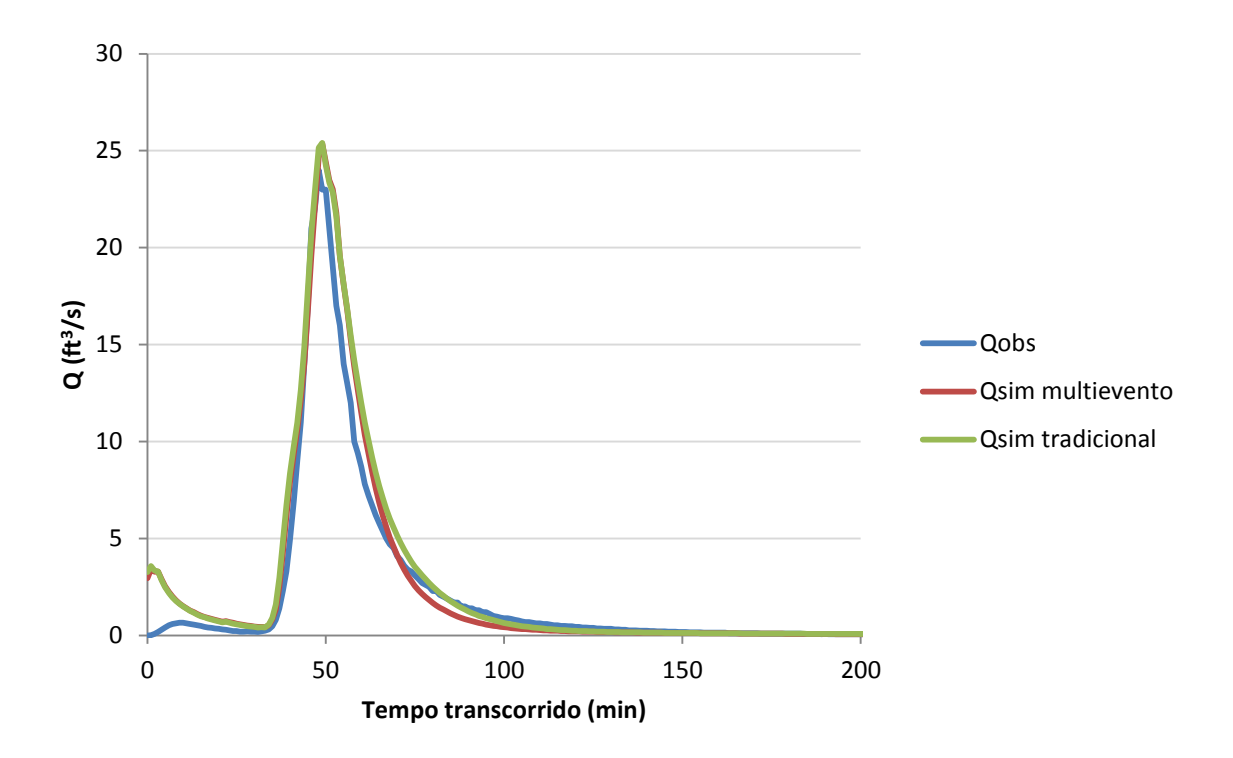

Figura 192 – Hidrogramas observado e simulados com os métodos tradicional e multievento – sistema La Terraza, evento 3.

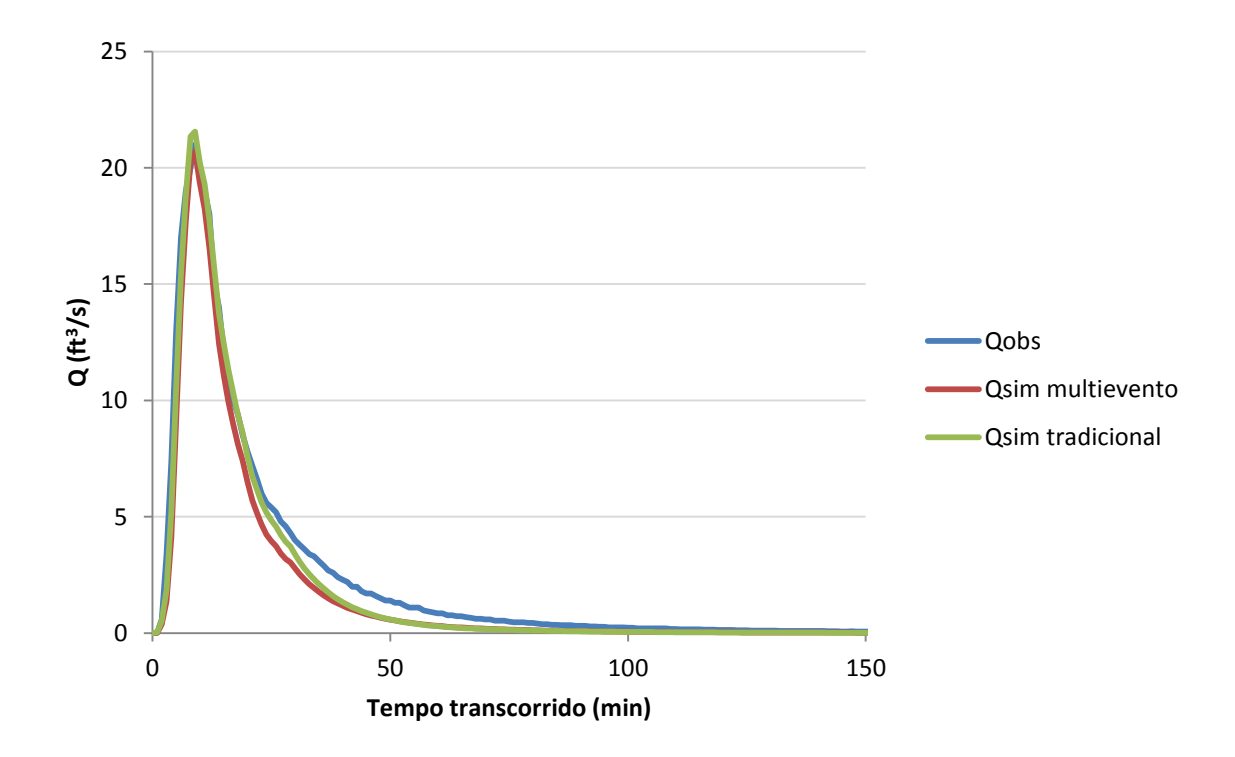

Figura 193 – Hidrogramas observado e simulados com os métodos tradicional e multievento – sistema La Terraza, evento 4.

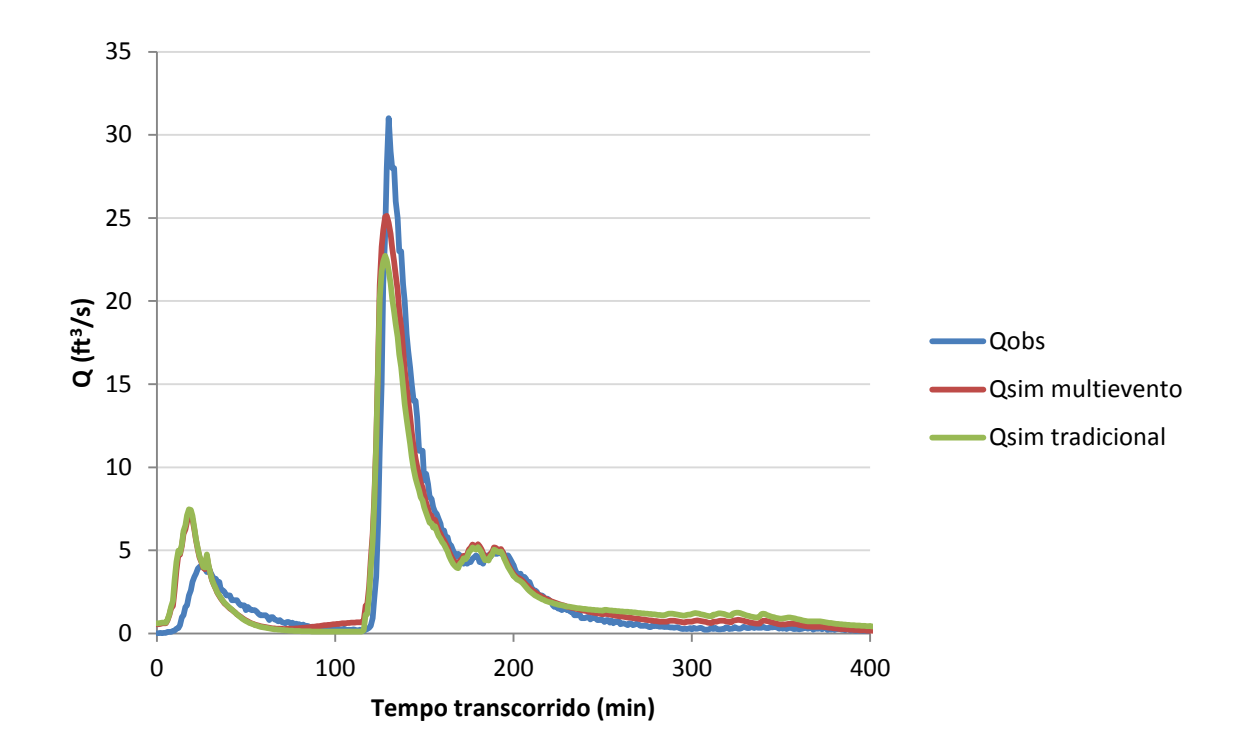

Figura 194 – Hidrogramas observado e simulados com os métodos tradicional e multievento – sistema La Terraza, evento 5.

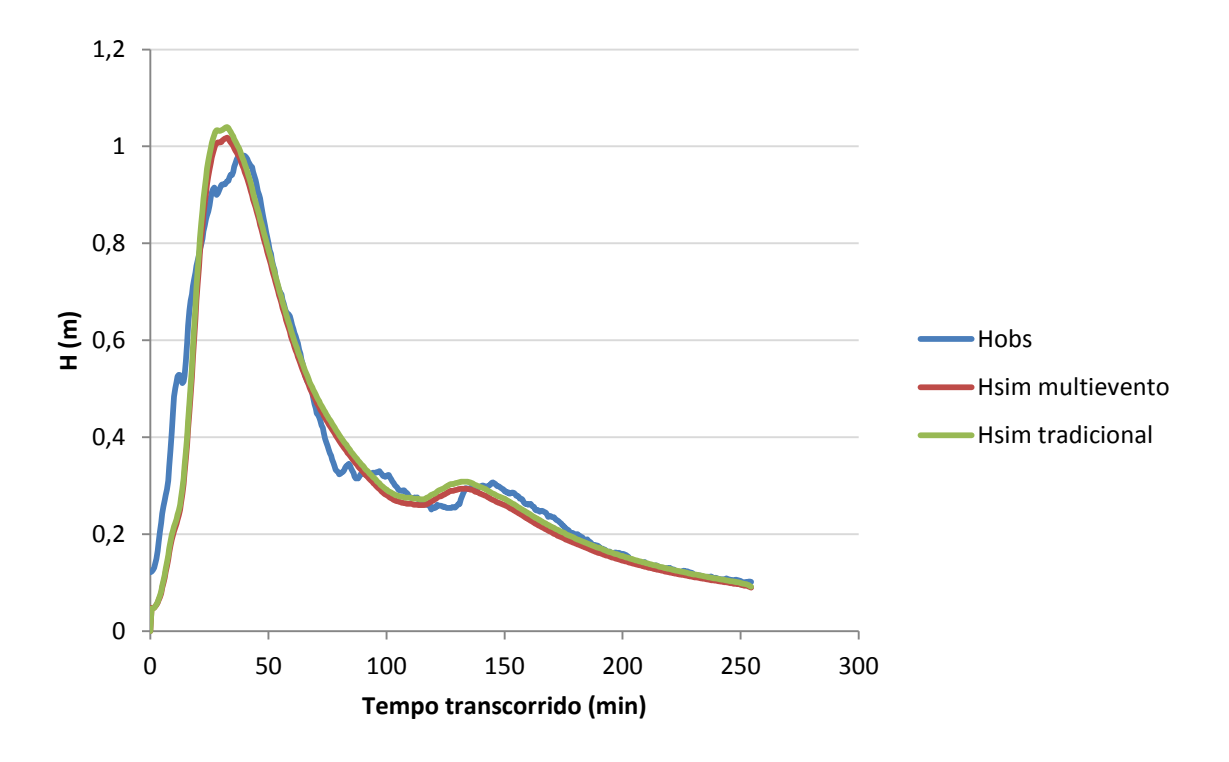

Figura 195 – Linigramas observado e simulados com os métodos tradicional e multievento – sistema Gregório, evento 5.

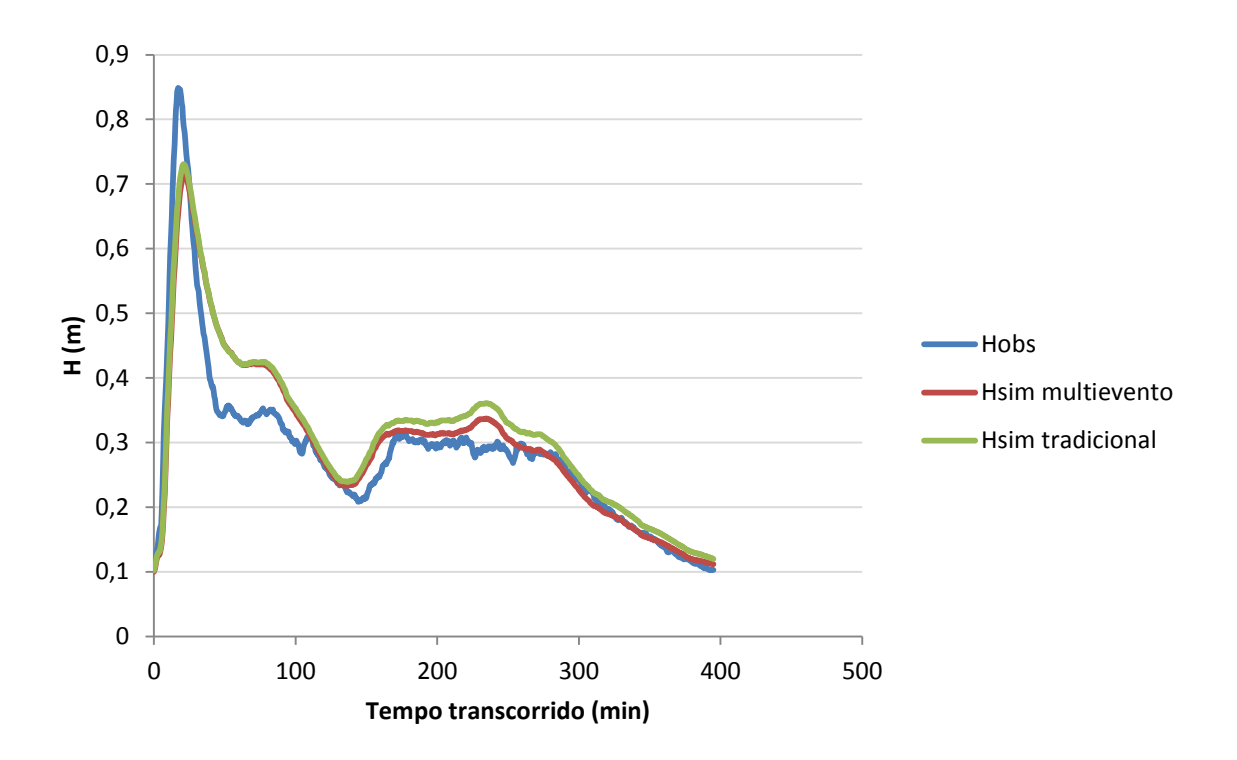

Figura 196 – Linigramas observado e simulados com os métodos tradicional e multievento – sistema Gregório,

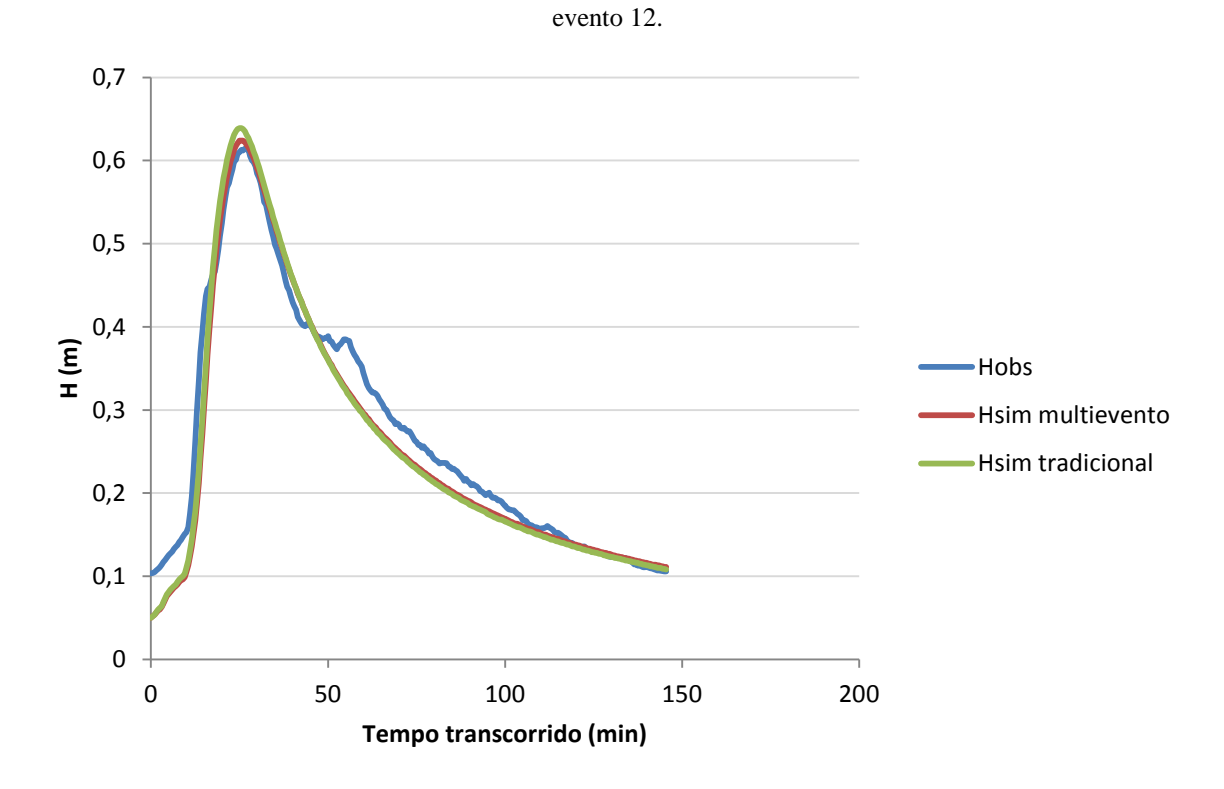

Figura 197 – Linigramas observado e simulados com os métodos tradicional e multievento – sistema Gregório, evento 14.

O tempo médio de simulação dos métodos tradicional e multievento estão apresentados na Tabela 22 e mostram que, para o mesmo número de iterações, a simulação multievento é mais rápida, além de mais eficiente. É importante ressaltar que as simulações

foram realizadas sob as mesmas condições de processamento (sendo processadas isoladamente em um computador Intel®Core™ i7-2600 3.40GHz com Windows7 64Bits e memória RAM 8,00GB) e que esta diferença no tempo de simulação pode se tornar ainda mais significativa ao se calibrarem sistemas de maiores dimensões.

| Método      | Tempo médio (horas) |          |
|-------------|---------------------|----------|
|             | La Terraza          | Gregório |
| Tradicional | 16,35               | 9,11     |
| Multievento | 15,27               | 8,82     |

Tabela 22 – Tempo médio de processamento – teste multievento.

Considerando vários pontos de monitoramento de vazão/altura linimétrica, a abordagem usual é realizar a calibração particionada (tradicional), considerando cada ponto separadamente. A área de contribuição de cada ponto é calibrada separadamente, a começar do ponto mais à montante, sendo mantida fixa para a calibração das áreas à jusante. Neste teste, 50 simulações do calibrador foram realizadas para as áreas de contribuição de cada ponto de monitoramento dos sistemas analisados.

Cada um destes resultados foi fixado para a calibração da área à jusante do ponto considerado. Os resultados finais (após a calibração de todas as partes) foram comparados ao método multisite proposto, em que as FOs de cada solução são calculadas pela média ponderada pela área de contribuição dos pontos considerados. As melhores soluções de cada simulação estão plotadas no espaço de objetivos nas Figuras 198 e 199.

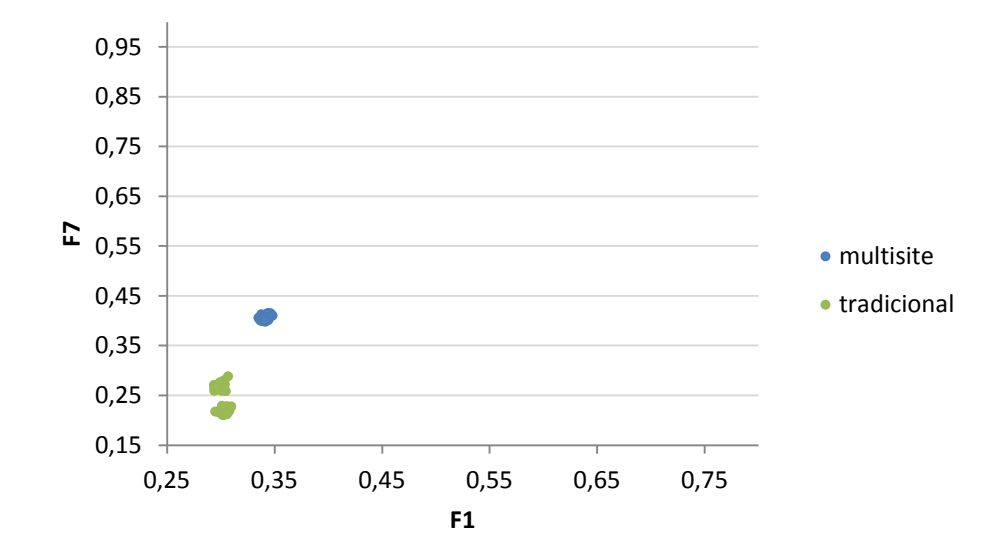

Figura 198 – Resultados da calibração multisite e tradicional do sistema La Terraza – espaço de objetivos.

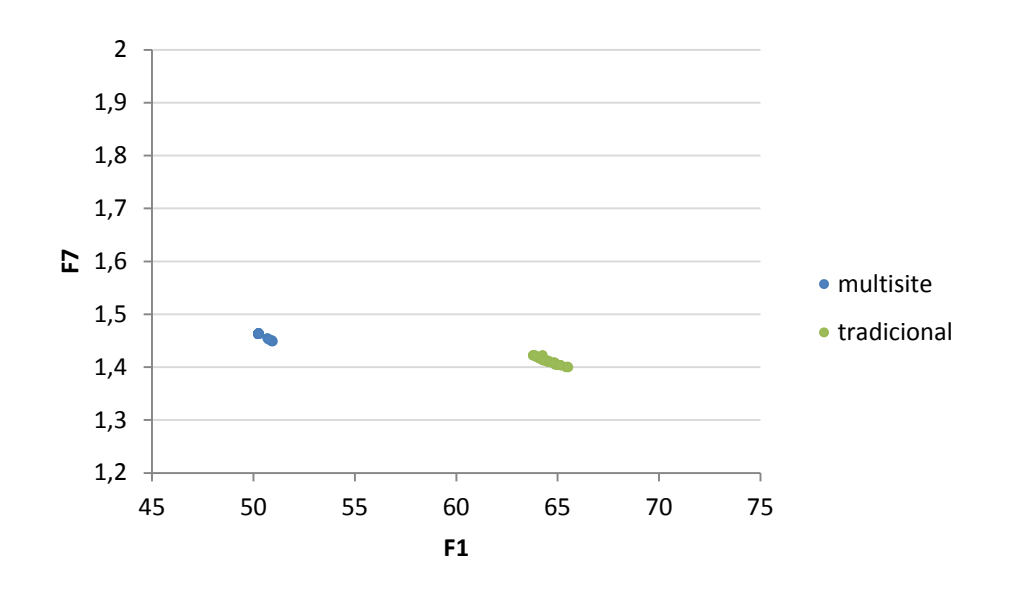

Figura 199 – Resultados da calibração multisite e tradicional do sistema Gregório – espaço de objetivos.

Considerando o espaço de objetivos, para o sistema La Terraza, o método tradicional apresentou melhor eficiência, em detrimento do método multisite, enquanto o contrário foi observado pra o sistema Gregório. Isto também foi observado ao se considerar a precisão dos valores de variáveis de decisão (Figuras 200 e 201). Para melhor visualizar os resultados, os valores dos parâmetros gerados pela calibração tradicional foram utilizados para calcular uma média ponderada pela área de contribuição.

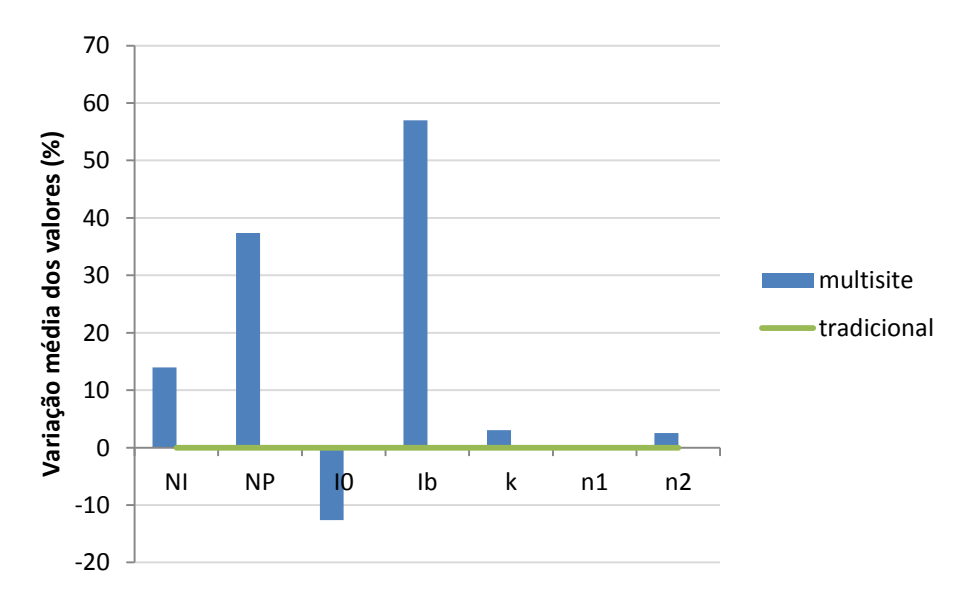

Figura 200 – Variação média dos valores das variáveis de decisão obtidas com os métodos tradicional e multisite – sistema La Terraza.

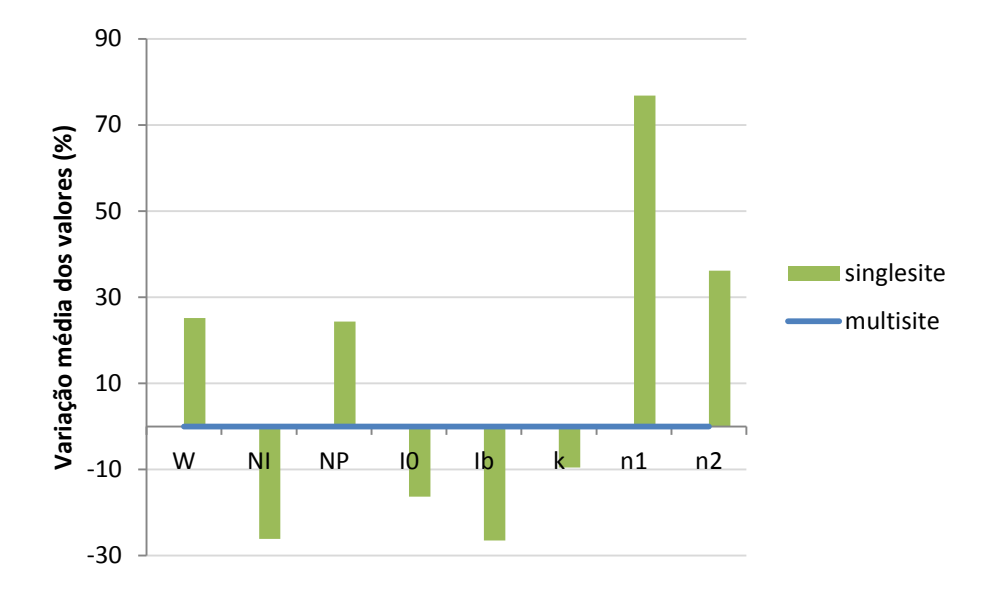

Figura 201 – Variação média dos valores das variáveis de decisão obtidas com os métodos tradicional e multisite – sistema Gregório.

Uma possível explicação para esta divergência é que as vazões no ponto mais a montante do sistema La Terraza são de magnitude muito menor do que as vazões de jusante (Figura 202), e que as funções objetivo utilizadas para calibração neste teste não levam em consideração a magnitude do hidrograma. Assim, no teste multisite, são realizadas concomitantemente as tentativas de ajuste minucioso das vazões a montante e grosseiro das vazões a jusante, causando uma piora na eficiência do processo de calibração como um todo. Uma possível solução para este problema é utilizar o método de calibração multisite ponderado pelo usuário, sendo sugerido como peso o valor da vazão de pico observada em cada ponto do monitoramento. Outra sugestão seria utilizar a função objetivo F3, que consideraria as diferentes magnitudes dos hidrogramas a montante e jusante.

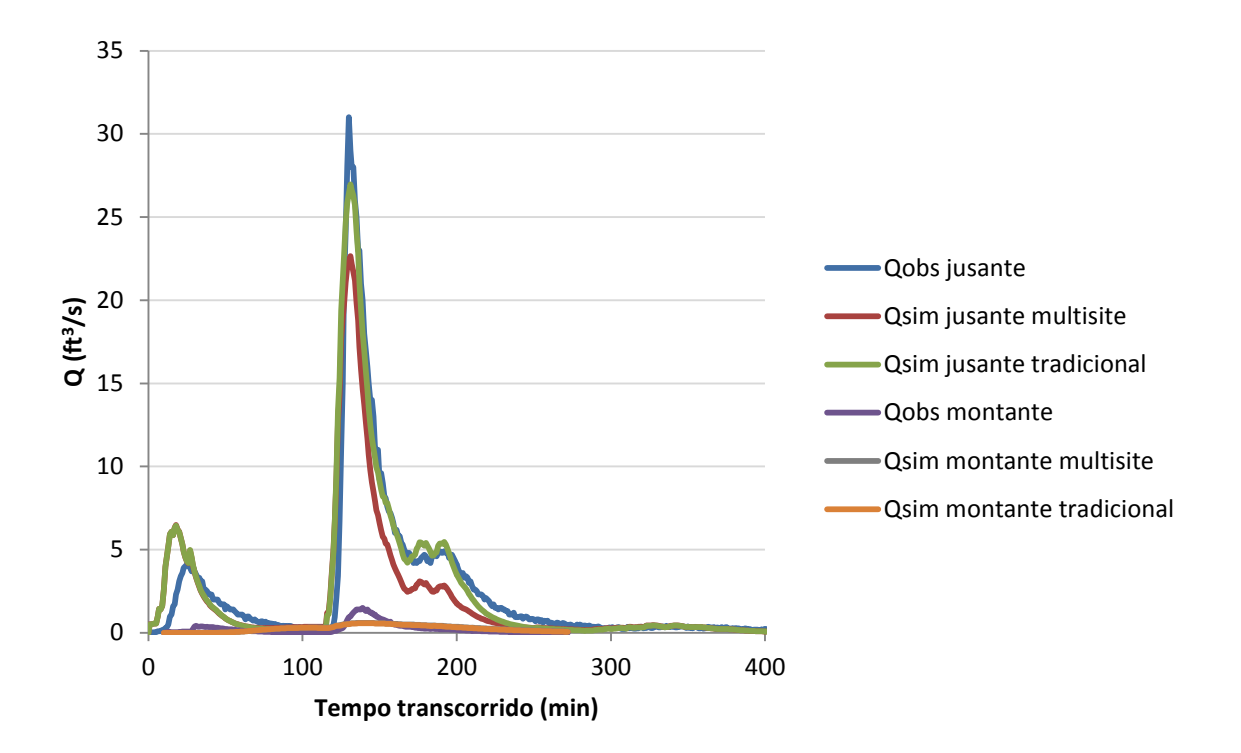

Figura 202 – Hidrogramas observado e simulados com os métodos tradicional e multisite – La Terraza.

Outra possível explicação para a elevada eficiência do método tradicional é que, na parte mais à montante do sistema La Terraza, o número de variáveis de decisão é reduzido de 7 para 5, pois não existem condutos ou canais nesta parte do sistema (o escoamento se dá apenas superficialmente). Portanto, suas respectivas variáveis de rugosidade não são consideradas. Isto reduz o nível de indeterminação do problema, o que pode ter ocasionado uma melhora nos resultados da calibração neste caso, o que não ocorre no método multisite.

No caso do sistema Gregório, a quantidade de pontos de monitoramento é maior, o que reduz a influência dos pontos mais à montante na calibração. Os linigramas observados e simulados do sistema Gregório estão apresentados nas Figuras 203 a 207. Observa-se uma redução na eficiência do ajuste das vazões no exutório (Figura 205), quando em comparação com o linigrama simulado resultante da calibração utilizando somente esse ponto de monitoramento (Figura 96, item 5.2.3). Isto pode indicar erros de medição em algum dos demais pontos no sistema, ou a ocorrência de fenômenos hidráulicos, como o ressalto, que não foram devidamente simulados pelo modelo.

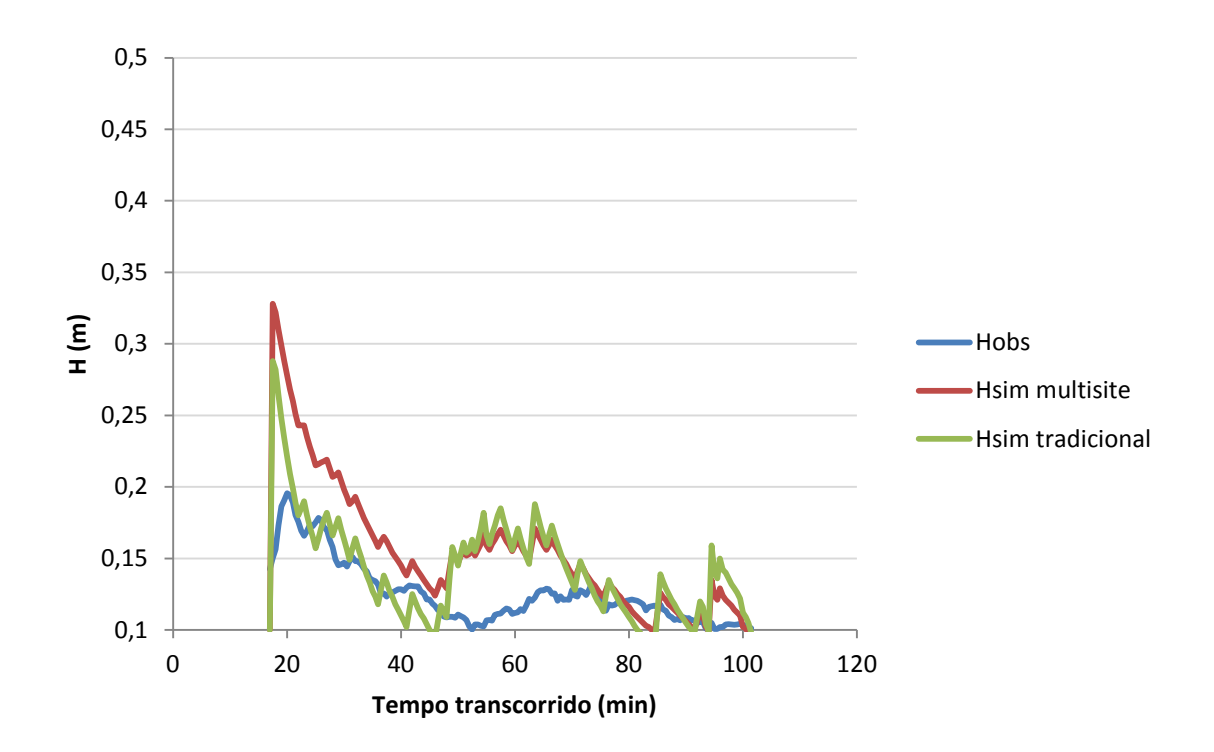

Figura 203 – Linigramas observado e simulados com os métodos tradicional e multisite – Gregório, nó J3.

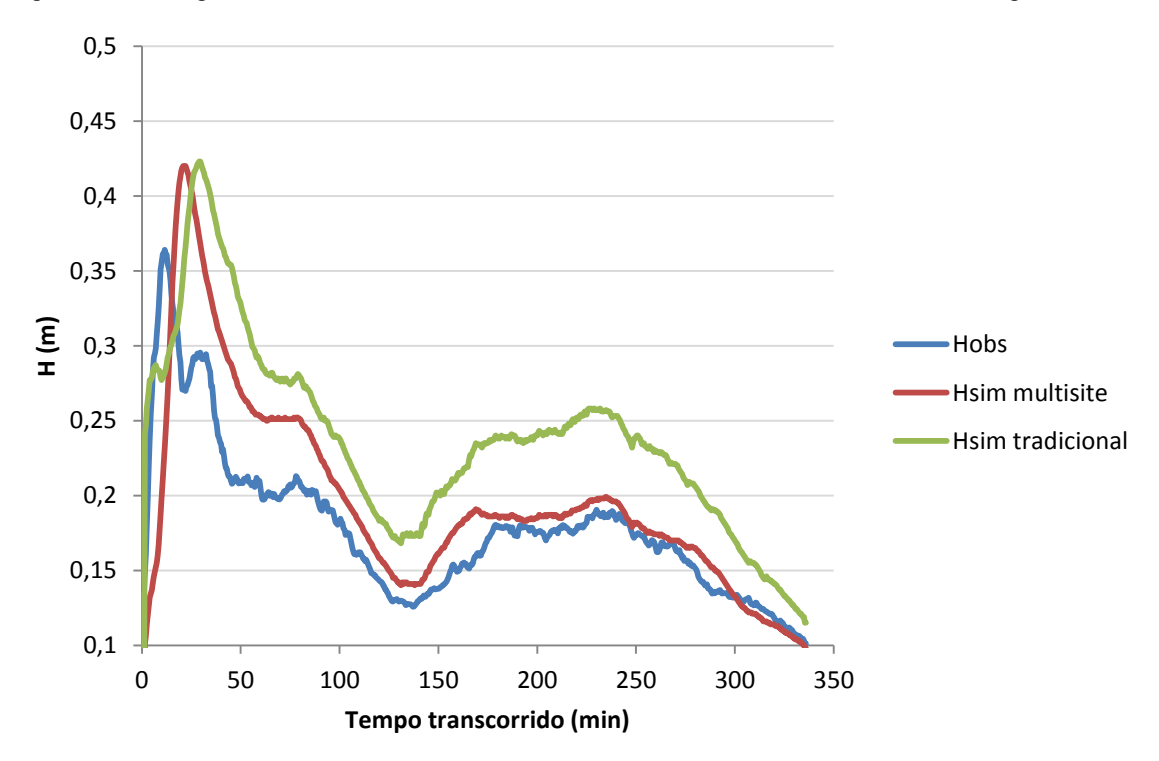

Figura 204 – Linigramas observado e simulados com os métodos tradicional e multisite – Gregório, nó J10.

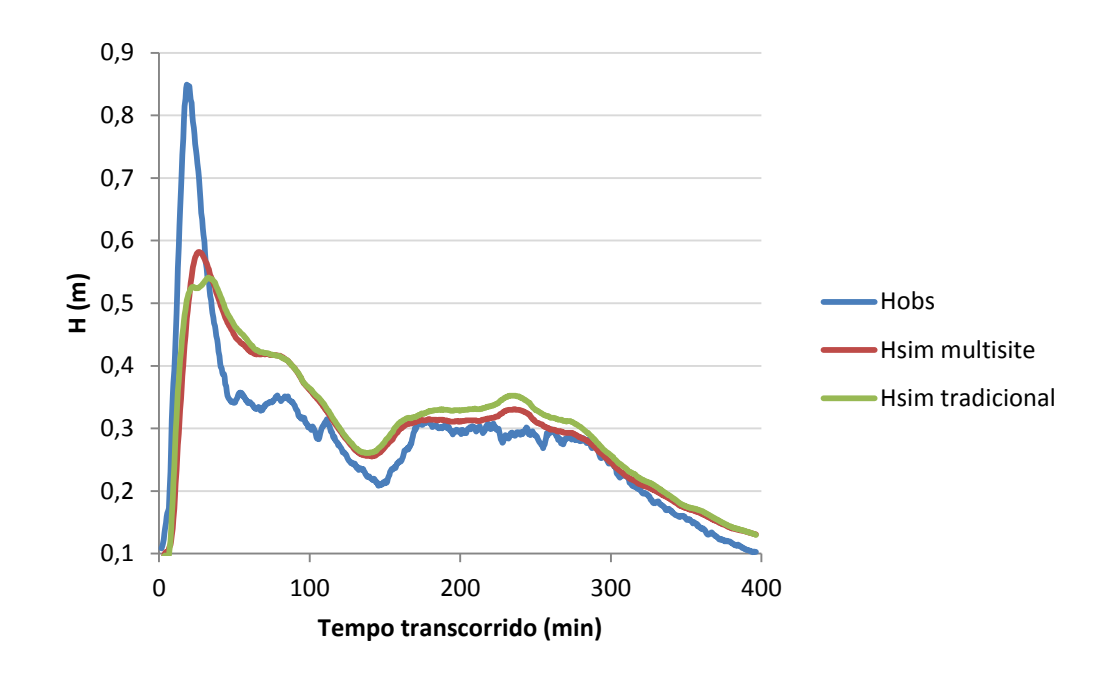

Figura 205 – Linigramas observado e simulados com os métodos tradicional e multisite – Gregório, nó J16.

Os nós J9 e J12 apresentaram níveis simulados bastante afastados dos linigramas observados (Figura 206 e 207). Entretanto, observa-se que o formato dos linigramas simulados é bastante condizente com o observado, sendo errônea a sua magnitude. Isto indica que possivelmente as áreas de contribuição consideradas para estes pontos estão superdimensionadas, sendo necessário um ajuste na distribuição das sub-bacias para estudos futuros. Este problema pode ser amenizado pela consideração da microdrenagem no modelo, uma vez que, neste estudo, os pontos de deságue das sub-bacias foram determinados considerando apenas a declividade do terreno. A microdrenagem, por sua vez, pode levar o deságue de determinadas sub-bacias para pontos localizados mais à jusante no corpo d'água.

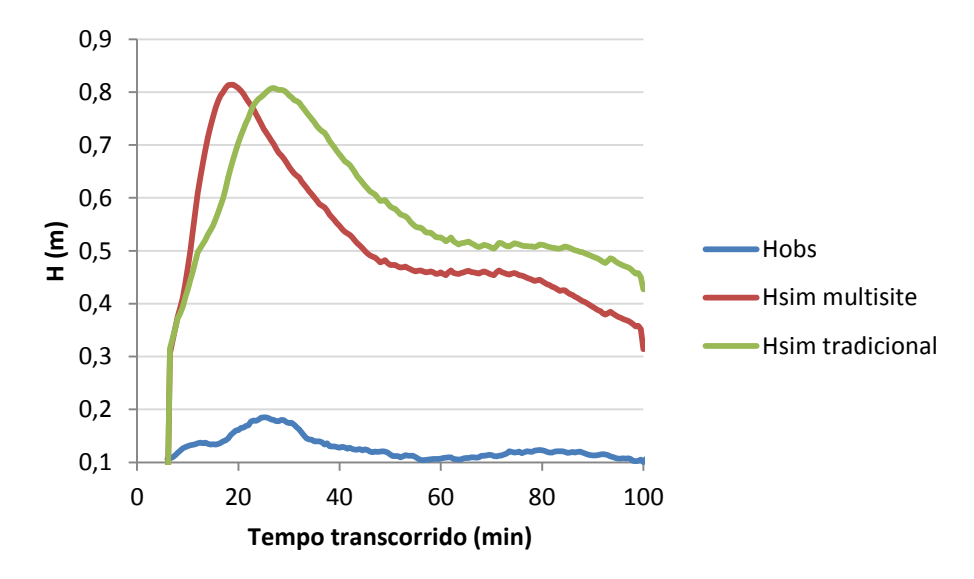

Figura 206 – Linigramas observado e simulados com os métodos tradicional e multisite – Gregório, nó J9.

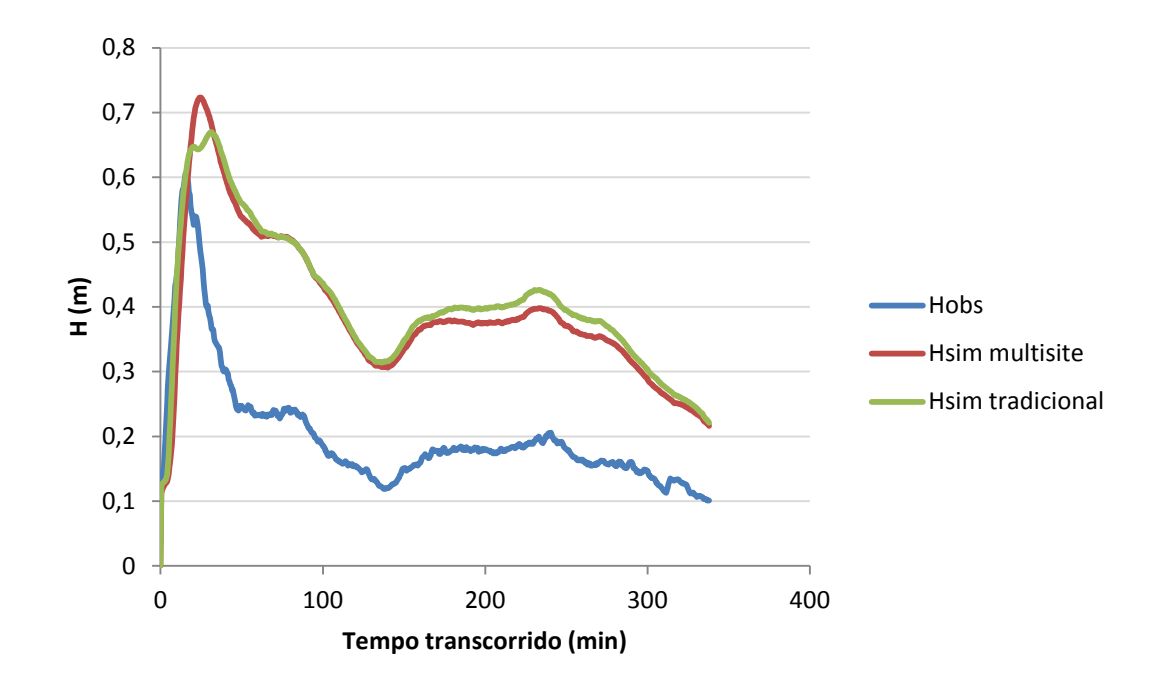

Figura 207 – Linigramas observado e simulados com os métodos tradicional e multisite – Gregório, nó J12.

O tempo de processamento computacional necessário para a simulação de calibração de ambos os métodos está descrito na Tabela 23. Observam-se grandes diferenças, com vantagem significativa para o método multisite.

| Método      | Tempo médio (horas) |          |  |
|-------------|---------------------|----------|--|
|             | La Terraza          | Gregório |  |
| Tradicional | 3,69                | 9,79     |  |
| Multisite   | 2,20                | 3.97     |  |

Tabela 23 – Tempo médio de processamento – teste multisite.

Novamente, este tempo foi avaliado nas mesmas condições de processamento e pode se tornar bastante significativo para sistemas de maior dimensão. Além disso, o método tradicional é desvantajoso ao considerar a possibilidade de uma calibração menos eficiente da área a montante, cujos valores seriam fixados à jusante e inviabilizariam uma boa eficiência de todo o processo. No método multisite, esta escolha não ocorre, de forma que todo o sistema pode ser melhorado até o final da otimização.

A eficiência dos métodos multievento e multisite também foi observada para a bacia Example, testada com a versão prévia do calibrador, divulgada em Shinma & Reis (2014).

## **6. CONCLUSÕES**

O calibrador construído apresenta, em geral, eficiência satisfatória, porém é bastante dependente dos dados de entrada escolhidos pelo usuário e da qualidade dos dados observados em campo.

Para o sistema Example, isento das incertezas do mundo real, o calibrador foi capaz de alcançar valor nulo (0,00) em ambas as funções objetivo adotadas, e variáveis de decisão calibradas bastante próximas do valor esperado. A calibração do sistema La Terraza, de pequenas dimensões e denso monitoramento, também apresentou resultados eficientes, com índice ARIL (que representa a largura do intervalo de confiança no hidrograma) abaixo de 0,1 ft3/s e índice P (que representa a acurácia do modelo calibrado) médio de 93,07%. Para o sistema Gregório, o calibrador apresentou índices ARIL abaixo de 0,01 m e P médio de 91,14%, considerando três eventos de eficiência satisfatória.

Entretanto, o *software* não foi capaz de calibrar satisfatoriamente o sistema Gregório ao utilizar um evento com precipitações espacialmente distribuídas muito diferenciadas, evidenciando o problema da representatividade da coleta de dados. Embora o modelo SWMM e o calibrador construído possibilitem a utilização de diferentes dados de precipitação para as subáreas do sistema, a coleta de dados de precipitação é pontual, sendo necessária a sua generalização para uma determinada região. Neste estudo, utilizou-se o método dos polígonos de Thiessen para determinar as áreas de influência de cada pluviógrafo. Supõe-se que, no caso deste evento, as áreas de influência adotadas não tenham representado adequadamente a distribuição da precipitação.

Neste trabalho, também foi destacada a importância do estabelecimento dos limites de valores para as variáveis de decisão a serem calibradas, utilizando como exemplo o sistema La Terraza. Ao permitir uma faixa de domínio mais "relaxada", o calibrador foi capaz de ajustar perfeitamente o hidrograma simulado ao observado, porém assumindo valores sem significado físico para as variáveis da área de estudo. Isto supõe que os erros decorrentes das observações ou da simplificação do modelo tenham sido propagados na calibração, fazendo com que os valores das variáveis sejam alterados, como uma compensação.

Um teste de calibração com diferentes combinações de funções objetivo foi analisado, demonstrando a interferência da escolha das FOs na eficiência do processo, tanto em termos de valores das funções (que refletem a proximidade dos hidrogramas/linigramas observado e simulado), quanto na precisão das variáveis calibradas.

As incertezas nos dados coletados de precipitação e vazão foram avaliadas com uso do método de amostragem do Hipercubo Latino, simulando erros de leitura nos equipamentos. Concluiu-se que a calibração dos parâmetros de rugosidade de Manning é mais prejudicada pelas incertezas nos dados de vazão, enquanto os parâmetros de infiltração de Horton são mais susceptíveis a incertezas na precipitação.

Um teste com diferentes números e posições de estações de monitoramento pluviométrico foi realizado, chegando à conclusão de que, ao se aumentar o número de estações, há maior tendência de alcançar resultados satisfatórios na calibração. Apesar disso, dispondo-se de reduzido número de equipamentos, é possível alcançar resultados igualmente satisfatórios, dependendo da localização e representatividade do ponto de instalação.

Por fim, foram testadas as metodologias multievento e multisite, para consideração simultânea de variados eventos e diferentes pontos de monitoramento de vazão na calibração. Ambas as metodologias apresentaram bom desempenho, especialmente no que se refere à rapidez de processamento computacional, com economia de até uma hora de simulação ao utilizar o método multievento, e de 5 horas ao utilizar o método multisite. Quanto à eficiência, o método multievento apresentou menores valores de FOs para ambos os sistemas analisados, em comparação ao método tradicional. Já o método multisite apresentou melhor desempenho apenas para o sistema Gregório, enquanto o La Terraza foi melhor calibrado com o método tradicional. Uma possível explicação é a consideração de significativo peso e magnitude bastante reduzida do hidrograma no ponto mais à montante do sistema La Terraza.

De forma geral, conclui-se que a calibração não é um processo trivial, e sua eficiência está sujeita aos dados de entrada e às condições e hipóteses assumidas. Especialmente na calibração automática, ao se permitir a autonomia das máquinas em detrimento do conhecimento e experiência humanos, diversos problemas podem ocorrer, alguns destes demonstrados neste trabalho. Cabe, pois, ao modelador/pesquisador entender as premissas assumidas na modelagem, e considerar suas consequências nos resultados do modelo, visando facilitar a solução de problemas referentes à calibração.

Devido ao elevado tempo computacional das análises aqui apresentadas, não se espera que estas sejam aplicadas nas práticas de engenharia cotidianas. Entretanto, ressalta-se que estes estudos contribuem para o entendimento mais aprofundado dos processos envolvidos na modelagem e calibração, possibilitando avanços na confiabilidade dos resultados da modelagem.
## **7. RECOMENDAÇÕES PARA TRABALHOS FUTUROS**

Como sugestões para os próximos trabalhos, podem ser citadas:

- Comparações entre outros métodos multiobjetivo mais recentes, preferencialmente o método AMALGAM (A Multialgorithm, Genetically Adaptive Multiobjective – Vrugt & Robinson, 2007);
- Análise de incertezas decorrentes dos parâmetros do método de otimização (probabilidades de recombinação e mutação, tamanho da população, critério de parada, etc.);
- Simulação das incertezas na calibração decorrentes do nível de discretização da bacia hidrográfica;
- Avaliação das incertezas decorrentes do modelo de infiltração adotado;
- Consideração da microdrenagem na simulação;
- Testes de comparação entre modelos concentrados e distribuídos;
- Aumento na densidade de monitoramento no sistema Gregório;
- Aplicação a diferentes bacias de estudo.

É importante ressaltar que, ao se trabalhar com análise de incertezas, é imprescindível a criação de um banco de dados organizado, visto a grande quantidade de dados e informações geradas nas simulações. Sugere-se o aprendizado de uma linguagem de programação para facilitar a geração dos resultados e seu posterior tratamento e organização. Para engenheiros, recomenda-se o *software* MATLAB, dada a relativa facilidade de aprendizado e utilização. Uma aplicação desenvolvida neste *software*, entretanto, apresenta como desvantagem a demanda por elevado tempo de processamento computacional, ao ser comparado com uma aplicação desenvolvida em linguagem C, por exemplo. Para engenheiros, o aprendizado desta, por sua vez, mostra-se muito mais difícil e trabalhoso, exigindo maior dedicação e tempo do programador. Assim, cabe ao programador/engenheiro a escolha adequada do *software* para desenvolvimento da aplicação desejada, tendo-se em mente as vantagens e desvantagens de cada linguagem de programação.

## **8. REFERÊNCIAS BIBLIOGRÁFICAS**

Barbassa, A. P.; Pugliese, P. B.; Moreira, J. (2005). **Estudo de Enchentes Urbanas Associando Rede de Monitoramento Densa, SIG, e Modelo Distribuído.** In: XVI Simpósio Brasileiro de Recursos Hídricos, 2005, João Pessoa, PB.

Barros, R. M. (2005). **Previsão de Enchentes para o Plano Diretor de Drenagem Urbana de São Carlos (PDDUSC) na Bacia Escola do Córrego do Gregório**. Tese (Doutorado) - Escola de Engenharia de São Carlos, Universidade de São Paulo. São Carlos. 279 p.

Berthier, E.; Andrieu, H.; Creutin, J.D. (2004). **The role of soil in the generation of urban runoff: development and evaluation of a 2D model.** J. Hydrol. 299 (3–4), 252–266.

Bertrand-Krajewski, J.L.; Bardin, J.-P.; Mourad, M.; Beranger, Y. (2003). **Accounting for sensor calibration, data validation, measurement and sampling uncertainties in monitoring urban drainage systems.** Water Science and Technology 47 (2), 95– 102.

Bertrand-Krajewski, J.-L. (2007). **Stormwater pollutant loads modelling: epistemological aspects and case studies on the influence of field data sets on calibration and verification.** Water Science and Technology 55 (4), 1–17.

Beven, K. J. (1989). **Changing ideas in hydrology – the case of physically-based models.** J. Hydrol. 257, 189-211.

Beven, K.J.; Freer, J. (2001). **Equifinality, data assimilation, and uncertainty estimation in mechanistic modelling of complex environmental systems.** Journal of Hydrology, 249, 11–29.

Beven, K. J.; Binley, A. M. (1992). **The future of distributed models: model calibration and uncertainty prediction.** Hydrol. Processes, 6(3), p. 279–298.

Boyle, D. P.; Gupta, H. V.; Sorooshian, S. (2000). **Toward improved calibration of hydrologic models: combining the strengths of manual and automatic methods.** Water Resour. Res. 36(12), 3663–3674.

Christensen, S. (2004). **A synthetic groundwater modeling study of the accuracy of GLUE uncertainty intervals.** Nord. Hydrol*.*, 35(1), p. 45–59.

Coello, C. A.; Veldhuizen, D. A.; Lamont, G. B. (2002). **Evolutionary Algorithms for solving Multi-Objective Problems.** Kluwer Acad, Norwell, Mass.

Collischonn, W.; Tucci, C. E. M. (2003). **Ajuste multiobjetivo dos parâmetros de um modelo hidrológico.** RBRH – Revista Brasileira de Recursos Hídricos. Vol.8 n3, 27-39.

Collodel, M. G. (2009). **Aplicação do modelo hidrológico SWMM na avaliação de diferentes níveis de detalhamento da bacia hidrográfica submetida ao processo de transformação chuva-vazão.** Dissertação de Mestrado – Escola de Engenharia, Universidade de São Paulo, São Carlos.

Deb, K. (2001). **Multi-Objective Optimization Using Evolutionary Algorithms**, John Wiley & Sons, Inc., New York, NY.

Deb, K.; Agrawal, R. B. (1995). **Simulated Binary crossover for continuous search space.**  Complex systems 9(2), 115-148.

Deb, K.; Goyal, M. (1996). **A combined genetic adaptive search (GeneAS) for engineering**  design. Computer Science and Informatics 26(4), 30-45.

Deb, K.; Agrawal, S.; Pratap, A.; Meyarivan, T. (2000). **A fast elitist nondominated sorting genetic algorithm for multi-objective optimization: NSGA-II.** In M. S. et al. (Ed.), Parallel Problem Solving from Nature – PPSN VI, Berlin, pp. 849–858. Springer.

Deb, K.; Goel, T. (2001). **Controlled elitist non-dominated sorting genetic algorithms for better convergence.** In Proceedings of the first International Conference on Evolutionary Multi-criterion Optimization (EMO-2001), pp.67-81.

Deletic, A.; Dotto, C. B. S.; McCarthy, D. T.; Kleidorfer, M.; Freni, G.; Mannina, G.; Uhl, M.; Henrichs, M.; Fletcher, T. D.; Rauch, W.; Bertrand-Krajewski, J. L.; Tait, S. (2012). **Assessing uncertainties in urban drainage models.** Physics and Chemistry of the Earth, n. 42-44, p. 3-10.

Dotto, C.B.S., Deletic, A., Fletcher, T.D. (2009). **Analysis of parameter uncertainty of a flow and quality stormwater model.** Water Science and Technology – WST 60 (3), 717– 725.

Dotto, C. B. S.; Kleidorfer, M.; McCarthy, D. T.; Deletic, A.; Rauch, W.; Fletcher, T. D. (2010). **Towards global assessment of modeling errors**. In: 6<sup>th</sup> International Conference on Sewer Processes and Networks (SPN). Anais. Gold Coast, Australia.

Dotto, C.B.S., Kleidorfer, L., Deletic, A., Rauch, W., McCarthy, D.T., Fletcher, T.D. (2011). **Performance and sensitivity of stormwater models using a Bayesian approach and longterm high resolution data.** Environ. Modell. Softw. 26 (10), 1225–1239.

Duan, Q.; Sorooshian, S.; Gupta, V. K. (1992). **Effective and Efficient Global Optimization for Conceptual Rainfall-Runoff Models.** Water Resources Research, Vol 28(4), pp. 1015- 1031.

Efstradiadis, A.; Koutsoyiannis, D. (2010). **One decade of multi-objective calibration approaches in hydrological modeling: a review**. Hydrol. Sci. Journal, 55: 1, 58-78.

Elliot, A. H.; Trowsdale, S. A. (2007). **A Review of Models for Low Impact Urban Stormwater.** Environmental Modelling & *Software*, 22, 394–405. 2007.

Freer, J.; Beven, J. K.; Ambroise, B. (1996). **Bayesian estimation of uncertainty in runoff prediction and the value of data: An application of the GLUE approach.** Water Resour. Res., n. 32(7), p. 2161– 2173.

Freni, G.; Mannina, G.; Viviani, G. (2009). **Uncertainty assessment of an integrated urban drainage model**. Journal of Hydrology, n. 373, p. 392-404.

Gaume, E., Villeneuve, J.P., Desbordes, M. (1998). **Uncertainty assessment and analysis of the calibrated parameter values of an urban storm water quality model.** Journal of Hydrology 210, 38–50.

Gupta, H. V.; Sorooshian, S.; Yapo, P. O. (1998). **Toward improved calibration of hydrologic models: multiple and non-commensurable measures of information.** Water Resour. Res. 34(4), 751–763.

Gupta, H. V.; Kling, H.; Yilmaz, K. K.; Martinez, G. F. (2009). **Decomposition of the mean squared error and NSE performance criteria: Implications for improving hydrological modelling.** Journal of hydrology 377, 80-91.

Gupta, H.V.; Wagener, T.; Liu, Y. (2008) **Reconciling theory with observations: elements of a diagnostic approach to model evaluation.** Hydrological Processes 22, 3802–3813.

Hamel, P.; Fletcher, T.D. (2013). **Modelling the impact of stormwater source control infiltration techniques on catchment baseflow.** Hydrol. Process. 28 (24), 5817–5831.

Herbst, M.; Gupta, H.V.; Casper, M.C. (2009). **Mapping model behaviour using Self-Organizing Maps.** Hydrology and Earth System Sciences 13, 395–409.

ISO, 2007. ISO/TS 25377:2007. **Hydrometric uncertainty guide (HUG).** November, Geneva, Switzerland, p. 62.

Jakeman, A. J.; Hornberger, G. M. (1993). **How much complexity is warranted in a rainfall-runoff model?** Water Resour. Res. 29, 2637-2649.

James, W.; Huber, W. C.; Dickinson, R. E.; Pitt, R. E.; James, W. R. C.; Rosener, L. A.; Aldrich, J. A.. (2008). **User's Guide to SWMM 5**, publicado por CHI, Guelph, Ontario, Canadá.

Jin, X.; Xu, C. Y.; Zhang, Q.; Singh, V. P. (2010). **Parameter and modeling uncertainty simulated by GLUE and a formal Bayesian method for a conceptual hydrological model.** Journal of Hydrology, n. 383, p. 147–155.

Kanso, A.; Gromaire, M.-C.; Gaume, E.; Tassin, B.; Chebbo, G. (2003). **Bayesian approach for the calibration of models: application to an urban stormwater pollution model.**  Water Science and Technology 47 (4), 77–84.

Kapelan, Z. S.; Savic, D. A.; Walters, G. A. (2005). **Multiobjective design of water distribution systems under uncertainty.** Water Resources Research, n. 41, W11407.

Kavetski, D.; Kuczera, G.; Franks, S. W. (2006) **Bayesian analysis of input uncertainty in hydrological modeling: 2. Application.** Water Resour. Res*.*, n. 42, W03408.

Kennedy, J. R.; Goodrich, D. C.; M.ASCE2; Unkrich, C. L. (2013). **Using the KINEROS2 Modeling Framework to Evaluate the Increase in Storm Runoff from Residential Development in a Semiarid Environment.** Journal of Hydrologic Engineering 18, 698-706.

Kleidorfer, M., Möderl, M., Fach, S., Rauch, W. (2009). **Optimization of measurement campaigns for calibration of a conceptual sewer model.** Water Science and Technology 59 (8), 1523–1530.

Korving, H., Clemens, F. (2005). **Impact of dimension uncertainty and model calibration on sewer system assessment.** Water Science and Technology 52 (5), 35–42.

Kuczera, G.; Kavetski, D.; Franks, S.; Thyer, M. (2006). **Towards a Bayesian total error analysis of conceptual rainfall-runoff models: characterising model error using stormdependent parameters.** Journal of Hydrology 331 (1–2), 161–177.

Li, X.; Weller, D. E.; Jordan, T. E. (2010). **Watershed model calibration using multiobjective optimization and multi-site averaging.** Journal of Hydrology*,* 380, p. 277-288.

Mantovan, P.; Todini, E. (2006). **Hydrological forecasting uncertainty assessment: Incoherence of the GLUE methodology.** J. Hydrol*.*, 330, p.368–381.

Maksimovic, C. (2001). **General overview of urban drainage principles and practice**. In: Urban drainage in Specific climates. Volume 1: urban drainage in humid tropics. 227p. Unesco: Paris.

Marshall, L.; Nott, D.; Sharma, A. (2004). **A comparative study of Markov chain Monte Carlo methods for conceptual rainfall–runoff modeling.** Water Resources Research 40.

McCarthy, D.T.; Deletic, A.; Mitchell, V.G.; Fletcher, T.D.; Diaper, C. (2008). **Uncertainties in stormwater E. coli levels.** Water Research 42 (6–7), 1812–1824.

McCarthy, D.T.; Deletic, A.; Mitchell, V.G.; Diaper, C. (2010). **Sensitivity analysis of an urban stormwater microorganism model.** Water Science and Technology 62 (6), 1393– 1400.

Mckay, M. D.; Conover, W. J.; Beckman, R. J. (1979). **A comparison of three methods for selecting values of input variables in the analysis of output from a computer code.** Technometrics, n. 211, p. 239-245.

Mejia, A.I.; Moglen, G.E. (2010). **Impact of the spatial distribution of imperviousness on the hydrologic response of an urbanizing basin.** Hydrol. Process. 24 (23), 3359–3373.

Montanari, A. (2005). **Large sample behaviors of the generalized likelihood uncertainty estimation (GLUE) in assessing the uncertainty of rainfall-runoff simulations.** Water Resour. Res*.*, 41, W08406.

Mourad, M., Bertrand-Krajewski, J.L., Chebbo, G. (2005). **Stormwater quality models: sensitivity to calibration data.** Water Science and Technology 52 (5), 61–68.

Nash, J. E.; Sutcliffe, J. V. (1970). **River Flow Forecasting Through Conceptual Models, Part I: A Discussion of Principles**, J. Hydrology, 10 (3), pp. 282–290.

Ogden, F.L.; Pradhan, N.R.; Downer, C.W.; Zahner, J.A. (2011). **Relative importance of impervious area, drainage density, width function, and subsurface storm drainage on flood runoff from an urbanized catchment.** Water Resour. Res. 47 (12), W12503.

Ohnuma Jr, A. A. (2005). **Cenários de Reuso de Água Pluvial e Controle de Drenagem visando a Recuperação Ambiental da Micro-Bacia do Alto Tijuco Preto, São Carlos/SP.**  Dissertação de mestrado. Escola de Engenharia de São Carlos, Universidade de São Paulo.

Pan, A.; Hou, A.; Tian, F.; Ni, G.; Hu, H. (2012). **Hydrologically enhanced distributed urban drainage model and its application in Beijing city.** J. Hydrol. Eng. 17 (6), 667–678.

Perrin, C.; Michel, C.; Andréassian, V. (2001). **Does a large number of parameters enhance model performance? Comparative assessment of common catchment structures on 429 catchments.** J. Hydrol. 242 (3-4), 275-301.

Petrucci, G.; Bonhomme, C. (2014). **The dilemma of spatial representation for urban hydrology semi-distributed modelling: trade-offs among complexity, calibration and geographical data.** J. Hydrol. 517, 997–1007.

Rauch, W., Thurner, N., Harremoes, P. (1998**). Required accuracy of rainfall data for integrated urban drainage modeling.** Water Science and Technology 37 (11), 81–89.

Renard, B.; Kavetski, D.; Kuczera, G.; Thyer, M.; Franks, S. W. (2010**). Understanding predictive uncertainty in hydrologic modeling: The challenge of identifying input and structural errors.** Water Resour. Res., n. 46, W05521.

Rodriguez, F.; Andrieu, H.; Zech, Y. (2000). **Evaluation of a distributed model for urban catchments using a 7-years continuous data series.** Hydrol. Process. 14 (5), 899–914.

Rossman, L. A. (2010). **Storm Water Management Model, Version 5.0: User's Manual.** U. S. Environmental Protection Agency, Cincinnati, OH.

Shinma, T. A. (2011). **Calibração multiobjetivo do SWMM aplicada à transformação chuva-vazão.** Dissertação (mestrado). Escola de Engenharia de São Carlos, Universidade de São Paulo.

Shinma, T. A.; Reis, L. F. R. (2011). **Analysis of different objective functions sets applied to automatic calibration of the storm water management model (SWMM).** In: World Environmental and Water Resources Congress: Bearing Knowledge for Sustainability, 2011, California. Anais. California, ASCE.

Shinma, T. A.; Reis, L.F. R. (2014**). Incorporating Multi-event and Multi-site Data in the Calibration of SWMM.** Procedia Engineering , v. 70, p. 75-84, 2014.

Srinivas, N.; Deb, K. (1994). **Multiobjective optimization using nondominated sorting in genetic algorithms.** Evolutionary Computation 2(3): 221-248.

Stedinger, J. R.; Vogel, R. M.; Lee, S. U.; Batchelder, R. (2008). **Appraisal of the generalized likelihood uncertainty estimation (GLUE) method.** Water Resour. Res., n. 44, W00B06.

Thiemann, M.; Trosser, M.; Gupta, H.; Sorooshian, S. (2001**). Bayesian recursive parameter estimation for hydrologic models.** Water Resour. Res., n. 37(10), p. 2521–2536.

Vaze, J., Chiew, F.H.S. (2003). **Comparative evaluation of urban storm water quality models.** Water Resources Research 39 (10), 1280.

Vrebos, D.; Vansteenkiste, T.; Staes, J.; Willems, P.; Meire, P. (2014). **Water displacement by sewer infrastructure in the Grote Nete catchment, Belgium, and its hydrological regime effects.** Hydrol. Earth Syst. Sci. 18 (3), 1119–1136.

Vrugt, J. A.; Gupta, H. V.; Bastidas, L. A. Bouten, W.; Sorooshian, S. (2003). **Effective and efficient algorithm for multiobjective optimization of hydrologic models.** Water Resour. Res. 39(8), 1214, doi: 10.1029/2002WR001746.

Vrugt, J. A.; Diks, C. G. H.; Gupta, H. V.; Bouten, W.; Verstraten, J. M. (2005). **Improved treatment of uncertainty in hydrologic modeling: Combining the strengths of global optimization and data assimilation.** Water Resour. Res., 41, W01017.

Vrugt, J. A., Robinson, B. A. **Improved evolutionary optimization from genetically adaptive multimethod search.** Proc Natl Acad Sci USA 2007; 104:708–11.

Wagener, T.; Mcintyre, N.; Lees, M. J.; Wheater, H. S.; Gupta, H. V. (2003). **Towards reduced uncertainty in conceptual rainfall-runoff modeling: Dynamic identifiability analysis.** Hydrol. Process*.,* n. 17, p. 455-476.

Yilmaz, K.K.; Gupta, H.V.; Wagener, T. (2008). **A process-based diagnostic approach to model evaluation: application to the NWS distributed hydrologic model.** Water Resources Research 44, 18.

Yapo, P. O.; Gupta, H. V.; Sorooshian, S. (1998). **Multi-objective global optimization for hydrologic models.** J. Hydrol. 204, 83–97.

Yilmaz, K.K.; Gupta, H.V.; Wagener, T. (2008). **A process-based diagnostic approach to model evaluation: application to the NWS distributed hydrologic model.** Water Resources Research, 44, 18.

Yu, P. S.; Yang, T. C.; Chen, S. J. (2001**). Comparison of uncertainty analysis methods for a distributed rainfall-runoff model.** Journal of Hydrology 244, 43-59.

Zoppou, C. (2001). **Review of urban storm water models.** Environmental Modelling & *Software* 16. 195-231.

**APÊNDICES**

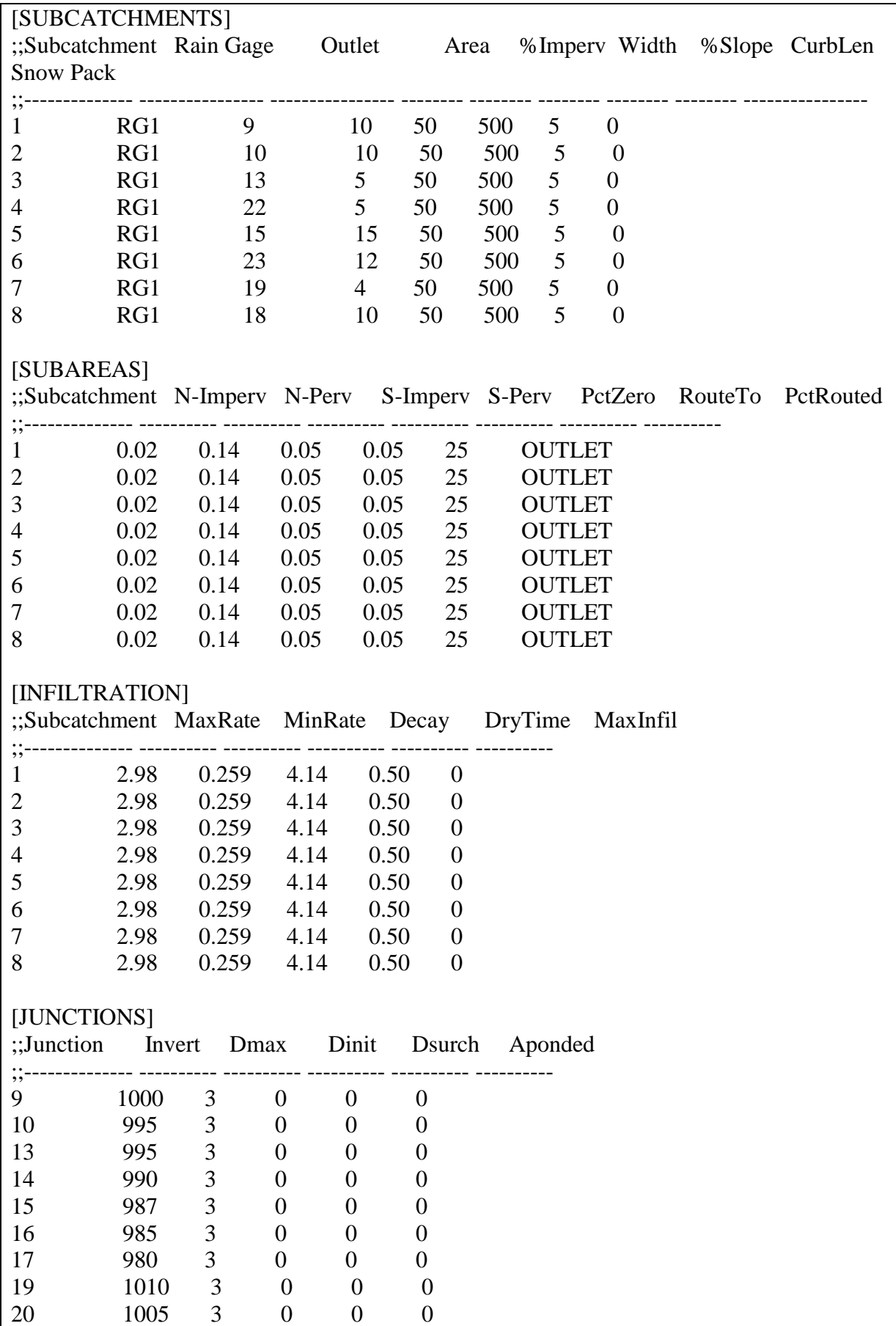

**APÊNDICE A** – Arquivo de entrada "Example1.inp".

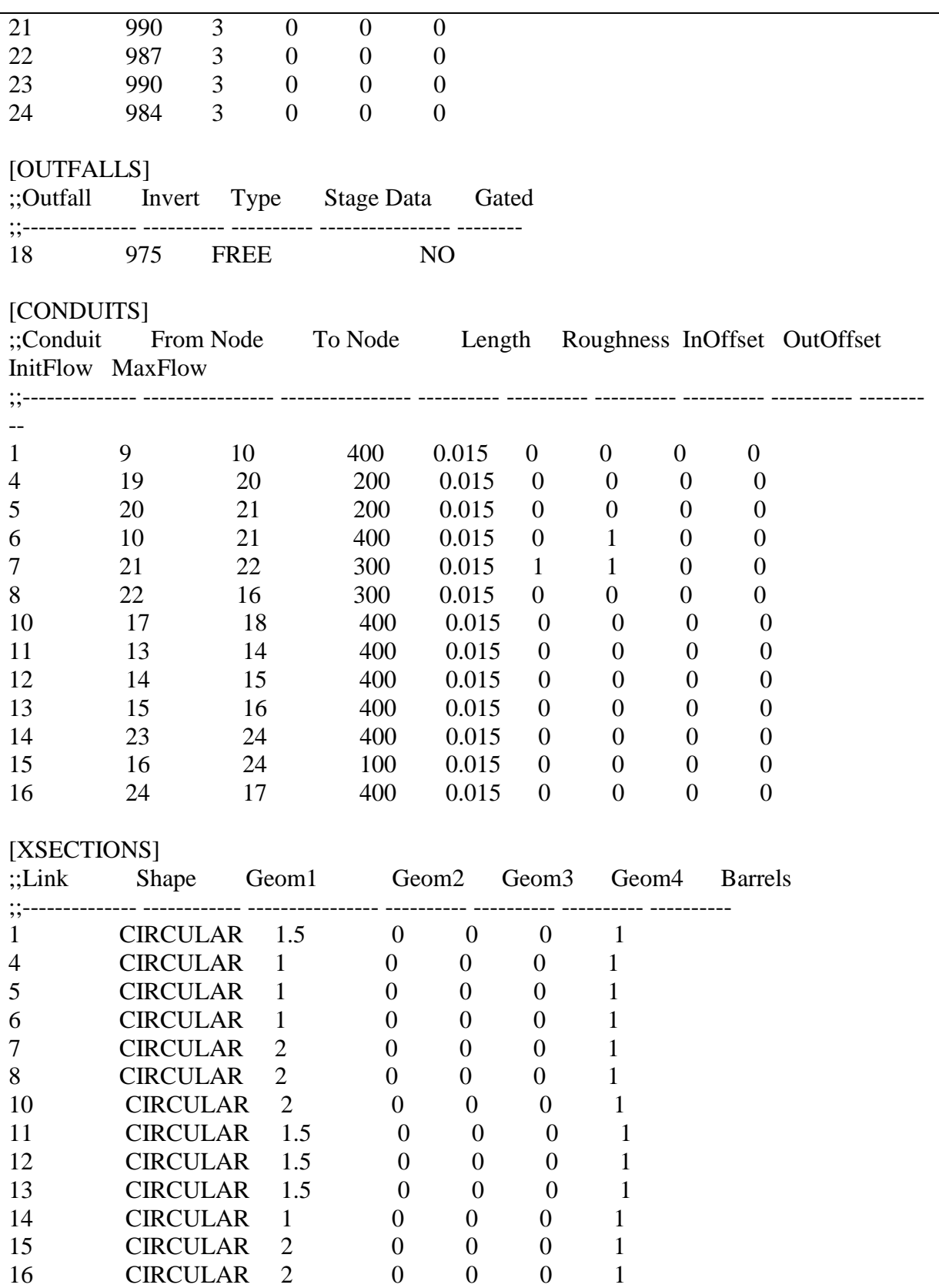

192

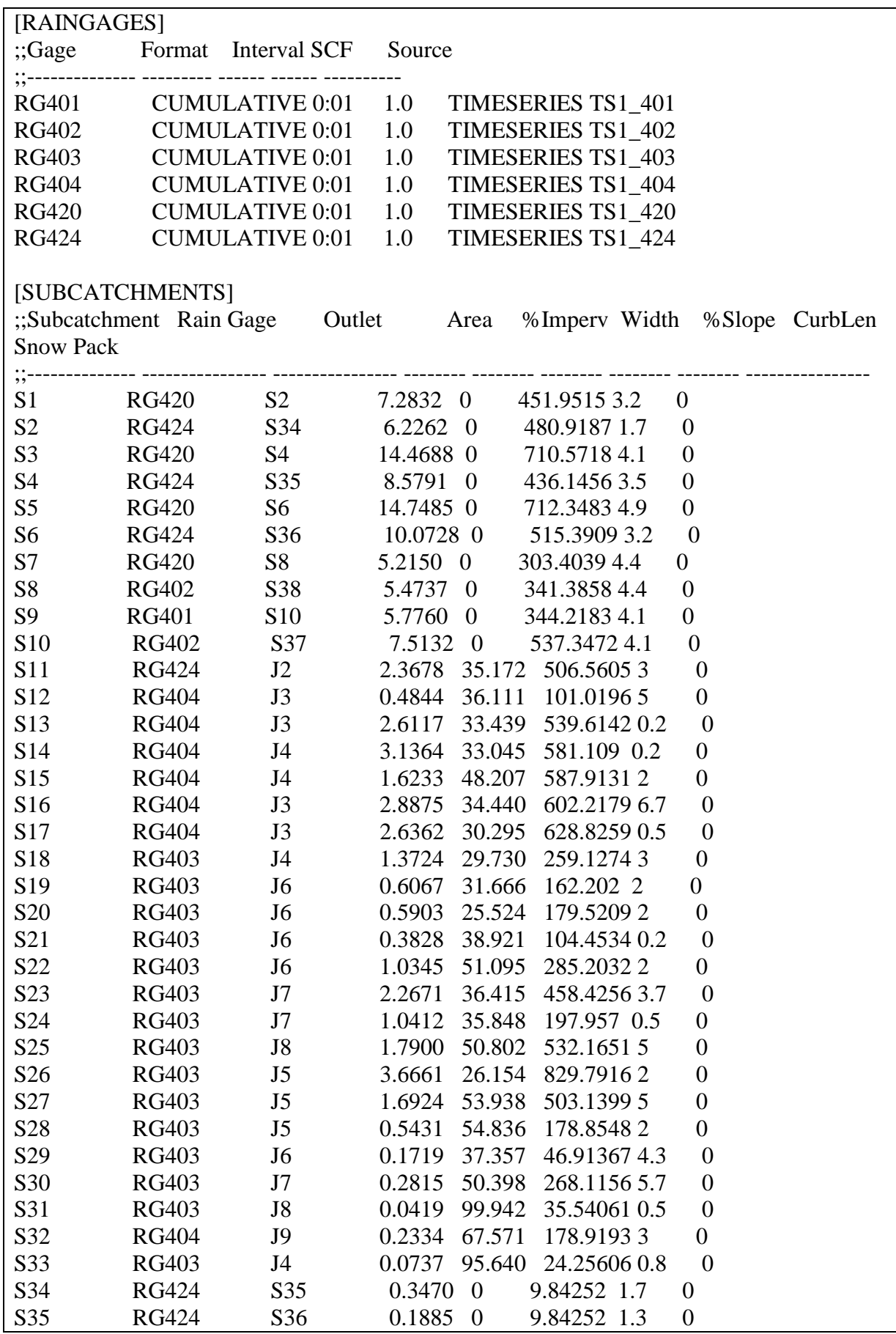

**APÊNDICE B** – Arquivo de entrada "La\_Terraza.inp".

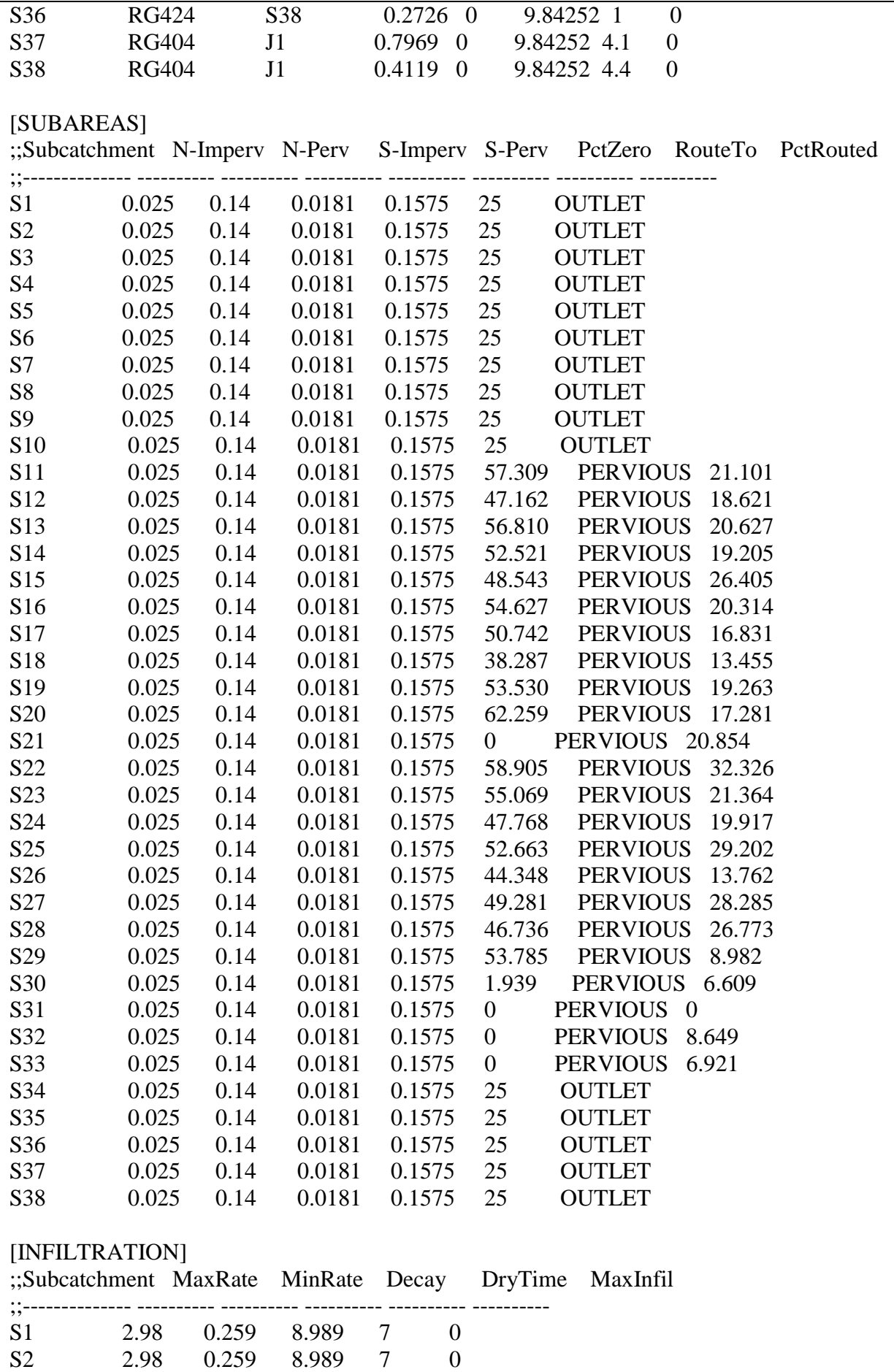

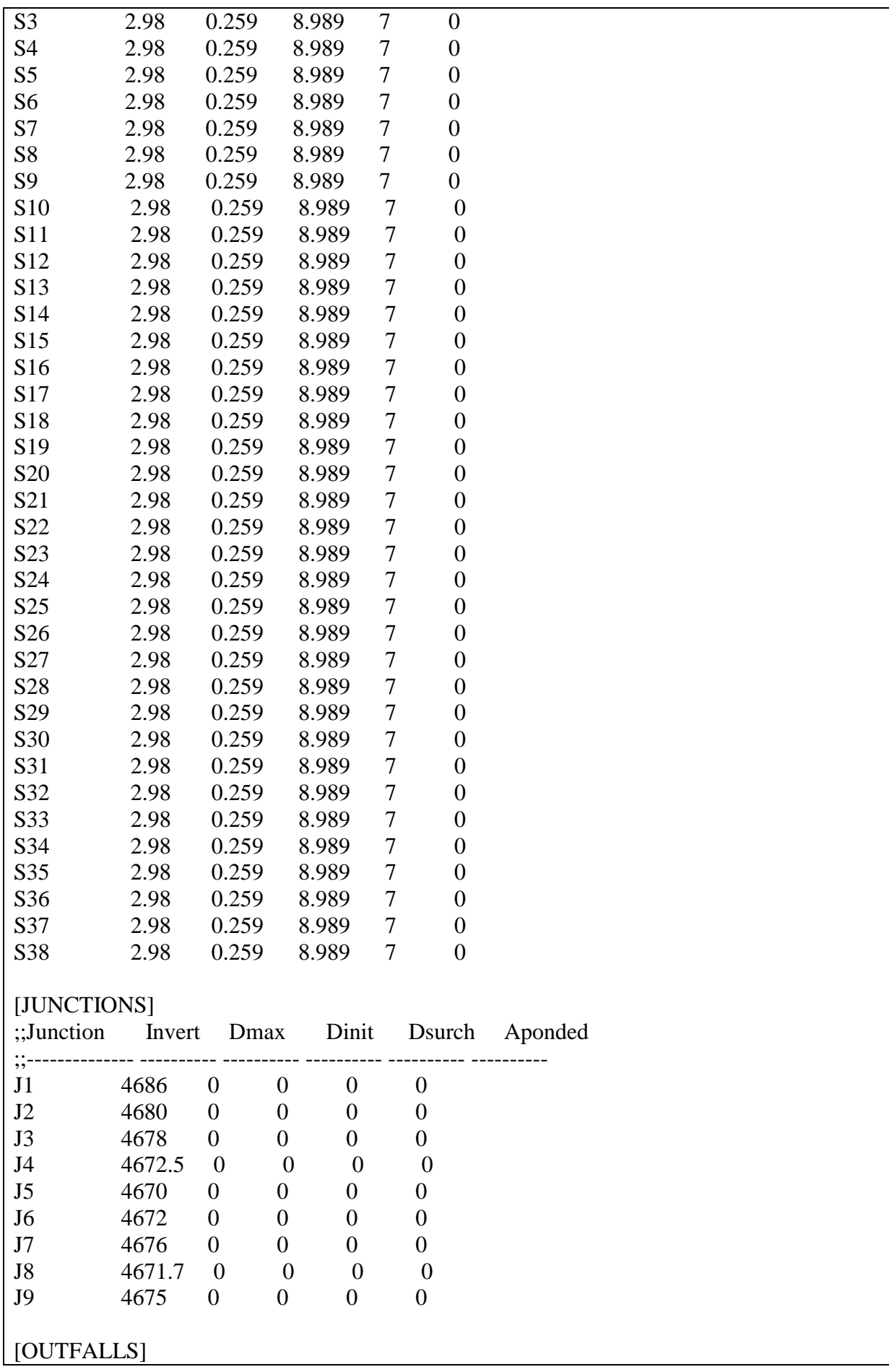

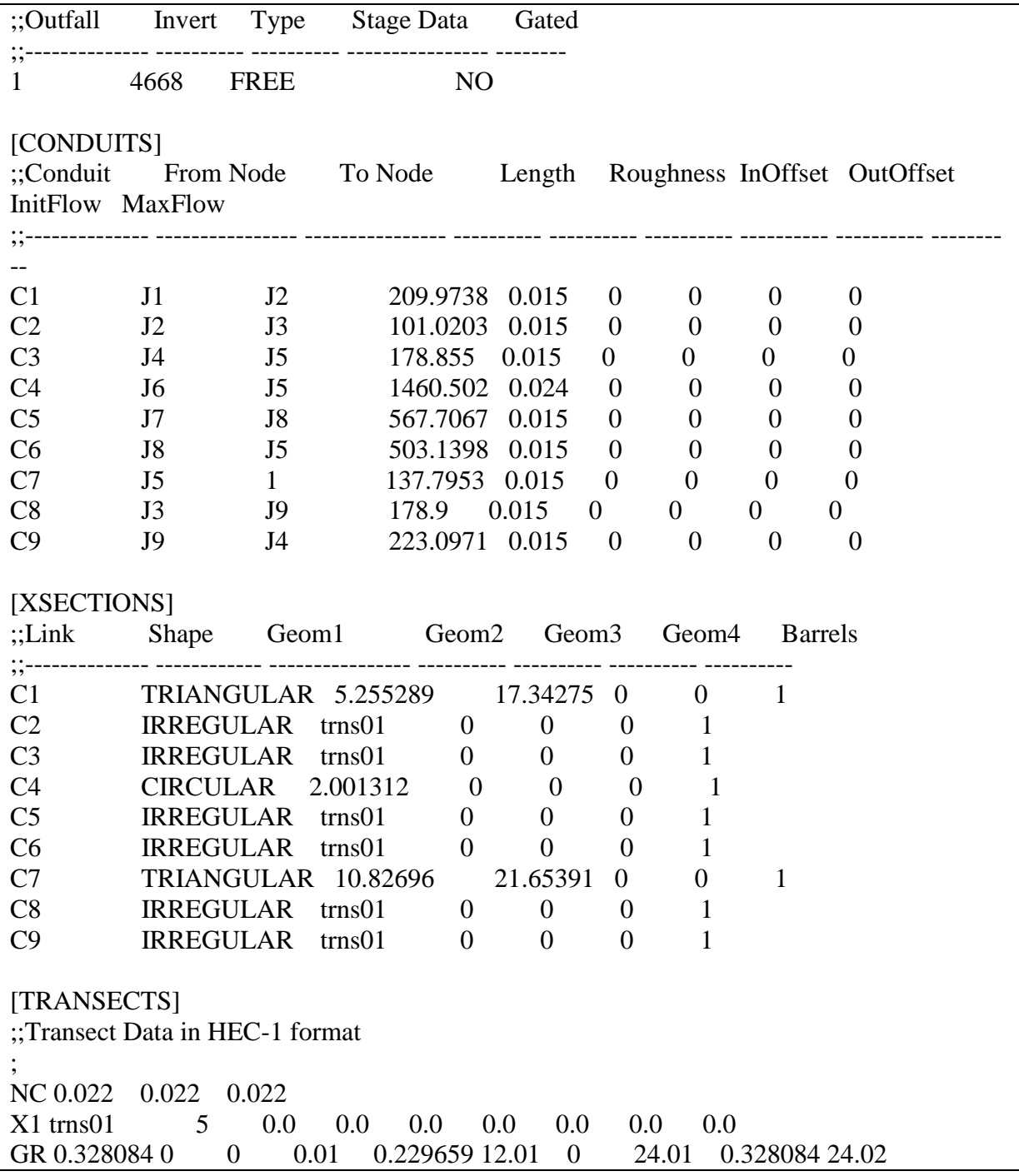

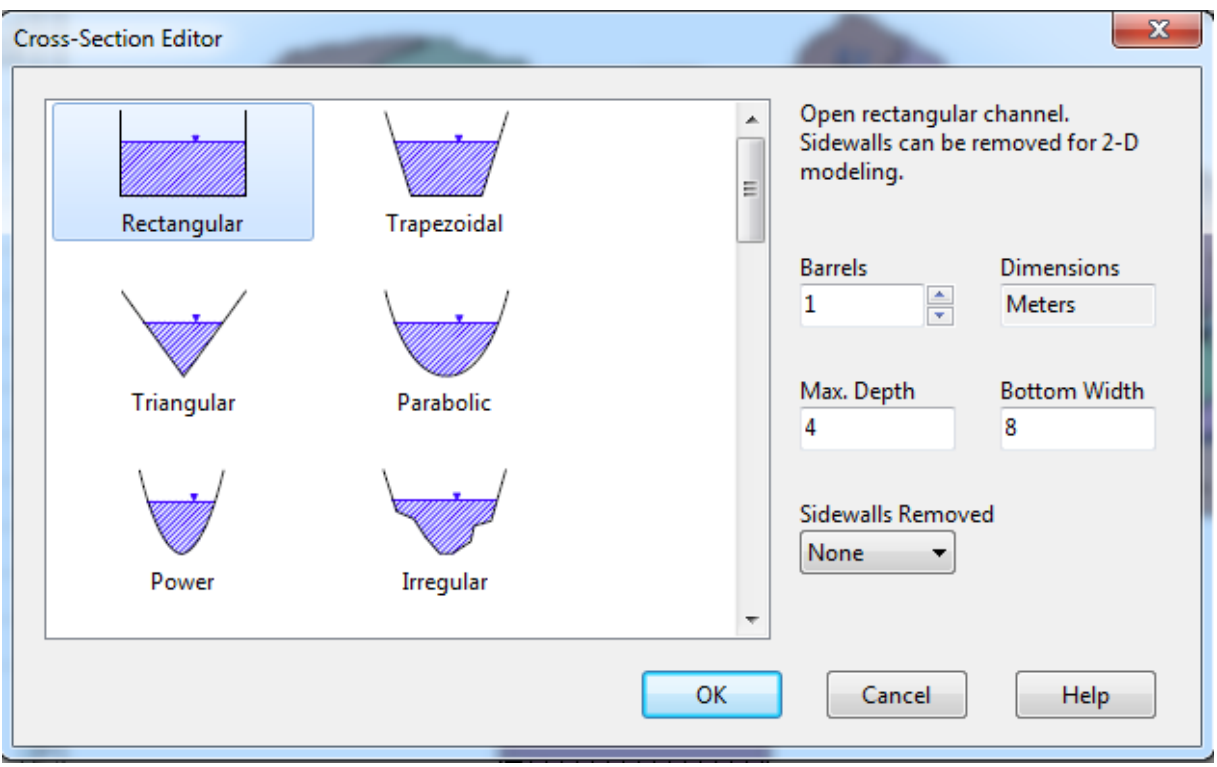

## **APÊNDICE C** – Detalhamento das seções transversais

Figura 208 – Seções1, 2, 3 e 4 levantadas para o sistema Gregório.

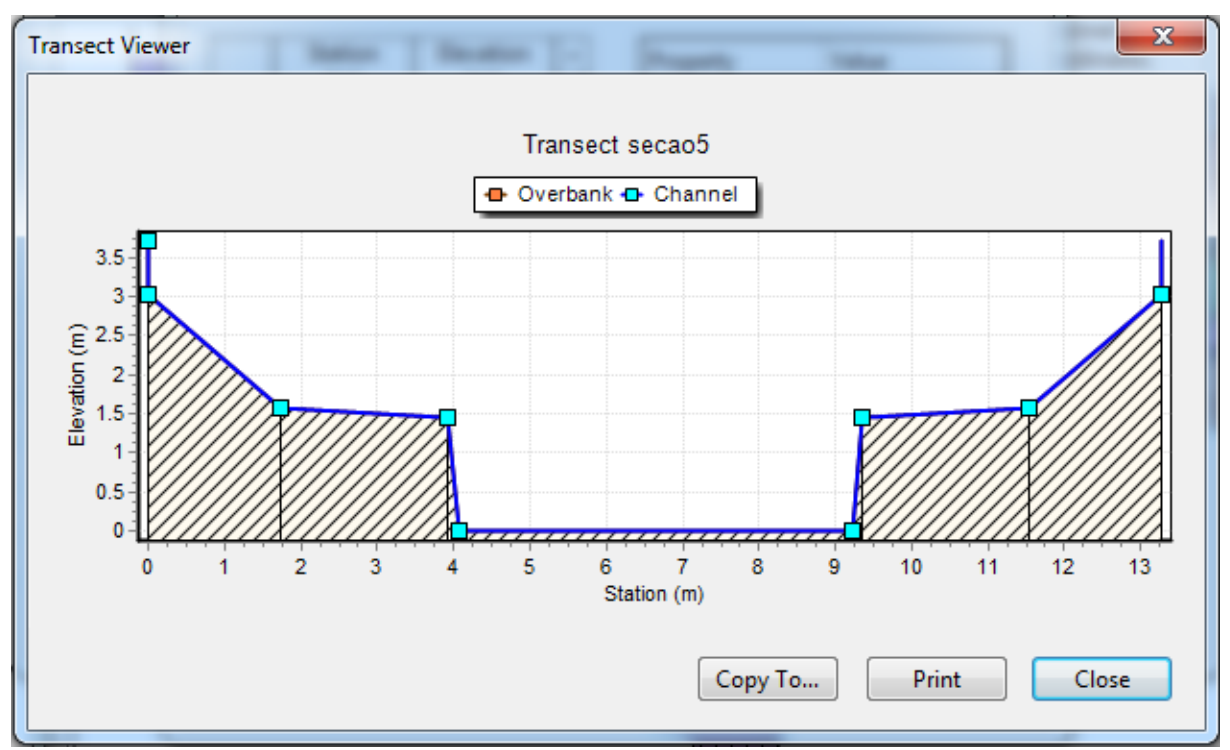

Figura 209 – Seção 5 levantada para o sistema Gregório.

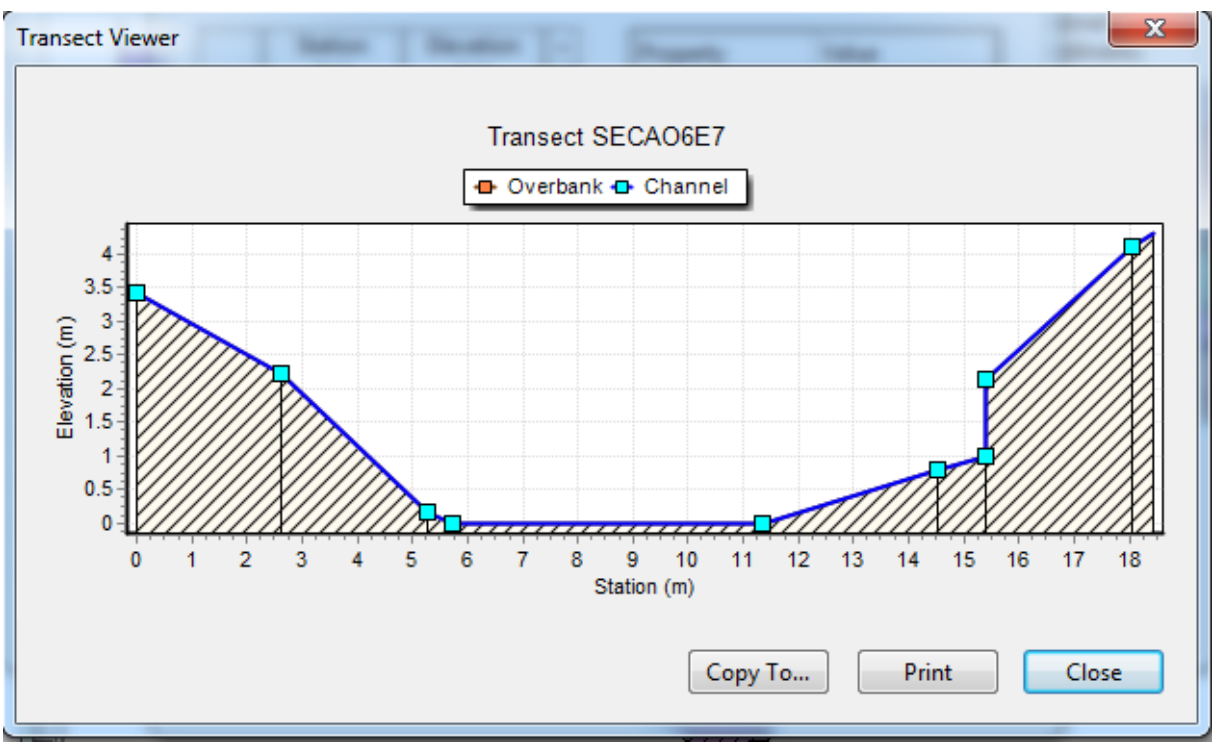

Figura 210 – Seções 6 e 7 levantadas para o sistema Gregório.

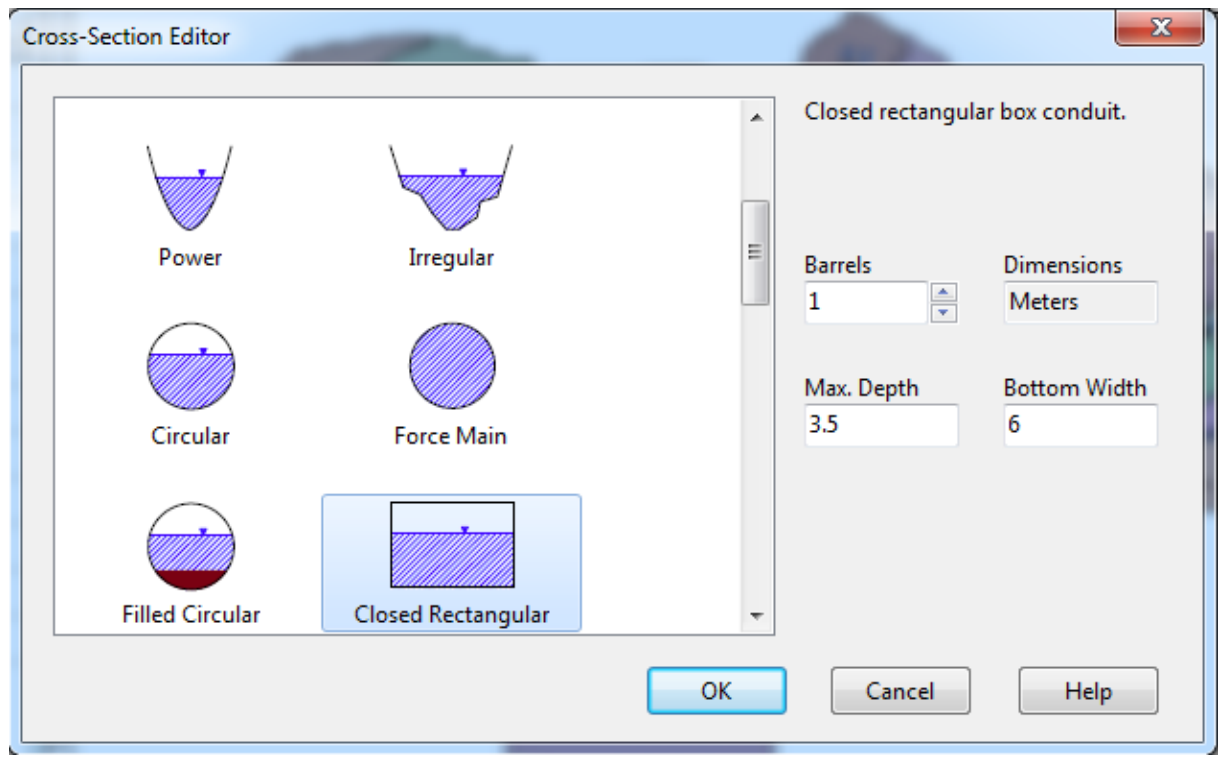

Figura 211 – Seção 8 levantada para o sistema Gregório.

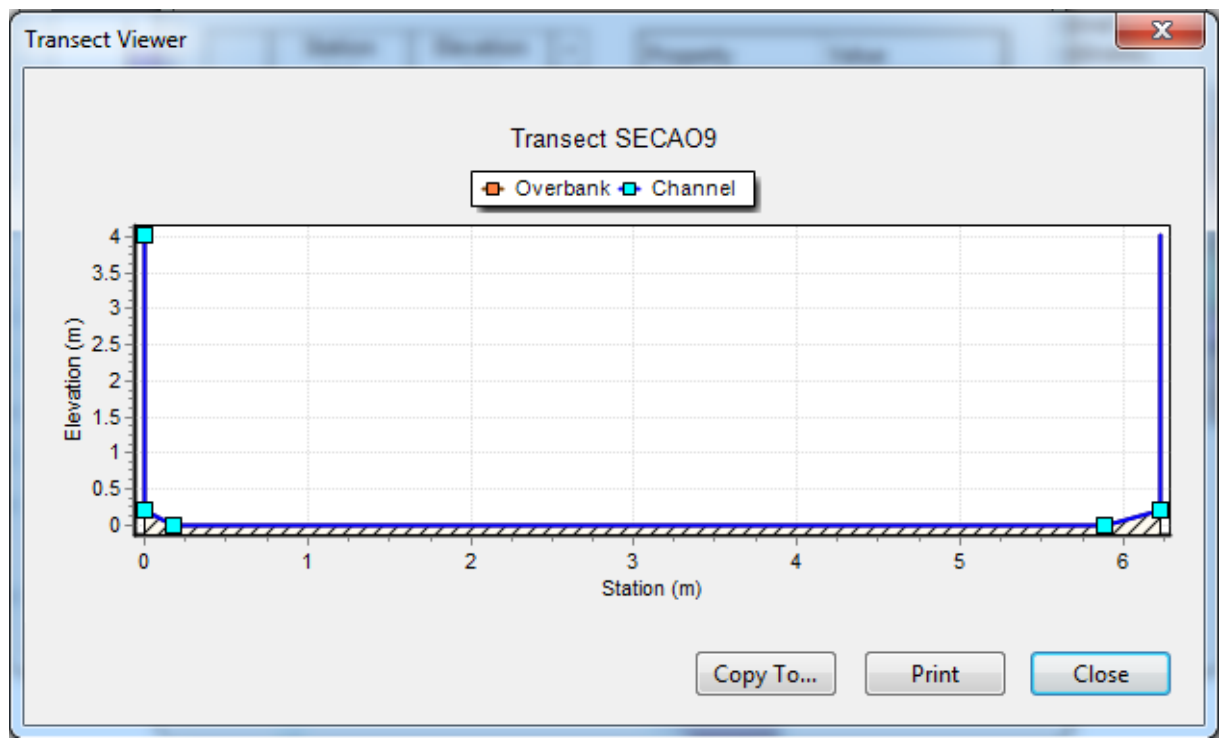

Figura 212 – Seção 9 levantada para o sistema Gregório.

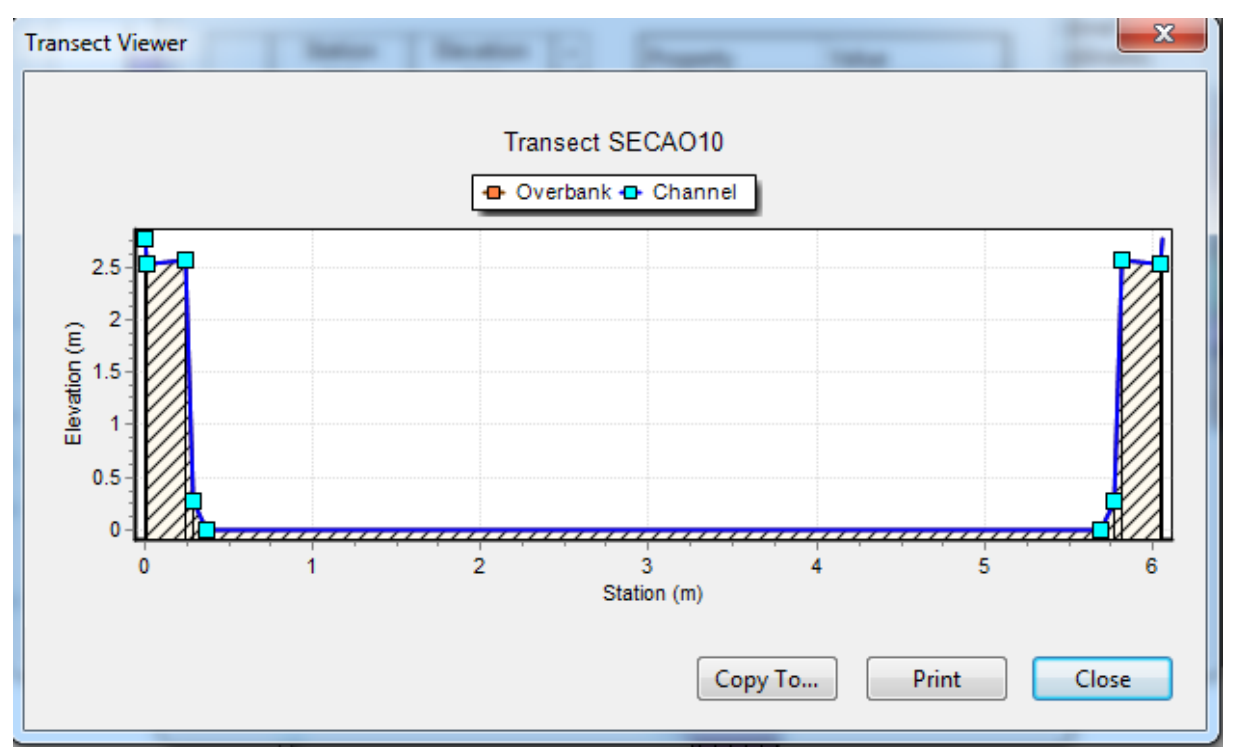

Figura 213 – Seções 10, 11 e 12 levantadas para o sistema Gregório.

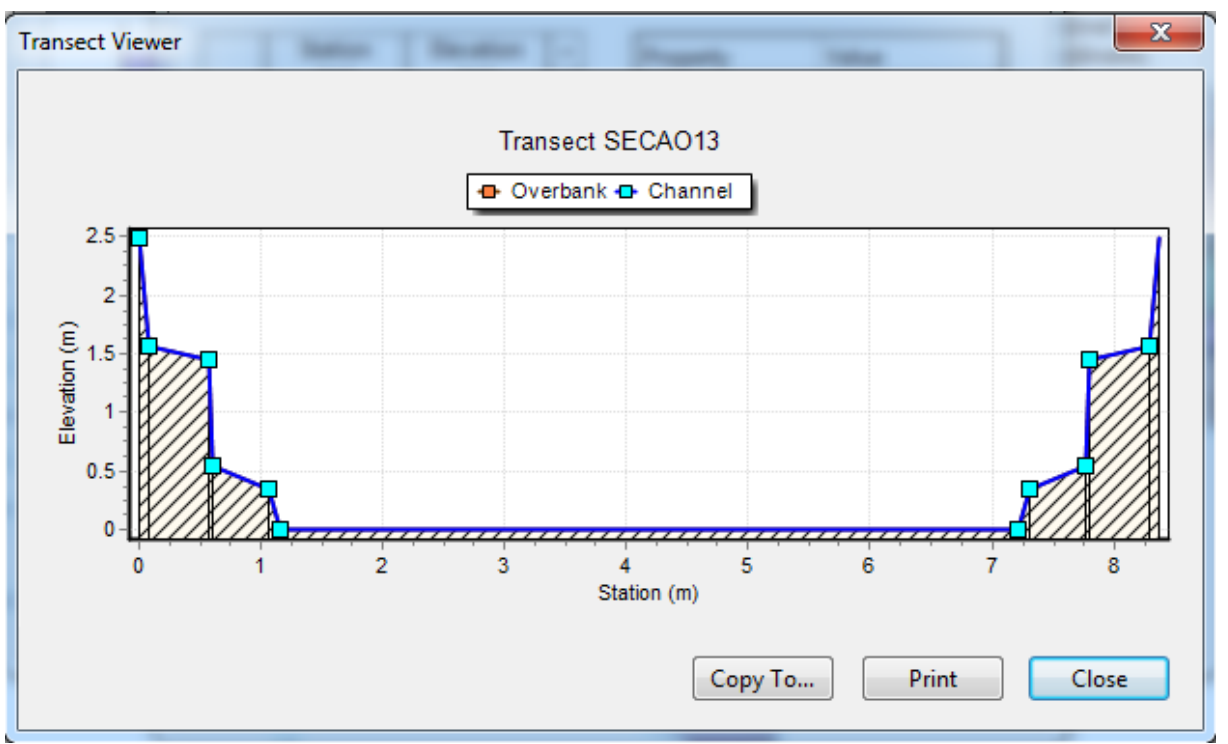

Figura 214 – Seção 13 levantada para o sistema Gregório.

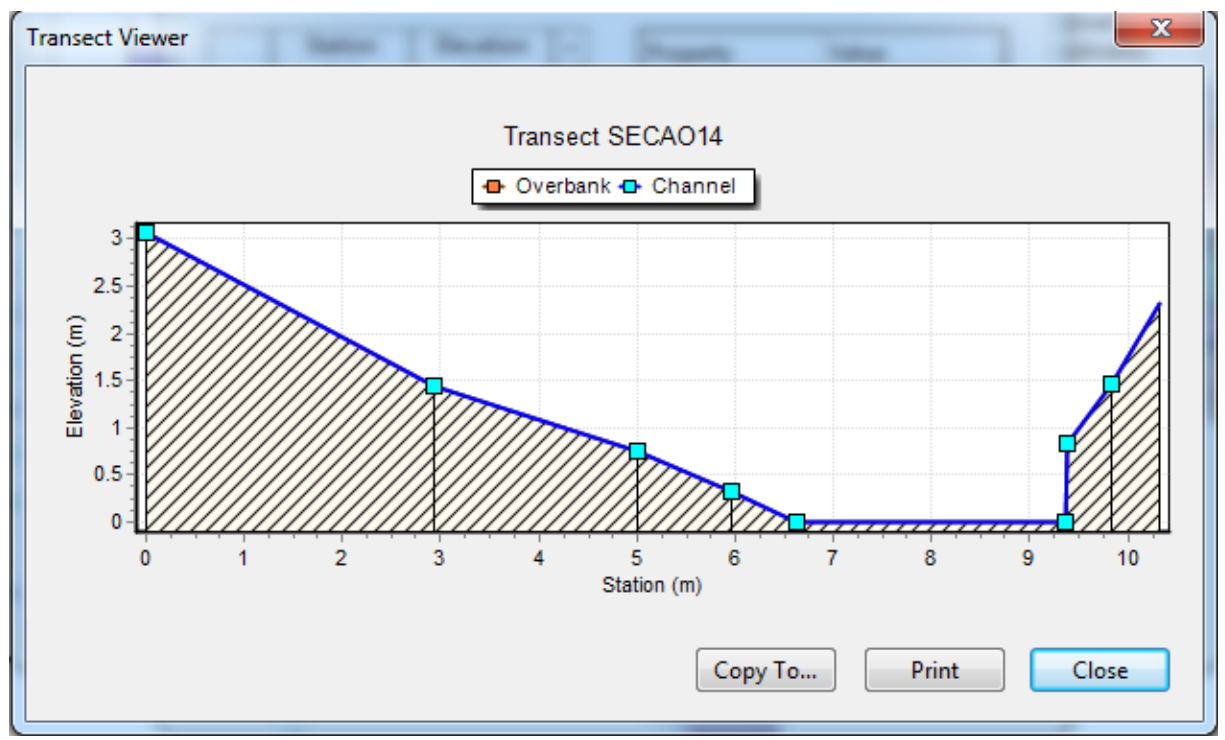

Figura 215 – Seção 14 levantada para o sistema Gregório.

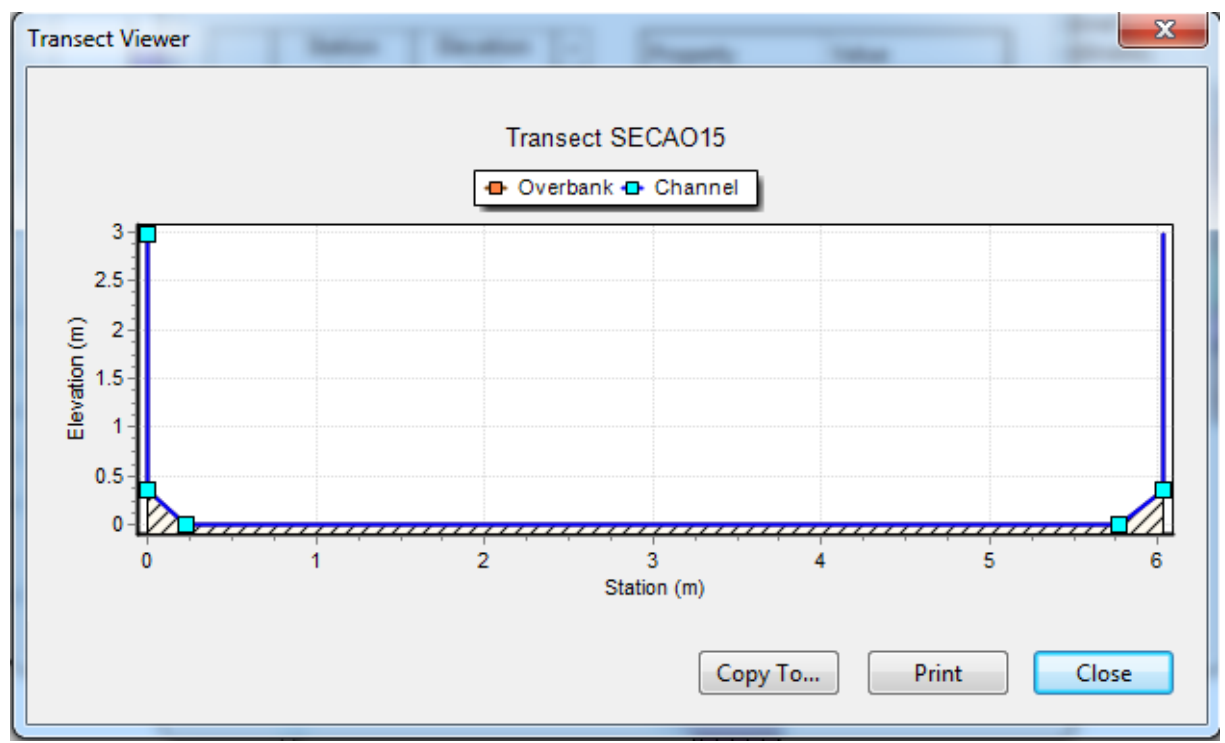

Figura 216 – Seção 15 levantada para o sistema Gregório.

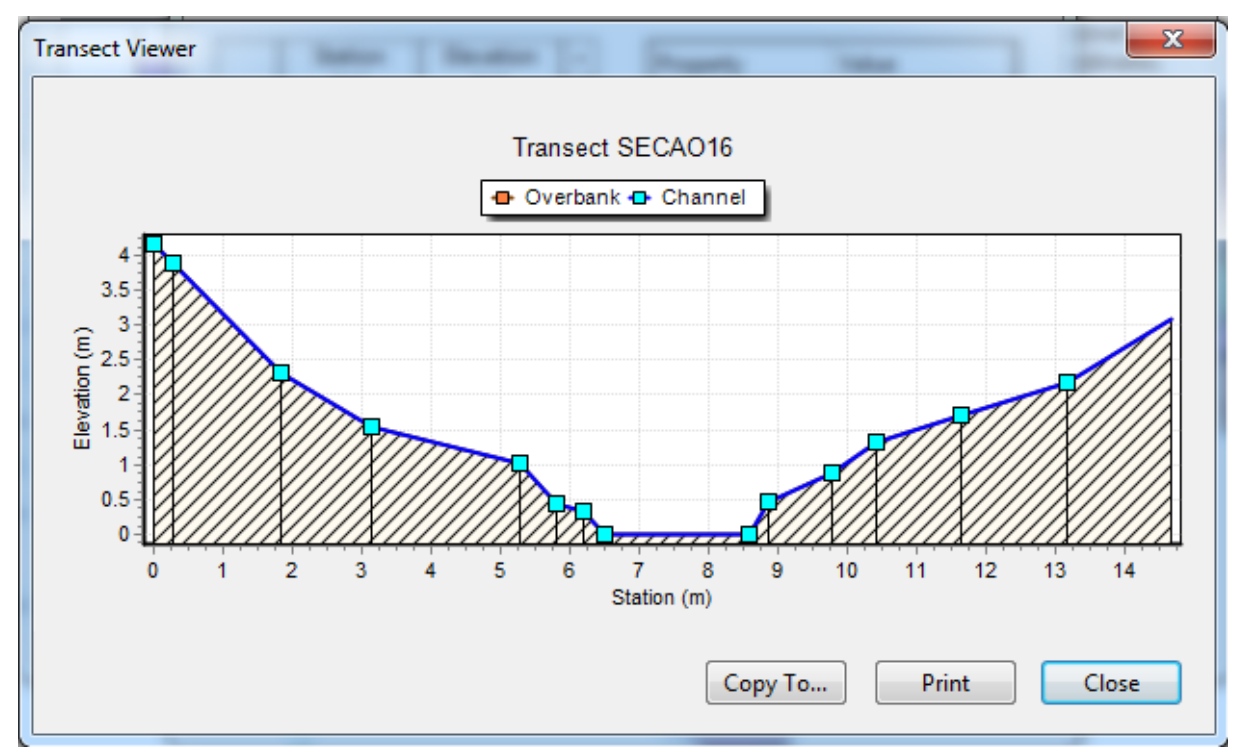

Figura 217 – Seção 16 levantada para o sistema Gregório.

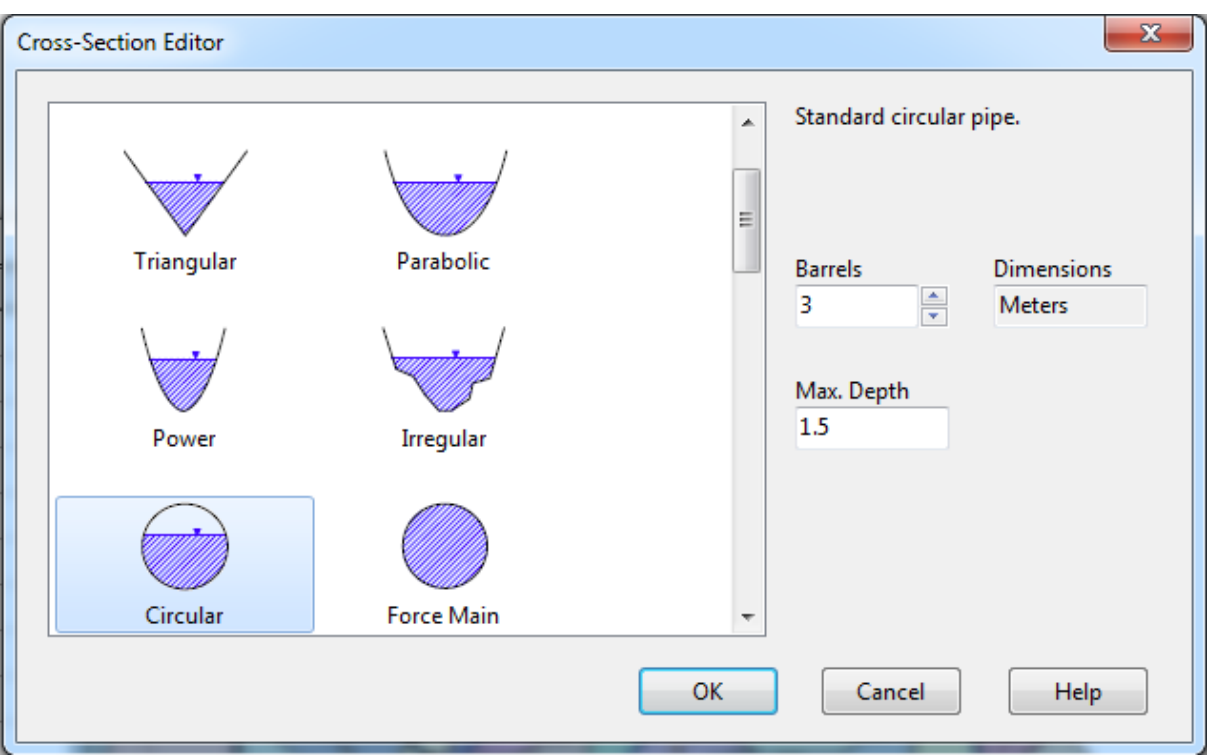

Figura 218 – Seção 21 levantada para o sistema Gregório.

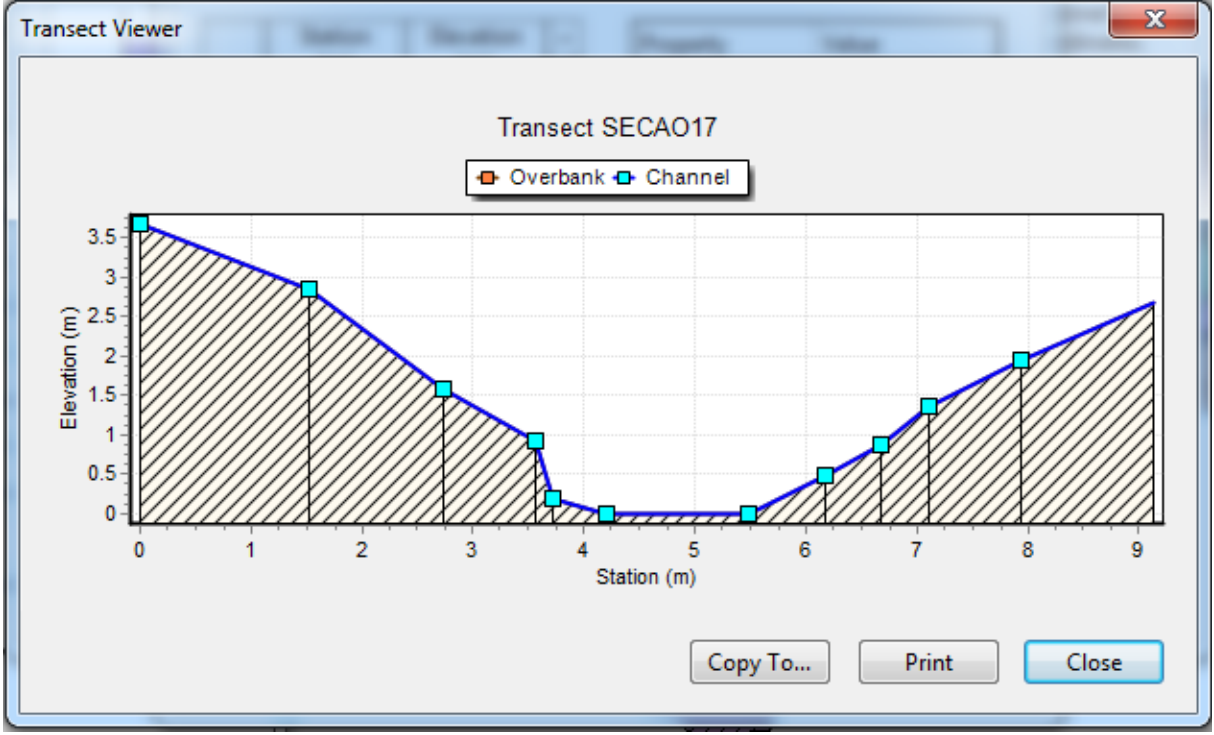

Figura 219 – Seção 17 levantada para o sistema Gregório.

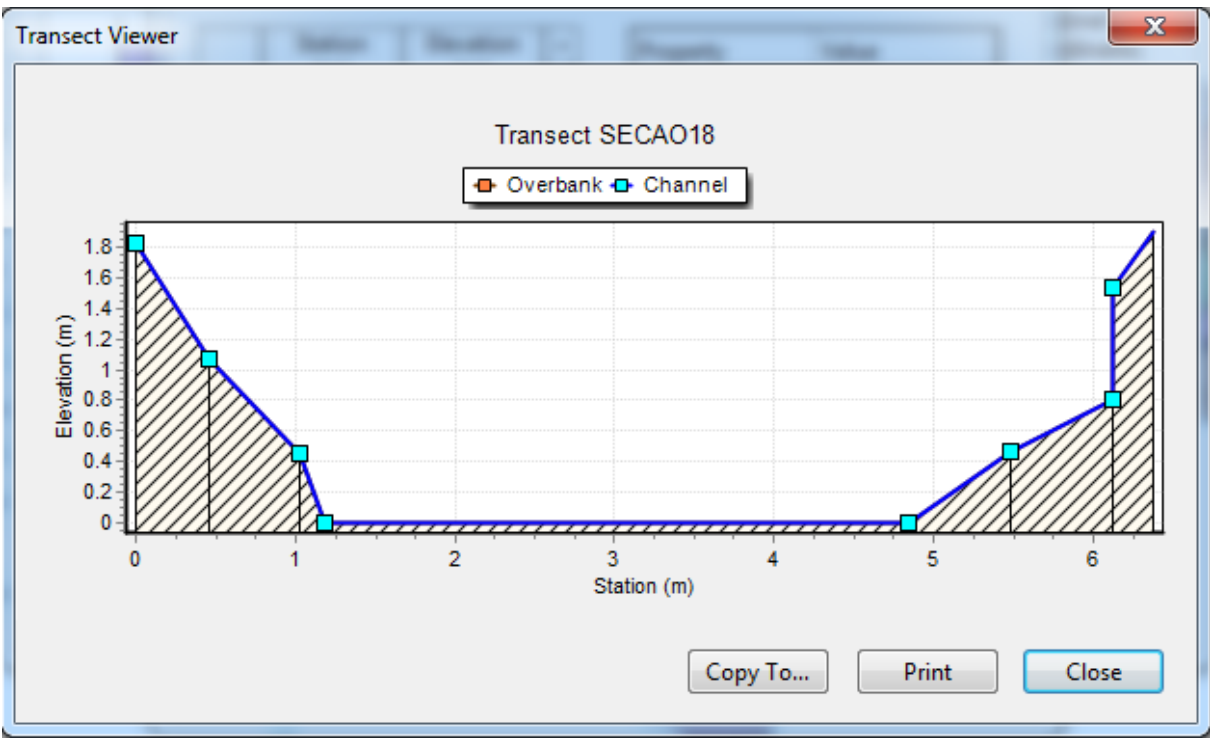

Figura 220 – Seção 18 levantada para o sistema Gregório.

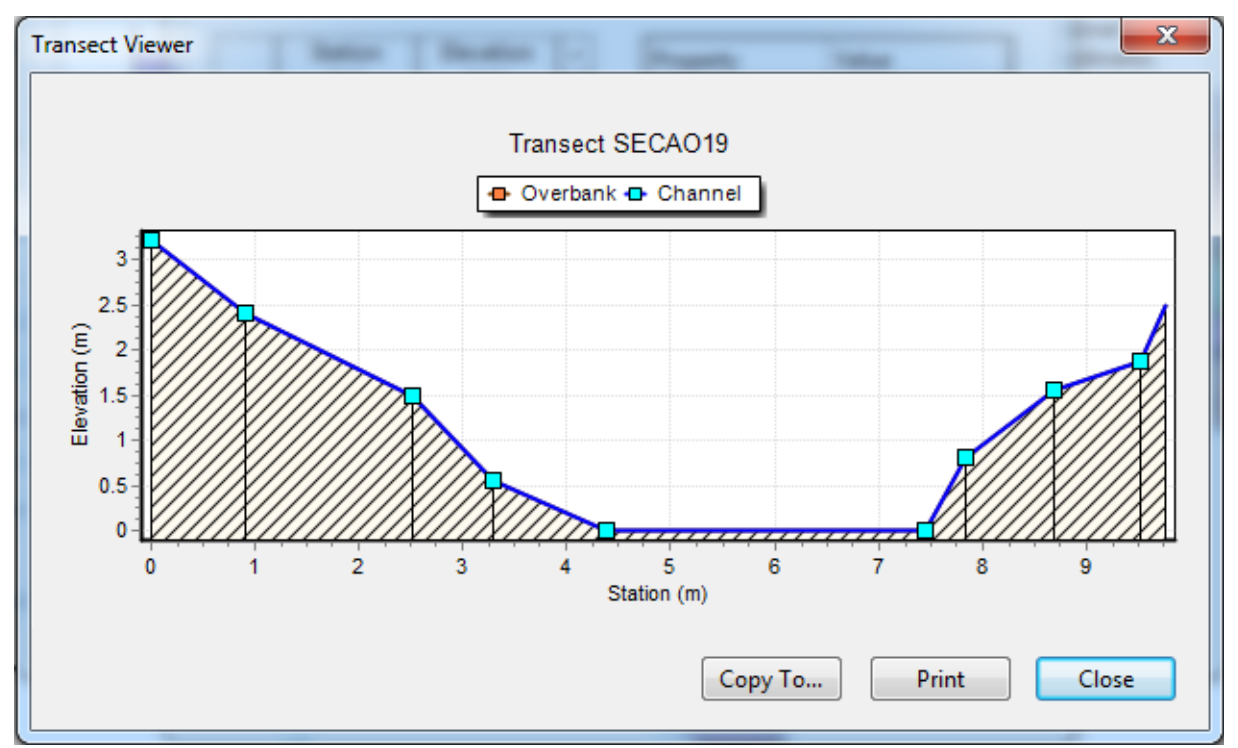

Figura 221 – Seção 19 levantada para o sistema Gregório.

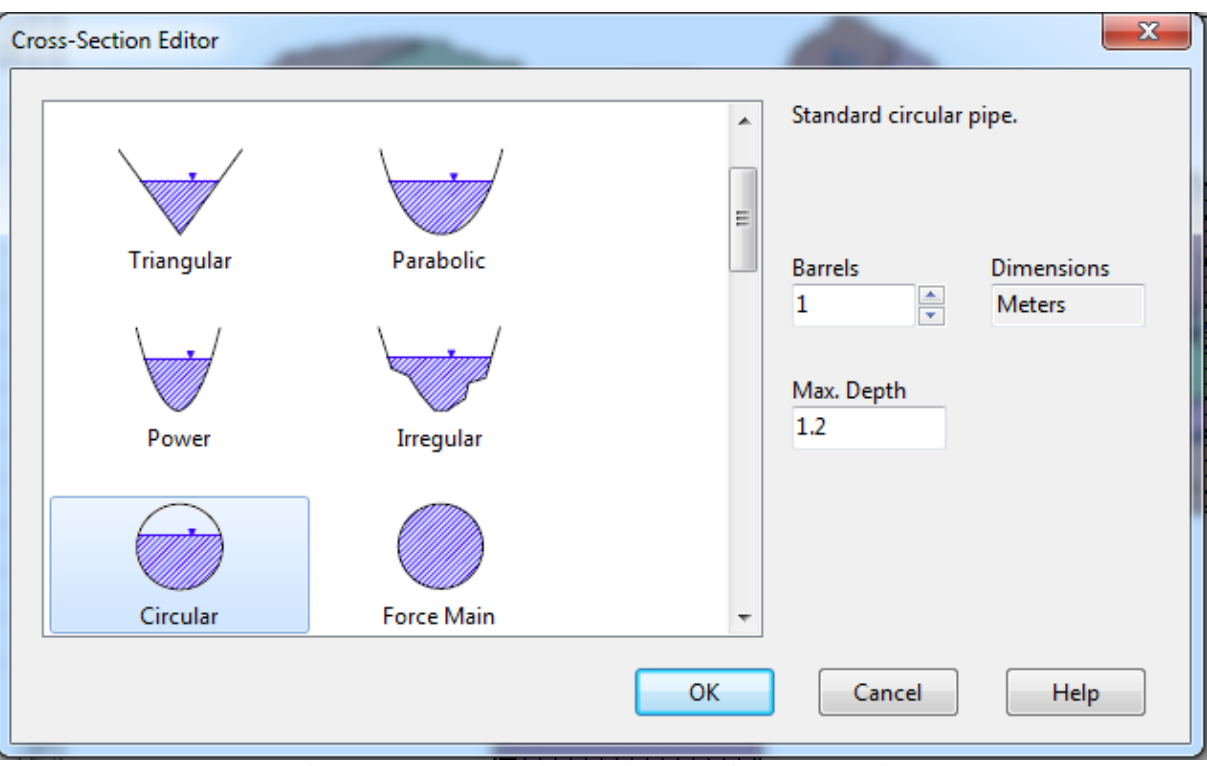

Figura 222 – Seção 20 levantada para o sistema Gregório.

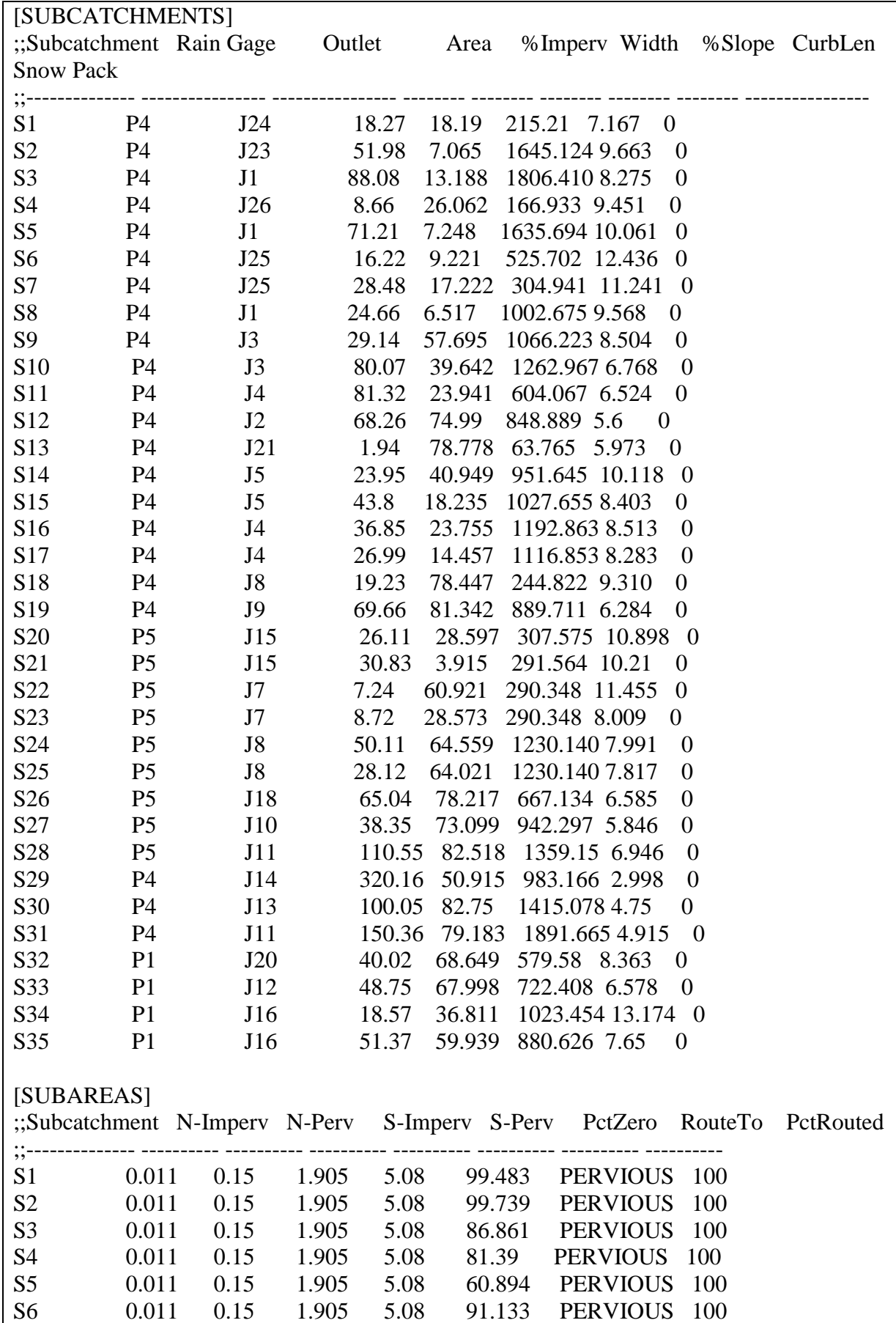

**APÊNDICE D** – Arquivo de entrada "Gregorio.inp".

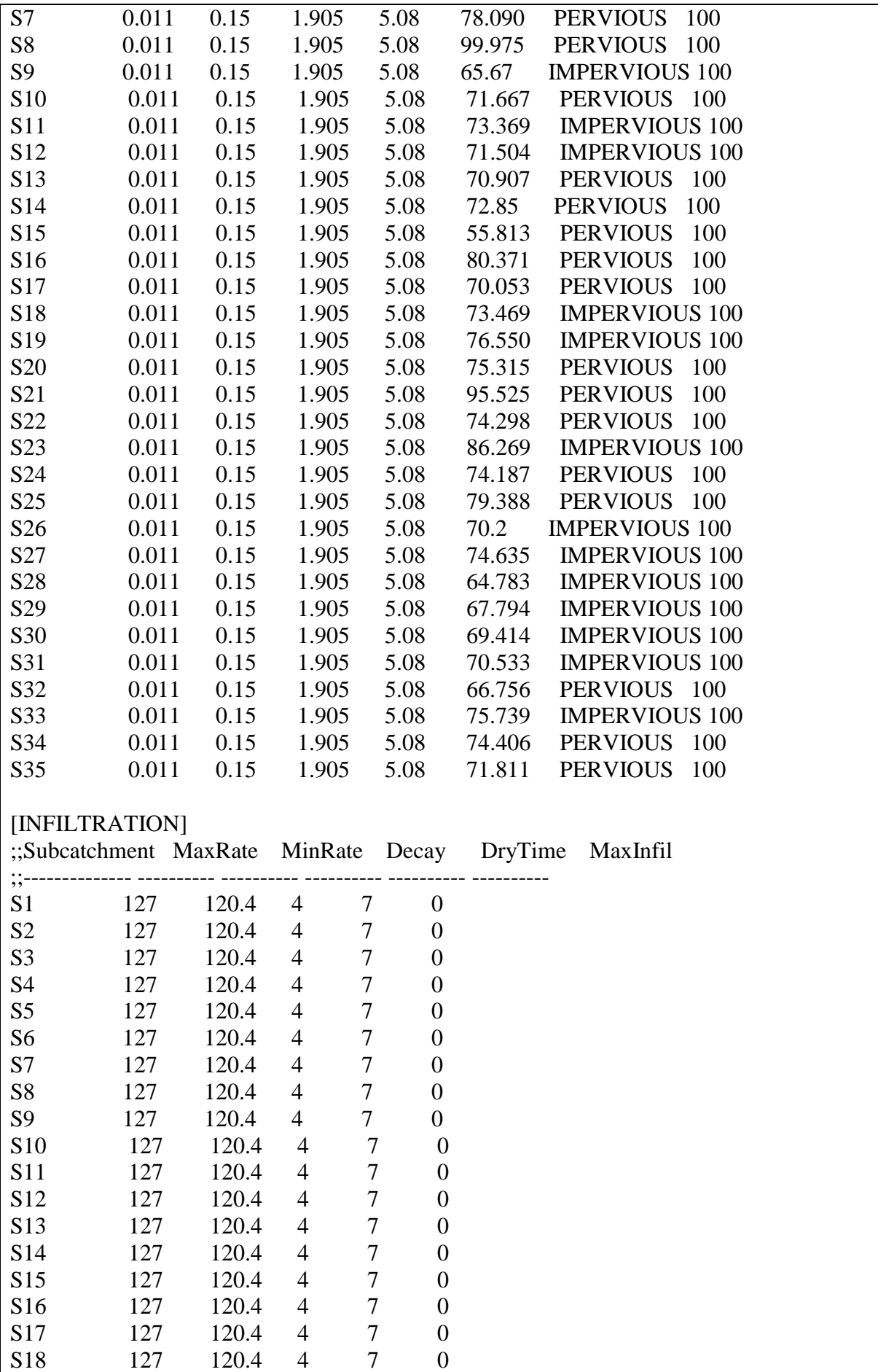

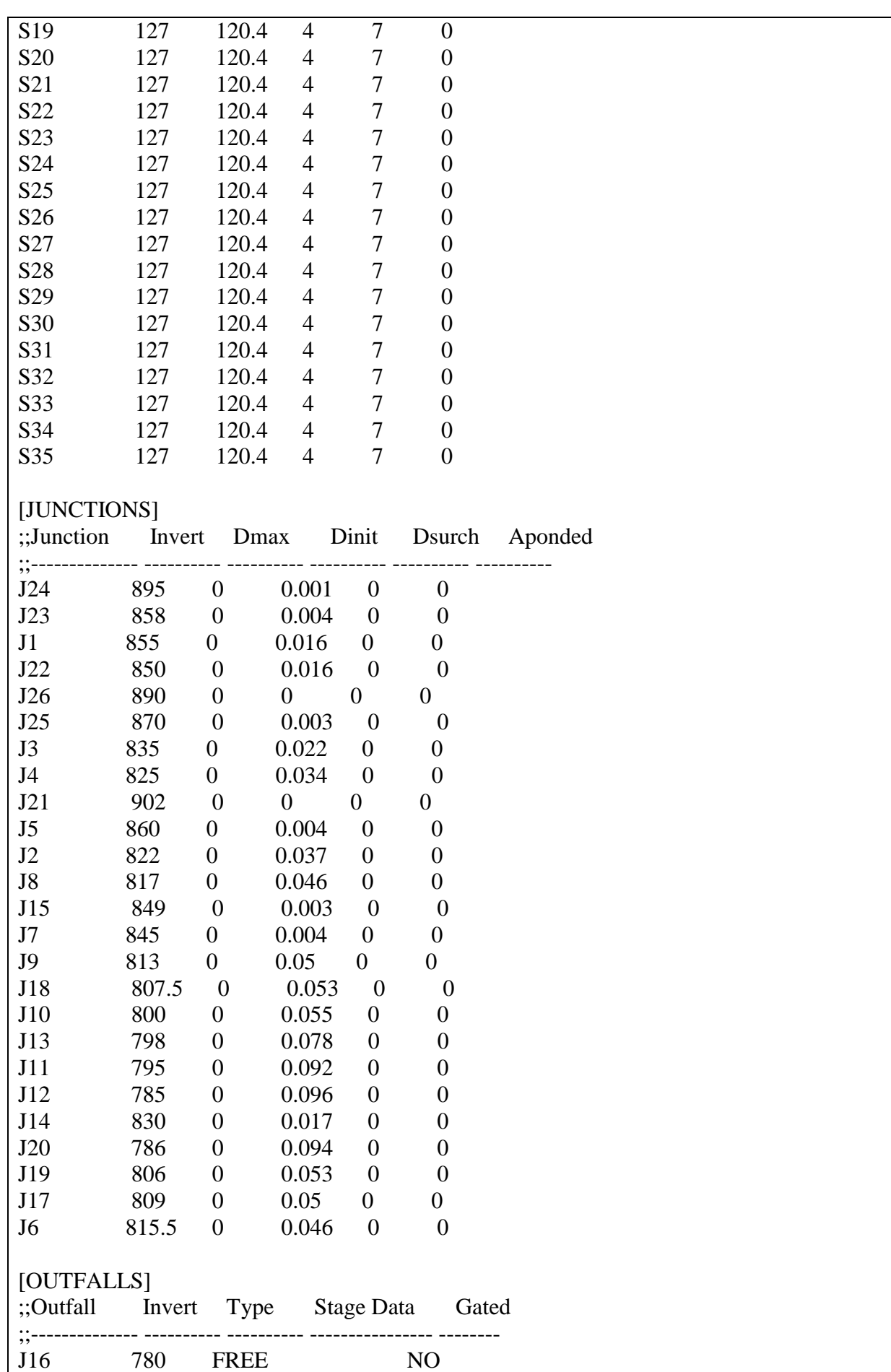

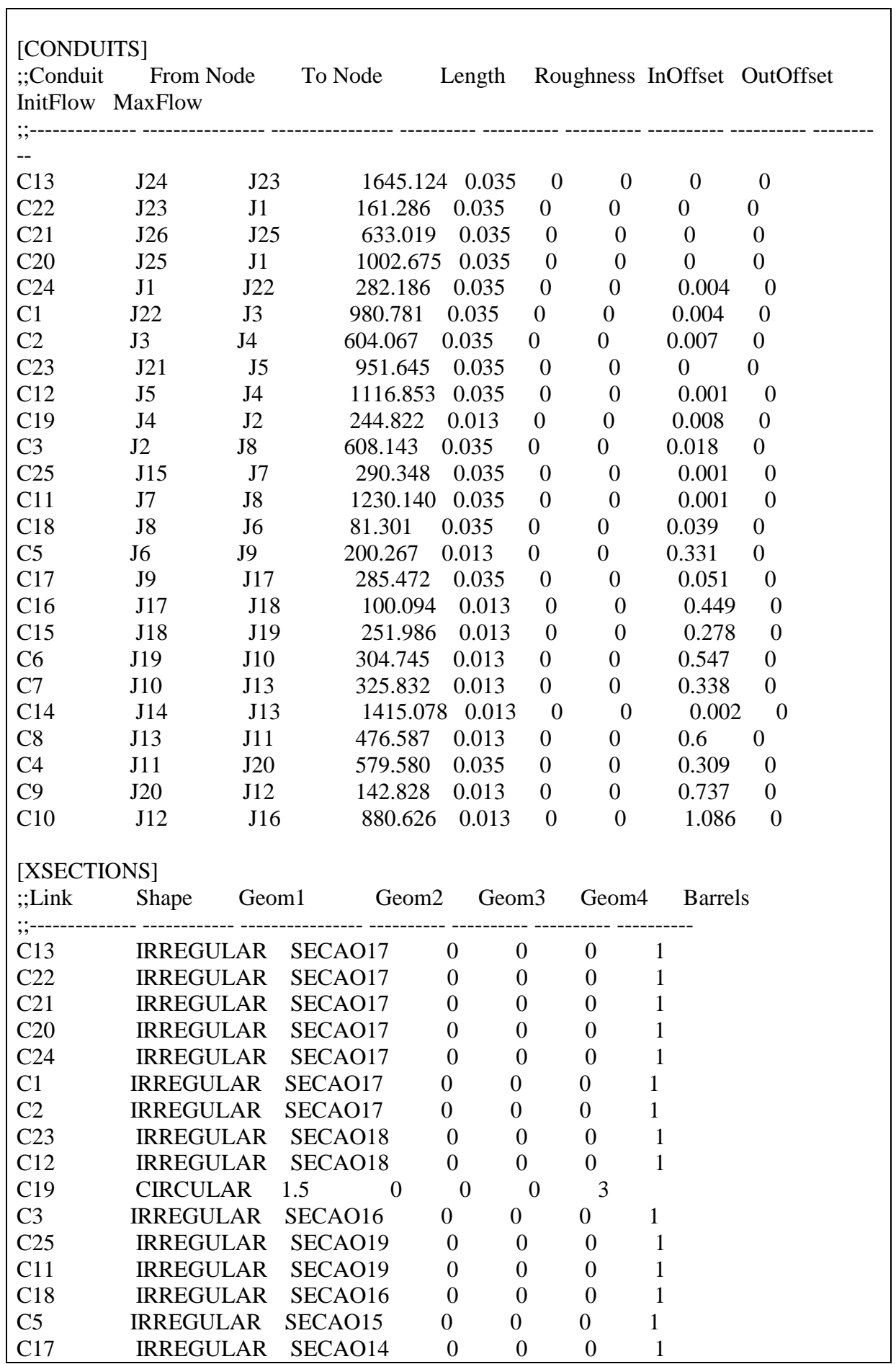

C16 IRREGULAR SECAO13 0 0 0 1 C15 IRREGULAR SECAO10 0 0 0 1<br>C6 IRREGULAR SECAO9 0 0 0 1 IRREGULAR SECAO9 0 0 0 1 C7 RECT CLOSED 3.5 6 0 0 1 C14 CIRCULAR 1.2 0 0 0 1 C8 RECT\_CLOSED 3.5 6 0 0 1 C4 IRREGULAR SECAO6E7 0 0 0 1 C9 IRREGULAR secao5 0 0 0 1 C10 RECT OPEN 4 8 0 0 1 [TRANSECTS] ;;Transect Data in HEC-1 format ; NC 0.013 0.013 0.013 X1 secao5 10 0.0 0.0 0.0 0.0 0.0 0.0 0.0 GR 3.71 0.00 3.03 0.00 1.57 1.74 1.45 3.93 0.00 4.06 GR 0.00 9.22 1.45 9.35 1.57 11.53 3.03 13.27 3.71 13.27 ; NC 0.035 0.035 0.035 X1 SECAO6E7 10 0.0 0.0 0.0 0.0 0.0 0.0 0.0 GR 3.43 0.00 2.21 2.61 0.16 5.26 0.00 5.72 0.00 11.34 GR 0.80 14.52 0.99 15.38 2.13 15.40 4.10 18.05 4.30 18.43 ; NC 0.013 0.013 0.013 X1 SECAO9 6 0.0 0.0 0.0 0.0 0.0 0.0 0.0 GR 4.02 0.00 0.20 0.00 0.00 0.18 0.00 5.89 0.20 6.23 GR 4.02 6.23 ; NC 0.013 0.013 0.013 X1 SECAO10 10 0.0 0.0 0.0 0.0 0.0 0.0 0.0 GR 2.77 0.00 2.53 0.01 2.56 0.24 0.27 0.29 0.00 0.37 GR 0.00 5.69 0.27 5.77 2.56 5.82 2.53 6.05 2.77 6.06 ; NC 0.013 0.013 0.013 X1 SECAO13 12 0.0 0.0 0.0 0.0 0.0 0.0 0.0 GR 2.49 0.00 1.56 0.08 1.45 0.57 0.54 0.61 0.35 1.06 GR 0.00 1.16 0.00 7.21 0.35 7.31 0.54 7.76 1.45 7.80 GR 1.56 8.29 2.49 8.37 ; NC 0.035 0.035 0.035 X1 SECAO14 9 0.0 0.0 0.0 0.0 0.0 0.0 0.0 GR 3.07 0.00 1.44 2.93 0.76 5.01 0.33 5.97 0.00 6.62 GR 0.00 9.37 0.84 9.39 1.46 9.83 2.31 10.32 ; NC 0.013 0.013 0.013 X1 SECAO15 6 0.0 0.0 0.0 0.0 0.0 0.0 0.0 GR 2.98 0.00 0.36 0.00 0.00 0.23 0.00 5.77 0.36 6.03 GR 2.98 6.03 ; NC 0.035 0.035 0.035 X1 SECAO16 15 0.0 0.0 0.0 0.0 0.0 0.0 0.0

GR 4.16 0.00 3.88 0.27 2.31 1.83 1.54 3.14 1.02 5.27 GR 0.45 5.82 0.32 6.20 0.00 6.51 0.00 8.58 0.48 8.87 GR 0.89 9.78 1.33 10.42 1.70 11.64 2.19 13.19 3.08 14.68 ; NC 0.035 0.035 0.035 X1 SECAO17 12 0.0 0.0 0.0 0.0 0.0 0.0 0.0 GR 3.68 0.00 2.86 1.52 1.59 2.74 0.92 3.56 0.19 3.71 GR 0.00 4.20 0.00 5.48 0.49 6.17 0.88 6.67 1.37 7.10 GR 1.94 7.94 2.69 9.13 ; NC 0.035 0.035 0.035 X1 SECAO18 9 0.0 0.0 0.0 0.0 0.0 0.0 0.0 GR 1.83 0.00 1.07 0.46 0.45 1.03 0.00 1.19 0.00 4.85 GR 0.47 5.49 0.80 6.13 1.54 6.13 1.90 6.38 ; NC 0.035 0.035 0.035 X1 SECAO19 10 0.0 0.0 0.0 0.0 0.0 0.0 0.0 GR 3.22 0.00 2.41 0.90 1.50 2.52 0.55 3.29 0.00 4.38<br>GR 0.00 7.45 0.80 7.84 1.55 8.68 1.88 9.52 2.49 9.76 GR 0.00 7.45 0.80 7.84 1.55 8.68 1.88 9.52 2.49 9.76

**APÊNDICE E** – Resultados dos testes de aferição dos pluviógrafos.

Os pluviógrafos foram testados simulando uma precipitação com volumes conhecidos de água. O primeiro teste foi realizado com volumes de água variados, cujos resultados estão apresentados na Tabela 24. Os volumes de água foram convertidos em lâminas utilizando a área de coleta do pluviógrafo, de diâmetro 20cm.

| $1$ abela $24 - 1$ este do pluviografo – volumes variados. |                  |            |
|------------------------------------------------------------|------------------|------------|
| Volume (mL)                                                | Leitura esperada | Leitura do |
|                                                            | (mm)             | teste (mm) |
| 10                                                         | 0,32             | 0,2        |
| 25                                                         | 0,80             | 0,8        |
| 100                                                        | 3,18             | 3,2        |
| 100                                                        | 3,18             | 3,0        |
| 500                                                        | 15,92            | 15,6       |

Tabela 24 – Teste do pluviógrafo – volumes variados.

Observa-se que os erros encontrados nas aferições são menores que a acurácia do equipamento (de 0,2mm), exceto para o volume de 500mL. Este erro pode ter sido ocasionado pela velocidade com que a água foi jogada no equipamento (rápido demais). Assim, decidiuse realizar um segundo teste (Tabela 25), simulando intensidades variadas e com volume fixo de 25mL. Este volume escolhido por determinar uma quantidade inteira de basculhadas no equipamento (exatamente 4 basculadas, que corresponde a 0,8mm).

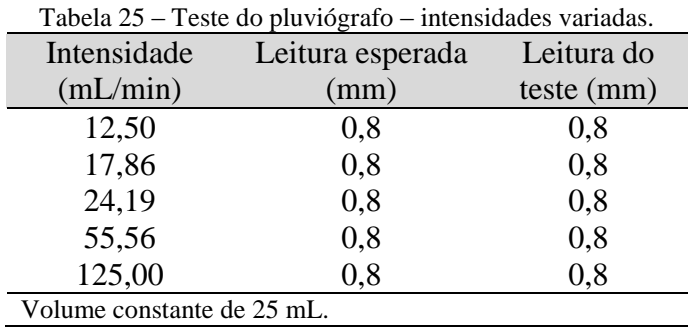

## **APÊNDICE F** – Resultados dos testes de aferição dos linígrafos.

Nos testes de aferição dos linígrafos, os erros de leitura não apresentaram nenhuma padronização. Reportados aqui estão dois testes: o primeiro realizado em um recipiente com um sistema de vasos comunicantes para leitura do nível d'água, com profundidades variando de 13cm a 1,0m; e o segundo realizado na piscina do CEFER/USP, com profundidades variando de 0,5m a 1,75m. Foram utilizados três linígrafos, nomeados L1, L2 e L3 e três barógrafos para compensação dos dados.

Em ambos os testes, apesar da aparente aderência entre os valores de leitura efetiva e esperada (Figuras 223 e 224), observa-se erros de leitura da ordem de centímetros (Figuras 225 e 226).

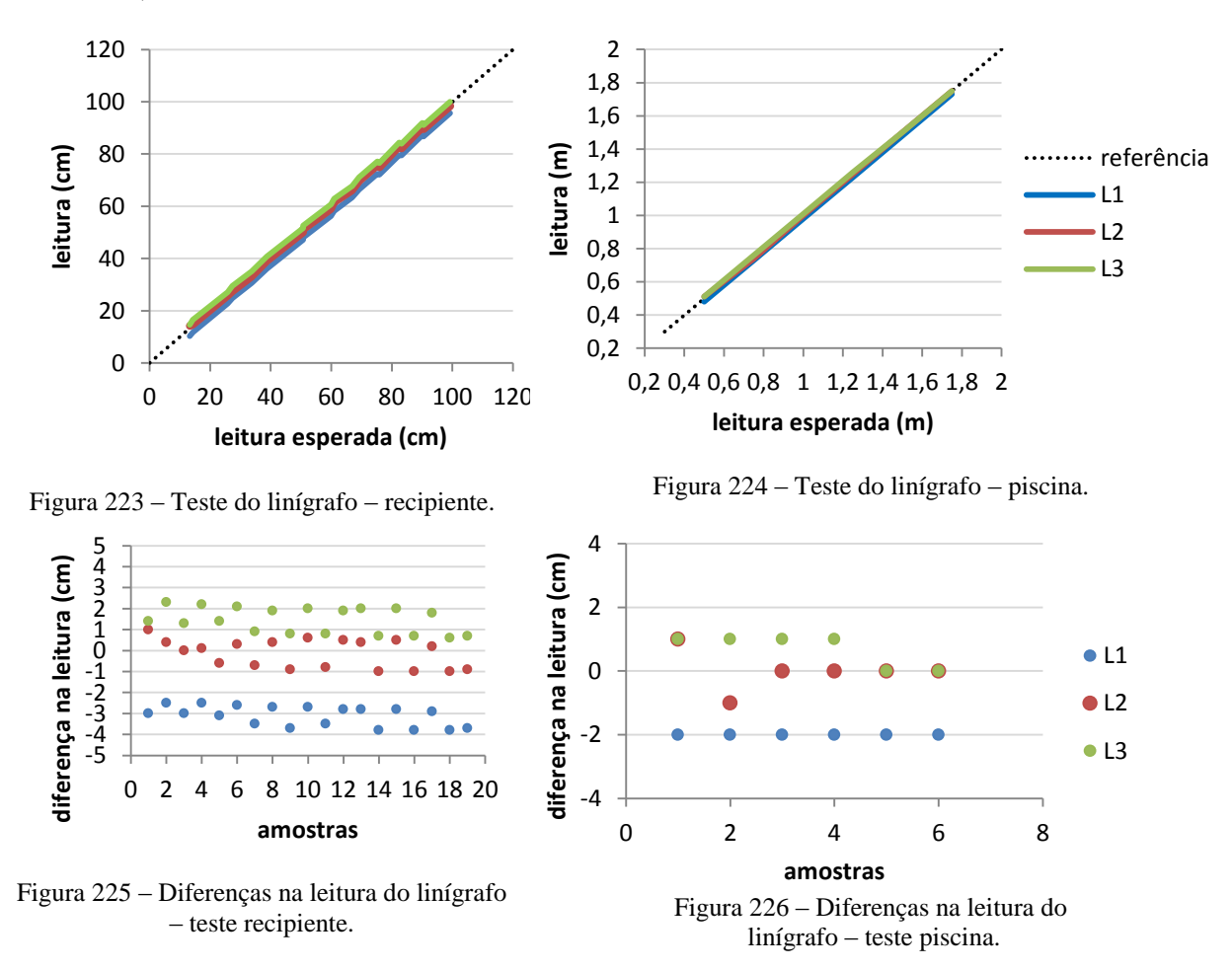

O linígrafo nomeado por L1 apresentou leituras em torno de 3,0cm abaixo do valor esperado no primeiro teste, e 2,0cm abaixo no segundo. L2 é aparentemente o medidor mais acurado, com erros próximos a nulo. Já L3 apresentou leituras cerca de 2,0cm acima do valor esperado no primeiro teste e 1cm acima no segundo. Mesmo que na prática estes valores de lâmina d'água sejam baixos, estes erros são considerados inadmissíveis ao considerar que o fabricante do equipamento certifica a acurácia de 0,3cm para este modelo de linígrafo.